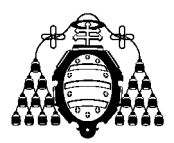

UNIVERSIDAD DE OVIEDO Departamento de Energía

Tesis Doctoral

# Modelo numérico para el estudio de la dispersión atmosférica de la contaminación industrial

presentada por

Víctor Manuel Fernández Pacheco

para la obtención del grado de

Doctor por la Universidad de Oviedo

en el Programa de Doctorado de Energía y Control de Procesos

Directores:

Eduardo Blanco Marigorta Eduardo Álvarez Álvarez

Diciembre 2022

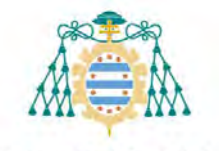

Universidad de Oviedo

### **RESUMEN DEL CONTENIDO DE TESIS DOCTORAL**

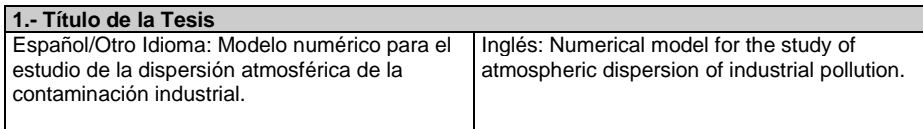

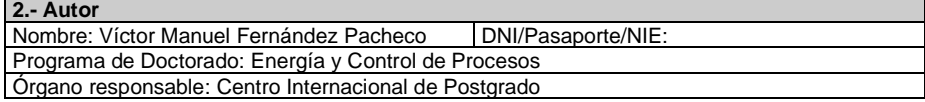

#### **RESUMEN (en español)**

La contaminación atmosférica es uno de los principales problemas actuales, siendo responsable de medio millón de muertes cada año en Europa. En las últimas décadas se ha legislado para limitar sus efectos, pero el control se realiza habitualmente por medio de estaciones ubicadas en puntos fijos lo que no permite conocer la evolución espacial de los contaminantes. Las soluciones existentes para estudiar la contaminación en entornos abiertos de grandes dimensiones se basan en el uso de sensores remotos o herramientas de predicción que no cuentan con la suficiente resolución o no son capaces de incluir la orografía en grandes extensiones.

Esta investigación se centra en una zona de la ciudad de Gijón (Asturias), por ser uno de los lugares en que más veces se superan los valores límites diarios de PM<sub>10</sub> fijados por la normativa. Para ello, se construye un modelo basado en dinámica de fluidos computacional capaz de simular la dispersión de los contaminantes en un entorno de grandes dimensiones (12x18 km). Para su validación, se escala el modelo numérico original (1:10 000), incluyendo una fuente de emisión de partículas, y se construye un modelo físico con esa misma escala mediante impresión 3D. La maqueta es ensayada en túnel aerodinámico en las direcciones principales de viento. Para la realización de los ensayos, se diseñó y fabricó un sistema de generación de partículas, y se construyó la infraestructura necesaria para realizar la toma de medidas mediante un medidor óptico de partículas.

Los resultados de la validación muestran que el modelo numérico cumple con los objetivos previstos, siendo capaz de predecir el comportamiento de la dispersión de partículas en el aire. El modelo numérico obtiene resultados en el mismo orden de magnitud que el modelo físico, aunque se observa una tendencia a subestimar los valores máximos respecto a los medidos.

En el modelo a gran escala, se simularon distintas condiciones de viento con dos focos de emisión. Los resultados muestran, en los casos de viento con componente oeste, una contaminación difusa de origen industrial en la zona oeste de Gijón entre el 40 y el 60%, tal y como indican los estudios realizados. En estos resultados se pone de manifiesto la influencia de la orografía en la dispersión de contaminantes en espacios abiertos, observando una fuente de contaminación difusa industrial que se dispersa sobre la ciudad de Gijón. La simulación permite delimitar las zonas con mayores niveles de contaminación o conocer su comportamiento en altura.

Por tanto, esta investigación define y valida una metodología para generar modelos numéricos que permiten conocer la evolución espacial de contaminantes en zonas de grandes dimensiones. Se abre así la puerta a su utilización en otras líneas de investigación, como la evaluación de medidas correctoras que mejoren la calidad del aire en entornos altamente contaminados.

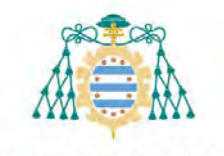

Universidad de Oviedo

#### **RESUMEN (en inglés)**

Air pollution is one of the main current problems, being responsible for half a million deaths each year in Europe. In recent decades, legislation has been passed to limit its effects, but control is usually carried out by means of stations located at fixed points, which does not allow us to know the spatial evolution of pollutants. Existing solutions to study pollution in large open environments are based on the use of remote sensors or prediction tools that do not have sufficient resolution or are not able to include the orography over large areas.

This research focuses on an area of the city of Gijón (Asturias), as it is one of the places where the daily limit values of PM<sub>10</sub> set by the regulations are most frequently exceeded. For this purpose, a model based on computational fluid dynamics is built, capable of simulating the dispersion of pollutants in a large environment (12x18 km). For its validation, the original numerical model (1:10 000) is scaled up, including a source of particle emissions, and a physical model is built at the same scale using 3D printing. The model is tested in a wind tunnel in the main wind directions. To perform the tests, a particle generation system was designed and manufactured, and the necessary infrastructure was built to take measurements using an optical particle meter.

The validation results show that the numerical model meets the expected objectives, being able to predict the behavior of particle dispersion in the air. The numerical model obtains results in the same order of magnitude as the physical model, although there is a tendency to underestimate the maximum values with respect to the measured ones.

In the large-scale model, different wind conditions were simulated with two emission sources. The results show, in the cases of wind with a westerly component, a diffuse pollution of industrial origin in the western area of Gijón between 40 and 60%, as indicated by the studies carried out. These results show the influence of orography on the dispersion of pollutants in open spaces, observing a source of diffuse industrial pollution dispersed over the city of Gijón. The simulation allows to delimit the areas with higher levels of contamination or to know its behavior in height.

Therefore, this research defines and validates a methodology to generate numerical models that allow to know the spatial evolution of pollutants in large areas. This result allows to its use in other lines of research, such as the evaluation of corrective measures to improve air quality in highly polluted environments.

#### **SR. PRESIDENTE DE LA COMISIÓN ACADÉMICA DEL PROGRAMA DE DOCTORADO EN ENERGÍA Y CONTROL DE PROCESOS**

A mis padres,

#### AGRADECIMIENTOS

Quiero agradeceros sinceramente vuestro apoyo a todas y cada una de las personas que habéis colaborado en la realización de este trabajo, sin vuestra ayuda no habría sido posible llevarlo a cabo. En primer lugar quisiera reconocer la dedicación de mi director de tesis, Dr. Eduardo Blanco Marigorta, que siempre ha sabido cómo resolver aquellos complejos problemas que me he ido encontrando. Ha sido un verdadero privilegio poder contar con su magnífica visión y sus explicaciones, es una persona con la que siempre se aprende algo nuevo. Me gustaría agradecer especialmente a mi codirector de tesis, Dr. Eduardo Álvarez Álvarez, haber apostado por mi y haberme brindado la oportunidad de iniciarme en el apasionante mundo de la investigación. Tengo que agradecer sus consejos, su esfuerzo por hacer bien las cosas y su admirable capacidad de trabajo, pero sobretodo su apoyo diario que me ha ayudado a seguir adelante en los malos momentos.

Por supuesto, no puedo olvidarme de Dr. Joaquín Fernández Francos a quien siempre acudo en busca de consejo y no escatima en esfuerzos para ayudarme a solucionar cualquier problema. También quiero reconocer el apoyo de mis compañeros de Departamento: Dr. Rodolfo Espina Valdés, Dr. Antonio Navarro Manso, Dra. María José López Suárez, D. Ahmed Gharib Yosry y D. Carlos Rodríguez Casado.

Quiero agradecer también a mis amigos, Aitor Fernández, Álvaro Méndez y Daniel de la Cruz su gran ayuda en mis diferentes batallas con la experimentación, la estadística o la impresión 3D, sin vosotros no habría sido posible. También quiero acordarme de mis amigos de la EPM, Álvaro García, Daniel Otero, Elena Antuña y Rocío Camporro que siempre me han apoyado y aconsejado en este trabajo. Me gustaría acordarme también de mis amigos, mi gente del Fitness Sport y de todas aquellas personas que me han aguantado durante este tiempo. Gracias a todos.

Un apartado especial lo reservo para mis grandes soportes: Andone, que siempre ha estado a mi lado en los buenos y en los malos momentos; a mi familia, en especial a mi tía Albi; y a mis padres, por haberme animado siempre a estudiar y a formarme como persona y profesional. Gracias papá por ser mi guía en este largo camino, gracias mamá por seguir protegiéndome y guiándome desde el cielo.

Finalmente, me gustaría agradecer el apoyo recibido a través del programa predoctoral Severo Ochoa (BP19-160), así como a través de los proyectos autonómicos EventRisk (IDEPA FUO17-317), EVAIR (IDEPA FUO19-145) y el proyecto internacional FORWARD (ERA-NET WaterWorks 2015), todos ellos en colaboración con el grupo TSK.

#### RESUMEN

<span id="page-5-0"></span>La contaminación atmosférica es uno de los principales problemas actuales, siendo responsable de medio millón de muertes cada año en Europa. En las últimas décadas se ha legislado para limitar sus efectos, pero el control se realiza habitualmente por medio de estaciones ubicadas en puntos fijos lo que no permite conocer la evolución espacial de los contaminantes. Las soluciones existentes para estudiar la contaminación en entornos abiertos de grandes dimensiones se basan en el uso de sensores remotos o herramientas de predicción que no cuentan con la suficiente resolución o no son capaces de incluir la orografía en grandes extensiones.

Esta investigación se centra en una zona de la ciudad de Gijón (Asturias), por ser uno de los lugares en que más veces se superan los valores límites diarios de PM<sup>10</sup> fijados por la normativa. Para ello, se construye un modelo basado en dinámica de fluidos computacional capaz de simular la dispersión de los contaminantes en un entorno de grandes dimensiones (12x18 km). Para su validación, se escala el modelo numérico original (1:10 000), incluyendo una fuente de emisión de partículas, y se construye un modelo físico con esa misma escala mediante impresión 3D. La maqueta es ensayada en túnel aerodinámico en las direcciones principales de viento. Para la realización de los ensayos, se diseñó y fabricó un sistema de generación de partículas, y se construyó la infraestructura necesaria para realizar la toma de medidas mediante un medidor óptico de partículas.

Los resultados de la validación muestran que el modelo numérico cumple con los objetivos previstos, siendo capaz de predecir el comportamiento de la dispersión de partículas en el aire. El modelo numérico obtiene resultados en el mismo orden de magnitud que el modelo físico, aunque se observa una tendencia a subestimar los valores máximos respecto a los medidos.

En el modelo a gran escala, se simularon distintas condiciones de viento con dos focos de emisión. Los resultados muestran, en los casos de viento con componente oeste, una contaminación difusa de origen industrial en la zona oeste de Gijón entre el 40 y el 60 %, tal y como indican los estudios realizados. En estos resultados se pone de manifiesto la influencia de la orografía en la dispersión de contaminantes en espacios abiertos, observando una fuente de contaminación difusa industrial que se dispersa sobre la ciudad de Gijón. La simulación permite delimitar las zonas con mayores niveles de contaminación o conocer su comportamiento en altura.

Por tanto, esta investigación define y valida una metodología para generar modelos numéricos que permiten conocer la evolución espacial de contaminantes en zonas de grandes dimensiones. Se abre así la puerta a su utilización en otras líneas

de investigación, como la evaluación de medidas correctoras que mejoren la calidad del aire en entornos altamente contaminados.

### ABSTRACT

<span id="page-7-0"></span>Air pollution is one of the main current problems, being responsible for half a million deaths each year in Europe. In recent decades, legislation has been passed to limit its effects, but control is usually carried out by means of stations located at fixed points, which does not allow us to know the spatial evolution of pollutants. Existing solutions to study pollution in large open environments are based on the use of remote sensors or prediction tools that do not have sufficient resolution or are not able to include the orography over large areas.

This research focuses on an area of the city of Gijón (Asturias), as it is one of the places where the daily limit values of  $PM_{10}$  set by the regulations are most frequently exceeded. For this purpose, a model based on computational fluid dynamics is built, capable of simulating the dispersion of pollutants in a large environment  $(12x18 \text{ km})$ . For its validation, the original numerical model  $(1:10\ 000)$  is scaled up, including a source of particle emissions, and a physical model is built at the same scale using 3D printing. The model is tested in a wind tunnel in the main wind directions. To perform the tests, a particle generation system was designed and manufactured, and the necessary infrastructure was built to take measurements using an optical particle meter.

The validation results show that the numerical model meets the expected objectives, being able to predict the behavior of particle dispersion in the air. The numerical model obtains results in the same order of magnitude as the physical model, although there is a tendency to underestimate the maximum values with respect to the measured ones.

In the large-scale model, different wind conditions were simulated with two emission sources. The results show, in the cases of wind with a westerly component, a diffuse pollution of industrial origin in the western area of Gijón between 40 and 60 %, as indicated by the studies carried out. These results show the influence of orography on the dispersion of pollutants in open spaces, observing a source of diffuse industrial pollution dispersed over the city of Gijón. The simulation allows to delimit the areas with higher levels of contamination or to know its behavior in height.

Therefore, this research defines and validates a methodology to generate numerical models that allow to know the spatial evolution of pollutants in large areas. This result allows to its use in other lines of research, such as the evaluation of corrective measures to improve air quality in highly polluted environments.

# GLOSARIO

# ABREVIATURAS

<span id="page-8-0"></span>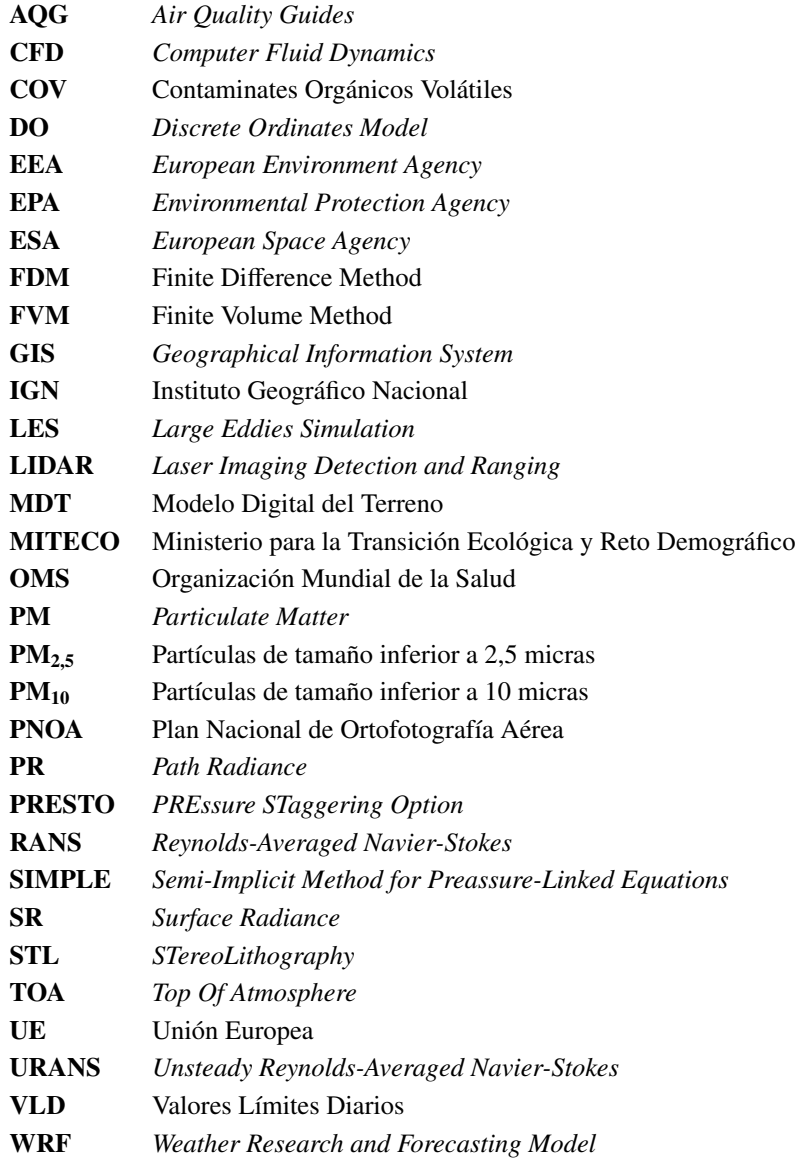

### SÍMBOLOS

- $ρ$  Densidad (kg/m<sup>3</sup>)
- **g** Gravedad  $(m)^2$ )
- $\bar{\mathbf{h}}$  Media temporal de una función turbulenta
- ∆t Intervalo de tiempo (s)
- P Presión (Pa)
- $S_M$  Término fuente (fuerza másica)
- k Transporte de energía cinética turbulenta
- t Tiempo (s)
- $\tilde{\mathbf{v}}$  Velocidad (m/s)
- $\epsilon$  Velocidad de disipación turbulenta<br>  $\mu$  Viscosidad (Pa·s)
- µ Viscosidad (Pa·s)

# ÍNDICE GENERAL

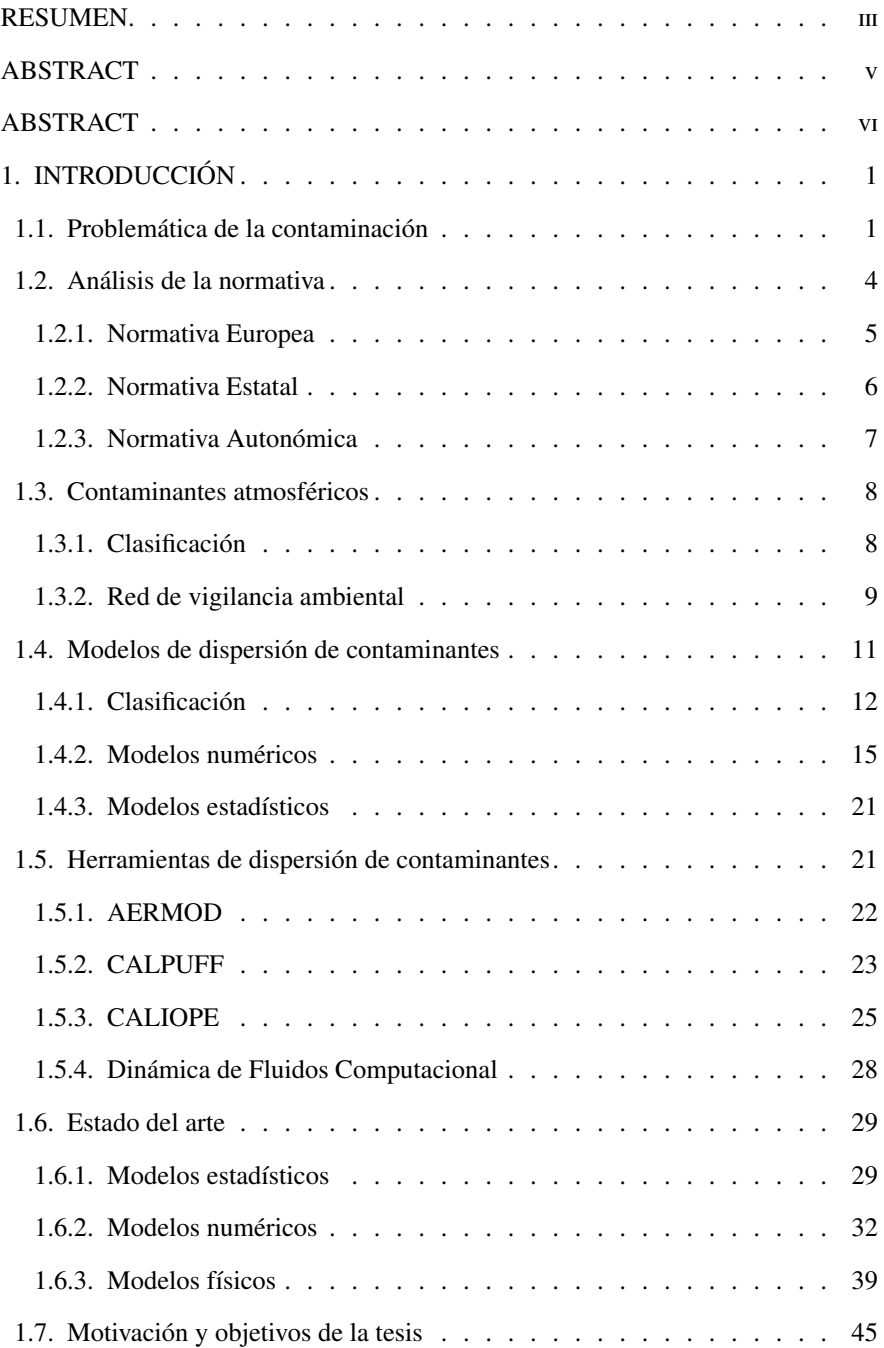

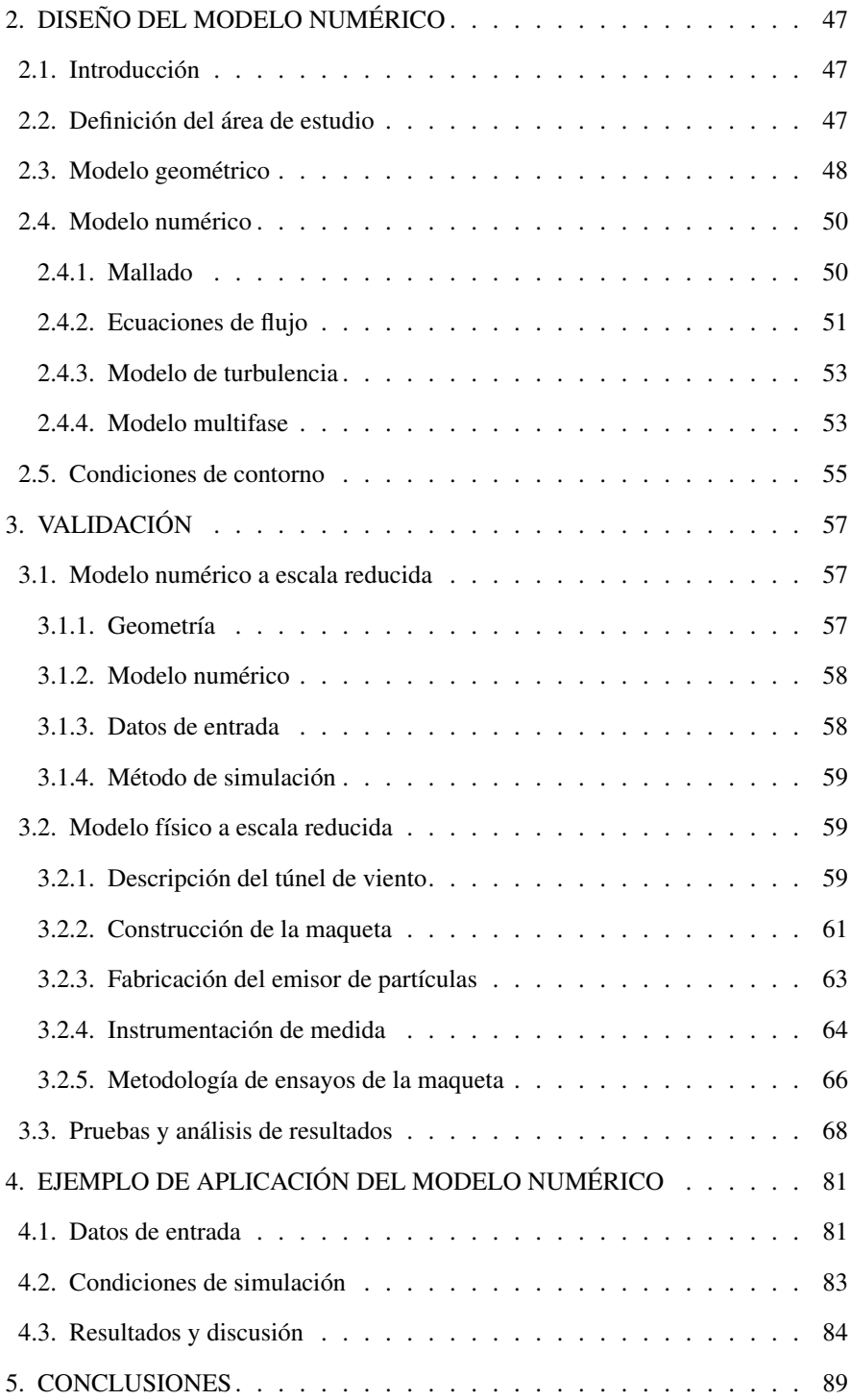

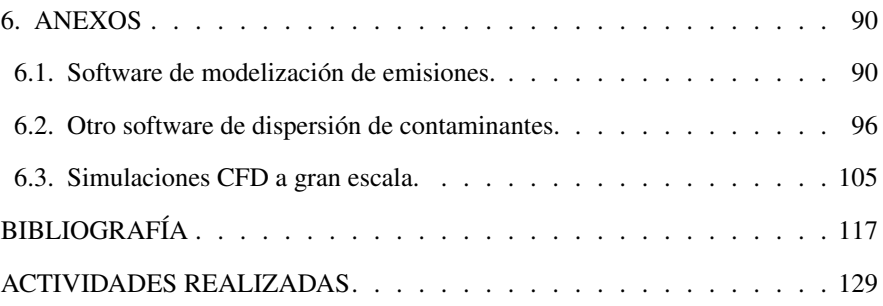

# ÍNDICE DE FIGURAS

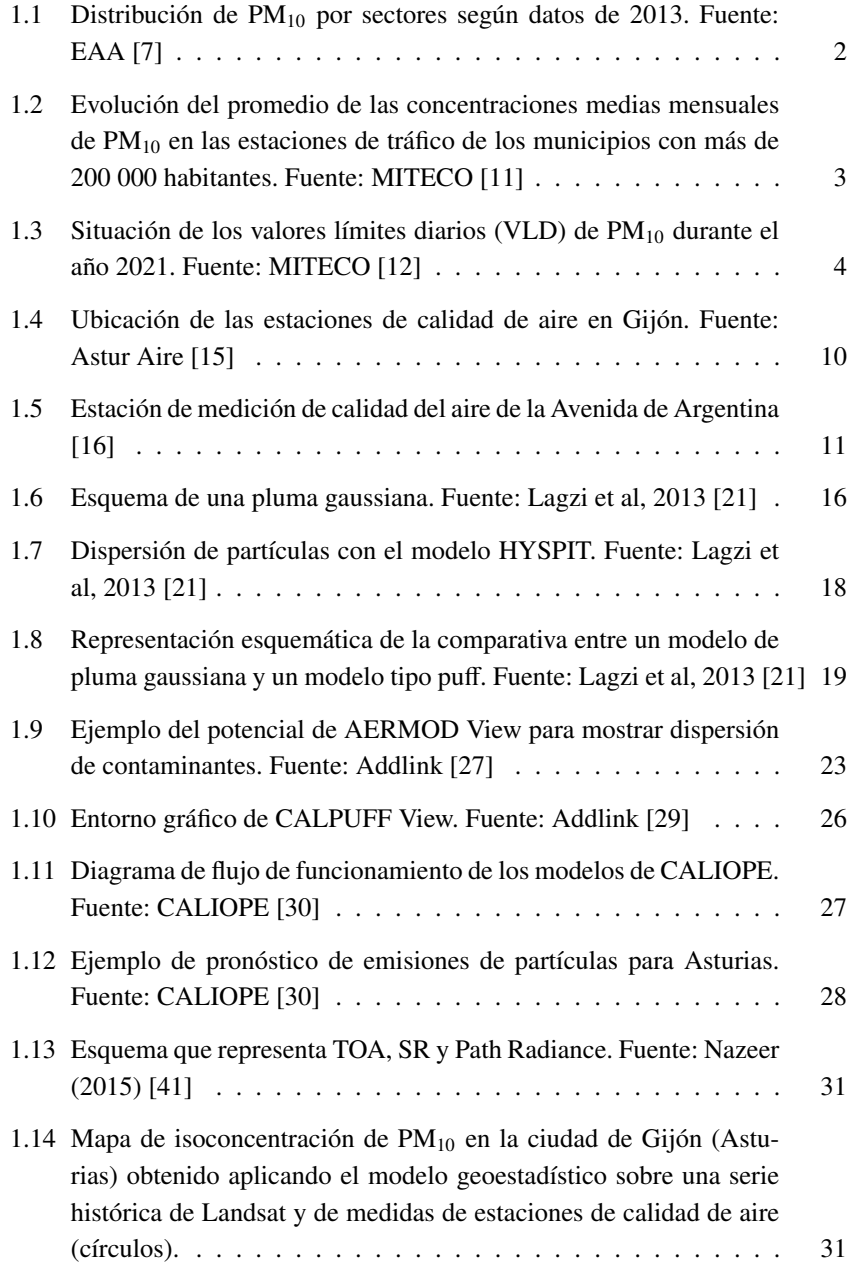

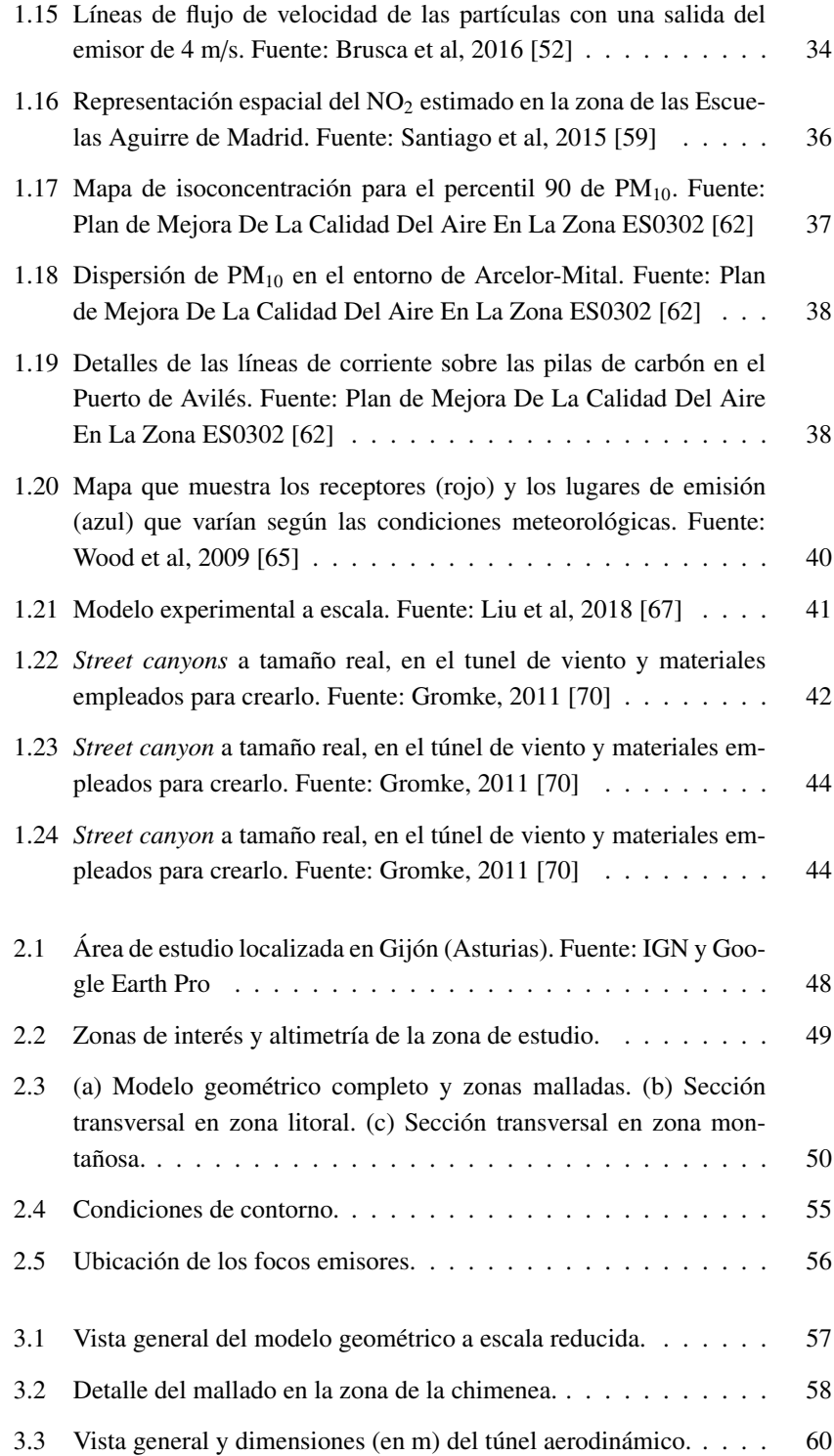

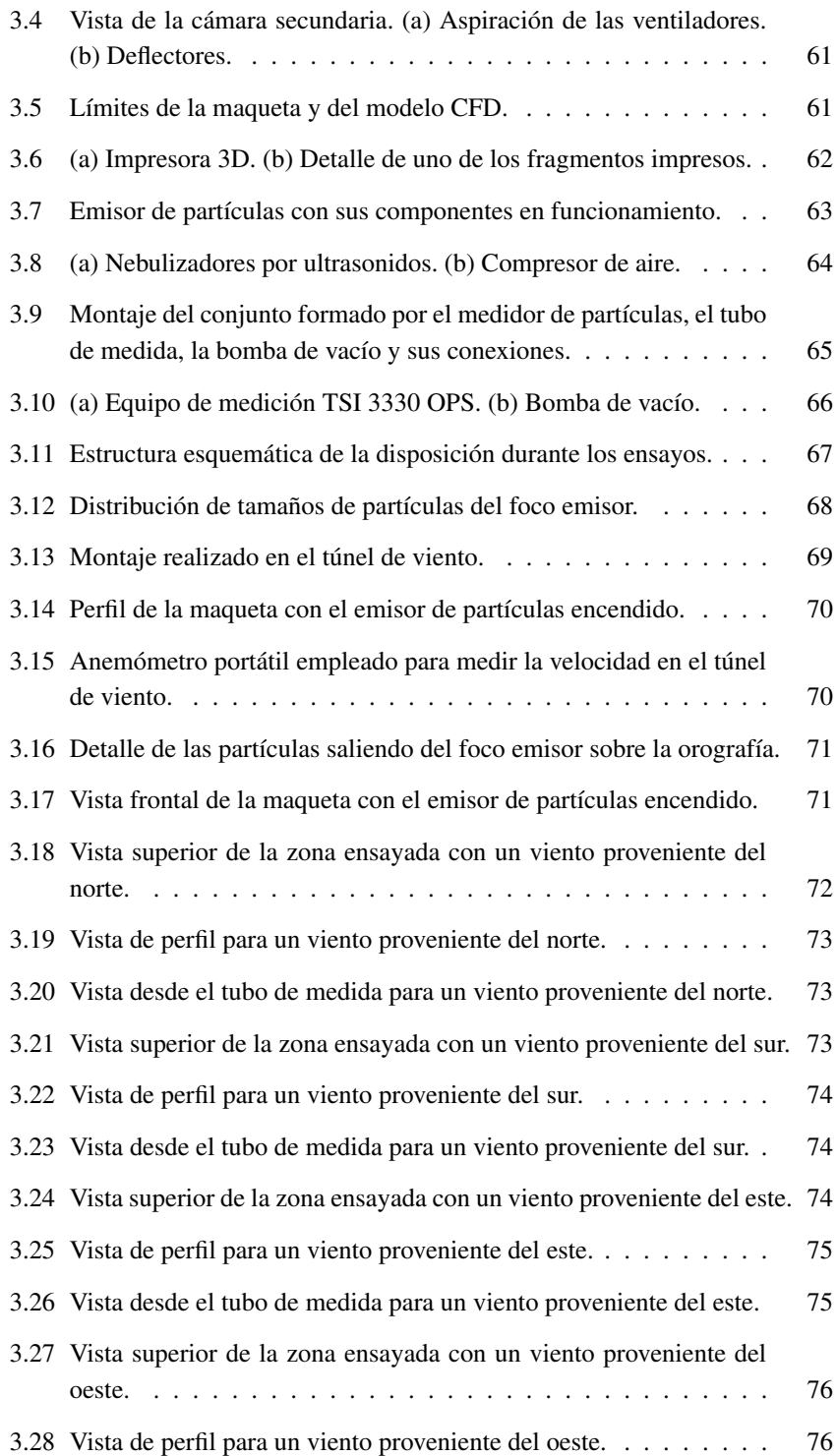

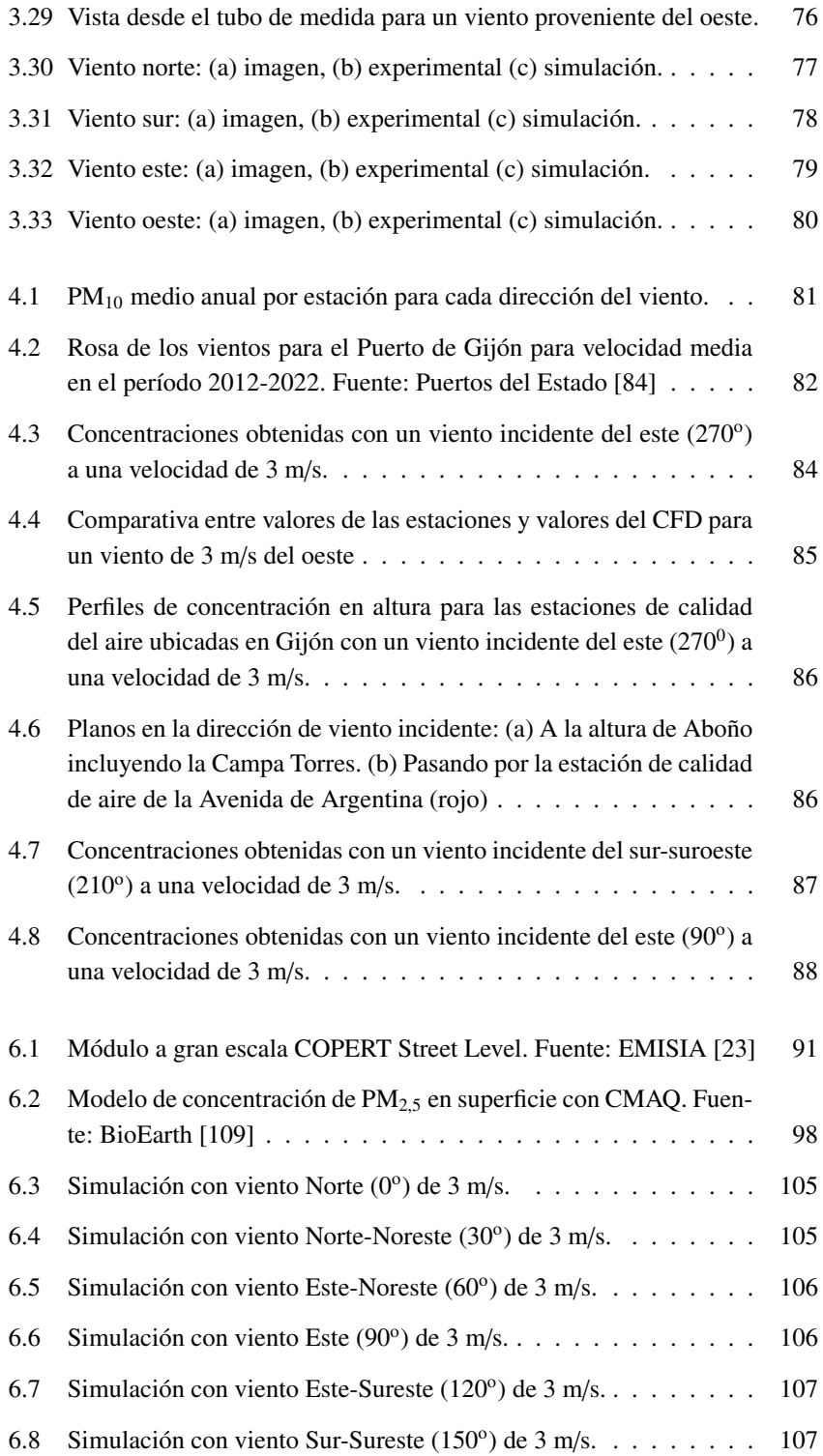

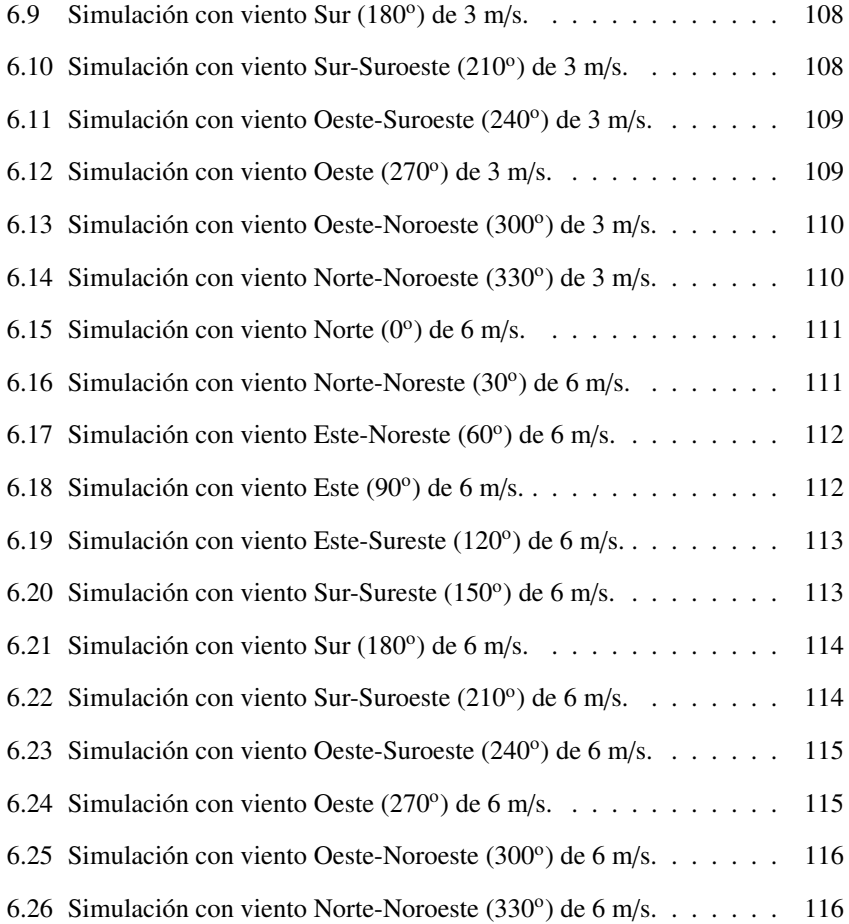

# ÍNDICE DE TABLAS

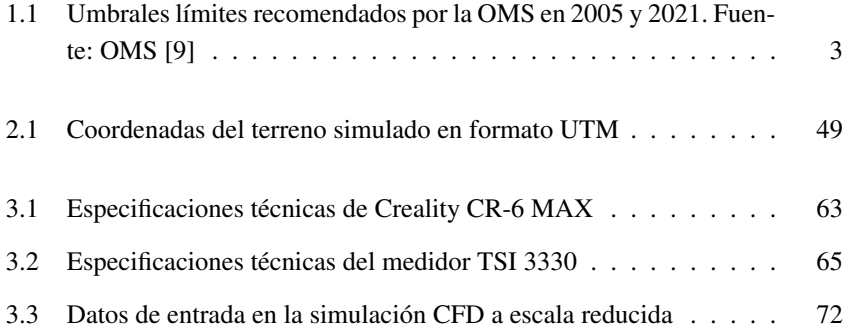

# 1. INTRODUCCIÓN

<span id="page-19-0"></span>En este capítulo introductorio se analiza la problemática de la contaminación atmosférica y el reto que supone para las sociedades actuales. La existencia de altos niveles de contaminación ha derivado en el desarrollo de numerosos estudios y normativas con el fin de conocer su comportamiento y mitigar sus efectos. Además de analizar el problema, se recopila la normativa existente europea y estatal, se definen distintos modelos de dispersión de contaminantes, se analizan las herramientas que tradicionalmente se han empleado para estudiar la contaminación y algunos casos de aplicación a diferentes escalas. Como apartado final, se presentan la motivación y los objetivos de esta tesis.

#### <span id="page-19-1"></span>1.1. Problemática de la contaminación

En la actualidad, la mayor parte de la población mundial vive concentrada en ciudades que, según el informe de desarrollo urbano 2020 del Banco Mundial [\[1\]](#page-135-3), concentran el 55 % de la población, con la perspectiva de que para 2050 se duplique, albergando a 7 de cada 10 personas.

Una de las principales consecuencias del desarrollo urbano e industrial es la contaminación del aire, que va en aumento debido al citado incremento de la población en las ciudades, el alto consumo de combustibles fósiles y al uso generalizado del automóvil. De esta manera, la contaminación del aire causa muchos problemas ambientales y de salud. Numerosos estudios demuestran la conexión entre la contaminación del aire y daños en la salud de los seres humanos, los animales, el agua o los cultivos [\[2\]](#page-135-4), [\[3\]](#page-135-5). En concreto, se ha estimado que se producen unas 500 000 muertes prematuras al año en Europa debido a la contaminación del aire [\[4\]](#page-135-6).

La contaminación del aire ambiente crea partículas finas que causan accidentes cerebrovasculares, cardiopatías, cáncer de pulmón, así como enfermedades respiratorias agudas y crónicas. Las fuentes de contaminación del aire son múltiples y específicas de cada contexto. Las principales fuentes de contaminación del aire exterior son el consumo doméstico de energía para cocinar y calentarse, los vehículos de combustión, la generación de energía, la incineración de residuos y desechos agrícolas, y la industria [\[5\]](#page-135-7), [\[6\]](#page-135-8), (Figura [1.1\)](#page-20-0).

En este contexto, cobra gran importancia el análisis de la calidad del aire con el fin de utilizar estos datos para diseñar acciones que reduzcan la contaminación del aire en las zonas urbanas, siendo una de las principales preocupaciones de los gobiernos e instituciones regionales, nacionales y europeos. Las autoridades están

Distribución de PM<sub>10</sub> por sectores

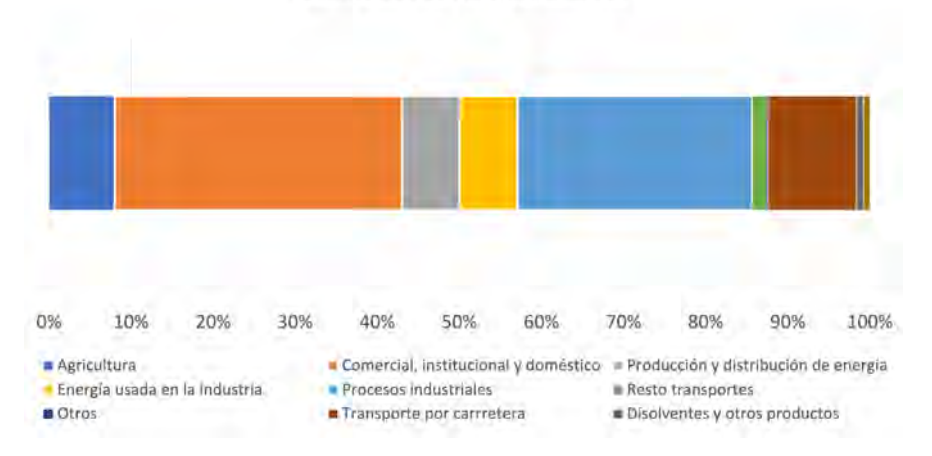

<span id="page-20-0"></span>Figura 1.1: Distribución de PM<sub>10</sub> por sectores según datos de 2013. Fuente: EAA [\[7\]](#page-135-0)

desarrollando regulaciones y controles estrictos para reducir las emisiones de contaminantes atmosféricos. Según la Unión Europea, estas medidas deberían garantizar una atmósfera limpia, libre de contaminantes antropogénicos para 2030 [\[8\]](#page-135-9).

Según la Organización Mundial de la Salud (OMS) el aire limpio y libre de contaminación es un requisito básico de salud y bienestar humano. En este sentido, la OMS publica unas Guías de Calidad de Aire (AQG) que orientan sobre la manera de reducir los efectos de la contaminación y definen unos límites de calidad de aire para algunos de los contaminantes principales.

En la última guía AQG de septiembre de 2021, la OMS endurece muchos de los umbrales establecidos para la evaluación de la calidad del aire, como el dióxido de nitrógeno (NO<sub>2</sub>), partículas (PM<sub>10</sub> y PM<sub>2.5</sub>), dióxido de azufre (SO<sub>2</sub>), introduciendo nuevos parámetros como el monóxido de carbono (CO), por ser los contaminantes sobre los que más se ha analizado su efecto en la salud [\[9\]](#page-135-2). La Tabla [1.1](#page-21-1) compara los valores umbral de las guías de 2005 y 2021.

De acuerdo con los últimos datos recogidos en la actualización de 2022 de la base de datos sobre la calidad del aire de la OMS, el 99 % de la población mundial respira aire que supera los límites anteriores [\[10\]](#page-135-10).

A nivel estatal, si observamos la evolución mensual de  $PM_{10}$  (Figura [1.2\)](#page-21-0) se puede constatar que el único momento en el que se registró una caída clara en todos los niveles fue durante el año 2020, fruto del descenso en la actividad industrial y de transporte que se produjo durante el confinamiento [\[11\]](#page-135-1). El pico que aparece en Las Palmas a principios de 2020 fue debido a un episodio de polvo sahariano que

| Contaminate     | <b>Tiempo</b>  | <b>AQGs 2005</b> | <b>AQGs 2021</b> |
|-----------------|----------------|------------------|------------------|
| <b>PM</b>       | Anual          | 10               | 5                |
|                 | 24 horas       | 25               | 15               |
| <b>PM</b>       | Anual          | 20               | 15               |
|                 | 24 horas       | 50               | 45               |
| ∩               | Temporada pico |                  | 60               |
|                 | 8 horas        | 100              | 100              |
| NO              | Anual          | 40               | 10               |
|                 | 24 horas       |                  | 25               |
| SO <sub>1</sub> | 24 horas       | 20               | 40               |
| CO              | 24 horas       |                  | 4                |

<span id="page-21-1"></span>Tabla 1.1: Umbrales límites recomendados por la OMS en 2005 y 2021. Fuente: OMS [\[9\]](#page-135-2)

durante unas semanas situó los niveles en valores superiores a  $3\,000 \,\mu\text{g/m}^3$ .

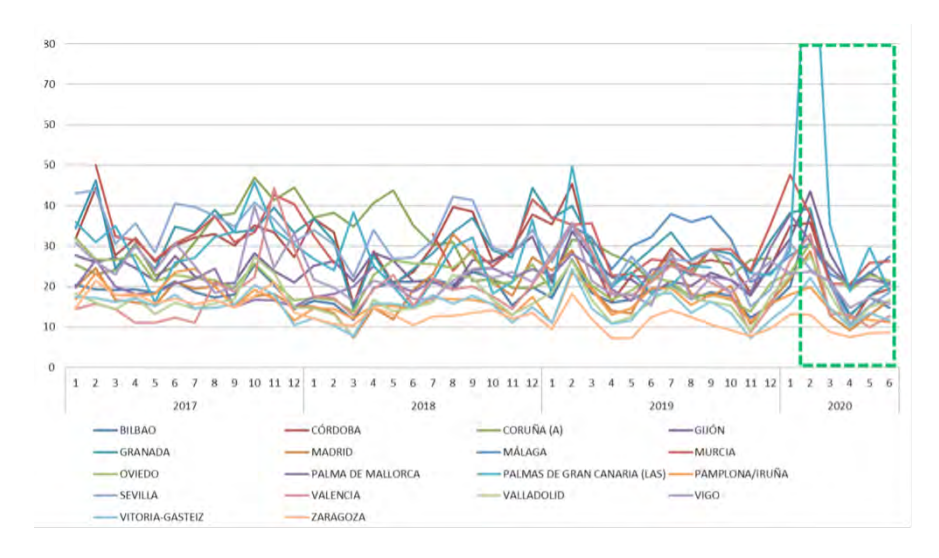

<span id="page-21-0"></span>Figura 1.2: Evolución del promedio de las concentraciones medias mensuales de PM<sup>10</sup> en las estaciones de tráfico de los municipios con más de 200 000 habitantes. Fuente: MITECO [\[11\]](#page-135-1)

El Ministerio para la Transición Ecológica y Reto Demográfico (MITECO) elabora anualmente una memoria que recoge el estado de la calidad de aire en España y evalúa las superaciones que se han dado de los valores recomendados, aplicando diferentes correcciones. La última memoria del año 2021 [\[12\]](#page-136-0) señala Asturias (concretamente Avilés y Gijón) como uno de los lugares con peores datos, de acuerdo con el número de superaciones de los valores límites diarios de  $PM_{10}$  (Figura [1.3\)](#page-22-2). Lo que pone de manifiesto la necesidad de ampliar los estudios en la región.

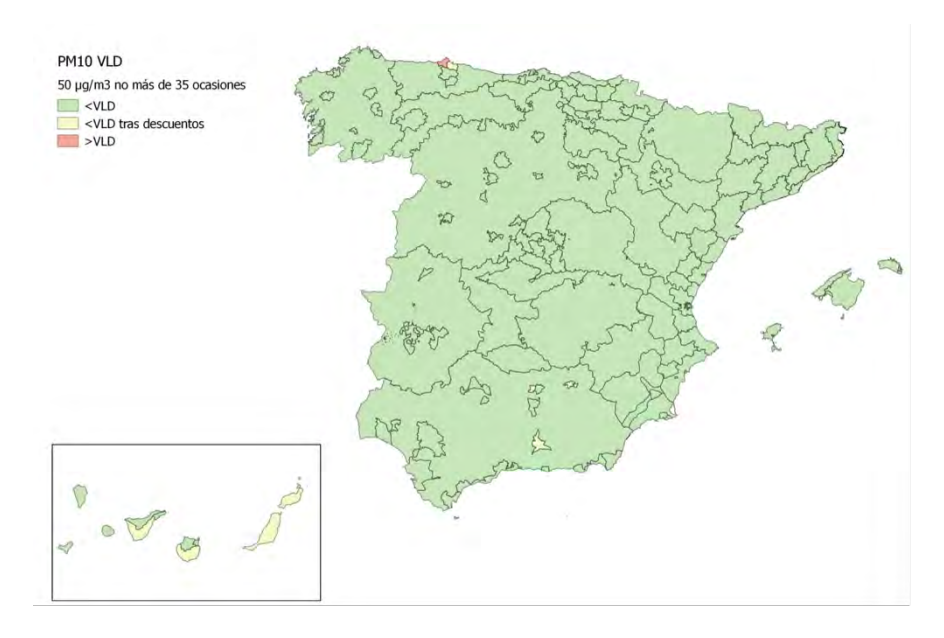

<span id="page-22-2"></span>Figura 1.3: Situación de los valores límites diarios (VLD) de  $PM_{10}$  durante el año 2021. Fuente: MITECO [\[12\]](#page-136-0)

#### <span id="page-22-0"></span>1.2. Análisis de la normativa

La contaminación atmosférica es uno de los problemas medioambientales más importantes, especialmente por su influencia tanto en la salud de las personas como en los ecosistemas. Los estudios de la Organización Mundial de la Salud inciden en estos problemas y muestran una clara afección a la salud cuando las personas están expuestas a niveles altos de contaminación del aire. Las administraciones públicas son conscientes de estos efectos nocivos y legislan con intención de regular los valores límites de emisión de los diferentes contaminantes atmosféricos, con el objetivo reducirlos.

<span id="page-22-1"></span>La normativa sobre calidad del aire ha ido sufriendo una constante renovación y modificación de sus requisitos, valores límite y umbrales a lo largo del tiempo. A esta evolución se ha unido la transposición de la normativa europea al ordenamiento jurídico español, lo que hace que la recopilación de normas sea extensa. Así, las empresas e instalaciones industriales estarán afectadas por una normativa europea, estatal y autonómica.

#### 1.2.1. Normativa Europea

Dentro de la Unión Europea, la política común en materia medioambiental se ha desarrollado mucho en el apartado de contaminación atmosférica. La Directiva Marco 96/62/CE, de 27 de septiembre de 1996, sobre evaluación y gestión de la calidad del aire ambiental, establecía los criterios para uso y exactitud en las técnicas de evolución, definiendo unos objetivos de calidad que serían alcanzables mediante una correcta planificación. La Decisión 97/101/CE, de 27 de enero de 1997, establece el intercambio recíproco de información y datos entre las estaciones y redes de contaminación atmosférica instaladas por los Estados miembros.

La Decisión 97/101/CE fue modificada posteriormente por la Decisión 2001/ 752/CE y con el desarrollo de cuatro Directivas denominadas hijas:

- Directiva 1999/30/CE, de 22 de abril de 1999, relativa a los valores límite de dióxido de azufre, dióxido de nitrógeno y óxidos de nitrógeno, partículas y plomo en el aire ambiente.
- Directiva 2000/69/CE, de 16 de noviembre de 2000, sobre los valores límite para el benceno y el monóxido de carbono en el aire ambiente.
- Directiva 2002/3/CE, de 12 de febrero de 2002, relativa al ozono en el aire ambiente.
- Directiva 2004/107/CE, de 15 de diciembre de 2004, relativa al arsénico, el cadmio, el mercurio, el níquel y los hidrocarburos aromáticos policíclicos en el aire ambiente.

Estas Directivas definieron los valores límite y objetivo de los contaminantes legislados anteriormente, estableciendo márgenes de tolerancia que varían anualmente.

El marco regulatorio vuelve a cambiar con la Directiva 2008/50/CE del Parlamento Europeo y del Consejo de 21 de mayo de 2009, relativa a la calidad del aire ambiental y a una atmósfera más limpia en Europa. Esta Directiva sustituye a la Directiva Marco y las tres primeras Directivas Hijas, introduciendo regulaciones para nuevos contaminantes, como las PM2,5 (partículas de tamaño inferior a 2,5 micrómetros), además de nuevos requisitos para la evaluación y la gestión de la calidad del aire ambiental.

Finalmente, se tiene la Directiva 2015/1480/CE, de la Comisión, de 28 de agosto de 2015 por la que se modifican varios anexos de las Directivas 2004/107/CE y 2008/50/CE del Parlamento Europeo y del Consejo en los que se establecen las normas relativas a los métodos de referencia, la validación de datos y la ubicación de los puntos de muestreo para la evaluación de la calidad del aire ambiente. Además, la Decisión 2011/850/UE, relativa al intercambio recíproco de información y la notificación sobre la calidad del aire ambiente a la Comisión europea, establece que los Estados miembros facilitarán la información sobre el sistema de evaluación que debe aplicarse en el año civil siguiente respecto a cada contaminante en zonas y aglomeraciones.

#### <span id="page-24-0"></span>1.2.2. Normativa Estatal

En España la legislación sobre calidad del aire empezó con la Ley 38/1972, de 22 de diciembre, de protección del Ambiente Atmosférico, que fue desarrollada posteriormente por el Decreto 833/1975, de 6 de febrero.

Con la entrada de España en la Unión Europea, se hizo necesario transponer al ordenamiento jurídico español la normativa europea. El primer ejemplo se da con la Directiva Marco 96/62/CE, de 27 de septiembre de 1996, sobre evaluación y gestión de la calidad del aire, que fijaba criterios para uso y exactitud en las técnicas de evaluación, así como la definición de unos objetivos de calidad que serían alcanzables mediante una planificación adecuada.

Las Directivas Europeas 1999/30/CE, 2000/69/CE, 2002/3/CE y 2004/107/CE (Directivas Hijas) se incorporaron al marco jurídico español por medio del Real Decreto 1073/2002, de 18 de octubre, sobre evaluación y gestión de la calidad del aire ambiental en relación con el dióxido de azufre, dióxido de nitrógeno, óxidos de nitrógeno, partículas, plomo, benceno y monóxido de carbono. Además, aparece el Real Decreto 1796/2003, de 26 diciembre, que hace referencia al ozono en el aire ambiente y el Real Decreto 812/2007, de 22 de junio, sobre evaluación y gestión de la calidad del aire ambiental en relación con el arsénico, el cadmio, el mercurio, el níquel y los hidrocarburos aromáticos policíclicos.

Con la llegada de la nueva Directiva 2008/50/CE, que sustituye a la Directiva Marco 96/62/CE y a las tres primeras de las llamadas Directivas Hijas, surge la necesidad de adaptar el marco regulatorio nacional. Por ello, se promulga la Ley 34/2007, de 15 de noviembre de 2007, de calidad del aire y protección de la atmósfera, que habilita al gobierno a aprobar planes y programas de ámbito estatal para prevenir y reducir la contaminación atmosférica y sus efectos. Además, establece las directrices para los municipios con determinadas densidades de población, para que establezcan instalaciones y redes de evaluación de contaminación atmosférica, con el fin de disponer de información pública sobre los niveles de contaminación y calidad del aire en esas zonas. La base de esta ley es la cautela, la acción preventiva, la corrección en la fuente misma y el principio de quien contamina paga. La ley busca un enfoque de corresponsabilidad entre las diferentes administraciones públicas y la sociedad, y otro enfoque integrador de los diversos instrumentos, similar a los vigentes en la Unión Europea, tales como la limitación de emisiones, la evaluación, control e inspección. El capítulo II de dicha Ley trata la evaluación y gestión de calidad del aire, siguiendo nuevamente el modelo europeo.

Finalmente, aparece el Real Decreto 102/2011, de calidad del aire y protección de la atmósfera, desarrolla la Ley 34/2007 y transpone las directivas europeas 2004/107/CE del Parlamento Europeo y del Consejo, de 15 de diciembre de 2004 y la 2008/50/CE del Parlamento Europeo y del Consejo de 21 de mayo de 2008 relativa a la calidad del aire ambiente y a una atmósfera más limpia en Europa. Esta última, es la primera directiva comunitaria que incluye límites para las concentraciones ambientales de las partículas finas  $(PM_{2.5})$ .

Este real decreto fue modificado por el Real Decreto 678/2014 para modificar los objetivos de calidad del sulfuro de carbono establecidos en la disposición transitoria única, y por el Real Decreto 39/2017, para transponer a nuestro ordenamiento jurídico la Directiva 2015/1480, que establece normas relativas a los métodos de referencia, validación de datos y ubicación de los puntos de medición para la evaluación de la calidad del aire ambiente, e incorporar los nuevos requisitos de intercambio de información establecidos en la Decisión 2011/850/UE. Además, este último real decreto prevé la aprobación de un Índice Nacional de Calidad del Aire que permita informar a la ciudadanía, de una manera clara y homogénea en todo el país, sobre la calidad del aire que se respira en cada momento.

#### <span id="page-25-0"></span>1.2.3. Normativa Autonómica

En el marco regional español, cada comunidad autónoma ha redactado su normativa específica. En el caso del Principado de Asturias, la mejora de la calidad del aire se enfoca en reducir la exposición a la contaminación atmosférica, disminuyendo las emisiones, estableciendo valores límite de contaminación atmosférica y marcando unos objetivos a corto, medio y largo plazo, para reducir la contaminación y mejorar la calidad del aire. El fin último de estas estrategias es conseguir unos niveles de calidad del aire que no tengan efectos negativos sobre la salud y sobre el medio ambiente.

El marco normativo del Principado de Asturias, por el cual se toman las decisiones y se desarrollan las directrices necesarias para el control y la vigilancia de la calidad del aire en la región, se basa tanto en la normativa comunitaria como en la normativa estatal desarrollada en los apartados anteriores.

Las actuaciones que realiza el Principado de Asturias en materia de calidad del aire son las siguientes:

- Control y validación diaria de los datos obtenidos por la red de estaciones de medida de emisiones contaminantes, gestionadas por el gobierno autonómico, vigilando el cumplimiento de los límites establecidos.
- Vigilancia de los datos recogidos en la red de estaciones de medida, gestionadas por las grandes empresas, que constituyen grandes focos de contaminación atmosférica y desarrollan su actividad en el Principado.

#### <span id="page-26-0"></span>1.3. Contaminantes atmosféricos

Los contaminantes del aire son aquellas partículas sólidas y gases procedentes de emisiones de automóviles, industria, polvo o polen que implican un riesgo, daño o molestia grave para las personas. La exposición continuada a estos contaminantes puede llegar a ocasionar cáncer u otros efectos graves para la salud, como efectos reproductivos o defectos de nacimiento, o ambientales y ecológicos. De acuerdo con la regulación estadounidense de la Environmental Protection Agency (EPA) existe una lista de 188 contaminantes atmosféricos [\[13\]](#page-136-4). Sin embargo, dado que muchos están vinculados entre sí, la metodología que se emplea habitualmente para medir la calidad del aire recoge algunos contaminantes principales.

#### <span id="page-26-1"></span>1.3.1. Clasificación

De acuerdo con la OMS [\[14\]](#page-136-5) y la legislación vigente europea, los principales contaminantes que han de estar monitorizados de forma continua por la red de vigilancia ambiental son las partículas, el ozono, los óxidos de nitrógeno, el monóxido de carbono y los óxidos de azufre.

- Materia particulada (PM). Término que describe a las partículas sólidas extremadamente pequeñas y gotitas líquidas suspendidas en el aire. El material de estas partículas puede estar hecho de una variedad de componentes, incluidos nitrataos, sulfatos, productos químicos orgánicos, metales, hollín, partículas de polvo y alérgenos. Se dividen en dos categorías.
	- PM<sub>10</sub>: partículas con un diámetro de 10 micrómetros o inferior.
	- PM2,5: partículas con un diámetro de 2,5 micrómetros o inferior. Se debe tener en cuenta que el  $PM_{10}$  incluye el  $PM_{2.5}$

Las mediciones de calidad de aire incluyen la concentración media diaria o anual de partículas  $PM_{10}$  por metro cúbico (m<sup>3</sup>) de aire. Las mediciones sistemáticas de la calidad del aire expresan las concentraciones de materia particulada en microgramos ( $\mu$ g/m<sup>3</sup>). Si los instrumentos de medición son

suficientemente sensibles, se incluye también la medición de concentraciones de partículas finas ( $PM_{2,5}$ ).

- $\bullet$  Ozono (O<sub>3</sub>). Gas inestable y altamente reactivo que se encuentra en dos áreas de la atmósfera: en la atmósfera superior y a nivel de suelo, siendo uno de los principales componentes de la niebla fotoquímica. El ozono se forma más fácil durante los meses de verano y alcanza concentraciones más altas por la tarde o temprano en la noche. Puede recorrer largas distancias y acumular altas concentraciones lejos de las fuentes de emisión.
- Dióxido de nitrógeno ( $NO<sub>2</sub>$ ). Gas altamente reactivo y es la fuente principal de los aerosoles de nitrato, que constituyen una parte importante de las  $PM_{2,5}$ y del ozono  $(O_3)$ .
- Monóxido de carbono (CO). Gas tóxico inflamable, incoloro e insípido. Su combinación con el oxígeno atmosférico genera el dióxido de carbono lo que da lugar al efecto invernadero.
- Dióxido de azufre  $(SO_2)$ . Gas incoloro y no inflamable, de olor penetrante. Se combina fácilmente en la atmósfera con el vapor de agua convirtiéndose en ácido sulfúrico y es, junto con el nítrico, uno de los causantes de la lluvia ácida que provoca deforestación.
- Otros contaminantes. La legislación española hace referencia a otros contaminantes como el plomo (Pb), el benceno  $(C_6H_6)$ , el arsénico (As), el cadmio  $(Cd)$ , el níquel (Ni) o los óxidos de nitrógeno  $(NO<sub>X</sub>)$  como el óxido de nitrógeno (NO).

#### <span id="page-27-0"></span>1.3.2. Red de vigilancia ambiental

De conformidad con la normativa vigente europea, estatal y autonómica, la evaluación de la calidad del aire se realiza en función del nivel de la concentración de los contaminantes con respecto a los umbrales que se han fijado.

La ley en el anexo II del Real Decreto 102/2011 permite emplear diferentes métodos:

- Mediciones fijas. Consisten en la monitorización de contaminantes en emplazamientos fijos, de forma continua o aleatoria pero con un número de mediciones suficiente para determinar el cumplimiento de los umbrales normativos.
- Mediciones indicativas. Se trata del mismo tipo de medidas que las anteriores, pero con una cobertura temporal mínima.
- Modelización. Se trata de técnicas que pueden ayudar a evaluar los niveles de contaminación y que pueden ser utilizados junto con las mediciones para evaluar el cumplimiento de los diferentes umbrales.
- Estimación objetiva. Implica métodos matemáticos para calcular concentraciones a partir de valores medidos en otros lugares y/o tiempos, basándose en el conocimiento científico de la distribución de concentraciones.

Así, la monitorización del aire se basa fundamentalmente en la realización de mediciones en lugares fijos, en aquellas zonas o aglomeraciones donde los niveles superen los umbrales y se complementaran con otras mediciones o modelizaciones. En la Figura [1.4](#page-28-0) se puede observar la ubicación de las estaciones de calidad de aire en la zona urbana de Gijón.

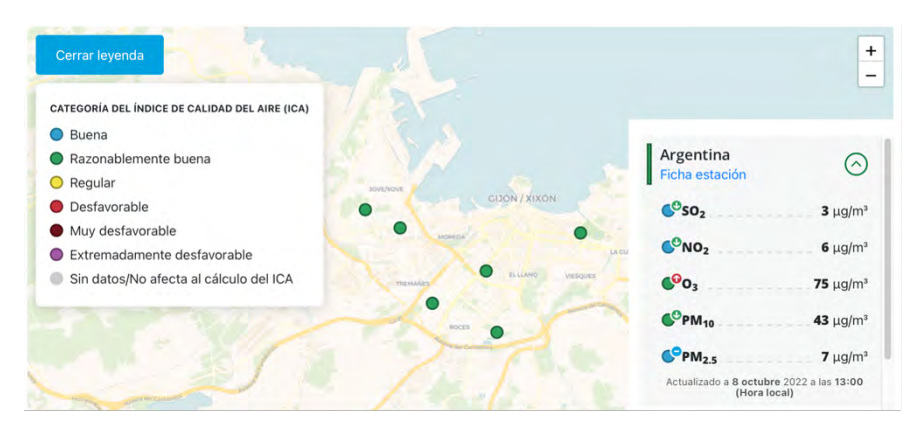

<span id="page-28-0"></span>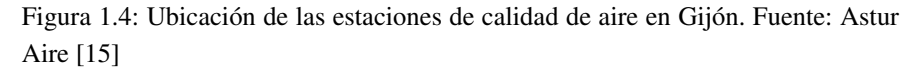

Las estaciones de vigilancia de la contaminación del aire pueden clasificarse, según el tipo de área en la que se localizan y según la tipología de la principal fuente de emisión que la influye que determina unos contaminantes predominantes.

Según el tipo de área en la que se localizan:

- Urbanas: en zonas edificadas continuas (Figura [1.5\)](#page-29-1).
- Suburbanas: en zonas con edificios continuos, separados por zonas no urbanizadas.
- Rurales: resto de casos.

Según la tipología de la principal fuente de emisión influyente:

- De tráfico: para determinar las emisiones procedentes de los vehículos de una calle o carretera próxima.
- Industriales: para determinar la contribución a la contaminación de una fuente industrial. La autorización ambiental de muchas industrias además de fijar límites de emisión conlleva la instalación de este tipo de sistemas de monitorización.
- De fondo: en las que no se manifiesta ninguna fuente de emisión como predominante.

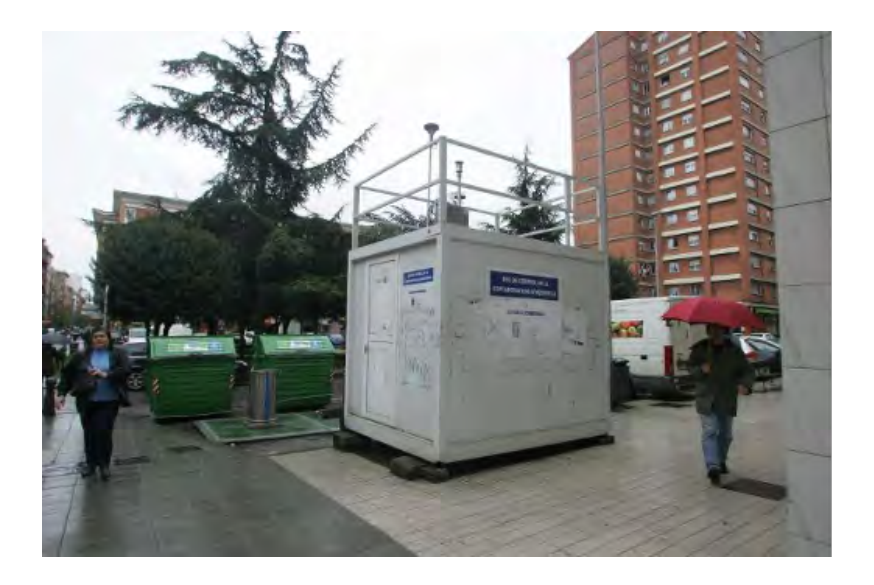

<span id="page-29-1"></span>Figura 1.5: Estación de medición de calidad del aire de la Avenida de Argentina [\[16\]](#page-136-2)

.

#### <span id="page-29-0"></span>1.4. Modelos de dispersión de contaminantes

Los modelos de dispersión son una de las soluciones más extendidas para conocer el comportamiento de los contaminantes en la atmósfera. Se definen como una representación matemática de los fenómenos de transporte y difusión que se presentan en la atmósfera [\[17\]](#page-136-6).

Existen modelos que permiten simular matemáticamente los procesos físicos y químicos que gobiernan los fenómenos de transporte, dispersión y transformación de los contaminantes en la atmósfera o una forma de estimar concentraciones de contaminantes arrastrados por el viento. La veracidad de los resultados dependerá de la idoneidad del modelo escogido, la disponibilidad de información de entrada fiable y la disponibilidad de información meteorológica.

De forma general, analizando los modelos existentes, el proceso de modelización de dispersión de contaminantes se compone de cuatro etapas: introducción de los datos de entrada (*inputs*), cálculo de la dispersión, extracción de los resultados (concentraciones) y análisis [\[17\]](#page-136-6). Los *inputs* se pueden agrupar en:

- Modelo geométrico: modelo de digital del terreno (MDT), mapa topográfico pudiendo incluir la geometría urbana.
- Condiciones meteorológicas: velocidad, dirección, temperatura y tipo de atmósfera.
- Fuente emisora: localización, altura diámetro de la chimenea, tipo de emisión (gas, partículas), velocidad de salida y temperatura de salida.

Los modelos de dispersión son una herramienta única que permiten [\[18\]](#page-136-7):

- Establecer la legislación de control de emisiones, determinando los umbrales permisibles en los que se cumplirán los estándares de calidad de aire.
- Evaluar las técnicas y estrategias de control de emisiones propuestas, es decir, las medidas correctoras.
- Seleccionar ubicaciones de futuras fuentes de contaminantes, con el fin de minimizar sus impactos ambientales
- Planificar el control de los episodios de contaminación del aire, definiendo las estrategias de intervención inmediata (sistemas de alerta y estrategias de reducción de emisiones a corto plazo y en tiempo real) para evitar episodios severos de contaminación del aire en una determinada región
- Evaluar la responsabilidad por los niveles existentes de contaminación del aire, analizando la conexión fuente-receptor.

#### <span id="page-30-0"></span>1.4.1. Clasificación

Los modelos que definen el comportamiento de la dispersión de contaminantes pueden clasificarse según diferentes factores.

#### Según su naturaleza

De acuerdo con Zannetti [\[18\]](#page-136-7) los modelos pueden ser:

- Modelos físicos. Representación a escala de laboratorio o pequeña escala de la realidad tratando de obtener representaciones globales o parciales de algunos fenómenos como la caracterización del penacho. Este es el caso de los experimentos en túnel de viento.
- Modelos matemáticos. Conjunto de ecuaciones que describen los aspectos físicos y químicos del problema. Existe un gran número de modelos con diferentes limitaciones que normalmente requieren una calibración específica sobre cada problema. Atendiendo a su planteamiento, se dividen en:
	- Modelos numéricos o determinísticos. Son modelos basados en sistemas conceptuales y principios fisicoquímicos. Se construyen a partir de una formulación que describe el comportamiento de los procesos que se pretenden simular. Por ejemplo, una relación entre la causa emisiones) y su consecuencia (concentraciones en la atmósfera y el suelo).
	- Modelos empíricos o estadísticos. Son modelos basados en relaciones estadísticas entre los datos de emisión, meteorología y concentración de contaminantes. Utilizan datos históricos para establecer la inmisión probablemente alcanzable con unas condiciones de emisión y meteorología.

#### Según el enfoque

Por otro lado, según la manera de enfocar el problema se tienen modelos [\[19\]](#page-136-8):

- Orientado al foco emisor. Tratan de definir la distribución de una sustancia que se emite a la atmósfera basándose en la representación matemática de los diferentes fenómenos de transporte y transformación que puede experimentar dicha sustancia. Se caracterizan por calcular la contribución de una determinada fuente a un receptor como el producto de la tasa de emisión multiplicada por un coeficiente de dispersión.
- Orientado al receptor. Son aquellos que tratan de reconstruir la contribución de cada foco emisor a cada foco receptor considerado. Los modelos de receptores empiezan con las concentraciones observadas en el receptor y tratan de distribuir las concentraciones observadas en un punto de muestreo entre diversos tipos de fuentes. Esta operación se realiza en base a la composición química conocida de los materiales de la fuente y del receptor. Los modelos

de receptores están basados en ecuaciones de balance de masas y son intrínsecamente estadísticas, no incluyen una relación determinística entre emisiones y concentraciones. También se han desarrollado metodologías mixtas de modelización dispersión-receptor.

#### Según su alcance espacial

Los fenómenos de dispersión de la contaminación del aire están influenciados decisivamente por los procesos atmosféricos, los cuales se clasifican comúnmente con respecto a su escala espacial. Orlanski recomienda seguir las siguientes escalas [\[20\]](#page-136-9):

- Macroescala (longitudes características superiores a 1 000 km). El flujo atmosférico está asociado con fenómenos sinópticos. La distribución geográfica de presiones se debe a la falta de homogeneidad del balance de energía superficial. Dichos fenómenos se deben principalmente a falta de homogeneidad a gran escala del balance de energía superficial. Los fenómenos de dispersión global y la mayoría de los de escala regional a continental están relacionados con procesos atmosféricos a macroescala, para los cuales la aproximación hidrostática puede considerarse válida.
- Microescala (longitudes características inferiores a 1 km). El flujo de aire es muy complejo a esta escala, ya que depende de las características detalladas de la superficie (forma de los edificios, orientación con respecto a la dirección del viento, etc.). Aunque los efectos térmicos pueden contribuir a la generación de estos flujos, están determinados principalmente por efectos hidrodinámicos que deben describirse en un modelo de simulación apropiado. En vista de la naturaleza compleja de tales efectos, los fenómenos de dispersión a escala local (que en gran medida están asociados con procesos atmosféricos a microescala) se describen principalmente con modelos robustos y simples en el caso de aplicaciones prácticas, como modelos de cañones de calles (*street canyons*).
- $\blacksquare$  Mesoescala (longitudes características entre 1 y 1 000 km). La configuración del flujo depende tanto de los efectos hidrodinámicos como de las heterogeneidades del balance de energía (uso suelo, agua), también como una consecuencia de la orientación del terreno y la pendiente. Desde el punto de vista de la contaminación del aire, los efectos térmicos son los más interesantes, ya que son de particular importancia en momentos de fuerzas sinópticas débiles, es decir, malas condiciones de ventilación. Como requisito mínimo, estos modelos deben ser capaces de simular los fenómenos de circulación local (las brisas marinas y terrestres). Estos procesos atmosféricos afectan a

los fenómenos de dispersión de escala local a regional, para los cuales los estudios urbanos son los ejemplos más importantes. La descripción de tales fenómenos requiere, incluso para aplicaciones prácticas, la utilización de herramientas de modelado bastante complejas.

#### Según su resolución temporal

De acuerdo con la resolución temporal, se tienen modelos [\[19\]](#page-136-8):

- Climatológicos. Emplean patrones meteorológicos históricos para obtener medias de inmisión estacionales o anuales.
- Medio plazo. Pueden variar desde unos días a unas semanas. Pueden combinar datos históricos con predicciones meteorológicas con el fin de obtener una descripción aproximada de la atmósfera en ese período.
- Episódicos. Se emplean para el estudio de la dispersión en condiciones anómalas de unas horas a unos días. Es necesario realizar una descripción completa del episodio meteorológico para obtener valores de inmisión.
- En tiempo real. Aplica un modelo de tipo episódico alimentado con predicciones meteorológicas a corto plazo o datos en tiempo real. Se debe adaptar la complejidad del modelo para reducir su tiempo de respuesta. Generalmente son modelos locales.

#### <span id="page-33-0"></span>1.4.2. Modelos numéricos

Estos modelos buscan resolver las ecuaciones de difusión que gobiernan el movimiento de los contaminantes en el flujo turbulento atmosférico. Según el método de resolución existen diferentes modelos.

#### Modelos gaussianos

El modelo de pluma gaussiana es el más común. Se basa en suponer una única fuente puntual en unas condiciones de viento e intensidad turbulentas estacionarias, la ecuación de transporte atmosférica se puede resolver de forma analítica mediante un campo de concentración normalmente distribuido.

Los modelos gaussianos, o modelos tipo pluma, proporcionan buenos resultados en escalas de entre 1 y 10 km, convirtiéndose en un estándar de la modelización. Casi todos los modelos recomendados por la Agencia de Protección Ambiental de los Estados Unidos (EPA) son gaussianos. Los modelos gaussianos se han modificado para incorporar casos de dispersión especiales. Estos modelos requieren de las condiciones de entrada meteorológicas procedentes de una estación meteorológica. Los resultados no dependen del tiempo, se considera que las condiciones meteorológicas permanecen constantes durante la dispersión desde la fuente al receptor (Figura [1.6\)](#page-34-0).

La principal ventaja de los modelos gaussianos consiste en su bajo tiempo de procesamiento y la reducida necesidad de información de entrada. Por el contrario, sus limitaciones se dan al no tener en cuenta los efectos de causalidad (solo transporte en línea recta), disminuir su precisión a velocidades reducidas, tienden a sobreestimar los valores máximos y están limitados a una distancia máxima desde la fuente emisora.

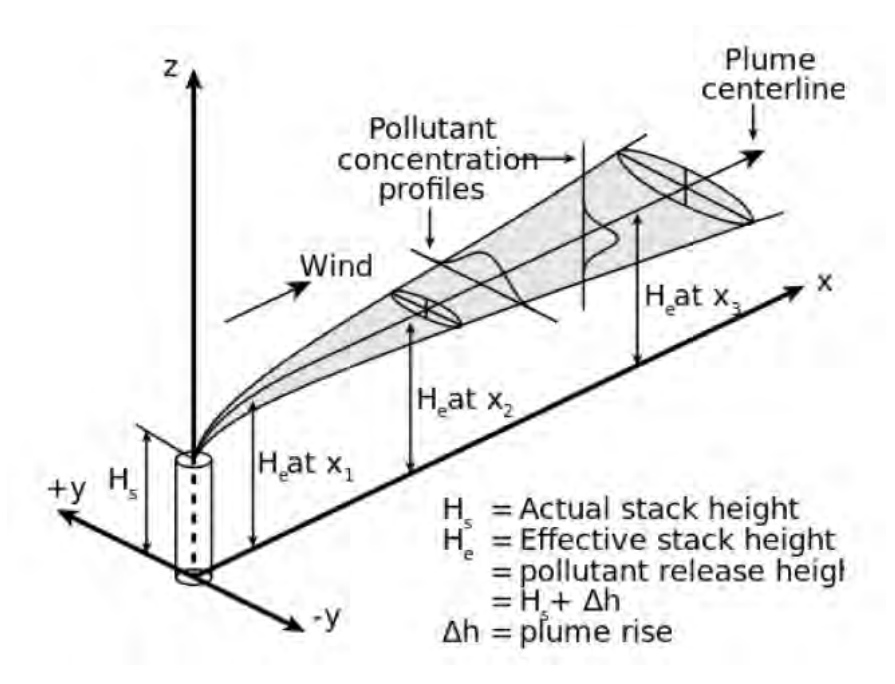

<span id="page-34-0"></span>Figura 1.6: Esquema de una pluma gaussiana. Fuente: Lagzi et al, 2013 [\[21\]](#page-136-3)

#### Modelos eulerianos

El transporte de contaminantes atmosféricos inertes puede simularse convenientemente con la ayuda de modelos que resuelve numéricamente la ecuación de difusión atmosférica, es decir, la ecuación para la conservación de la masa del contaminante (método euleriano). Dichos modelos suelen estar integrados en modelos meteorológicos de pronóstico. Los modelos Eulerianos avanzados incluyen submodelos refinados para la descripción de la turbulencia, por ejemplo, modelos de cierre de segundo orden y modelos de simulación de grandes remolinos tipo Large Eddies Simulation (LES).

Los modelos eulerianos se basan en la solución matemática a la ecuación de transporte atmosférica con unas condiciones de contorno e iniciales adecuadas. Se trata de un conjunto de ecuaciones diferenciales parciales de segundo orden con variables independientes de espacio y tiempo. Al no poderse resolver de forma analítica, se recurre a los métodos numéricos. En ellos se discretiza espacialmente el problema y se aplican las ecuaciones en un mallado numérico tridimensional que abarque todo el dominio atmosférico. Existen dos técnicas de discretización común: el método de diferencias finitas (FDM) y el método de volúmenes finitos (FVM).

En la técnica FDM, las derivadas de primer (convección) y segundo (difusión turbulenta) orden se estiman basándose en las series de expansión de Taylor. Por contra, en el método FVM, las integrales de volumen para los términos de convección y difusión son transformadas a integrales de superficie aplicando el teorema de la divergencia.

El inconveniente de estos modelos es el tiempo de cálculo, por lo que se recurre a adaptar el mallado y a realizar una paralelización del cálculo en supercomputadores.

#### Modelos lagrangianos

Los modelos lagrangianos se basan en la idea de que las partículas contaminantes en la atmósfera se mueven a lo largo de trayectorias determinadas por el campo de viento, flotabilidad y los efectos de turbulencia. Los modelos lagrangianos incluyen todos los modelos en los que las plumas se dividen en elementos como segmentos, bocanadas o partículas. Se basan en la utilización de un cierto número de partículas ficticias para simular la dinámica de un parámetro físico [\[21\]](#page-136-3).

Modelos de trayectoria. Los modelos de trayectoria están basados en una simulación estocástica de un gran número de partículas que se mueven a la deriva, las cuales representan una fracción de la masa de contaminantes liberada (Figura [1.7\)](#page-36-0). Resuelven la turbulencia y utilizan las ecuaciones de la trayectoria. Cuando se dispone de la distribución final de partículas, se puede dar el campo de concentración con un modelo simple de conteo de cajas o se pueden realizar análisis de conglomerados para determinar las áreas más afectadas. Frecuentemente se utilizan en modo inversor para encontrar la fuente de la contaminación recibida.
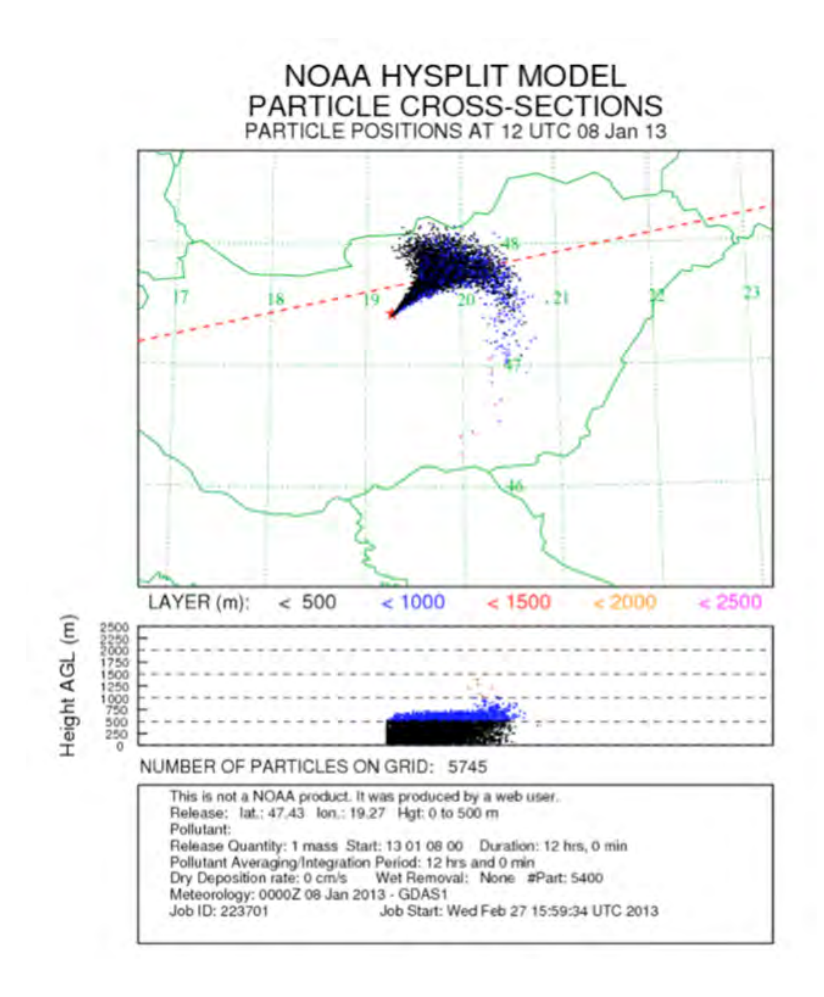

Figura 1.7: Dispersión de partículas con el modelo HYSPIT. Fuente: Lagzi et al, 2013 [\[21\]](#page-136-0)

Modelos tipo puff. Consisten en una intersección entre los modelos gaussianos y lagrangianos. Conservan la hipótesis de que el patrón de concentración se puede describir con una distribución gaussiana. Sin embargo, la línea central de una pluma no es una dirección recta a favor del viento, sino una trayectoria lagrangiana (Figura [1.8\)](#page-37-0). Estos modelos dividen la masa de contaminantes emitida en unidades pequeñas (puffs) y calculan las trayectorias de todos los puffs de forma lagrangiana, pero manteniendo una distribución gaussiana en el interior de cada puff. El campo de concentración final se da como una superposición de todas las distribuciones de concentración de los puffs.

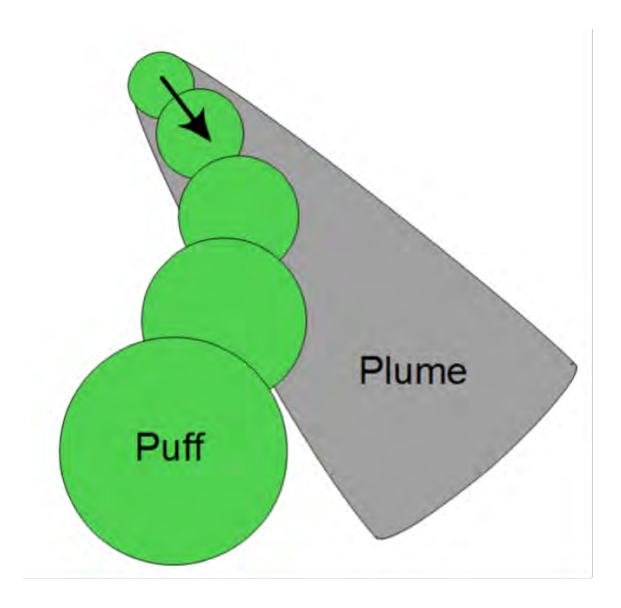

<span id="page-37-0"></span>Figura 1.8: Representación esquemática de la comparativa entre un modelo de pluma gaussiana y un modelo tipo puff. Fuente: Lagzi et al, 2013 [\[21\]](#page-136-0)

## Modelos CFD

Los modelos de *Computational Fluid Dynamics* (CFD) se ha convertido en eficientes modelos para las simulaciones de dispersión atmosférica desde microescala hasta macroescala. Son capaces de emplear modelos eulerianos y lagrangianos y están estrechamente relacionados con los modelos numéricos de pronóstico meteorológico que les proporcionarán datos del viento y otras variables meteorológicas que serán datos de entrada para realizar los cálculos de dispersión. La resolución de malla de los modelos meteorológicos va de 1 a 10 km, sin embargo, los problemas de dispersión de contaminantes también se producen a escala más pequeña. Este es el caso de la contaminación urbana donde los puntos de origen y recepción se encuentran en pocos metros y están rodeados de una compleja geometría, por lo que no se pueden usar los modelos existentes [\[21\]](#page-136-0).

En los problemas de dispersión de microescala (rangos inferiores a 1 km), la interacción del flujo atmosférico con los obstáculos de la superficie produce cambios significativos en el perfil de velocidad del flujo, por lo que la distribución espacial de la contaminación puede diferir por completo respecto a la que se produce en un terreno liso. Como consecuencia de las complejas configuraciones de los edificios en la zona urbana, los valores de concentración pueden cambiar hasta en un orden de magnitud debido a la perturbación del flujo atmosférico. Los modelos numéricos de predicción meteorológica no tienen una resolución suficiente para resolver este patrón, por lo tanto, se debe implementar una simulación CFD para simular la distribución de los contaminantes entre los edificios de una zona urbana o industrial.

Gracias al desarrollo de ordenadores cada vez más potentes, las técnicas de *Computational Fluid Dynamics* (CFD) son una herramienta adecuada para la simulación numérica de flujos. Proporcionan una herramienta para resolver varias ecuaciones diferenciales parciales (PDEs) que permite al usuario definir las ecuaciones de gobierno que mejor se adaptan a sus necesidades del caso. El concepto de una simulación CFD es muy similar al de los modelos eulerianos. Los complejos vientos de la microescala y el campo de turbulencia se obtienen mediante la solución a las ecuaciones de Navier-Stokes sobre un mallado. La configuración apropiada del mallado, condiciones de contorno y modelos de turbulencia de una simulación atmosférica CFD implica una gran complejidad y tiene un alto coste computacional. Entre muchos el software utilizado para simulaciones atmosféricas destaca ANSYS Fluent y su alternativa de código libre, Open Foam.

## Modelos químicos

Algunos modelos de dispersión de contaminantes incluyen la opción de realizar el cálculo de las transformaciones químicas. Los módulos varían según el software desde los que incluyen una reacción simple de primer orden hasta los que describen reacciones fotoquímicas complejas [\[22\]](#page-136-1).

En los modelos fotoquímicos eulerianos se impone una malla para cubrir la totalidad del dominio computacional, y todas las reacciones químicas son simuladas en cada celda en cada instante de tiempo. En los modelos fotoquímicos lagrangianos una única celda es advectada de acuerdo con el viento predominante de forma que permite la inyección de la emisión encontrada a lo largo de la trayectoria de la celda.

## Modelos de depósito

El fenómeno de depósito de contaminantes aéreos es una fuente importante de pérdida de gases y partículas de aerosol desde la atmósfera. Al mismo tiempo, los procesos de depósito de distintos contaminantes pueden causar efectos dañinos en el entorno. El depósito de contaminantes afecta a su concentración en la atmósfera, así como al estado del entorno o de la salud. Por lo tanto, este fenómeno constituye un factor importante en diferentes tipos de modelos de transporte químico atmosférica y de intercambio en superficie.

## 1.4.3. Modelos estadísticos

Otra posibilidad para estudiar la dispersión de contaminantes a macroescala es la aproximación geoestadística. El análisis se realiza valiéndose de imágenes de satélites de fuentes libres como son Landsat-5 TM y Landsat-8 OLI de la US-EPA (United States Environmental Protection Agency) o Sentinel-2 de la ESA (European Space Agency). Estos datos se combinan con la información de las estaciones de calidad de aire para obtener un modelo que permita obtener un mapa de contaminación espacialmente continuo.

Esta parte de metodología geoestadística no tiene limitación espacial dado que únicamente se necesita disponer de imágenes por satélite de la zona de estudio. Se trata de una metodología que se podría implementar en cualquier parte del mundo. La limitación geográfica está vinculada únicamente a disponer de datos de estaciones de calidad de aire cercanas. Estas estaciones se suelen emplazar en zonas urbanas e industriales y capturan datos en continúo en esa ubicación fija. A través de los datos horarios de  $PM_{10}$  provenientes de estas estaciones se puede realizar el ajuste del modelo matemático.

La estimación de la distribución del  $PM_{10}$  utilizando sensores remotos requiere dos tipos de datos, las imágenes provenientes de satélites y los datos horarios de concentración de  $PM_{10}$  en el terreno. Estos datos una vez procesados y tratados se combinarán empleando software estadístico y se representan sobre un mapa GIS obteniendo una capa de PM<sub>10</sub> estimado georeferenciado.

## 1.5. Herramientas de dispersión de contaminantes

Las herramientas para el estudio de la contaminación atmosférica se pueden agrupar en dos: el software para modelizar las emisiones y el software para modelizar la dispersión de contaminantes. Dentro del primer grupo están todos aquellas herramientas que se emplean para estimar las emisiones de contaminantes, resultan fundamentales para disponer de datos de entrada en los modelos de dispersión de contaminantes, especialmente dada la dificultad para contar con datos experimentales a gran escala. Destacan herramientas como COPERT [\[23\]](#page-137-0), HERMES [\[24\]](#page-137-1) o SMOKE [\[25\]](#page-137-2). En el anexo [6.2](#page-113-0) se puede encontrar una lista de las herramientas más relevantes para la dispersión de contaminantes y una breve descripción de cada una de ellas. Por otro lado, dentro del grupo de herramientas de dispersión de contaminantes que se desarrollaran en esta sección, destacan los códigos recomendados por la EPA, (AERMOD y CALPUFF), la herramienta nacional CALIOPE y el software de Dinámica de Fluidos Computacional (CFD). Sin embargo, existe también una amplia lista (ver anexo [6.1\)](#page-108-0) de otras herramientas que permiten le estudio de la dispersión de contaminantes atmosférico que se han utilizado en los últimos años.

## 1.5.1. AERMOD

AERMOD es uno de los modelos más destacados para el análisis de la dispersión de contaminantes. Se trata de un software aprobado por la EPA para estudiar los escenarios más exigentes o complejos. AERMOD en 1995, revisado en 1998 y propuesto formalmente por la EPA como del modelo ISCST3 en el año 2000 [\[26\]](#page-137-3).

AERMOD es un modelo de pluma gaussiano de estado estacionario que incorpora dentro de su parametrización el importante desarrollo habido en los últimos años en el estudio de los procesos turbulento que tienen lugar en la capa limite planetaria. Incluye el tratamiento de fuentes en superficie y en altura, terrenos simples y complejos, así como el fenómeno del 'downwash'. El modelo AERMOD, como todo modelo gaussiano, no debe de emplearse para la simulación no más allá de unos pocos km. El software AERMOD se compone de diferentes módulos [\[26\]](#page-137-3):

- AERMET. Un preprocesador de datos meteorológicos que, a partir de datos de superficie, sondeos aéreos o torres de instrumentación, calcula los parámetros atmosféricos necesarios para el modelo de dispersión. AERMET está basado en la estructura de turbulencia de la capa límite planetaria e incluye conceptos de escala, incluido el tratamiento necesario para fuentes superficiales o elevadas, así como terrenos simples y complejos.
- AERMAP preprocesador de terreno cuyo principal objetivo es proporcionar una relación entre las características del terreno y el comportamiento de las plumas de contaminación en el aire, lo que permite además simular el flujo de aire sobre colinas.

Además de estos módulos principales, AERMOD también puede emplear los siguientes códigos:

- AERSCREEN. Un modelo de cribado basado en el modelo de dispersión de aire AERMOD.
- AERSURFACE. Un preprocesador de características superficiales.
- BPIPPRIM. Un programa de dimensionamiento múltiple de edificios que incorpora los procedimientos para incluir el algoritmo PRIME (Plume Rise Model Enhancements) que permite modelar los efectos en las zonas cercanas a los edificios.
- LEADPOST. Permite calcular los valores de diseño a partir de la salida mensual de AERMOD. Se trata de una herramienta de postprocesamiento. Calcula y genera la concentración promedio acumulada en 3 meses para todas las fuentes en cada receptor.

Aunque AERMOD es un software de código abierto, existe un software comercial, que toma como base el código libre, denominado AERMOD View [\[27\]](#page-137-4) cuya ventaja es contar con una interface gráfica que facilita enormemente el trabajo (Figura [1.9\)](#page-41-0). La mayoría de los trabajos existentes emplean esta alternativa comercial que además facilita, a través de su interface, la descarga de datos meteorológicos y los modelos del terreno necesarios para su uso.

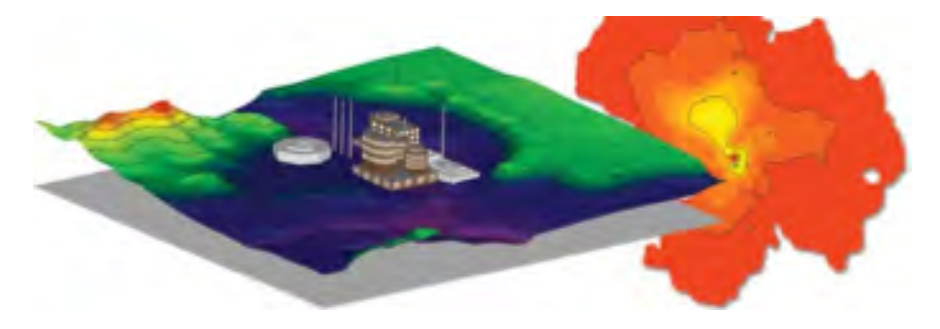

<span id="page-41-0"></span>Figura 1.9: Ejemplo del potencial de AERMOD View para mostrar dispersión de contaminantes. Fuente: Addlink [\[27\]](#page-137-4)

AERMOD View dispone de los siguientes modelos:

- AERMOD. Modelo regulatorio de la EPA para la dispersión de aire basado en la teoría de la capa límite planetaria. Incorpora algoritmos de edificios PRIME, parámetros de depósito avanzados, efectos del terreno local y cálculos avanzados de turbulencia meteorológica.
- ISCST3 (Industrial Source Complex Model). Modelo gaussiano de estado estable empleado para evaluar las concentraciones de contaminantes de una amplia variedad de fuentes asociadas con u complejo industrial. Representa depósito de partículas, efecto de edificios, fuentes de tipo puntual, lineal, cielo abierto bengala, volumétricas para terrenos planos y complejos.
- ISC-PRIME. Incorpora dos características importantes: el coeficiente de dispersión de la pluma mejorado debido a la estela turbulenta del edificio y el aumento de la pluma reducido causado por una combinación de líneas de corriente descendentes a sotavento del edificio y el aumento de arrastre a su paso.

# 1.5.2. CALPUFF

CALPUFF es un modelo de dispersión gaussiana de tipo puff multicapa, multiespecies y de estado estacionario que es capaz de simular los efectos de condiciones meteorológicas variables en el tiempo y en el espacio sobre el transporte de contaminantes [\[28\]](#page-137-5). Su formulación basada en puff permite al modelo tener en cuenta una gran variedad de efectos tales como la variación espacial de las condiciones meteorológicas, efectos de causalidad, deposición seca y dispersión sobre una variedad de superficies de terreno espacialmente variables, dispersión por viento de baja velocidad, transformación de contaminantes. Incluye el uso de coeficientes de dispersión basados en turbulencia derivados de la teoría de la similitud o de observaciones.

Fue desarrollado por Sigma Research Corporation (SRC) y adoptado por la US-EPA (Environmental Proteccion Agency) como el sistema preferido para evaluar el transporte de contaminantes y su impacto en condiciones meteorológicas complejas. Se ha convertido en un modelo de referencia para su uso en aplicaciones regulatorias que implican transporte de contaminantes de largo alcance (mayores de 50 km). También se puede emplear caso a caso en situaciones que implican flujo complejo y condiciones no estacionarias desde impactos en primera línea hasta 50 km. El código se encuentra disponible gratuitamente y es el modelo de tipo puff más usado. El software se compone de los siguientes módulos:

- CALMET: es un modelo meteorológico de diagnóstico que reconstruye los datos de viento y temperatura en 3D a partir de mediciones meteorológicas, orografía y datos de uso de la tierra. Además, determina variables 2D necesarias para las simulaciones de dispersión como la altura de mezcla, la velocidad de fricción o la velocidad convectiva. Requiere datos de superficie con resolución horaria (velocidad del viento, dirección del viento, temperatura, cobertura de nubes, altura del techo, presión superficial, humedad relativa y tasa de precipitaciones. Para la entrada de datos del aire superior necesita dos mediciones diarias de cada nivel vertical con datos de la velocidad del viento, dirección, temperatura, presión y altura.
- CALPUFF: realiza el modelo de dispersión de calidad de aire. La parte principal del programa capaz de simular la dispersión de puntos continuos, boyas o fuentes de contaminación, así como zonas de mayor dimensión. El modelo incluye algoritmos para el manejo de los efectos de las corrientes descendentes por los edificios cercanos al camino de las plumas de contaminación. Para definir la capa límite precisa de estimaciones de parámetros de esa zona como la velocidad de fricción y la profundidad de la capa de mezcla.
- CALPOST: paquete de post-procesamiento de información a partir de los resultados anteriores, disponiendo de interface gráfica. Además, todo el software es compatible con las salidas de otros modelos como NCAR, MM5, NCEP y RAMS.

La información meteorológica necesaria para llevar a cabo una ejecución completa de CALPUFF la proporciona CALMET, su preprocesador meteorológico. No obstante, es posible superar algunas de las limitaciones del modelo de tipo pluma sin llevar a cabo una ejecución completa de CALPUFF, ya que también admite la introducción de datos meteorológicos procedentes de un emplazamiento único en el mismo formato que los datos de los modelos AUSPLUME o ISCST3.

CALPUFF realiza sus cálculos tomando los datos meteorológicos de la capa superior de la atmósfera. Este software considera las irregularidades del terreno e incluye la posibilidad de modelar contaminantes primarios y secundarios. Además, dispone de otros modelos fotoquímicos que incluyen las reacciones químicas y fotoquímicas. Entre estos modelos se encuentran CMAQ (Community Multiscale Air Quality), CAMx (Comprehensive Air quality Model), UAM-V (Urban Airshed Model) todos de difusión eulerianos.

CALPUFF destaca por emplear datos geofísicos como elevaciones de terreno, suelo, reflexión y meteorología. Dispone de un post-procesador que permite crear contornos de isoconcentración en 3D, representar campos de viento y volutas emitidas. El software permite modelar condiciones meteorológicas no estacionarias, calcular la depósito de contaminantes, emplear múltiples sustancias químicas, simular incendios forestales, realizar evaluaciones de visibilidad y emplear un algoritmo de viento en calma para situaciones de viento cercanas a cero.

CALPUFF View [\[29\]](#page-137-6) es la alternativa comercial para la solución de problemas basados en el código CALPUFF. La principal diferencia que encuentra el usuario es que se trata de un software con interface gráfica (Figura [1.10\)](#page-44-0), que facilita enormemente la labor. La amplia mayoría de los trabajos y estudios que se encuentran en el estado del arte emplean como herramienta de trabajo CALPUFF View que además incorpora la posibilidad de descargar datos meteorológicos y del terreno necesarios para realizar la simulación.

## 1.5.3. CALIOPE

CALIOPE (CALidad del aire Operacional Para España) [\[30\]](#page-137-7), [\[31\]](#page-137-8) es una herramienta desarrollada por el Departamento de Ciencias de la Tierra del Barcelona Supercomputing Center – Centro Nacional de Supercomputación (BSC-CNS) que proporciona un pronóstico de la calidad del aire para Europa a partir de una combinación de modelos que son ejecutados en el superordenador MareNostrum.

El sistema CALIOPE ofrece un pronóstico horario de la calidad del aire con un horizonte de 48 horas y una resolución espacial variable en función del ámbito geográfico, siendo de 12x12 km en Europa, 4x4 km en la Península Ibérica y de alta resolución en Andalucía (1x1 km), Islas Canarias (2x2 km), Cataluña (1x1 km) y

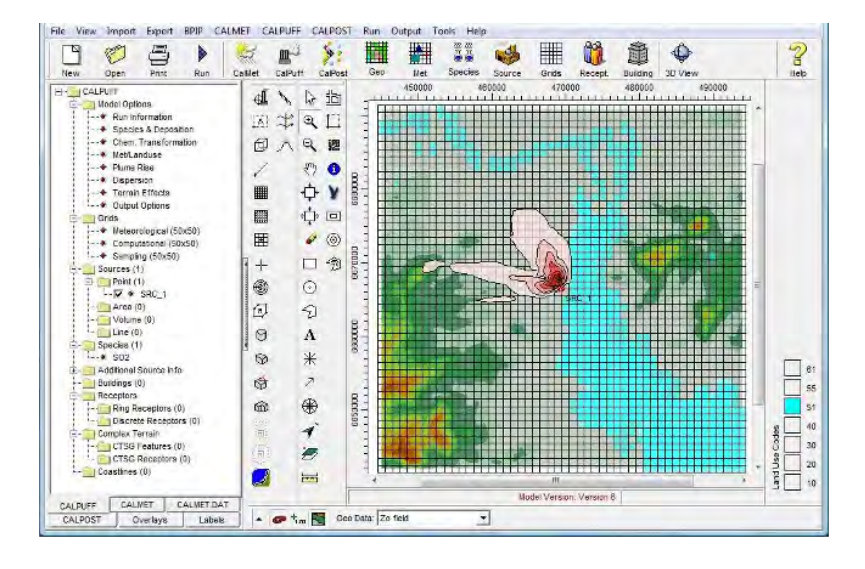

<span id="page-44-0"></span>Figura 1.10: Entorno gráfico de CALPUFF View. Fuente: Addlink [\[29\]](#page-137-6)

Madrid (1x1 km).

La herramienta recibe observaciones desde la Red Europea de Observación e Información sobre Medio Ambiente (EIONET) perteneciente a la European Environment Agency (EEA). De esta fuente obtiene datos de concentración de contaminantes  $(O_3, NO_2, SO_2, PM_{10}, PM_2, ...)$ que se filtran y validan para introducirlos en el sistema. A partir de aquí, el funcionamiento de CALIOPE se basa principalmente en la combinación de cuatro modelos (Figura [1.11\)](#page-45-0):

- HERMES v2: modelo de inventario de emisiones de contaminantes desarrollado por la Universidad Politécnica de Cataluña y el BSC-CNS que permite obtener datos de un amplio número de contaminantes y emplearlos posteriormente en un modelo de dispersión. Tiene una resolución espacial de 1x1 km y una resolución temporal máxima de 1 hora.
- WRF-ARW v3.5.1: modelo meteorológico (Weather Research and Forecasting), que permite realizar predicciones atmosféricas. Este modelo hace posible producir simulaciones con datos reales o ideales y es utilizado en más de 150 países. WRF ofrece dos motores de cálculo WRF-ARW (Advanced Research WRF) y WRF-NMM (Nonhydrostatic Mesoscale Model). El sistema CALIOPE integra el primero, que ha sido desarrollado por Mesoscale and Microscale Metereology Division del NCAR (National Center for Atmospheric Research), un instituto no gubernamental estadounidense.
- CMAQ v5.0.2: modelo de transporte fotoquímico (Community Multi-scale Air Quality) desarrollado por la US-EPA (Environmental Protección Agency).

Permite evaluar la dispersión de contaminantes atmosféricos, simulando su emisión, convección, difusión, depósito y las reacciones químicas que se producen en la atmósfera.

BSC-DREAM 8b v2: modelo de transporte de polvo sahariano desarrollado por el Departamento de Ciencias de la Tierra del BSC-CNS para simular o predecir el ciclo atmosférico del polvo mineral.

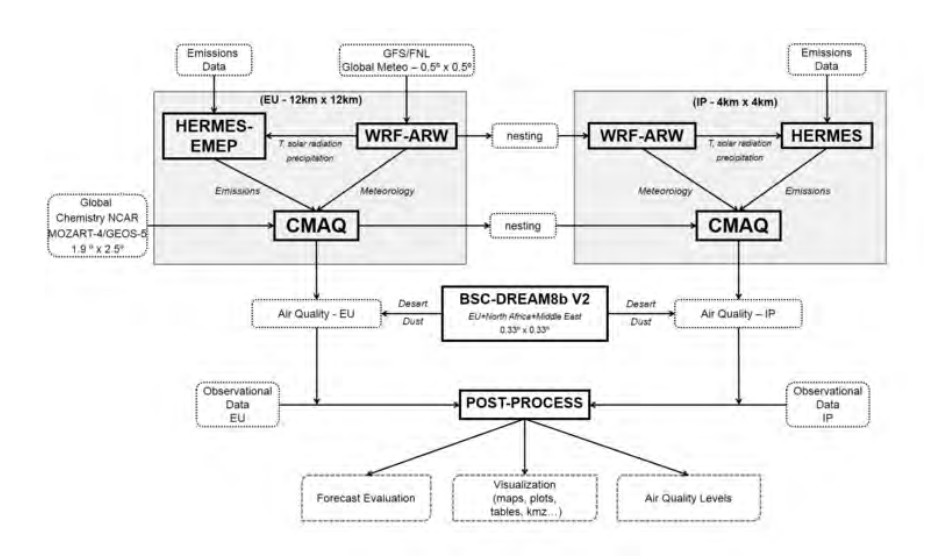

<span id="page-45-0"></span>Figura 1.11: Diagrama de flujo de funcionamiento de los modelos de CALIOPE. Fuente: CALIOPE [\[30\]](#page-137-7)

A partir de los resultados de las simulaciones, el pronóstico de CALIOPE se estructura en tres bloques principales [\[30\]](#page-137-7):

- Meteorológico: el sistema realiza un pronóstico meteorológico incluyendo variables como la temperatura, precipitación, humedad, presión, nubosidad, dirección y velocidad de viento.
- Emisiones: permite obtener valores para los óxidos de nitrógeno (NO<sub>2</sub> y NO), compuestos orgánicos volátiles (COVs), monóxido de carbono (CO), dióxido de azufre  $(SO<sub>2</sub>)$  y material particulado (PST).
- Calidad de aire: predicción para los valores que habitualmente se miden en las estaciones de calidad de aires, es decir,  $O_3$ ,  $NO_2$ ,  $CO$ ,  $SO_2$ ,  $PM_{10}$ ,  $PM_{2,5}$ y benceno.

La herramienta está disponible en su sitio web y en un aplicación para móviles (Figura [1.12\)](#page-46-0) donde se muestran mapas horarios por dominio, pronóstico meteorológico, pronóstico de la calidad del aire, análisis por estación de medida de calidad de aire, evaluación del pronóstico en tiempo real, tablas de valores máximos de la calidad del aire previstos para las próximas 24 y 48 horas, imágenes satélites e información meteorológica.

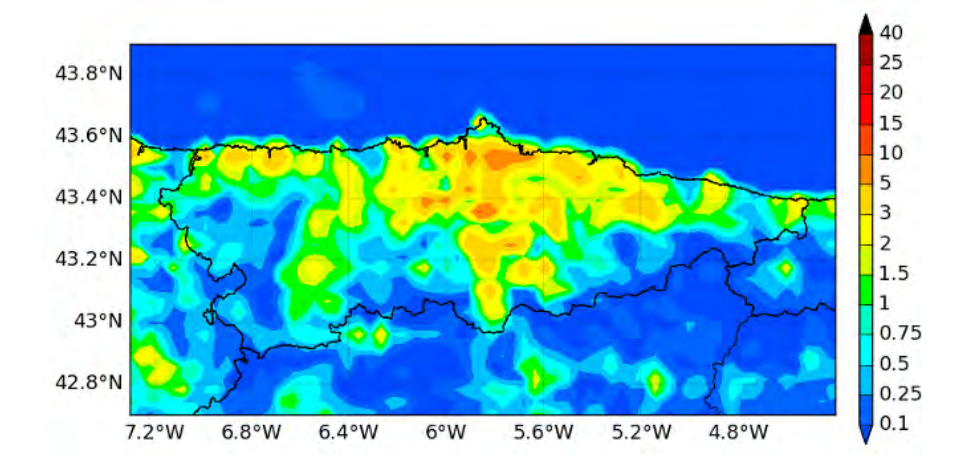

<span id="page-46-0"></span>Figura 1.12: Ejemplo de pronóstico de emisiones de partículas para Asturias. Fuente: CALIOPE [\[30\]](#page-137-7)

## 1.5.4. Dinámica de Fluidos Computacional

Los programas de modelización mediante Dinámica de Fluidos Computacional (CFD) permiten estudiar el comportamiento del flujo de fluidos así como la transferencia de calor en geometrías complejas en 2D y 3D. Su utilización habitual está dentro del ámbito de la aeromodelización, pero se pueden emplear para el estudio de los procesos de combustión en un horno, el diseño de salas hiperbáricas, el diseño de plantas de tratamiento de aguas residuales y otros sistemas multifásicos.

Los software CFD se basan en la resolución de las ecuaciones de Navier-Stokes a través del método de volúmenes finitos (MVF). De esta forma son capaces de resolver los problemas de fluidos discretizando el problema mediante la realización de un mallado del modelo, en el que obtiene una solución para el centro de cada uno de los volúmenes de control

En el contexto de la calidad de aire, este software permite simular la circulación atmosférica y la dispersión de los contaminantes a diferentes escalas, con especial relevancia en los estudios de microescala al ser capaces de obtener resultados más detallados que el resto de las herramientas existentes. Así, los límites de extensión de la zona de estudio vienen dados por la capacidad de cálculo disponible, puesto que la resolución computacional del modelo es un proceso que consume mucho tiempo. Debido a esto, su aplicación principal es en distritos urbanos, calles, plazas, zonas industriales e interior de edificios que se pretendan analizar con mayor detalle.

Los estudio se basan en la modelización de una masa de aire en la que se dispersan contaminantes bajo unas condiciones climáticas determinadas (temperatura, presión, velocidad y dirección del viento). El proceso se puede realizar empleando modelos eulerianos o lagrangianos cuya diferencia reside en el sistema de referencia empleado. Los modelos eulerianos utilizan un sistema de referencia fijo para el movimiento de todo el fluido, este método es el utilizado para el estudio de dispersión de gases  $(NO<sub>X</sub>, NO<sub>2</sub>, CO, O<sub>3</sub>, etc.).$  Para evaluar la dispersión de partículas  $(PM_{10} \, y \, PM_{2.5})$  se suelen adaptan mejor los modelos lagrangianos donde el sistema de referencia es móvil y acompaña a las partículas en su trayectoria.

Entre las herramientas de dinámica de fluidos existentes en el mercado destacan los comerciales Ansys Fluent [\[32\]](#page-137-9) y Ansys CFX [\[33\]](#page-137-10) o la alternativa de código libre OpemFOAM [\[34\]](#page-137-11).

## 1.6. Estado del arte

Existe amplia literatura respecto a modelos de dispersión de contaminantes. Así se tienen, estudios vinculados a la geoestadística que aprovechan imágenes satelitales, estudios con modelos numéricos como los códigos AERMOD y CALPUFF o el CFD y estudios con modelos físicos a gran escala o a escala de laboratorio, realizados con el objetivo de validar los modelos numéricos.

#### 1.6.1. Modelos estadísticos

Existe un amplio estado del arte que vincula la estadística con la dispersión de contaminantes. Desde 2003 existían trabajos que empleaban métodos de Montecarlo para estimar la dispersión atmosférica [\[35\]](#page-137-12). También se encuentran trabajos que emplean redes neuronales y algoritmos genéticos y tras un entrenamiento previo, son capaces de predecir la contaminación con un 10 % de error absoluto [\[36\]](#page-138-0).

Otra línea más vinculada a la geoestadística se basa en emplear imágenes de satélite junto con mediciones en estaciones en tierra para obtener imágenes espacialmente continuas de alta resolución. Actualmente los satélites capaces de medir concentraciones de gases o partículas tienen una resolución de kilómetros. Estos trabajos consiguen aumentar la resolución espacial. Empleando el satélite MODIS [\[37\]](#page-138-1) y 15 estaciones terrestres se pueden conseguir imágenes con una resolución espacial de 500 metros, incluso realizando correcciones de altura o humedad en la capa límite para mejorar los resultados. Este satélite funciona bien incluso en regiones alpinas y terrenos complejos [\[38\]](#page-138-2). Trabajos como el de Roy et al, 2017 [\[39\]](#page-138-3) estiman las concentraciones de PM<sub>10</sub> empleando Landsat 7 en Vadodara (India) alcanzado una resolución espacial de 30 metros.

En esta última línea, la Universidad de Oviedo realizó una investigación en 2018 [\[40\]](#page-138-4) empleando datos obtenidos de Landsat-5 TM y Landast-8 OLI de entre los años 2001 y 2017 para la zona correspondiente al Principado de Asturias. La resolución espacial obtenida es de 30 metros, pudiendo combinar ambos satélites. En campo, se emplearon las estaciones de calidad de aire existentes en Asturias. La diferencia con otros trabajos es que el ajuste se realizó empleando la radiancia del camino (path radiance) o diferencia entre los valores de TOA (techo de la atmósfera) y SR (superficie terrestre corregida). El Path Radiance (Figura [1.13\)](#page-49-0) es un ruido debido a la retrodispersión de partículas y moléculas en la atmósfera, por tanto, está causado por la presencia de aerosoles y material particulado. En la mayoría de las aplicaciones de imágenes satélite este ruido es eliminado. En este caso, se calculan los valores de Path Radiance de cada banda espectral y se combinan con las concentraciones horarias de  $PM_{10}$  medidas en tierra. El ajuste se realizó mediante el modelo estadístico Random Forest que emplea un enfoque no paramétrico de clasificación y regresión ampliamente utilizado que consiste en construir un conjunto de árboles de decisión. El empaquetado permite estimar las muestras no incluidas en el subconjunto de entrenamiento, creando diferentes subconjuntos y ajustando un árbol para cada uno. El muestreo aleatorio conduce a una mayor estabilidad y mejor precisión en comparación con un enfoque de árbol de decisión único. La estimación final en regresión para cada muestra se obtiene como una media ponderada de las estimaciones de un gran número de árboles individuales. Además, el número de datos de entrada y la multicolinealidad de los datos son relativamente insensibles en un enfoque no paramétrico. Los resultados fueron significativos (Figura [1.14\)](#page-49-1). Se utilizaron dos estadísticos de bondad de ajuste para evaluar el rendimiento del modelo: el valor relativo del error cuadrático medio (rRMSE) fue del 25,29 % y el Pseudo R<sup>2</sup> fue del 0,94. Finalmente, se aplicó el modelo ajustado para obtener un mapa espacialmente continuo de  $PM_{10}$  utilizando el software R.

La ventaja de esta metodología es que se puede utilizar en cualquier ubicación, permitiendo emplear datos de otros satélites o aumentar los datos terrestres con mediciones puntuales. En el caso de disponer de una serie histórica amplia, la validación del modelo puede hacerse empleando parte de la base de datos como valores de entrenamiento y otra parte como valores de validación, es decir, utilizando una validación cruzada. El principal inconveniente viene de la limitada disponibilidad de imágenes ya que no se podrán obtener imágenes de cualquier hora del día para la zona de estudio.

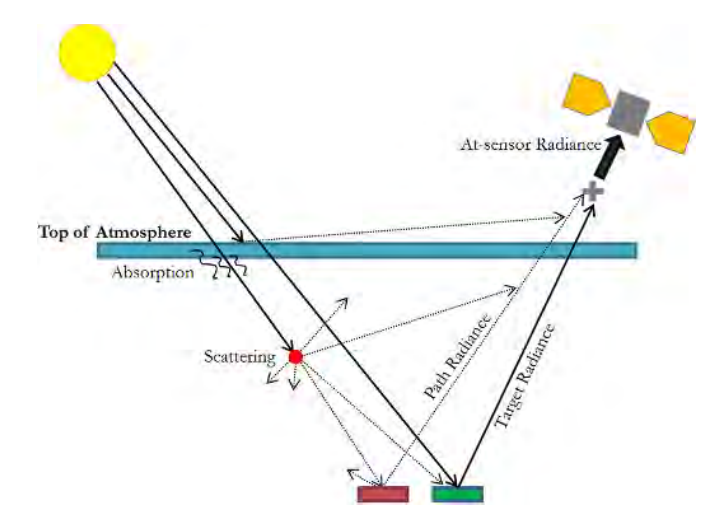

Figura 1.13: Esquema que representa TOA, SR y Path Radiance. Fuente: Nazeer (2015) [\[41\]](#page-138-5)

<span id="page-49-0"></span>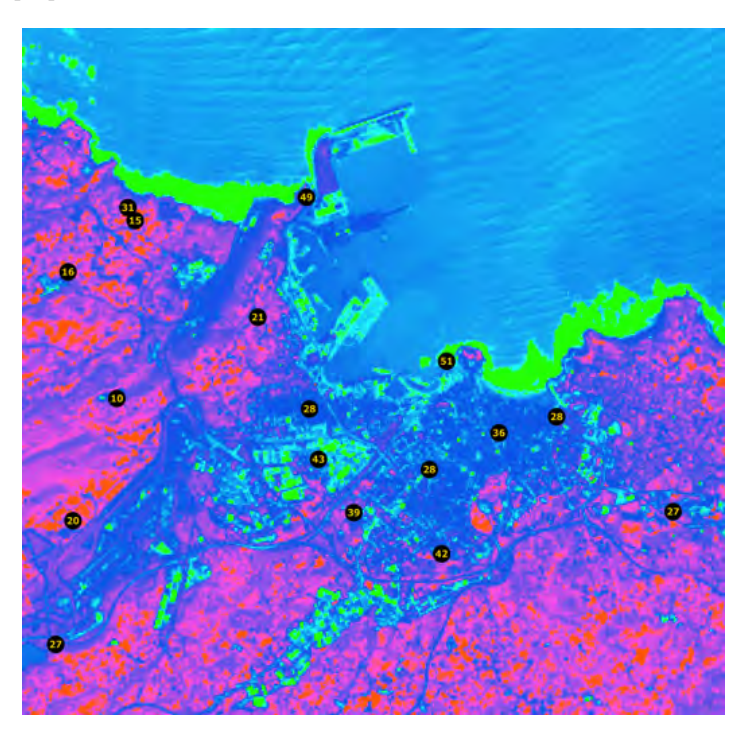

<span id="page-49-1"></span>Figura 1.14: Mapa de isoconcentración de  $PM_{10}$  en la ciudad de Gijón (Asturias) obtenido aplicando el modelo geoestadístico sobre una serie histórica de Landsat y de medidas de estaciones de calidad de aire (círculos).

## 1.6.2. Modelos numéricos

En el marco de los modelos numéricos existen numerosos estudios. La mayoría de los estudios realizados con extensiones grandes de terreno (macroescala) se basan en el empleo de las herramientas AERMOD y CALPUFF recomendadas por la EPA.

AERMOD se ha utilizado para estudiar las variaciones espaciales de  $SO_2$ ,  $NO_2$ y PM<sup>10</sup> en Pasir Gudag (Malasia) [\[42\]](#page-138-6), empleando WRF como modelo meteorológico en una extensión de 17x5 km con una malla de 100 metros. Los resultados de la dispersión se ven alterados porque WRF no es capaz de predecir correctamente la dirección del viento en el dominio simulado. Otro estudio que emplea AERMOD para predecir partículas finas (PM2,5) es el de Michanowicz et al, 2016 [\[43\]](#page-138-7). La extensión es aún más grande, alcanzando los 500 km<sup>2</sup> en Pittsburgh (Estados Unidos) y considera la variación meteorológica a corto plazo y el uso del suelo. La validación se realiza en 37 puntos donde se recogen perfiles de concentración y elevación tanto en invierno como en verano, con dos campañas de muestre de una semana. Los resultados muestran que los modelos híbridos ayudan a mejorar las estimaciones en zontas interurbanas, regiones industriales o gradientes bruscos de elevación, aun así, el modelo subestima los valores, especialmente en zonas industriales.

Con el fin de mejorar los tiempos de AERMOD se desarrolló el modelo RapidAir [\[44\]](#page-138-8), escrito sobre Python que pretende ser un modelo operacional costoefectivo a escala ciudad. Se desarrolló para estimar la concentración a alta resolución espacial sobre grandes áreas geográficas, con tiempos de ejecución rápidos. Se estudia sobre un caso de Londres donde se consigue predecir el 66 % de la variación espacial de las concentraciones anuales. Esta solución permite tener en cuenta los *street canyons* y efectos de viento, sombra o visibilidad.

Otro estudio [\[45\]](#page-139-0) busca estimar la fuerza de emisión de una fuente industrial de CO<sup>2</sup> en Francia. Para ello compara un método consistente en un balance de masa con simulaciones del modelo de dispersión CALPUFF con tres inicializaciones meteorológicas diferentes, salidas del modelo WRF inicializado por la reanálisis de ECMWF, inicialización con reanálisis de CFSR y observaciones in situ. El modelo de emisiones no solo aporta una ratio de emisión sino también la estructura de la pluma 3D dependiente en el tiempo, así como su destino final en la atmósfera. Esto permite estimar la fuente en cualquier momento y lugar, no solo en la localización del punto de muestreo. El inconveniente es la gran sensibilidad de la modelización a los datos meteorológicos que afectan en gran medida a la trayectoria de la pluma.

Empleando nuevamente CALPUFF también se estudian casos particulares. Se evalua la capacidad para similar depósitos secos y húmedos en zonas de hasta 1 000 km en un caso específico de radionúclidos de 137Cs liberados en 1986 durante el accidente nuclear de Chernobyl [\[46\]](#page-139-1). El modelo meteorológico se tienen 211 estaciones en superficie, 194 pluviómetros y 14 aéreas. Los resultados muestran que es capaz de reproducir a gran escala el patrón de depósito del 137Cs, aunque no captura bien la estructura fina debida a las precipitaciones. Subestima significativamente y tiene una fuerte dependencia del patrón de contaminación a la parametrización de la fuente de emisión. También se utiliza CALPUFF para estimar el impacto de la temporada de monzones en la dispersión de CO,  $CO<sub>2</sub>$  y NO<sub>X</sub> que emiten los vehículos en Salalah (Oman) [\[47\]](#page-139-2). Se evalúan los resultados durante la temporada del monzón y se comparan con las concentraciones de las temporadas no monzónicas. Los resultados muestran que los niveles de  $CO$ ,  $CO<sub>2</sub>$  y NO<sub>X</sub> durante temporada de monzón son mayores, lo que se debe a los vientos y al aumento del número de vehículos.

Por tanto, estas herramientas recomendadas por la EPA ofrecen una buena predicción de la dispersión de contaminantes a gran escala, con baja resolución y unos tiempos de computación razonables. Varios trabajos comparan los resultados entre ellos. En Tartakovsky et al, 2016 [\[48\]](#page-139-3) se comparan los resultados de AERMOD y CALPUFF con los datos en campo de  $PM_{10}$  de unas canteras de piedra en regiones montañosas de Israel. Los resultados muestran que las predicciones de AERMOD estuvieron más de acuerdo con las medidas que CALPUFF, aunque el depósito seco se estimó mejor con AERMOD. Parte del problema viene porque el viento estimado por el modelo WRF para esa zona es menos preciso que las observaciones meteorológicas, lo que incide en la dependencia que tienen los modelos de dispersión de los datos meteorológicos. Además de en regiones montañosas, ambas herramientas también se comparan en regiones planas, para analizar las diferencias de los algoritmos de depósito seco en una región de Tel Aviv (Israel) [\[49\]](#page-139-4). Los resultados muestran que las diferencias entre las fracciones depositadas y las calculas son pequeñas y que las diferencias entre ambas herramientas dependen de las velocidades y de la estabilidad atmosférica del caso seleccionado. También se estudian en detalle las diferencias existentes en la dispersión lateral de la pluma entre AERMOD y CALPUFF, comparando el tiempo promedio de dispersión lateral y las estimaciones de concentración máxima [\[50\]](#page-139-5). Los resultados de AERMOD se correlacionan mejor con los datos medidos, sin embargo, sus estimaciones están sesgadas y el error sistemático aumenta cuando disminuye el tiempo promedio. Tiende a sobreestimar la dispersión lateral más lejos de la fuente y a subestimar a distancias inferiores a 200 metros.

En otro estudio [\[51\]](#page-139-6), se combinan AERMOD y CFD para optimizar los resultados. El modelo implica simular la dispersión de  $CO<sub>2</sub>$  en el entorno de una central térmica. El modelo gaussiano de AERMOD permite identificar los perores escenarios de contaminación, es decir, aquellas horas con niveles más elevados con sus correspondientes parámetros meteorológicos. Una vez obtenidos, se simulan los casos en un modelo CFD para obtener mejores predicciones, pudiendo evaluar modificaciones en la salida de los gases como el empleo de un recuperador de calor para disminuir la temperatura.

Dentro de los modelos CFD, Ansys Fluent se ha empleado para estudiar la dispersión de  $PM_{10}$  en geometrías de 1,2x0,5x0,5 m correspondientes a un dominio de 34 millones de celdas que tratan de representar un modelo de túnel de viento [\[52\]](#page-139-7). En la experimentación se empleó un emisor de partículas y un medidor entre 1 y 10 micras, entre los que se interpuso un obstáculo (Figura [1.15\)](#page-52-0). Los resultados muestran que con obstáculos se observa incremento de la concentración de  $PM_{10}$  a cualquier velocidad, debido a la recirculación alrededor de los obstáculos. Con el aumento de la velocidad, la concentración disminuye (la estela se expande con la velocidad).

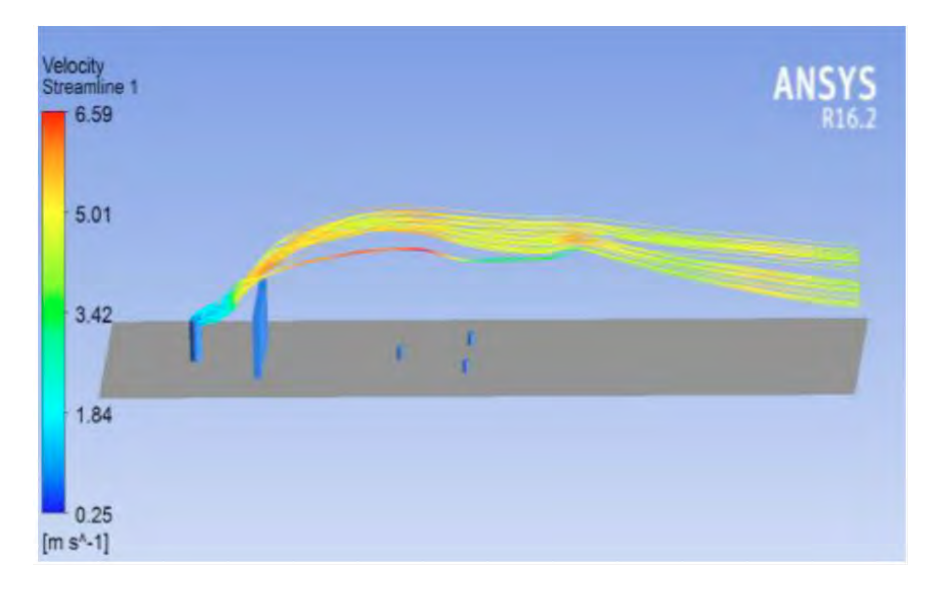

<span id="page-52-0"></span>Figura 1.15: Líneas de flujo de velocidad de las partículas con una salida del emisor de 4 m/s. Fuente: Brusca et al, 2016 [\[52\]](#page-139-7)

También con ANSYS Fluent y empleando un modelo de una calle de 180x18x18 m a escala 1:150 otro trabajo [\[53\]](#page-139-8) compara los modelos RANS k-epsilon con LES, empleando mediciones de túnel de viento para la validación. Los resultados muestran un mejor desempeño de k-epsilon excepto en el centro del *street canyon* ya que LES permite capturar mejor la distribución de concentración al conocer las fluctuaciones inestables y resolver la mezcla transitoria dentro *street canyon*, pero el problema es el coste computacional asociado.

Los modelos CFD también se han empleado para evaluar los efectos aerodinámicos de los árboles a escala local, estudiando la influencia de las infraestructuras en zonas verdes en la dispersión y eliminación de contaminantes provenientes de carreteras en modelos de 180x18x36 m [\[54\]](#page-140-0), 160x40x30 m [\[55\]](#page-140-1) y 18x26x180 m [\[56\]](#page-140-2). Los tres estudios representan una misma línea basada en la construcción de una maqueta a escala del *street canyon* que se ensayará en túnel de viento y su modelización en CFD para evaluar la influencia de diferentes tipos de vegetación.

Mediante OpenFOAM [\[57\]](#page-140-3), se investigó la capacidad de eliminar contaminantes de una calle y su relación con la transpirabilidad y la velocidad de intercambio de flujo de aire analizando la velocidad de intercambio de contaminantes [\[58\]](#page-140-4). Los resultados indican que la tasa de eliminación de contaminantes está dominada por la difusión de contaminantes turbulentos. La velocidad de intercambio no se puede usar como medida representativa para eliminar contaminantes la capacidad efectiva de eliminar contaminantes puede variar en función de la velocidad de intercambio. En el centro y las paredes de sotavento, varió en el doble ya que la velocidad se vio dominada por el flujo turbulento.

Mediante CFD el CIEMAT realizó una estimación de la representatividad espacial del NO<sup>2</sup> de los sitios de monitoreo de contaminación atmosférica en dos distritos urbanos de Madrid [\[59\]](#page-140-5). Las ubicaciones fueron las Escuelas Aguirre con una extensión de 700x800 m (3 millones celdas de 1 a 3 metros) y altura 540 metros, incluyendo parte del retiro y la Plaza Castilla con una extensión de 1 000x1 000 m (2 millones de celdas de 1 a 3 metros) y altura 570 metros (Figura [1.16\)](#page-54-0). La geometría incluye edificios y una malla irregular con celdas de 1 a 3 metros y altura más de 500 metros. Los resultados indican que una estación es más representativa que otra debido a diferencias en la estructura urbana que afectan a la ventilación.

Los modelos CFD también se han comparado contra otros modelos. En el estudio [\[60\]](#page-140-6) se comparan los resultados de un modelo estadístico (ALOHA 5.4.3) y un modelo CFD (ANSYS Fluent 13.0) para el estudio de la dispersión de sustancias tóxicas en la atmósfera derivadas de accidentes. Los resultados de las dos simulaciones demostraron diferir de forma radical, proporcionando el modelo CFD una mejor calidad de resultados para abordar los accidentes. El motivo es una considerable simplificación tanto de las entradas como de los resultados que puede llevar a conclusiones erróneas en los resultados de condiciones complejas. El modelo ALOHA sobreestima en general el cálculo de los resultados de dispersión y arroja formas y tamaños de pluma erróneas. No tiene en cuenta la influencia de la turbulencia mecánica generada por el terreno circundante o edificios y las simulaciones se realizan en 2D, por lo que muestra limitaciones a bajas velocidades de flujo en las proximidades de las fuentes de contaminantes.

De esta forma, esta clase de modelos son una herramienta excelente para una estimación aproximada inicial de las consecuencias de un accidente para un terreno simple y llano, así como para condiciones de entrada simplificadas. Pero no resul-

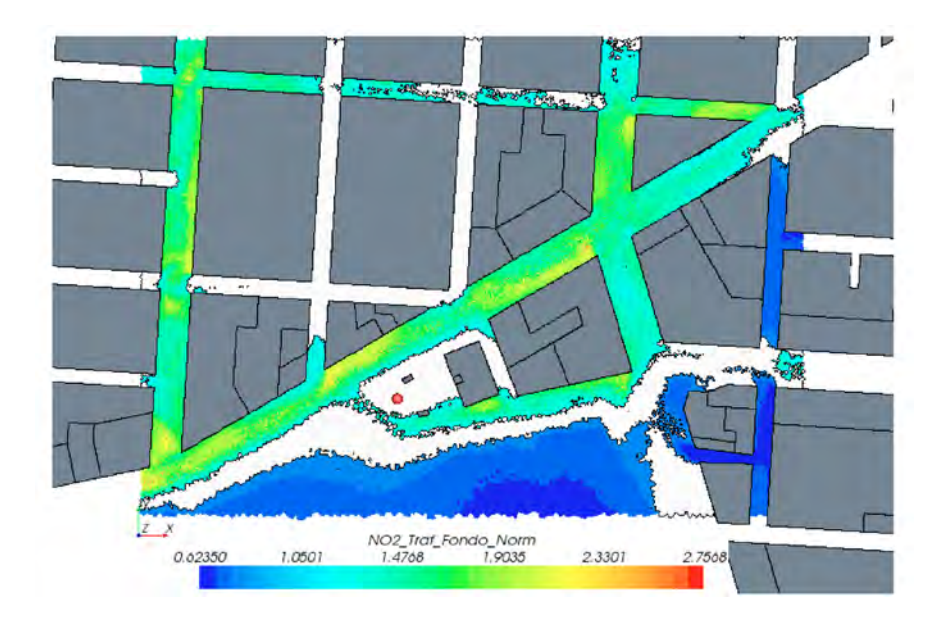

<span id="page-54-0"></span>Figura 1.16: Representación espacial del NO<sub>2</sub> estimado en la zona de las Escuelas Aguirre de Madrid. Fuente: Santiago et al, 2015 [\[59\]](#page-140-5)

tan adecuados para análisis riguroso en geometrías complejas como áreas urbanas. En cambio, el código CFD ANSYS Fluent sí permite definir la mezcla de gases y observar los componentes mezclados de forma separada. También contiene modelos de turbulencia que permiten estudiar los efectos de la turbulencia mecánica procedente de los edificios circundantes en el movimiento y difusión de la pluma de gas. El modelo CFD fue incluso capaz de capturar situaciones en las que el flujo alrededor de obstáculos causa concentraciones peligrosas que se localizan lejanas a la fuente.

Este otro trabajo [\[61\]](#page-140-7) también evalúa la dispersión de contaminantes en entorno urbano empleando un modelo CFD, un modelo Gaussiano y el modelo semiempírico ASHRAE comparando los resultados con los datos obtenidos en un túnel de viento. Los casos de estudio abordados son tres: dispersión de pluma de contaminación desde una chimenea aislada, emisión de momento reducido desde una chimenea situada en el tejado de un edificio cúbico y, por último, una emisión de elevado momento desde la chimenea de un edificio bajo y rectangular. Las simulaciones numéricas con CFD ofrecen algunas ventajas en comparación a otros métodos. En primer lugar, se dice que es menos costoso que la realización de túneles de viento y campañas de mediciones. Por otro lado, los resultados se ofrecen en cada uno de los puntos del espacio simultáneamente. Sin embargo, el CFD requiere un gran cuidado en su configuración para que los resultados puedan ser fiables.

En Asturias, en el marco de los planes de mejora de la calidad del aire que realizan las comunidades autónomas se encuentran estudios de modelización de dispersión de partículas [\[62\]](#page-140-8). Así, se han encontrado estudios en las zonas portuarias de Gijón y Avilés, así como en entornos industriales o altamente poblados de la región. En Avilés, se llevó a cabo con un modelo meteorológico híbrido, combinando el modelo de pronóstioco meteoroógico WRF (Weather Research and Forecasting) [\[63\]](#page-141-0) uno de los más extendidos en el estudio de contaminación a gran escala ya que es capaz de suministrar variables meteorológicas en 3D, lo cual es clave para el estudio de dispersión de contaminantes. Estos resultados se interpolan aprovechando los valores registrados en las estaciones meteorológicas mediante el modelo de diagnóstico CALMET. Posteriormente, el modelado de dispersión de contaminantes se realizó con CALPUFF (Figura [1.17\)](#page-55-0). Siguiendo las mismas pautas, se realizó un estudio sobre la ciudad de Gijón (Figura [1.18\)](#page-56-0).

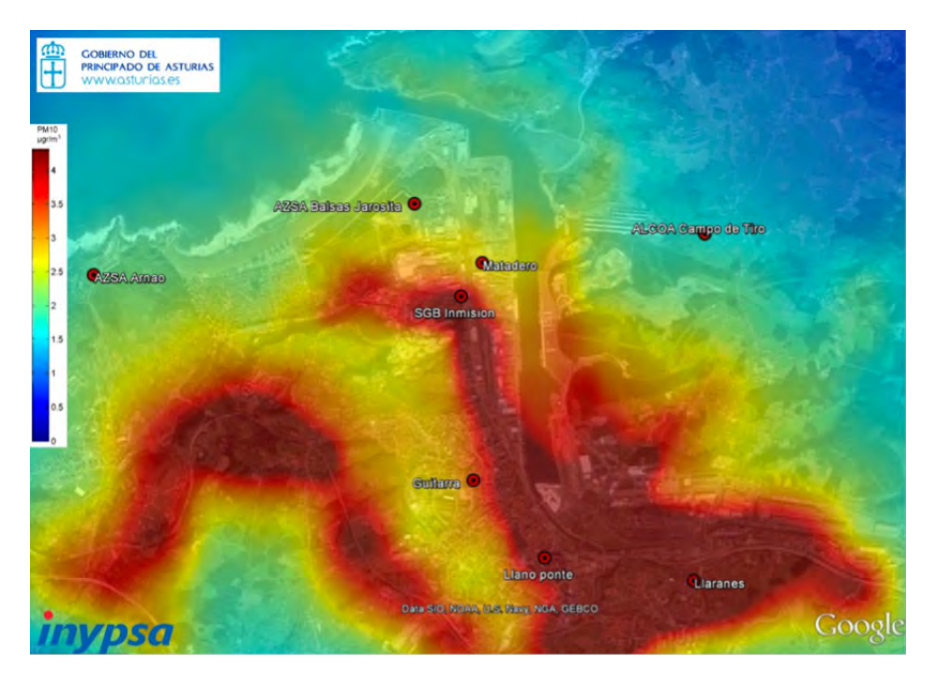

<span id="page-55-0"></span>Figura 1.17: Mapa de isoconcentración para el percentil 90 de  $PM_{10}$ . Fuente: Plan de Mejora De La Calidad Del Aire En La Zona ES0302 [\[62\]](#page-140-8)

El estudio realizado en el Puerto de Avilés estaba destinado a conseguir mejoras que redujeran las emisiones de partículas  $PM_{10}$  debido a la erosión del viento. Para ello se simuló en 3D el almacenamiento de graneles del Puerto de Avilés, teniendo en cuenta edificios, pantallas existentes y todo aquello que pudiera influir en la trayectoria de las partículas. El análisis fluido-dinámico del Puerto se realizó mediante la técnica de volúmenes finitos a través del programa ANSYS-CFX (Figura [1.19\)](#page-56-1).

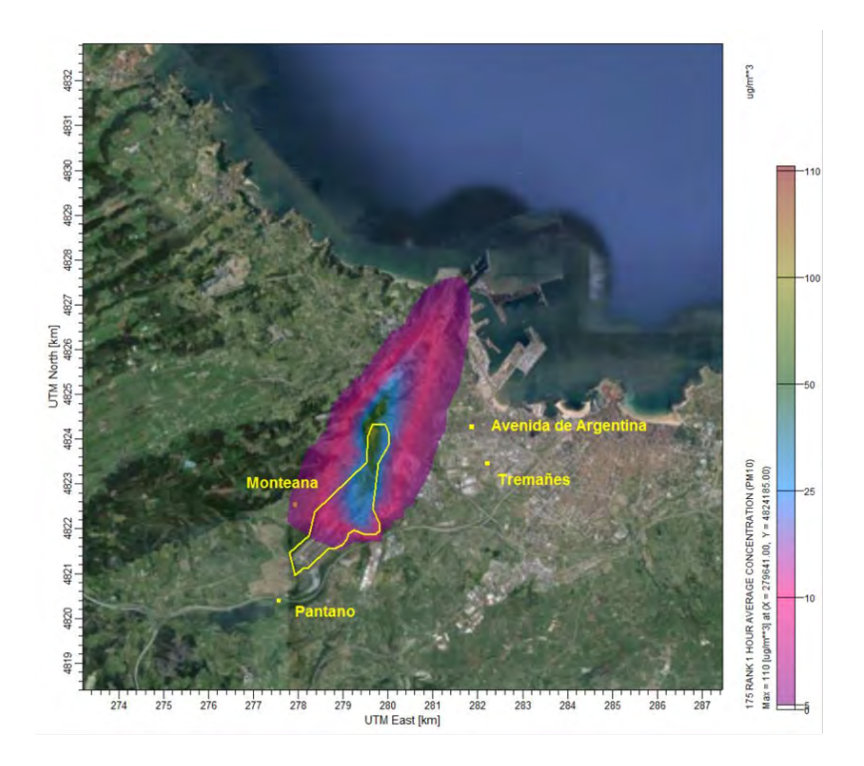

Figura 1.18: Dispersión de PM<sub>10</sub> en el entorno de Arcelor-Mital. Fuente: Plan de Mejora De La Calidad Del Aire En La Zona ES0302 [\[62\]](#page-140-8)

<span id="page-56-0"></span>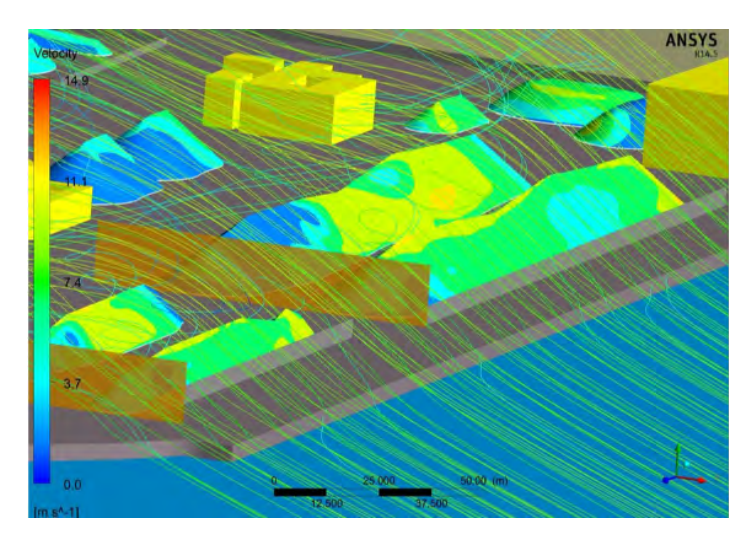

<span id="page-56-1"></span>Figura 1.19: Detalles de las líneas de corriente sobre las pilas de carbón en el Puerto de Avilés. Fuente: Plan de Mejora De La Calidad Del Aire En La Zona ES0302 [\[62\]](#page-140-8)

Los modelos numéricos existentes en la literatura destacan por el empleo de las herramientas CALPUFF y AERMOD que permiten simular grandes escalas, sin embargo, lo hacen con bajos niveles de resolución espacial. Para conseguir simulaciones con gran nivel de detalle de tal manera que se pueda observar el comportamiento de las masas de aire con contaminantes a microescala se recurre a las técnicas basadas en CFD. Los trabajos existentes se centran en trabajar a pequeñas escalas, del orden de metros, en calles o manzanas que se discretizan en detalle. Además, será necesario la validación mediante un modelo físico a escala real o de laboratorio que contraste los resultados de las simulaciones.

## 1.6.3. Modelos físicos

Dado que la mayoría de los modelos numéricos requieren de una calibración, en los últimos años se han desarrollado diferentes estudios experimentales con el fin de efectuar comparaciones y validar estos modelos. Esto es especialmente útil en modelos CFD que son capaces de analizar el movimiento y depósito de las partículas en terrenos complejos, sin embargo, requieren su verificación mediante experimentos adecuados. A grandes rasgos, en la literatura se puede distinguir dos categorías: a escala real y a escala de laboratorio.

## Gran escala (superior a 10 km)

Dentro de los experimentos a gran escala, destaca el de Britter et al (2002) [\[64\]](#page-141-1) que analizó la dispersión de contaminantes en la ciudad de Birmingham (Reino Unido). Para el ensayo se liberaron trazadores inertes, no tóxicos y que no se depositan, concretamente perfluorometilciclohexano (PMCH) y perfluorometilciclopentano (PMCDP). Se colocaron muestreadores a 3,5 km y se repitió el experimento dos veces más colocando los instrumentos de medición a 1 km de la fuente. Una vez tomadas las muestras, se analizaron en el laboratorio y se compararon con las predicciones de un modelo de estado estacionario simple y un modelo dependiente de tiempo. Los resultados obtuvieron valores coherentes y con concordancia entre las mediciones y las predicciones numéricas, lo que ayudó a respaldar las técnicas y procedimientos experimentales empleados.

Otro caso a gran escala en Reino Unido se realizó en la zona centro de Londres [\[65\]](#page-141-2). El objetivo era simular posibles situaciones accidentales y para ello, se realizaron experimentos donde se analizó la dispersión de un gas no tóxico alrededor del primer kilómetro. Se tomaron medidas en diferentes receptores (Figura [1.20\)](#page-58-0) con el fin de determinar su trazado, concentración y turbulencia a través de la compleja geometría que generan los edificios, estudiando diferentes situaciones meteorológicas. El experimento se completó con una modelización numérica y une experimento de túnel de viento observando el flujo en una intersección para diferentes direcciones de viento.

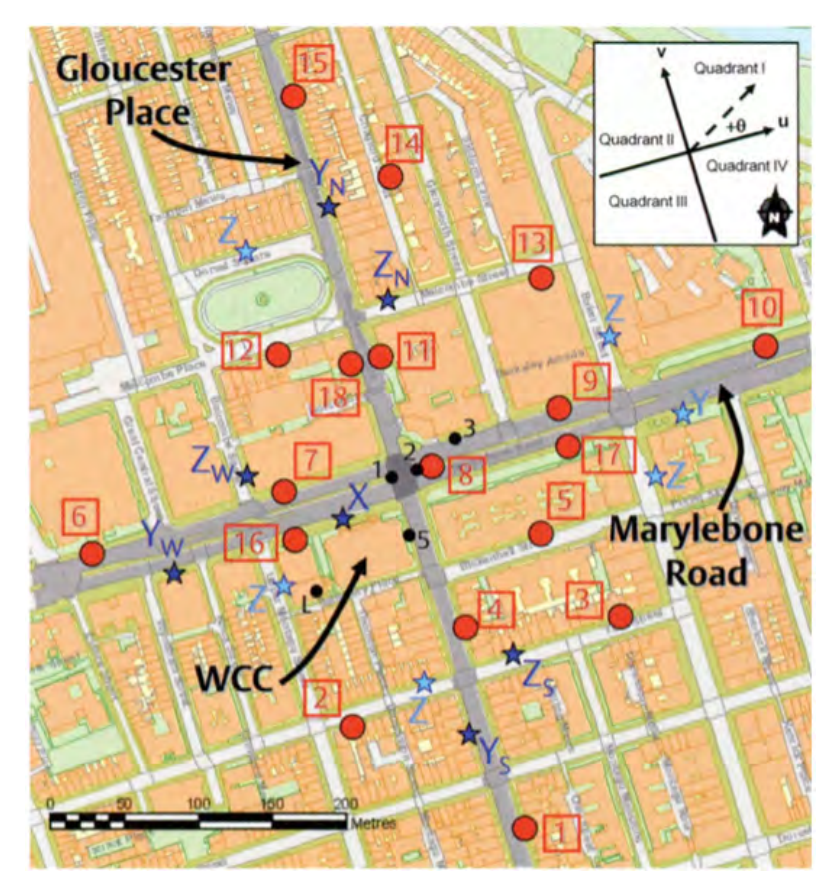

<span id="page-58-0"></span>Figura 1.20: Mapa que muestra los receptores (rojo) y los lugares de emisión (azul) que varían según las condiciones meteorológicas. Fuente: Wood et al, 2009 [\[65\]](#page-141-2)

Finalmente, otro estudio llevado a cabo en el sur de los Alpes [\[66\]](#page-141-3) en la cuenca que rodea a la ciudad de Bolzano, buscó caracterizar el impacto a nivel de suelo de los contaminantes emitidos por una incineradora. Se trata de un experimento realizado en una geometría compleja, como es la unión de tres valles y bajo diferentes condiciones meteorológicas, incluido el adverso invierno. Se realizó la liberación controlada de un gas trazador (hexafluoruro de azufre) a través de la chimenea del incinerador y se monitorizaron las condiciones meteorológicas por medio de instrumentos terrestres de alta resolución. Se recogieron muestras de aire ambiental en distintos puntos a lo largo de la cuenca que se analizaron con ayuda de un espectrómetro de masas. El objetivo final era servir de base experimental para determinar el modelo numérico más adecuado para predecir el clima y la dispersión de contaminantes en entorno montañoso.

#### Escala intermedia (entre 100 m y 10 km)

En un punto intermedio entre la gran escala y la escala de laboratorio se encuentra el experimento de Liu et al, 2018 [\[67\]](#page-141-4) mediante una simulación numérica y un modelo físico para investigar los efectos de entornos de construcción complejos a las fugas de gas. La parte experimental implicó simular las fugas y difusión de gas natural para determinar los impactos de los vientos de la zona, llevándose a cabo pruebas al aire libre y con edificios separados a una distancia determinada (Figura [1.21\)](#page-59-0). La medición se realizó colocando sensores de concentración de metano, captando y verificando los cambios de concentración debidos a las variaciones del viento.

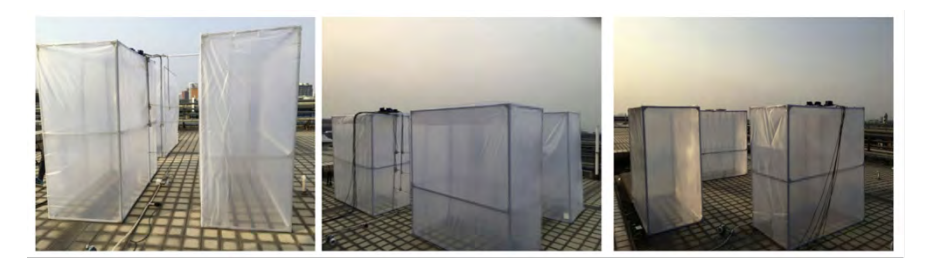

Figura 1.21: Modelo experimental a escala. Fuente: Liu et al, 2018 [\[67\]](#page-141-4)

<span id="page-59-0"></span>Con este experimento se demostró que el modelo CFD propuesto podía utilizarse para simular y predecir la difusión de gas natural en casos de fuga accidental. Además, permitió identificar las zonas más críticas, en las que más se acumula gas, que serán las más importantes en una actuación de emergencia.

## Escala laboratorio (inferior a 100 metros)

Entre los primeros ejemplos que se encuentran a escala de laboratorio está el de Ahmad et al, 2005 [\[68\]](#page-141-5) donde se analizan en túnel de viento la influencia de los steet canyons con edificios cuadrados en el flujo de contaminantes, concluyendo que la dispersión y el flujo dependían de la geometría dispuesta, siendo determinante la ventilación de la calle. Cui et al, 2017 [\[69\]](#page-141-6) también utilizó modelos experimentales de edificios de pequeñas dimensiones para validar sus simulaciones con CFD. Para ello realizó dos ensayos con dos disposiciones diferentes, en forma de *street canyon* y en forma de gran manzana, reforzando la importancia de la disposición de los bloques de edificios en la distribución de los contaminantes.

Además de la disposición de los edificios, la vegetación aparece como otro de los elementos determinantes en la concentración final de contaminantes a escala urbana. Para su simulación en túnel de viento, Buccolieri et al, 2011 [\[54\]](#page-140-0) introduce el uso de elementos sintéticos de diferentes densidades para simular diferentes tipos de vegetación en un *street canyon*. Para los edificios emplea dos elementos cúbicos longitudinales. Los resultados muestran como la vegetación disminuye el viento y, por tanto, la dispersión de contaminantes.

Gromke et al, 2011 [\[70\]](#page-141-7) introduce una nueva forma de modelar la vegetación en *street canyons* y genera un modelo que permite simular diferentes tipos de vegetación a través de unas jaulas metálicas que rellena de un material sintético de diferente densidad y porosidad (Figura [1.22\)](#page-60-0). Así se pueden obtener medidas de concentración de contaminantes y ver como aumentaba la concentración con la mayor densidad de vegetación. Lo cual va en contra de otro grupo de estudios vinculados a los *street canyons* que tendían a pensar que la vegetación era un elemento bueno para reducir la concentración de contaminación [\[56\]](#page-140-2), [\[71\]](#page-141-8)-[\[73\]](#page-142-0). Combinando un modelo CFD con validación experimental aparece el trabajo de Huang et al, 2019 [\[74\]](#page-142-1) que estudió los diferentes patrones de vegetación y altura en la dispersión de contaminantes dentro de los *street canyons*. Este trabajo, junto a los trabajos de Gromke, 2011 [\[70\]](#page-141-7) revela la influencia de la vegetación en la difusión de la contaminación.

<span id="page-60-0"></span>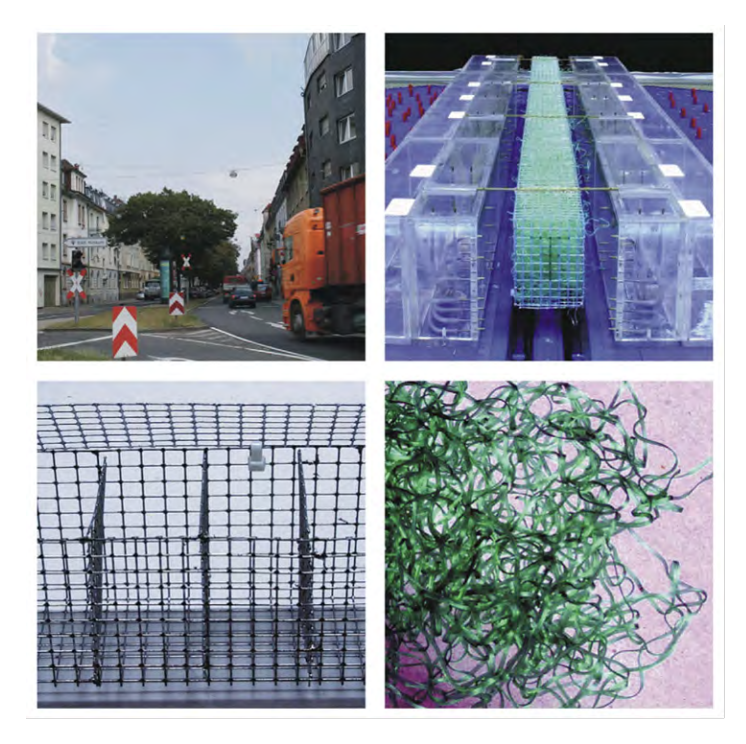

Figura 1.22: *Street canyons* a tamaño real, en el tunel de viento y materiales empleados para crearlo. Fuente: Gromke, 2011 [\[70\]](#page-141-7)

Otro estudio de Yang et al, 2021 [\[75\]](#page-142-2) también combino modelos numéricos con experimental para analizar de forma conjunta el impacto de los efectos del viento y la temperatura en la dispersión de contaminantes en zonas urbanas. Se emplearon steet canyons en 2D y 3D y experimentos que obtuvieron resultados muy similares al modelo numérico. Como detalle, se observó que el calentamiento de las paredes de las calles producía un vórtice que implicaba un mayor ascenso de flujo y una mejora en la ventilación de la calle.

Existen también trabajos experimentales a escala que simulan barrios de mayor tamaño. Un ejemplo es Garbero et al, 2010 [\[76\]](#page-142-3) que, mediante un conjunto de obstáculo cuadrados, denso y regularmente situados, llego a simular diferentes barrios. Sobre ellos, se realizaron medidas de concentración de contaminantes para diferentes orientaciones, observando la importancia de estudios que caractericen los distritos y las geometrías urbanas. En otro trabajo [\[77\]](#page-142-4), se utilizó un modelo digital del terreno (MDT) para introducir una maqueta a escala de la ciudad de Liberec (República Checa). En ella se ubicó un punto de emisión y se emplearon diferentes sensores de concentración para realizar el análisis. En esa línea, Yassin et al, 2005 [\[78\]](#page-142-5) ya había replicado el distrito comercial de Hamamatsu-cho (Tokio, Japón) mediante una maqueta de la zona que introdujo en túnel de viento (Figura [1.23\)](#page-62-0). Sobre ella colocó 83 puntos de medida para obtener velocidad y concentraciones de contaminante, mientras se experimentaban diferentes condiciones meteorológicas. El estudio se complementó con un experimento de campo en la misma zona de la ciudad para validar la correlación entre los datos obtenidos en túnel de viento y la realidad, obteniendo resultados satisfactorios. Incluso se han dado trabajos [\[79\]](#page-142-6) donde se probaron diferentes escalas desde tamaño barrio hasta interiores con el objetivo de determinar en túnel de viento la distribución de un contaminante. En la línea del anterior, el trabajo también incluía medidas de campo de temperaturas, flujo de viento y concentración de contaminantes.

Finalmente, fuera de la escala urbana, sobresale el reciente trabajo de Xin et al, 2021 [\[80\]](#page-142-7). Aunque sigue la misma línea de combinar modelos numéricos CFD con ensayos en túnel de viento para validar la dispersión de contaminantes, destaca por la dificultad del estudio en una región montañosa (Figura [1.24\)](#page-62-1). El experimento se realizó considerando como dirección de viento los cuatro puntos cardinales (norte, sur, este y oeste).

Los estudios basados en modelos físicos permite obtener los datos experimentales necesarios para realizar la validación de modelos numéricos complejos como los realizados con herramientas CFD. Al margen de los modelos a gran escala, existen numerosos casos de estudio basados en maquetas de pequeño tamaño (cientos de metros) que tratan de replicarse con simulaciones. Sin embargo, en la actualidad los avances en impresión 3D hacen posible aumentar el tamaño y resolución de estas maquetas pudiendo representarse en detalle grandes extensiones de terreno.

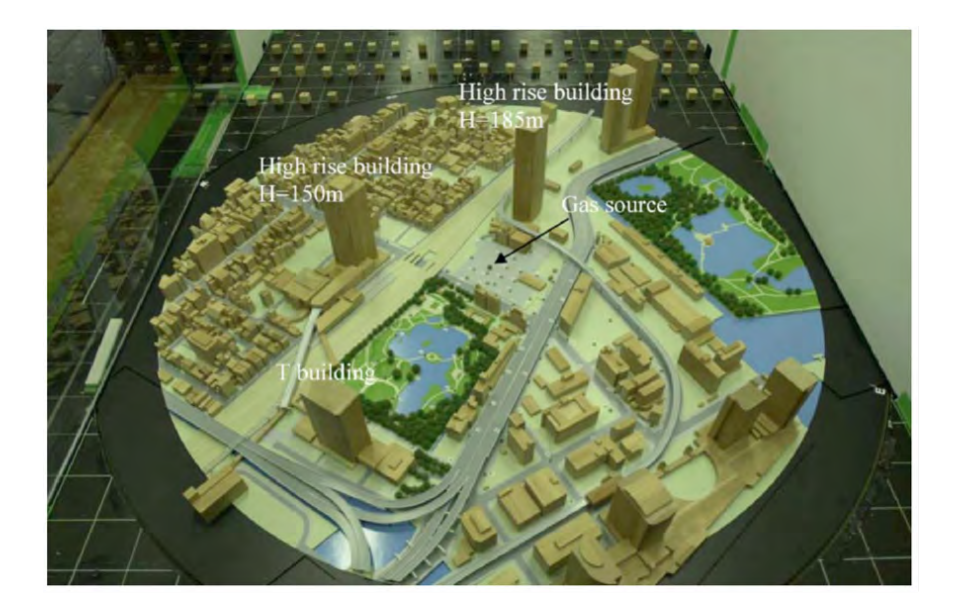

Figura 1.23: *Street canyon* a tamaño real, en el túnel de viento y materiales empleados para crearlo. Fuente: Gromke, 2011 [\[70\]](#page-141-7)

<span id="page-62-1"></span><span id="page-62-0"></span>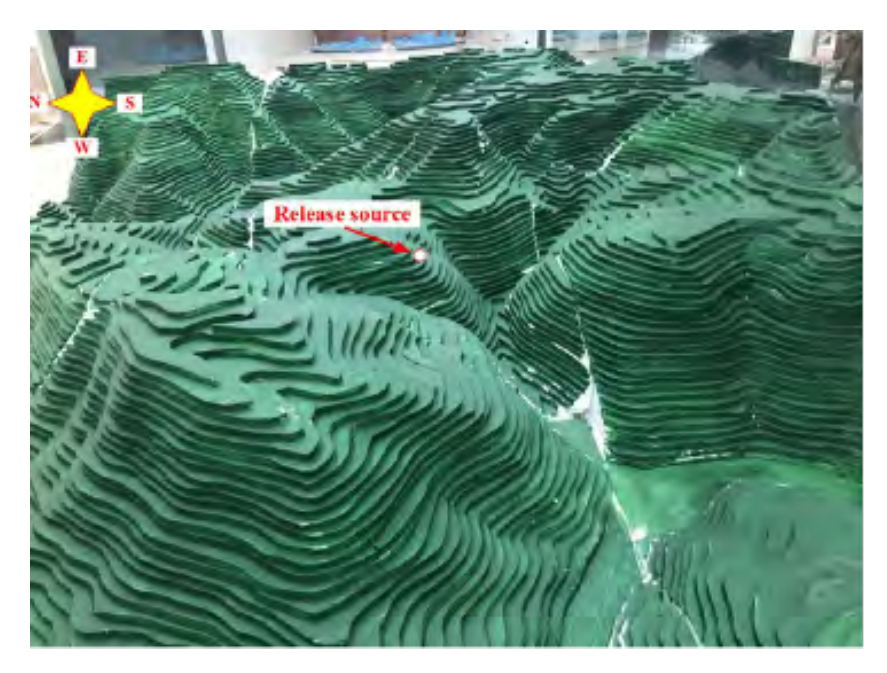

Figura 1.24: *Street canyon* a tamaño real, en el túnel de viento y materiales empleados para crearlo. Fuente: Gromke, 2011 [\[70\]](#page-141-7)

#### 1.7. Motivación y objetivos de la tesis

La contaminación ambiental es uno de los principales problemas en la sociedad actual y, según indica la Organización Mundial de la Salud en 2022, el 99 % de las personas del mundo está expuesta a aire contaminado [\[10\]](#page-135-0). En concreto, se ha estimado que se producen unas 500 000 muertes prematuras al año en Europa debido a la contaminación del aire [\[4\]](#page-135-1).

Desde la firma del Protocolo de Kioto en 1997, se ha intentado atajar este problema, estando presente el control de la calidad de aire en el programa Horizonte 2030 de la UE y es la base del acuerdo de París de 2016.

Este control se realiza habitualmente por medio de estaciones de medida ubicadas en puntos fijos. Sin embargo, esta solución no permite conocer valores entre estaciones, ni estudiar cómo se comportan los diferentes contaminantes ( $PM_{10}$ ,  $CO<sub>2</sub>$ ,  $NO<sub>X</sub>$ ...) ante diferentes escenarios (geometrías y condiciones meteorológicas). La técnica de dinámica de fluidos computacional (CFD) ofrece una oportunidad interesante e innovadora para estudiar la dispersión de contaminantes en pequeña escala al permitir variar cada componente (condiciones atmosféricas, contaminantes, geometrías, etc.). La combinación con ensayos de laboratorio en túnel de viento permitirá ofrecer una visión completa de la dispersión de contaminantes, ayudando a entender mejor el problema.

La última memoria anual del Ministerio de Transición Ecológica [\[12\]](#page-136-2) señala Asturias (concretamente Avilés y Gijón) como uno de los lugares con peores datos, de acuerdo con el número de superaciones de los valores límites diarios de  $PM_{10}$ , lo que pone de manifiesto la necesidad de ampliar los estudios en la región.

En esta investigación se selecciona una región de Gijón (España) y se construye un modelo numérico CFD que considera la orografía del terreno realizando un dominio computacional en 3D capaz de simular la dispersión de contaminantes a gran escala (12x18 km). Para su validación se escala el modelo CFD original (1:10 000), se repiten las simulaciones y se construye un modelo físico con esa misma escala mediante impresión 3D. Esta maqueta es ensayada en las direcciones principales del viento en un túnel aerodinámico.

La innovación que presenta esta investigación viene dada por la construcción de modelos 3D a gran escala en CFD capaces de reproducir las condiciones meteorológicas y trabajar en zonas industriales de grandes dimensiones, así como la validación reduciendo la escala, mediante modelo físico y numérico.

El objetivo principal de esta investigación es diseñar y validar un modelo numérico CFD en 3D para el análisis en macroescala de la dispersión de contaminantes industriales. Por tanto, será necesario la construcción de un modelo numérico y un modelo físico que se ensayará en el túnel de viento.

Los objetivos secundarios que se pretenden alcanzar en esta investigación son:

- 1. Construir un modelo geométrico 3D a macroescala con dimensiones reales que incluya la orografía de la zona industrial.
- 2. Estudiar los parámetros numéricos y los modelos matemáticos necesarios para simular el proceso de dispersión de contaminantes a gran escala empleando como datos de entrada las condiciones meteorológicas.
- 3. Escalar el modelo CFD y realizar las simulaciones con el modelo CFD a escala que permitan contrastar con los datos experimentales.
- 4. Construir un modelo físico a escala y realizar ensayos en túnel aerodinámico para obtener datos que permitan la validación del modelo CFD.

# 2. DISEÑO DEL MODELO NUMÉRICO

En este capítulo se aborda la creación de un modelo numérico basado en técnicas de Dinámica de Fluidos Computacional (CFD). Su construcción pasa por la definición del dominio sobre un área de estudio, la generación de un modelo geométrico, su mallado, la aplicación de diferentes modelos teóricos y el establecimiento de las condiciones de contorno.

## 2.1. Introducción

Los modelos numéricos basados en Dinámica de Fluidos Computacional (CFD) se emplean en la bibliografía para estudiar el comportamiento de fluidos. Estos modelos ofrecen la posibilidad de realizar simulaciones en dos y tres dimensiones basándose en la resolución de las ecuaciones de Navier-Stokes a través del método de volúmenes finitos.

El estado del arte recoge el empleo de distintos modelos CFD para el estudio del comportamiento de contaminantes en modelos de extensión limitada, del orden de cientos de metros, como los cañones urbanos (*street canyons*). También se han encontrado trabajos a escala reducida que son validados posteriormente en el túnel de viento. Por tanto, los límites de extensión de la zona de estudio vienen dados por la capacidad de cálculo disponible, de esta manera se deberá encontrar un compromiso entre el tamaño de las celdas y la extensión para lograr una simulación exitosa.

En el estudio de contaminantes, se realiza la modelización de una masa de aire con una velocidad, dirección y temperaturas determinadas sobre la que se dispersan contaminantes. El proceso puede utilizar diferentes modelos eulerianos (multiespecies o multifase) o lagrangianos para conocer la trayectoria de las partículas individuales.

En este trabajo se construye un modelo CFD a gran escala, posteriormente se escalará (1:10 000) y se realizará su validación mediante una maqueta en el túnel de viento.

## 2.2. Definición del área de estudio

Para realizar el estudio se ha seleccionado una zona de 18 000x12 000 m<sup>2</sup> que cubre las principales áreas industriales de Gijón, la zona urbana y las montañas colindates (Figura [2.1\)](#page-66-0). La zona oeste de Gijón destaca por su fuerte presencia industrial, lo que le lleva a ser una de las más contaminadas de la región. El área de Gijón está recogido como uno de los lugares con mayor número de superaciones de los valores límite diarios de PM<sup>10</sup> según la última memoria del Ministerio de Transición Ecológica [\[12\]](#page-136-2). Se trata de una zona con características singulares al estar cerca del mar y contar a su vez con zonas montañosas.

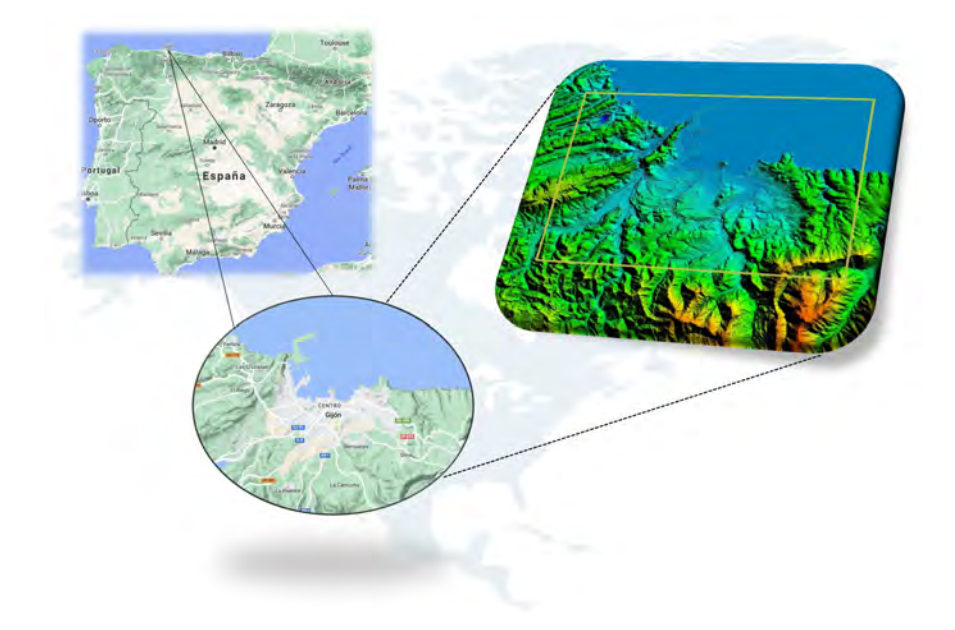

<span id="page-66-0"></span>Figura 2.1: Área de estudio localizada en Gijón (Asturias). Fuente: IGN y Google Earth Pro

El dominio de simulación incluye la costa del mar Cantábrico por el norte, la Campa Torres y el Monte Areo (al oeste) y el Monte Deva (al sureste). En cuanto a zonas industriales, destaca la zona siderúrgica de Veriña, la central térmica de Aboño, el Puerto del Musel, así como una cementera, una cantera y numerosos polígonos industriales. La cota varía desde el nivel del mar hasta un máximo de 426 m en la zona montañosa (Figura [2.2\)](#page-67-0).

## 2.3. Modelo geométrico

En primer lugar, se crea un modelo geométrico del área de estudio. La superficie de la zona de estudio mide 12 000 x 18 000 m<sup>2</sup> y se ha obtenido a partir de los datos del IGN (Instituto Geográfico Nacional) Se trata de un modelo libre que se ha obtenido a través de vuelos LIDAR del Plan Nacional de Ortofotografía Aérea (PNOA) y ha sido procesada para obtener una resolución espacial de 5 metros

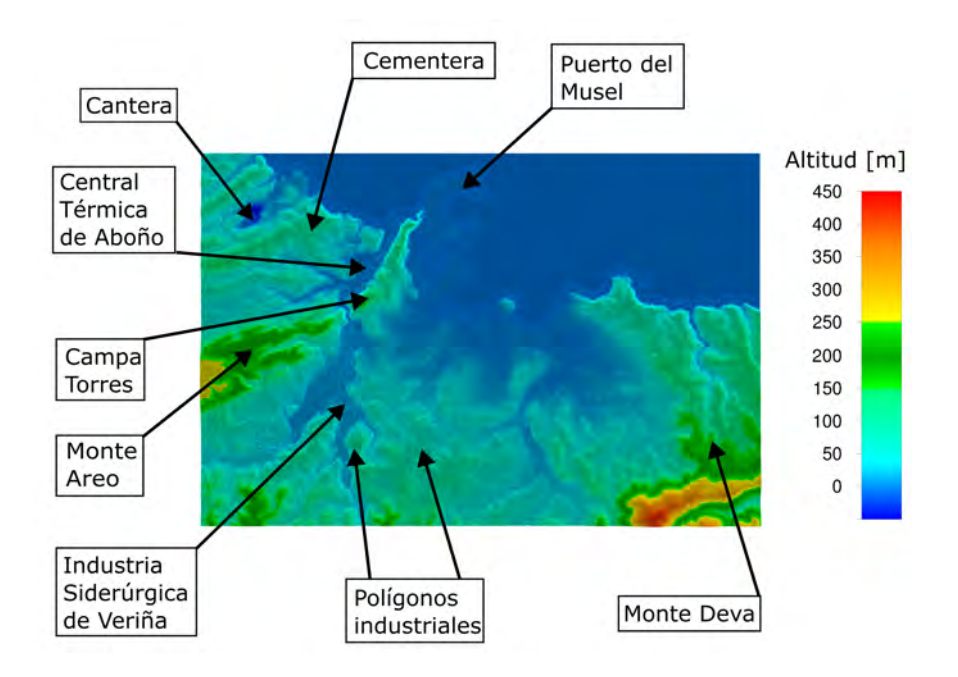

<span id="page-67-0"></span>Figura 2.2: Zonas de interés y altimetría de la zona de estudio.

(MDT05). Estos archivos se obtienen en formato ASC para una región de España. El siguiente paso es recortar el MDT para adecuarlo a las coordenadas del terreno requeridas (Tabla [2.1\)](#page-67-1):

<span id="page-67-1"></span>Tabla 2.1: Coordenadas del terreno simulado en formato UTM

| <b>HUSO 30N</b> |           |
|-----------------|-----------|
| <b>Norte</b>    | 4.830.000 |
| Sur             | 4.818.000 |
| Este            | 293.000   |
| Oeste           | 275,000   |

Antes de mallar la zona de estudio, se realiza un preprocesado que lo simplifica y se transforma en un archivo con formato STereoLithography (STL) que será importado por el software de mallado. La estructura de la zona de estudio estará formada por esta orografía y una superficie superior plana ubicado a 3 000 m de altitud que corresponderá con el techo de la atmósfera simulada.

El modelo completo representa un túnel de viento virtual con tres zonas (Figura 7a): (1) la zona de estudio en el centro, (2) una zona de interface unida a ella, (3) un dominio exterior. La forma circular de la zona de interface permite que ambas zonas

giren con respecto al dominio exterior y creen el ángulo necesario para simular diferentes direcciones de viento sin modificaciones geométricas.

La velocidad del viento se incluye como un perfil uniforme en un lado del dominio, se desarrolla a medida que pasa por el dominio exterior y la zona de interface hasta que se desarrolla por completo cuando llega a la zona de estudio.

Una función adicional de la zona de interface es adaptar la elevación de la base del plano del dominio exterior para que se ajuste a la superficie del terreno de la zona de estudio con el uso de una ligera pendiente, de manera que todos los puntos del exterior del dominio tengan cota 0 (Figura [2.3\)](#page-68-0).

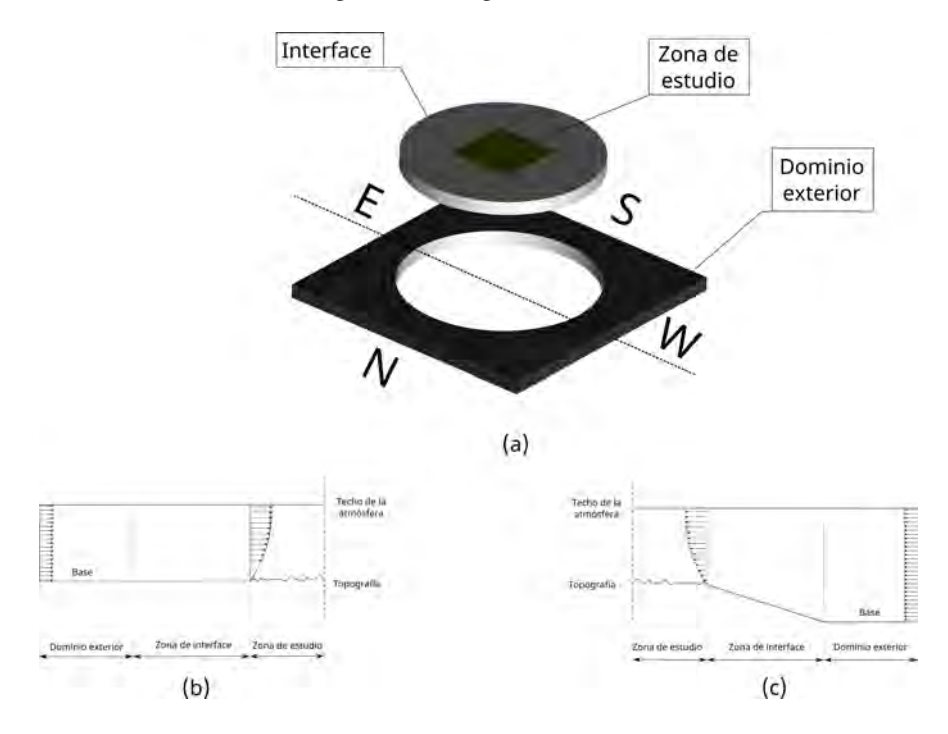

<span id="page-68-0"></span>Figura 2.3: (a) Modelo geométrico completo y zonas malladas. (b) Sección transversal en zona litoral. (c) Sección transversal en zona montañosa.

# 2.4. Modelo numérico

# 2.4.1. Mallado

Una vez desarrollada la geometría, se realiza el mallado del volumen del modelo completo. En la zona de estudio, se utilizan celdas tetraédricas con un tamaño de 60 m para los primeros 500 metros, con el fin de captar las irregularidades del terreno. Desde los 500 metros hasta el techo (3 000 m) se emplean prismas de base triangular cuyo espaciado va creciendo hasta los 250 m. En la zona de interface y en la caja exterior, se emplean primas de base triangular alcanzando los 1 000 metros de espaciado horizontal y 250 m en vertical. En total, se obtiene un mallado de 2 855 455 celdas.

Además, un análisis de la calidad del mallado arrojó resultados positivos con valores de *equitize skew* por debajo del 0.4 para el 100 % este parámetro muestra la forma de las celdas con valores entre 0 y 1; los valores cercanos a 0 indican celdas más regulares, que tienen muchas más probabilidades de lograr resultados satisfactorios.

## 2.4.2. Ecuaciones de flujo

Los modelos CFD se utilizan para conocer en detalle el movimiento de los fluidos. Para ello, resuelven las ecuaciones matemáticas que expresan las leyes por las que se rigen y mediante técnicas numéricas pueden conocer su distribución en el demonio estudiado. Así, además del movimiento y la presión, pueden conocerse variaciones de las propiedades del fluido, la fuerza que ejercen sobre los sólidos adyacente o lo intercambios de energía.

<span id="page-69-0"></span>Considerando que el aire en el cual se moverán las partículas y gases contaminantes, es un fluido incompresible, se tiene la siguiente ecuación de continuidad (Ecuación [2.1\)](#page-69-0):

$$
div(\vec{v}) = 0 \tag{2.1}
$$

Siendo  $\vec{v} = (u, v, w)$ 

Las ecuaciones que definen en cualquier punto del espacio la velocidad y presión de un fluido fueron descubiertas hace casi dos siglos por el ingeniero francés Claude Navier y el matemático irlandés George Stokes. Estas ecuaciones se derivan directamente de las leyes del movimiento de Newton, y son ecuaciones diferenciales en derivadas parciales. Las ecuaciones son las mismas para cualquier situación de flujo de fluidos. La particularización a los casos concretos viene definida por las condiciones de contorno y los valores iniciales. Así, para el caso de flujo incompresible, las ecuaciones de Navier Stokes son las siguientes:

$$
\rho \frac{\partial u}{\partial t} + \rho \operatorname{div} (\vec{v}u) + \frac{\partial P}{\partial x} - \operatorname{div} (\mu g r \vec{a} d(u)) - S_{Mx} = 0
$$
  

$$
\rho \frac{\partial v}{\partial t} + \rho \operatorname{div} (\vec{v}v) + \frac{\partial P}{\partial y} - \operatorname{div} (\mu g r \vec{a} d(v)) - S_{My} = 0
$$
 (2.2)  

$$
\rho \frac{\partial w}{\partial t} + \rho \operatorname{div} (\vec{v}w) - \rho g + \frac{\partial P}{\partial z} - \operatorname{div} (\mu g r \vec{a} d(w)) - S_{Mz} = 0
$$

Donde  $ρ$  es la densidad del fluido,  $P$  su presión,  $μ$  la viscosidad,  $g$  es la gravedad, *div* es el operador divergencia, *gra*⃗*<sup>d</sup>* es el operador gradiente y *<sup>S</sup> Mx*, *<sup>S</sup> My*, *S Mz* es el denominado término fuente que incluye las contribuciones debidas a las fuerzas másicas (gravitatorias, centrífugas, de Coriolis y electromagnéticas).

La turbulencia se define como un fenómeno de inestabilidad intrínseca del flujo que provoca que éste pase a comportarse de forma aparentemente caótica. De una manera descriptiva podría hablarse de la formación de torbellinos, más o menos aleatorios alrededor de la dirección principal del movimiento, que surgen cuando la velocidad del fluido supera un umbral específico. Por debajo de este umbral las fuerzas viscosas predominan sobre las inerciales amortiguando el comportamiento caótico del flujo.

Dado que las fluctuaciones turbulentas son esencialmente irregulares, no se pueden analizar de un modo determinista, siendo más útil hacerlo mediante sus propiedades estadísticas. En general, se caracteriza el flujo turbulento mediante los valores medios de sus propiedades  $(\overline{u}, \overline{v}, \overline{w}, \overline{P})$  y sus fluctuaciones (u',v',w',P').

$$
u = \overline{u} + u'
$$
  
\n
$$
v = \overline{v} + v'
$$
  
\n
$$
w = \overline{w} + w'
$$
  
\n
$$
P = \overline{P} + P'
$$
\n(2.3)

Se considera la turbulencia como la incorporación de todas las fluctuaciones con frecuencias más altas que la variación del valor medio de la velocidad  $(\overline{u}, \overline{v}, \overline{w})$ , pudiendo considerarse como la desviación del valor instantáneo respecto al valor medio. La media temporal  $(\overline{h})$  de una función turbulenta (*h*) se define como:

$$
\overline{h} = \frac{1}{\Delta t} \int_0^{\Delta t} h dt
$$
\n(2.4)

Donde el intervalo de tiempo ∆*t* tiene que ser representativo, por lo que ha de ser mayor que la escala de tiempo de las variaciones más lentas de la función turbulenta, que se dan en los remolinos grandes. Esta agitación turbulenta produce <span id="page-71-0"></span>unas tensiones adicionales (tensiones de Reynolds) que dan lugar a las ecuaciones de Reynolds-Average Navier-Stokes (RANS) [\[81\]](#page-143-0):

$$
\rho \frac{\partial \overline{u}}{\partial t} + \rho \operatorname{div} (\overrightarrow{v} \overline{u}) + \frac{\partial \overline{P}}{\partial x} - \operatorname{div} (\mu g r \overrightarrow{d} d(\overline{u})) + \left[ \frac{\partial (\rho \overrightarrow{u'v})}{\partial x} + \frac{\partial (\rho \overrightarrow{u'v'})}{\partial y} + \frac{\partial (\rho \overrightarrow{u'w'})}{\partial z} \right] - S_{Mx} = 0
$$
  

$$
\rho \frac{\partial \overline{v}}{\partial t} + \rho \operatorname{div} (\overrightarrow{v} \overline{v}) + \frac{\partial \overline{P}}{\partial y} - \operatorname{div} (\mu g r \overrightarrow{d} d(\overline{v})) + \left[ \frac{\partial (\rho \overrightarrow{u'v'})}{\partial x} + \frac{\partial (\rho \overrightarrow{v'^2})}{\partial y} + \frac{\partial (\rho \overrightarrow{v'w'})}{\partial z} \right] - S_{My} = 0
$$
  

$$
\rho \frac{\partial \overline{w}}{\partial t} + \rho \operatorname{div} (\overrightarrow{v} \overline{w}) - \rho g + \frac{\partial \overline{P}}{\partial z} - \operatorname{div} (\mu g r \overrightarrow{d} d(\overline{w})) + \left[ \frac{\partial (\rho \overrightarrow{w'u'})}{\partial x} + \frac{\partial (\rho \overrightarrow{w'v'})}{\partial y} + \frac{\partial (\rho \overrightarrow{w'^2})}{\partial z} \right] - S_{Mz} = 0
$$
(2.5)

El sistema resultante posee más incógnitas que ecuaciones, lo cual plantea el problema de cierre. Las tensiones de Reynolds (términos entre corchetes en la ecuación [2.5\)](#page-71-0) deben relacionarse con las condiciones y geometría del flujo.

## 2.4.3. Modelo de turbulencia

Un modelo turbulento es un procedimiento numérico que permite cerrar el sistema de ecuaciones RANS para que se pueda resolver. Debido a que las fluctuaciones de velocidad pueden ser de pequeña escala y alta frecuencia, la simulación directa es casi imposible ya que requiere un gran esfuerzo computacional. Las ecuaciones RANS se pueden promediar en el tiempo, en conjunto o utilizar cualquier otra técnica para eliminar las fluctuaciones de pequeña escala. El resultado es un conjunto de ecuaciones que se pueden resolver de manera más asequible.

El modelo *<sup>k</sup>* <sup>−</sup> ϵ [\[82\]](#page-143-1) es el más utilizado y comprobado de todos los modelos turbulentos para la resolución de problemas a gran escala con un bajo coste computacional. Funciona bien en una amplia variedad de capas delgadas y en flujos con recirculación, sin necesidad de ajustar las constantes del modelo caso por caso, así como en flujos confinados donde los esfuerzos cortantes de Reynolds son los más importantes Se trata de un modelo de dos ecuaciones, la primera ecuación describe el transporte de energía cinética turbulenta (*k*) y la segunda representa la velocidad de disipación de la turbulencia  $(\epsilon)$ .

## 2.4.4. Modelo multifase

Para modelizar el transporte del contaminante dentro de la masa de aire se emplea un modelo multifase del que existen diferentes modelos (modelo de fase discreta, modelo euleriano, modelo de mezcla, modelo de volumen fluido) debido a la
gran diversidad de fluidos y regímenes existentes. Cada modelo se ha desarrollado para adecuarse a una situación concreta, siendo el empleado en este caso el modelo euleriano.

El modelo multifase euleriano es el más sofisticado y de carácter más general. Se puede emplear para modelar multiples fases que pueden estar en estado líquido, gaseoso o sólido. El modelo emplea un enfoque euleriano para todas las fases, por lo que se centra en la resolución de volúmenes de control. El modelo resuelve las ecuaciones de continuidad, cantidad de movimiento y energía para cada fase, pero el campo de presiones es único para todas ellas.

Se define la fracción de volumen para cada fase q-ésima, denotada como <sup>α</sup>*<sup>q</sup>* como el espacio ocupado por cada fase (en tanto por uno), cumpliéndose:

$$
V_q = \int_V \alpha_q \cdot dV \quad \sum_{q=1}^N \alpha_q = 1 \tag{2.6}
$$

Así, para cada fase se define una ecuación de continuidad y las tres ecuaciones de cantidad de movimiento:

$$
\frac{\partial (\alpha_q \rho_q)}{\partial t} + \nabla \cdot (\alpha_q \rho_q \vec{v}_q) = 0 \tag{2.7}
$$

$$
\alpha_q \rho_q \frac{\partial \overline{u}}{\partial t} + \alpha_q \rho_q \text{div}(\overrightarrow{v} \overline{u}) + \frac{\partial \alpha_q \overline{P}}{\partial x} - \text{div}(\alpha_q \mu_q \text{grad}(\overline{u})) + + \left[ \frac{\partial (\alpha_q \rho_q \overline{u'^2})}{\partial x} + \frac{\partial (\alpha_q \rho_q \overline{u'v'})}{\partial y} + \frac{\partial (\alpha_q \rho_q \overline{u'w'})}{\partial z} \right] - S_{Mx} = 0
$$

$$
\alpha_q \rho_q \frac{\partial \overline{v}}{\partial t} + \alpha_q \rho_q \text{div}(\overrightarrow{v}\,\overline{v}) + \frac{\partial \alpha_q P}{\partial y} - \text{div}(\alpha_q \mu_q \text{grad}(\overline{v})) + \\ + \left[ \frac{\partial \left( \alpha_q \rho_q \overline{u'v'} \right)}{\partial x} + \frac{\partial \left( \alpha_q \rho_q \overline{v'^2} \right)}{\partial y} + \frac{\partial \left( \alpha_q \rho_q \overline{v'w'} \right)}{\partial z} \right] - S_{My} = 0
$$

$$
\alpha_q \rho_q \frac{\partial \overline{w}}{\partial t} + \alpha_q \rho_q \text{div}(\overrightarrow{v} \overline{w}) - \alpha_q \rho g + \frac{\partial \alpha_q \overline{P}}{\partial z} - \text{div}(\alpha_q \mu_q g r \overrightarrow{ad}(\overline{w})) + \begin{bmatrix} \frac{\partial (\alpha_q \rho_q \overline{w'w'})}{\partial x} + \frac{\partial (\alpha_q \rho_q \overline{w'v'})}{\partial y} + \frac{\partial (\alpha_q \rho_q \overline{w'^2})}{\partial z} \end{bmatrix} - S_{Mz} = 0
$$
\n(2.8)

### 2.5. Condiciones de contorno

Se han considerado diferentes condiciones de contorno para simular en un mismo modelo diferentes procesos que afectan a la evolución de las variables meteorológicas.

En cuanto al dominio exterior, se consideran un conjunto de condiciones a fin de construir el medio que permita incluir la variabilidad meteorológica (Figura [2.4\)](#page-73-0)

Una primera superficie se establece como una entrada de velocidad, con el objetivo de introducir un perfil uniforme de velocidad del viento, su humedad y temperatura. La superficie opuesta se establece como una salida de presión. Las otras dos caras laterales se establecen como pared con rugosidad o simetría y lo mismo para el techo. El suelo se define como una pared rugosa. Una condición de interfaz permitirá que el cilindro, donde se incluye el área de estudio, gire con respecto al dominio, ofreciendo la posibilidad de seleccionar un ángulo preciso para la entrada de viento.

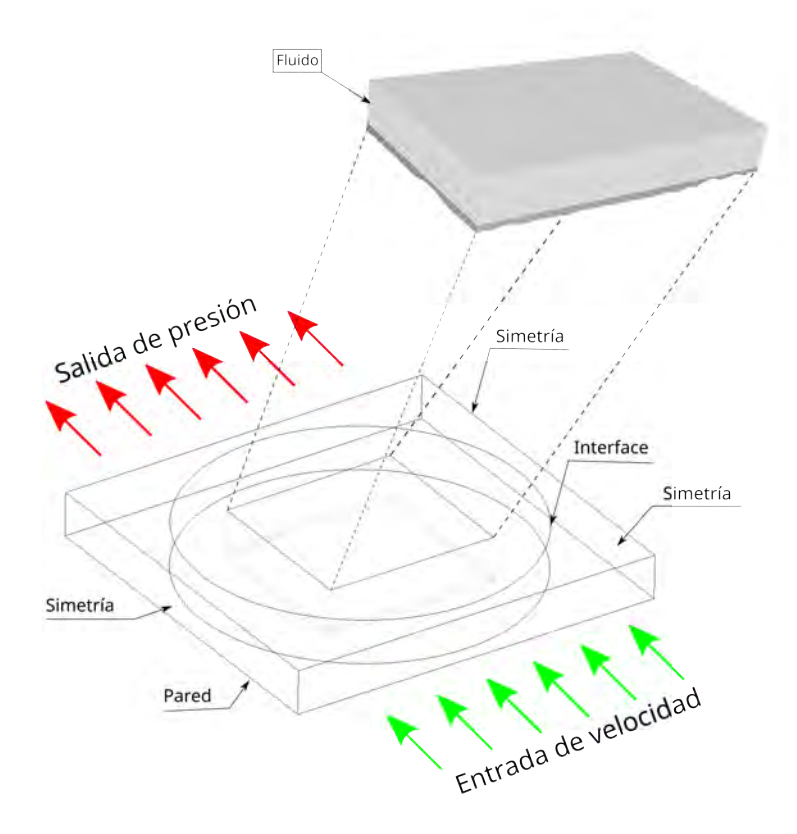

<span id="page-73-0"></span>Figura 2.4: Condiciones de contorno.

Además, se aplica un conjunto de condiciones de contorno para la zona de estudio a las cuatro superficies que la limitan. La superior, denominada techo de la atmósfera, se define como una pared sin rozamiento. El límite de intermedio se define como una interfaz, la superficie terrestre es una pared con rozamiento. Finalmente, las superficies laterales del área de estudio son todas interfaces.

Respecto a los focos emisores, se han definido dos superficies correspondientes a la zona industrial de Aboño y a la de Veriña, donde se han ubicado dos salidas de velocidad en las que se define una velocidad de salida muy baja (del orden de  $0.05$  m/s) y una concentración de partículas PM<sub>10</sub> como fracción de volumen. Estas zonas se pueden ver en la Figura [2.5.](#page-74-0)

<span id="page-74-0"></span>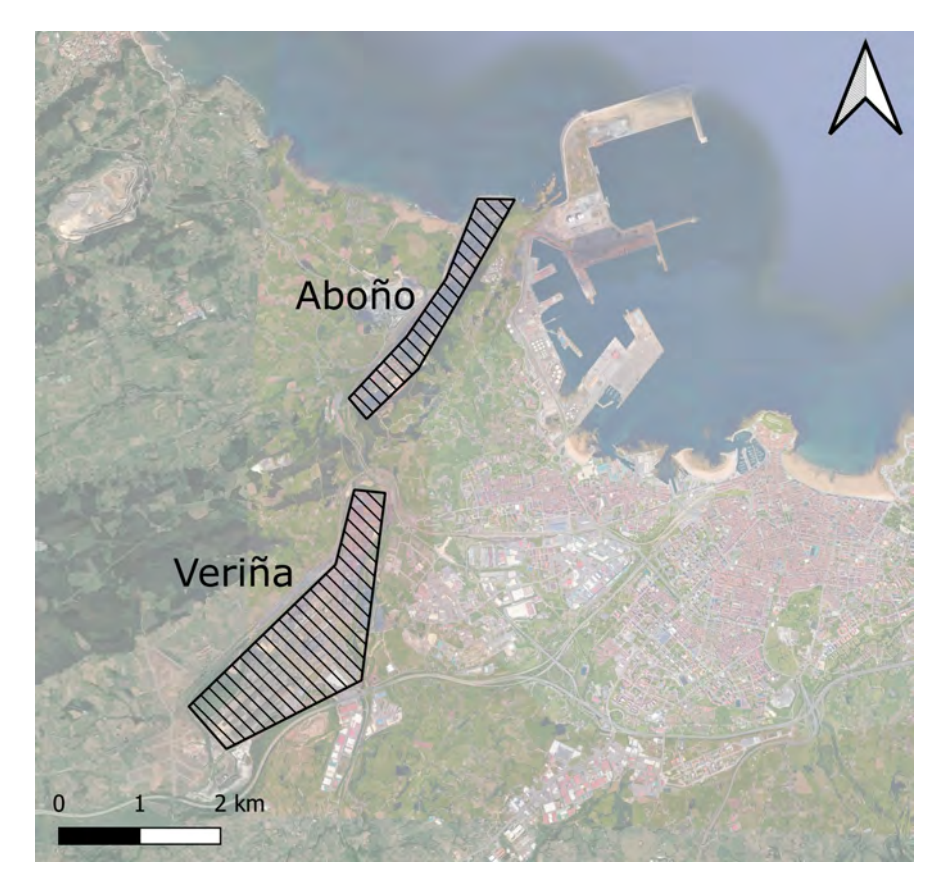

Figura 2.5: Ubicación de los focos emisores.

# 3. VALIDACIÓN

En este apartado se describen los pasos para realizar la validación del modelo creado. Partiendo del modelo numérico CFD descrito en el capítulo anterior, se realiza un escalado y se construye una parte del mismo en una maqueta con impresión 3D. Ese modelo físico, con un emisor de partículas y la instrumentación de medida se coloca en el túnel de viento donde es ensayado en las cuatro direcciones principales. Finalmente, se comparan los resultados de ambos modelos con el objetivo de validar el modelo a escala y poder aplicarlo a gran escala.

### 3.1. Modelo numérico a escala reducida

# 3.1.1. Geometría

El modelo numérico CFD a escala reducida se construye con la finalidad de tener simulaciones en la misma escala que las pruebas de laboratorio. Este modelo toma como base la zona a escala real construido para Gijón que tiene una extensión de 18 000x12 000 m<sup>2</sup> y considera una escala de reducción de 1:10 000 en todos los ejes. La chimenea o fuente de contaminación cambia respecto a los valores reales. En el modelo de laboratorio se utilizó un único foco emisor con una altura de 70 mm sobre la cota 0 de la maqueta y un diámetro de 20 mm, siendo la boca de salida de 10 mm. Ese foco emisor está ubicado en la zona de Aboño del modelo a gran escala (Figura [3.1\)](#page-75-0).

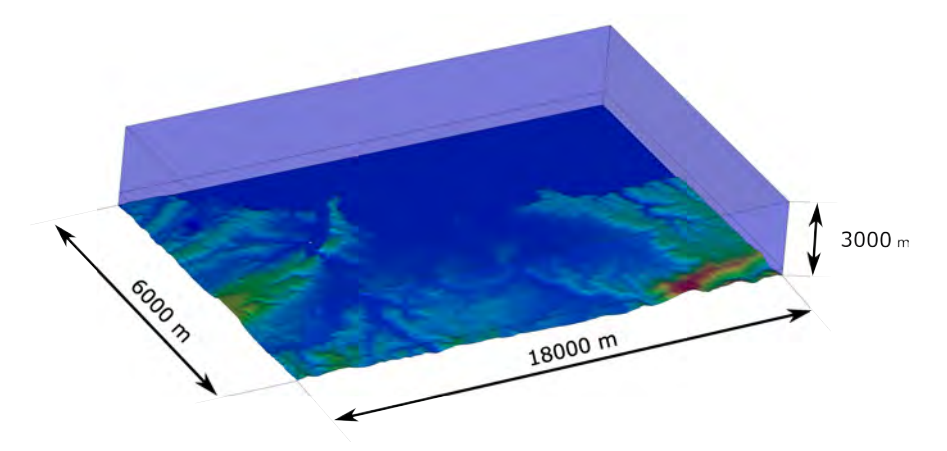

<span id="page-75-0"></span>Figura 3.1: Vista general del modelo geométrico a escala reducida.

Debido a las limitaciones del túnel de viento, la maqueta de ensayos en laboratorio sólo tendrá 600x600 mm<sup>2</sup> . Por tanto, para la simulación en CFD se prescinde de la zona de interface y del dominio exterior, dejando únicamente la zona de estudio.

### 3.1.2. Modelo numérico

Respecto al modelo numérico, se realiza un mallado similar al empleado en la simulación a gran escala. En la capa inferior, desde el terreno hasta la cota 50 mm, se emplean tetraedros de 6 mm de arista. Sobre esta, se emplean prismas de base triangular de 25 mm de altura hasta la cota 300 mm. De este modo se obtiene un mallado de 4.281.784 celdas. En la Figura [3.2](#page-76-0) se aprecia un detalle del mallado en contacto con el terreno.

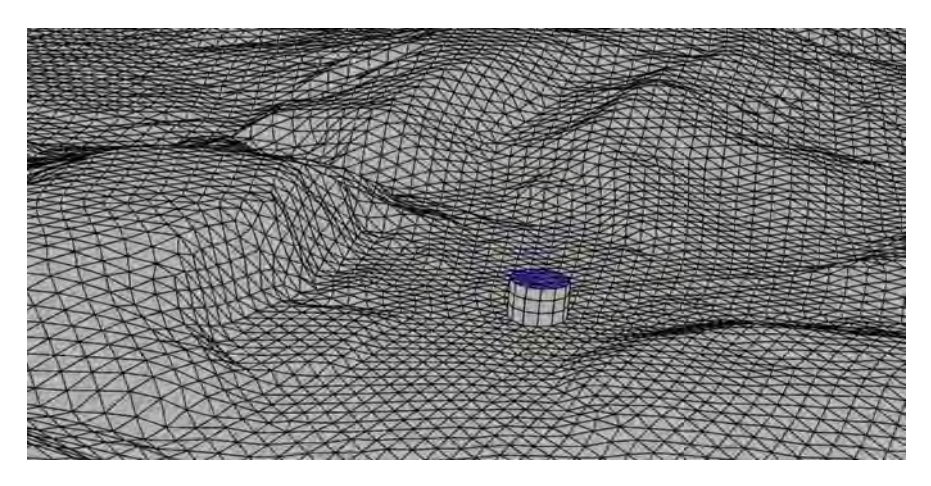

Figura 3.2: Detalle del mallado en la zona de la chimenea.

<span id="page-76-0"></span>El análisis de calidad de la malla arrojó resultados muy satisfactorios, indicando un valor de *equitize skew* por debajo de 0,4 para el 100 % de las celdas de la malla. Este parámetro muestra la forma de las celdas entre 0 y 1; los valores cercanos a 0 indican celdas más regulares, que tienen muchas más probabilidades de lograr resultados satisfactorios. Se realizaron pruebas con un mayor número de celdas (10 millones) sin variaciones apreciables en los resultados.

### 3.1.3. Datos de entrada

Los datos de entrada del modelo son la velocidad (m/s) del viento que se seleccionó en el túnel de viento y la caracterización de la fuente de contaminantes elegida. Respecto a esta última, se determinó la concentración y velocidad (m/s) de la salida de la chimenea. Así, según los datos de laboratorio, para realizar estas simulaciones se consideró una velocidad de entrada de viento de 0,4 m/s perpendicular a la maqueta y uniformemente distribuido. Para la chimenea se considera una concentración en volumen de salida del 1 % de agua líquida (fase secundaria del modelo multifase, siendo la primaria aire) con una velocidad de salida de 0,05 m/s y un tamaño medio de partícula de 5 micras.

# 3.1.4. Método de simulación

Los cálculos numéricos se realizaron con el software Ansys Fluent 21.1. Se emplea el algoritmo SIMPLE (Semi-Implicit Method for Pressure-Linked Equations) para resolver el acoplamiento entre los campos de presión y velocidad. Se llevó a cabo un esquema de discretización espacial y temporal de segundo orden, se empleó PRESTO! como esquema para presión y como modelo de turbulencia se utilizó el modelo k-Epsilon-RNG.

Para lograr representar las condiciones reales, es necesario realizar dos simulaciones. Primero, una simulación inicial en estado estacionario que permite desarrollar el viento y calentar el modelo. Para esta simulación únicamente se coloca la condición de entrada de velocidad correspondiente a la velocidad del túnel de viento y la condición de presión atmosférica en su extremo opuesto. Una vez haya convergido esta solución, se realiza una simulación en régimen transitorio donde se considerará el efecto de la fuente. Esta segunda parte es la que implica el mayor esfuerzo computacional, ya que incluye el modelo multifase de tipo euleriano con sus dos fases: (1) aire para la componente principal y (2) agua líquida con una concentración de salida del 1 % en volumen para la chimenea.

# 3.2. Modelo físico a escala reducida

La validación del modelo se basa en la realización de una serie de pruebas en el túnel de viento. Para ello se empleó una maqueta a escala reducida que fue confeccionada mediante impresión 3D y un emisor de partículas fabricado para el ensayo. Las medidas se realizaron para las cuatro direcciones predominantes empleando un medidor de partículas.

## 3.2.1. Descripción del túnel de viento

Las pruebas se realizaron en un túnel de viento con capacidad para simular la capa límite atmosférica y alcanzar velocidades de hasta 180 km/h situado en la Escuela Politécnica de Mieres (EPM, Universidad de Oviedo). Este túnel ha sido diseñado para ofrecer gran versatilidad en el estudio de los problemas aerodinámicos (Figura [3.3\)](#page-78-0). Ha sido concebido en circuito cerrado, con cámara de ensayo cerrada y con longitud suficiente para desarrollar una capa límite de manera controlada. Las dimensiones de este túnel permiten el ensayo de estructuras como puentes, paneles solares, turbinas, bicicletas, etc. con una gran calidad en la cámara de prueba (distribución uniforme de velocidad y presión para los caudales deseados y muy poca turbulencia). Adicionalmente, dispone de unas zonas de retorno y descarga que son empleadas como cámaras de pruebas secundarias, de mayor tamaño y menor velocidad de viento.

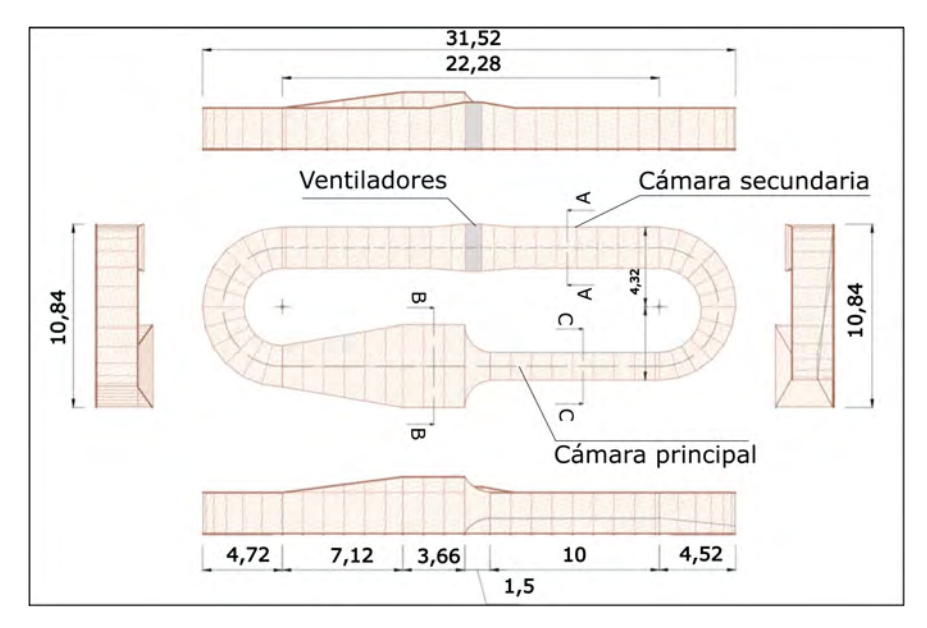

<span id="page-78-0"></span>Figura 3.3: Vista general y dimensiones (en m) del túnel aerodinámico.

Las dimensiones principales del túnel son 31,52 m de largo, 10,84 m de ancho y una altura variable entre los 2,54 m en la sección estándar y los 3,48 m en la cámara de remanso. Los 4 ventiladores, de 1 250 mm de diámetro y 12 palas, están instalados en paralelo, disponen de una potencia de 4x45 kW y proporcionan potencia suficiente para alcanzar velocidades superiores a 45 m/s en la cámara de ensayos.

Dadas las condiciones necesarias en este experimento, velocidades muy bajas y uniformes, las pruebas se realizaron en una de las cámaras secundarias que corresponde a la sección A de la Figura [3.3.](#page-78-0) Concretamente en la cámara de impulsión con una sección cuadrada de 2,44 m de alto y 2,40 m de ancho. En esta zona el flujo es menos turbulento debido al efecto provocado por la aspiración de los ventiladores y a los dos difusores instalados (Figura [3.4\)](#page-79-0).

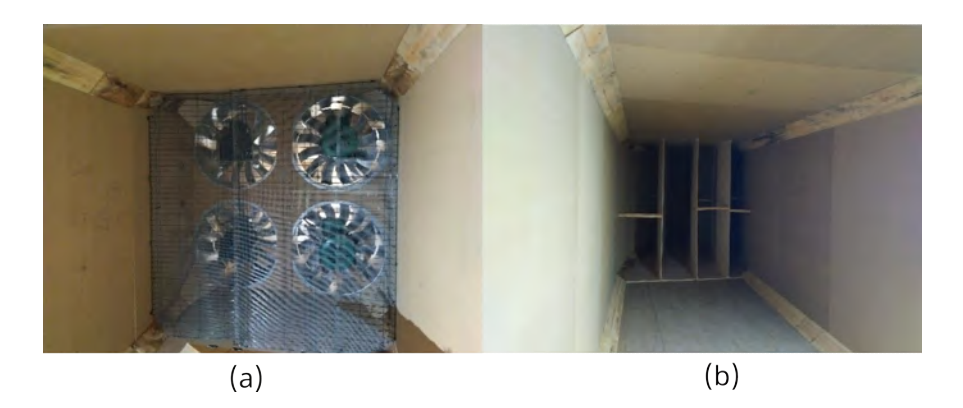

<span id="page-79-0"></span>Figura 3.4: Vista de la cámara secundaria. (a) Aspiración de las ventiladores. (b) Deflectores.

# 3.2.2. Construcción de la maqueta

El primer paso es la definición de la escala y dimensiones de la maqueta . En este caso, se emplea la misma escala que en el modelo CFD a escala reducida (1:10 000) y se reduce la extensión a la zona de mayor interés, correspondiente a la zona oeste de Gijón por ser la más afectada por las fuentes emisoras de partículas. Los límites de la maqueta se recogen junto a los del modelo CFD en la Figura [3.5.](#page-79-1)

<span id="page-79-1"></span>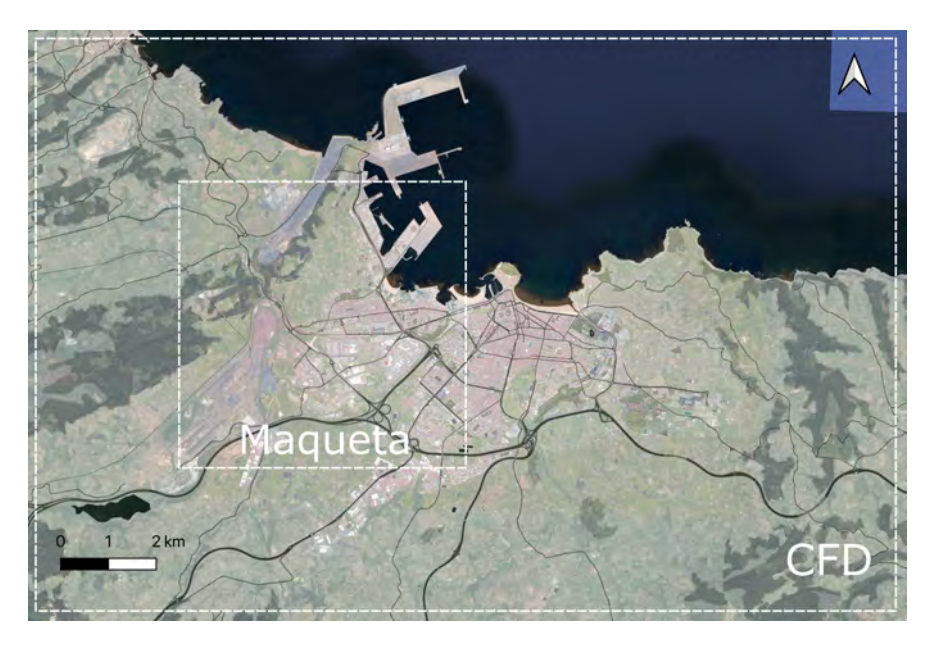

Figura 3.5: Límites de la maqueta y del modelo CFD.

El siguiente paso es obtener la cartografía de la zona para el modelo físico que está generado a partir Modelo Digital del Terreno (MDT) empleado para construir el modelo CFD.

A partir de la superficie, se construye un volumen que permita su reproducción física como un volumen mediante la impresión 3D, adecuándose a las dimensiones máximas que permite la impresora. Con el fin de obtener un formato modular y escalable, se opta por una solución basada en cuadrados de 300x300 mm<sup>2</sup>, por lo que al software de la impresora 3D se llevarán 4 archivos en formato STL.

Mediante el software de impresión 3D Ultimaker Cura se establecen los parámetros de impresión deseados (velocidad de impresión, temperaturas, etc.), obteniendo el archivo GCODE final que se cargará el la impresora.

En este caso se emplea una impresora 3D de la marca CREALITY modelo CR-6 MAX (Figura [3.6\)](#page-80-0). Uno de los modelos con mayor volumen disponible, siendo capaz de imprimir a un máximo de  $400x400x400$  mm<sup>3</sup> El equipo destaca por su calibración automática, que permite asegurar la nivelación de la cama y por su pantalla táctil de 4.3".

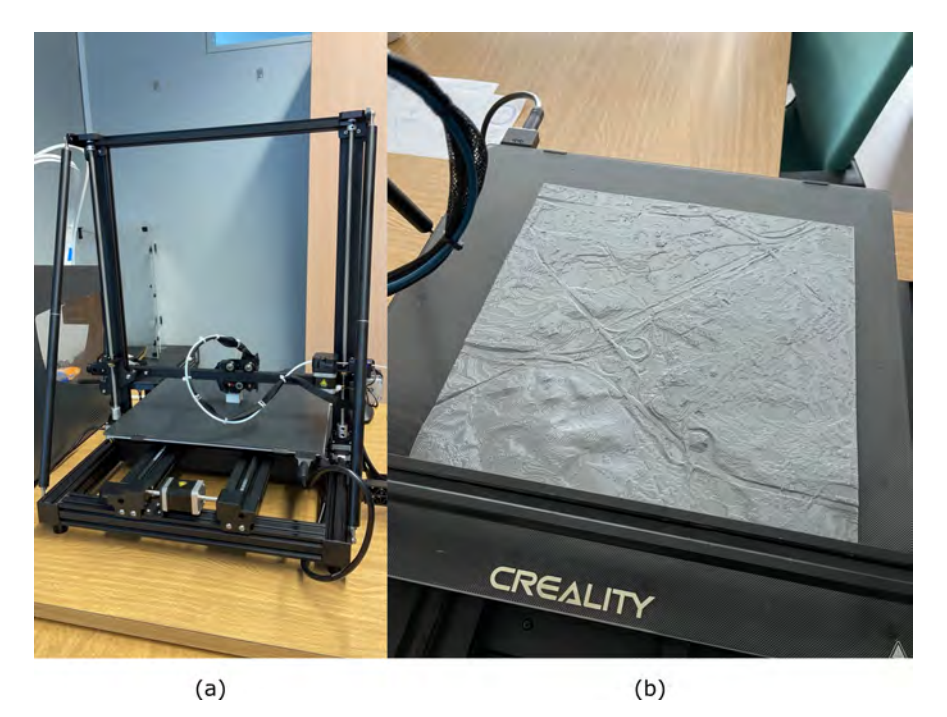

<span id="page-80-0"></span>Figura 3.6: (a) Impresora 3D. (b) Detalle de uno de los fragmentos impresos.

La Tabla [3.1](#page-81-0) recoge las especificaciones técnicas detalladas del modelo.

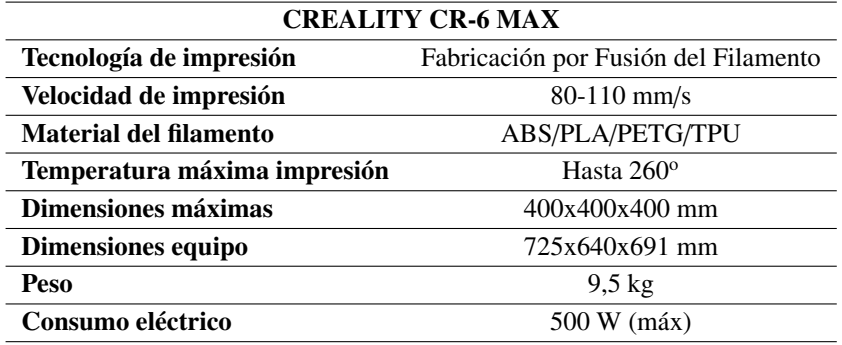

<span id="page-81-0"></span>Tabla 3.1: Especificaciones técnicas de Creality CR-6 MAX

# 3.2.3. Fabricación del emisor de partículas

Se construye un emisor de partículas con el objetivo de obtener un dispositivo de pequeño caudal que se pueda controlar en las reducidas dimensiones de la maqueta y permita observar la afección de la orografía (Figura [3.7\)](#page-81-1).

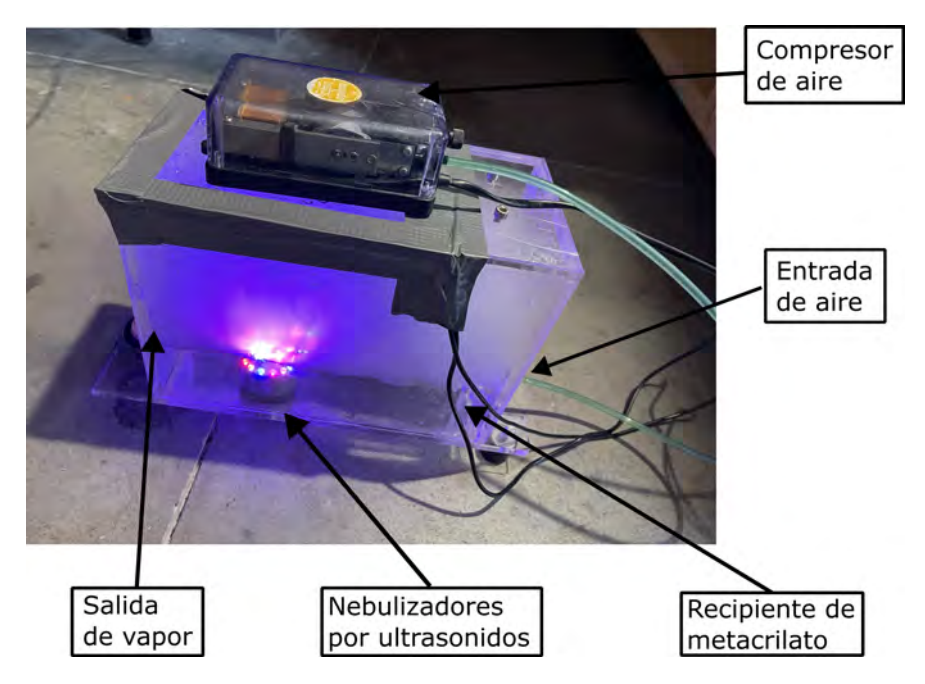

<span id="page-81-1"></span>Figura 3.7: Emisor de partículas con sus componentes en funcionamiento.

Para ello se utilizan los siguientes componentes:

Recipiente estanco de metacrilato. Se deberán practicar dos orificios en el

recipiente. El primero, por debajo de la cota de agua, permitirá introducir aire en el volumen cerrado. El segundo, a media altura, permitirá conectar el tubo que canalizará el vapor desde el emisor de partículas hasta la chimenea del modelo.

- Dos nebulizadores por ultrasonidos. Un nebulizador es un dispositivo que pulveriza un líquido en finas partículas, en este caso, agua líquida. Se introducirán en el interior del recipiente y estarán ubicados por debajo de la cota del agua (Figura [3.8a](#page-82-0)).
- Compresor de aire. Se emplea un dispositivo de la marca SUNSUN serie CT con una potencia de 3W que permite introducir un caudal constante de 120 litros/hora a través de un tubo de 5 mm de diámetro conectado a él. De esta manera el caudal de salida del emisor de partículas será el mismo que entra por el compresor (Figura [3.8b](#page-82-0))..

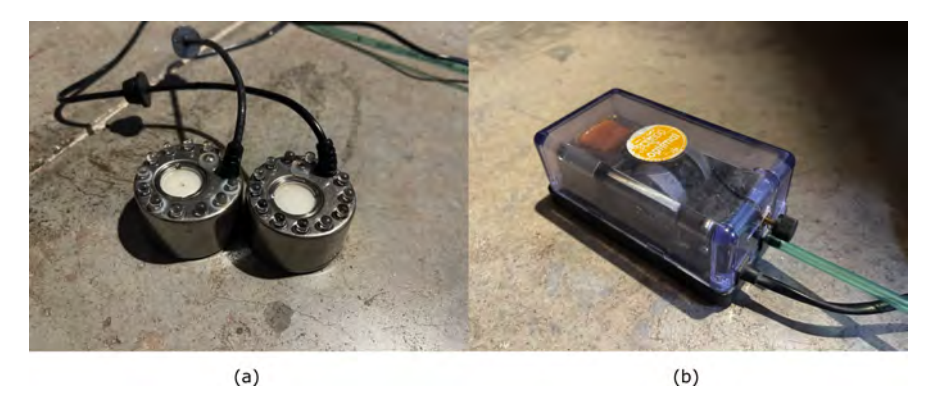

Figura 3.8: (a) Nebulizadores por ultrasonidos. (b) Compresor de aire.

### <span id="page-82-0"></span>3.2.4. Instrumentación de medida

Durante el experimento se deberán tomar medidas que permitan conocer la concentración de partículas en la maqueta (Figura [3.9\)](#page-83-0). Para ello, se empleará un medidor de partículas portátil de la marca TSI modelo 3330 (Figura [3.10a](#page-84-0)). El equipo permite medir concentración de partículas y su distribución de tamaño cada segundo (frecuencia de muestreo de 1 Hz). Se trata de un medidor óptico de partículas ( $OPS$ ) que utiliza una óptica de última generación con recolección de luz de  $120^\circ$ que mejora la resolución y garantiza alta precisión en las medidas. Mediante un conteo de partículas individual es capaz de detectar partículas de 0,3 a 10 micras en 16 canales de tamaño ajustable por el usuario. Dispone de una pantalla táctil a color donde se muestra en tiempo real la concentración de las partículas, permite ajustar su densidad y dispone de hasta 20 horas de autonomía.

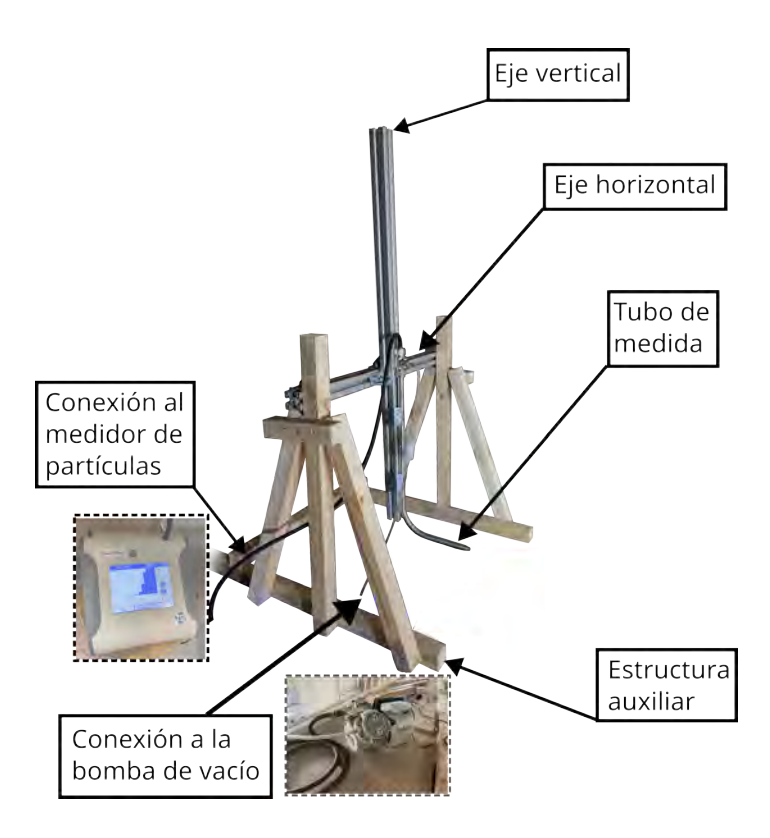

Figura 3.9: Montaje del conjunto formado por el medidor de partículas, el tubo de medida, la bomba de vacío y sus conexiones.

<span id="page-83-0"></span>La Tabla [3.2](#page-83-1) muestra las características del equipo:

| <b>TSI 3330 OPS</b>    |                                   |
|------------------------|-----------------------------------|
| Tamaño partícula       | $0.3 - 10$ micras                 |
| Rango de concentración | 0-3000 partículas/cm <sup>3</sup> |
| Capacidad de registro  | 30.000 muestras                   |
| <b>Dimensiones</b>     | $47x37x65$ cm                     |
| Peso                   | $3 \text{ kg}$                    |

<span id="page-83-1"></span>Tabla 3.2: Especificaciones técnicas del medidor TSI 3330

El medidor de partículas se emplea junto a un tubo de medida similar a un pitot. Se trata de un tubo metálico perforado diseñado para poder medir con mayor precisión las partículas existentes en el flujo. El caudal de aire entra por un extremo y por el otro tiene dos salidas a las que se conectan el medidor de partículas y una bomba de vacío (Figura [3.10b](#page-84-0)). En este caso se empleo una bomba mini Leybold Heraeus modelo Small Compact S 1.5.

El tubo de medida se dispuso en un soporte auxiliar construido en madera que permite ubicar un carril móvil de aluminio. De esta manera, se puede desplazar el medidor en el eje horizontal y vertical. El tubo medidor está conectado por un extremo a la bomba de vacío y por el otro al compresor de aire.

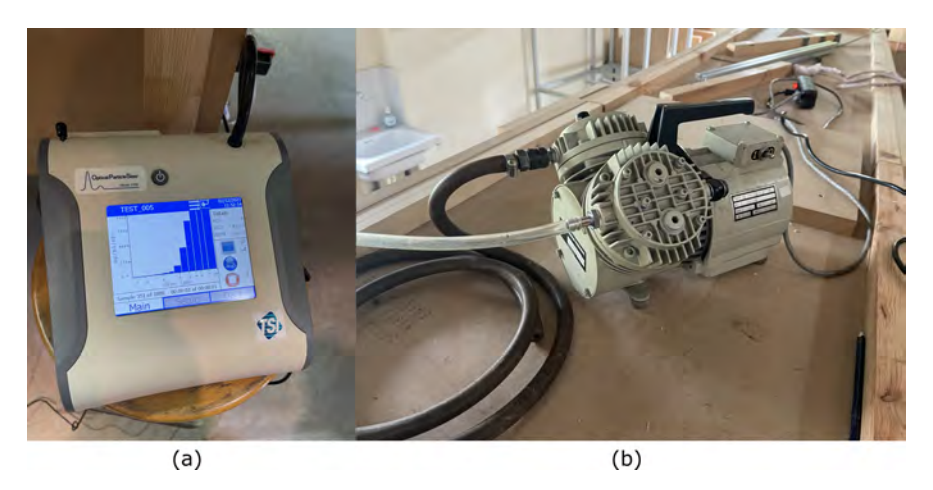

Figura 3.10: (a) Equipo de medición TSI 3330 OPS. (b) Bomba de vacío.

## <span id="page-84-0"></span>3.2.5. Metodología de ensayos de la maqueta

Colocada la maqueta, el emisor y la instrumentación de medida, se establece un procedimiento de medida para la toma de datos en cada una de las direcciones. El objetivo es conocer cómo el viento y la orografía influyen en la dispersión del contaminante, de manera que se pueda validar la metodología CFD propuesta anteriormente. Las mediciones consisten en la creación de una malla virtual de medidas espaciadas cada 1 cm que permitan obtener los valores de concentración de partículas. Para ello, se toman muestras cada centímetro a lo ancho de la maqueta (eje horizontal) y a lo alto (eje vertical) generando ese plano de medida (Figura [3.13\)](#page-87-0).

- 1. Se coloca la instrumentación y el modelo en la posición correspondiente a la dirección de viento que se va a medir.
- 2. Se coloca el tubo de medida a la cota 0 sobre la superficie del modelo y en el punto de origen del eje horizontal. Para mantener la coherencia en las medidas, previamente se ha colocado un origen de coordenadas y graduado el eje con marcas cada 1 cm.
- 3. Con el túnel encendido y el equipo emisor de partículas trabajando, se inicia

el medidor de partículas y se espera a que registre el número y distribución de tamaño de las partículas.

- 4. Finalizada la medición correspondiente a la posición 0 vertical, 0 horizontal, se mueve el tubo de medición 1 cm en la horizontal, manteniendo la altura y se vuelve a repetir la medición. Se itera hasta completar la dimensión horizontal del modelo.
- 5. Al terminar la altura 0 cm, se guardan los resultados y se repiten los pasos 2 a 4 pero a 1 cm de la vertical, posteriormente se toman registros para 2, 3 y 4 cm.
- 6. Completada la dirección se viento, se rota el modelo para variar la dirección de viento incidente.

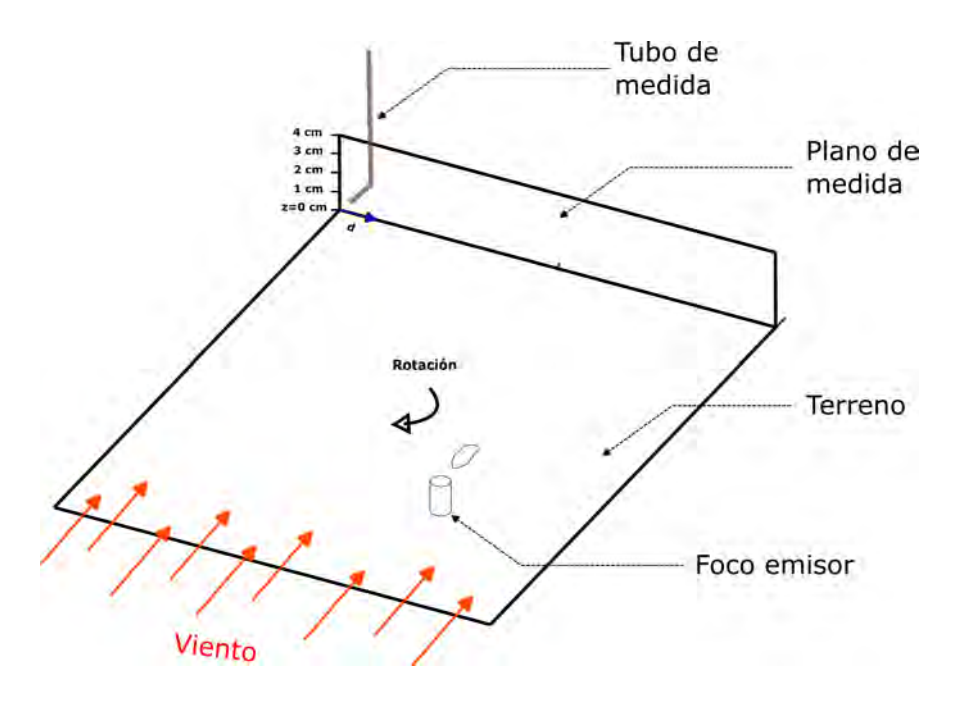

Figura 3.11: Estructura esquemática de la disposición durante los ensayos.

Antes de realizar los ensayos, se caracterizó el emisor de partículas. Para medir la concentración de salida del foco emisor se empleó la misma metodología que para medir las partículas en el fondo de la maqueta. Se colocó el foco emisor a 100 mm del tubo de medida y se tomaron medidas en el plano transversal con ayuda del medidor de partículas hasta conocer la totalidad de las partículas que pasaban a través de el. Se conoce el caudal de salida (120 L/h) al ser la correspondiente a la bomba de aire, la velocidad de salida (0,05 m/s), la sección del foco emisor (de 10 mm de diámetro interior) y la sección del plano de medida elegida en esta prueba que será de 110x110 mm<sup>2</sup>. Con todos estos datos, se puede conocer la concentración de salida del medidor, obteniendo  $0.01 \text{ m}^3$  de agua/ m<sup>3</sup> aire (que se podrá incluir como concentración en tanto por uno en volumen en las simulaciones CFD). De igual manera, se analizó la distribución de las partículas, obteniendo un tamaño medio de 5 micras (Figura [3.12\)](#page-86-0).

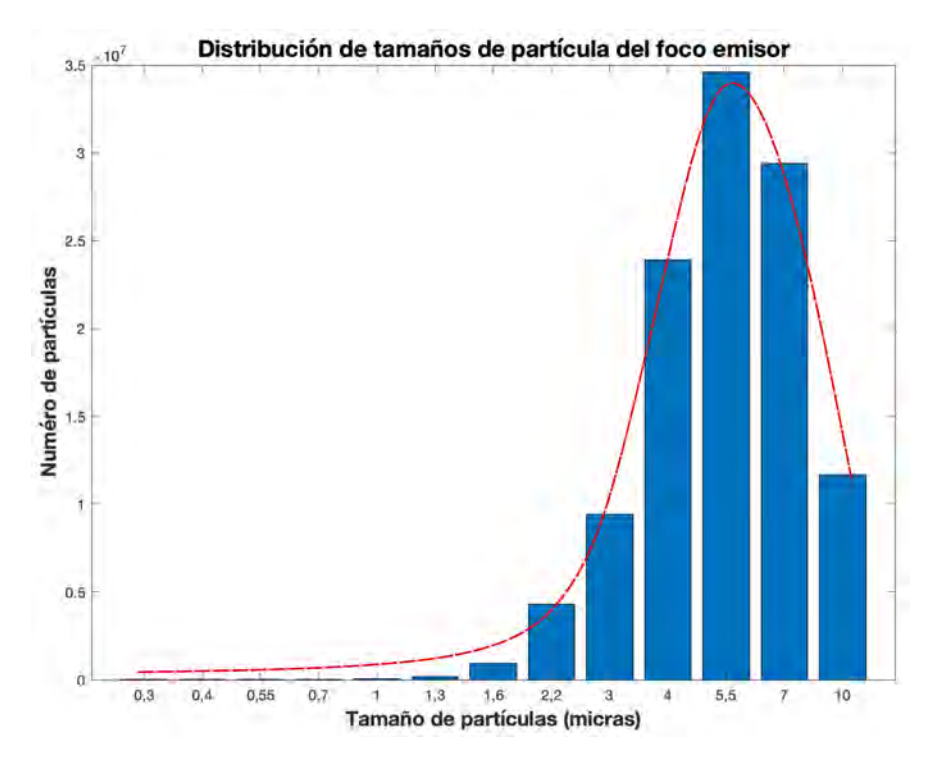

<span id="page-86-0"></span>Figura 3.12: Distribución de tamaños de partículas del foco emisor.

Siguiendo esta metodología, se realizaron cuatro ensayos correspondientes con las direcciones norte, sur, este y oeste. En la Figura [3.13](#page-87-0) se puede observar la disposición de los equipos en la cámara de ensayos, la estructura metálica sobre la que se colocó el tubo de medida y la estructura de madera sobre la que se colocó la madera. El conjunto se ubicó en una parte de la cámara de ensayos donde el viento es uniforme, alejado de la puerta de acceso y de las paredes del túnel.

# 3.3. Pruebas y análisis de resultados

Las pruebas realizadas en el túnel de viento tuvieron una duración de una semana, ensayándose cada día una dirección de viento diferente (norte, sur, este y oeste). Se eligieron las direcciones principales de viento al considerarlo la opción más sim-

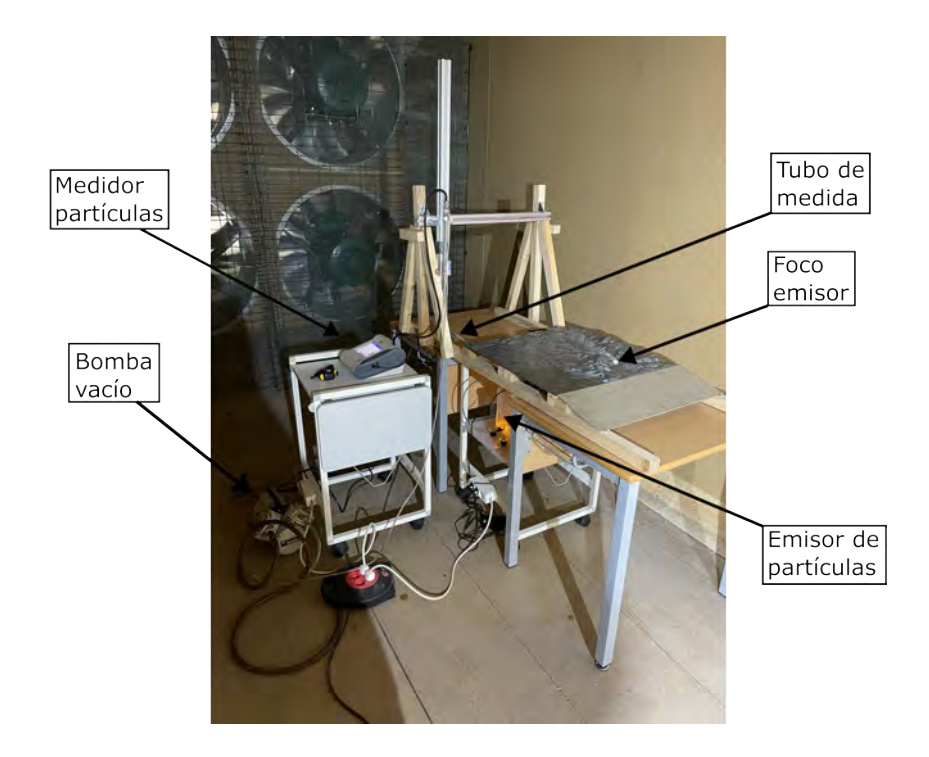

Figura 3.13: Montaje realizado en el túnel de viento.

<span id="page-87-0"></span>ple y cómoda para la colocación de la maqueta durante todos los ensayos. Además, en el estado del arte se puede observar que elegir las componentes principales es una práctica habitual al ensayar maquetas de este tipo.

La Figura [3.14](#page-88-0) muestra un perfil de la maqueta con el emisor de partículas encendido y el túnel de viento apagado.

En cuanto a la velocidad del viento, aunque la maqueta está escalada, no es posible escalar la velocidad en el mismo orden de magnitud, ya que es imposible ensayar velocidades de viento tan próximas a 0. Por ello, se estableció la velocidad de viento mínima disponible en el túnel, siendo constante para todos los ensayos. Esta velocidad se obtiene al colocar los variadores de frecuencia a 1 Hz, lo que equivale a un viento de 0,4 m/s. La caracterización del túnel durante su construcción incluyó la tabulación de velocidades para cada frecuencia y en cada una de las cámaras de ensayo disponibles, sin embargo, durante este experimento se comprobó la velocidad manualmente con ayuda de un anemómetro portátil en el entorno de la maqueta (Figura [3.15\)](#page-88-1). De esta manera se pudo verificar que la velocidad era la esperada y que su distribución era uniforme a lo largo de la entrada a la maqueta.

La velocidad de salida de la chimenea se ajustó variando el caudal de salida de la bomba de aire colocada en el emisor de partículas. De esta manera, se tiene que

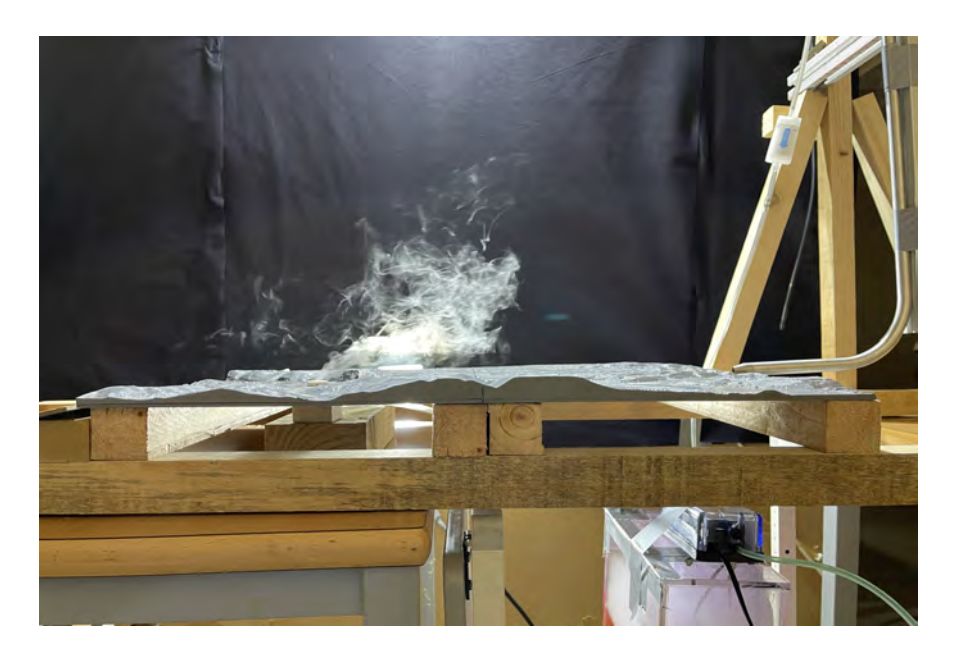

Figura 3.14: Perfil de la maqueta con el emisor de partículas encendido.

<span id="page-88-0"></span>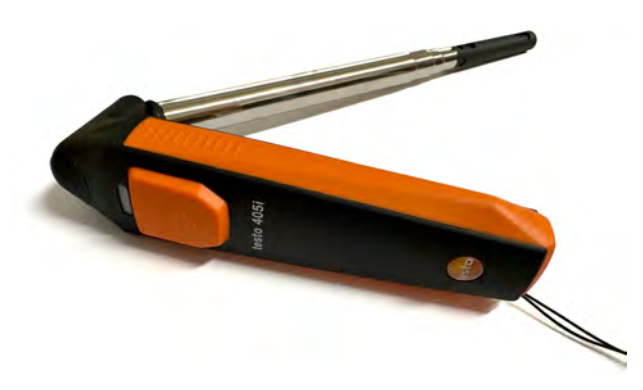

Figura 3.15: Anemómetro portátil empleado para medir la velocidad en el túnel de viento.

<span id="page-88-1"></span>la velocidad de salida de las partículas en el foco emisor es de 0,05 m/s.

En la Figura [3.16](#page-89-0) se puede observar cómo el flujo de partículas que sale del emisor atraviesa las montañas. En la Figura [3.17](#page-89-1) se observa el camino que encuentra el viento al alcanzar la maqueta de ensayo. Al fondo se encuentra el equipo de medida donde se obtendrá la distribución de partículas y tamaños con la que se calculan las concentraciones.

En cuanto a las simulaciones CFD a escala reducida, se realizaron cuatro (norte, sur, este y oeste) correspondientes con las direcciones ensayadas en el túnel. En la

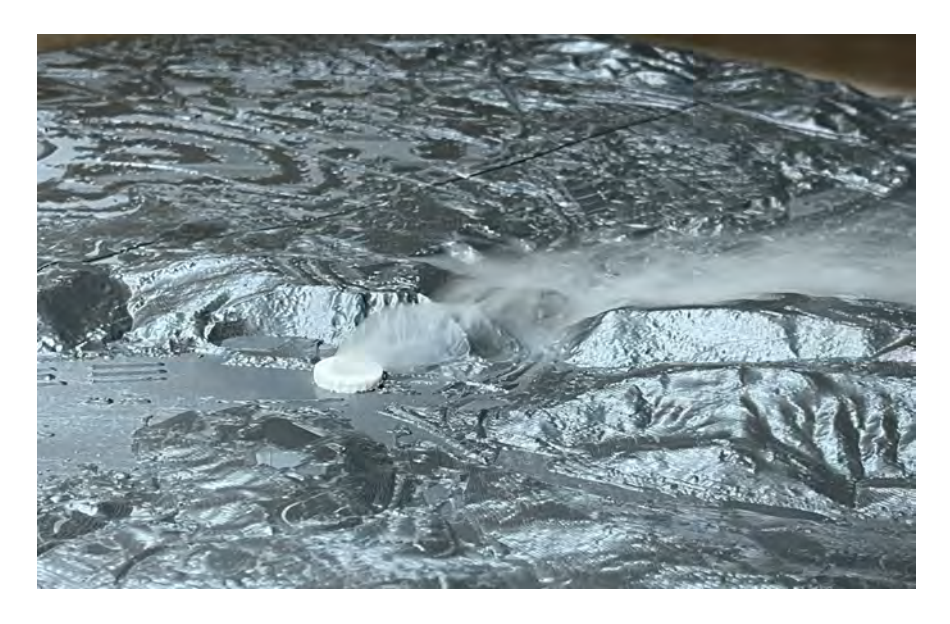

Figura 3.16: Detalle de las partículas saliendo del foco emisor sobre la orografía.

<span id="page-89-0"></span>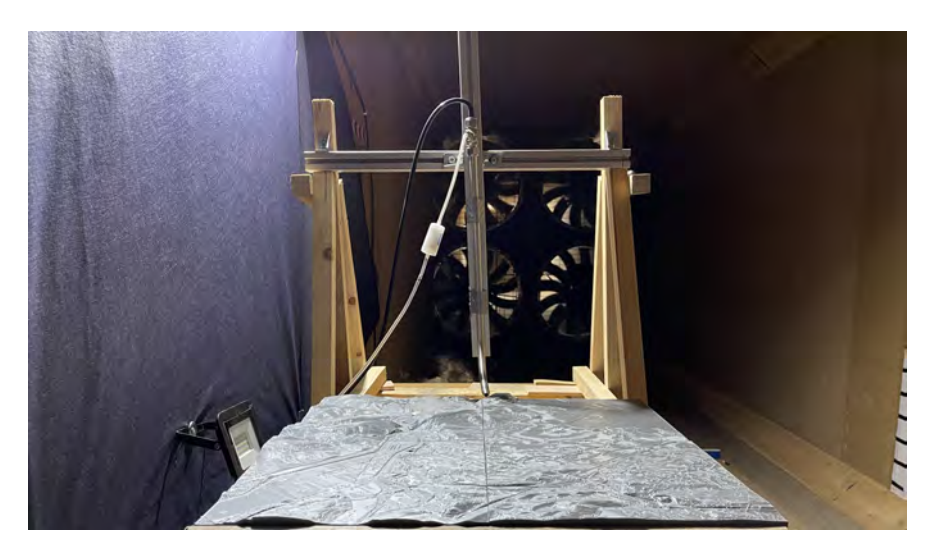

Figura 3.17: Vista frontal de la maqueta con el emisor de partículas encendido.

<span id="page-89-1"></span>parte transitoria se simularon 500 intervalos de temporales de 1 s con suficientes iteraciones para alcanzar valores inferiores a 10-5 para los residuos normalizados de cada ecuación gobernante. El tiempo de cálculo de cada simulación fue de 100 horas en un equipo con procesador EPYC 7351P de 16 núcleos a una velocidad de 2,4 GHz corriendo Ansys Fluent 21.1. Se emplearán los mismos datos de entrada que se han descrito para el ensayo en el túnel de viento (Tabla [3.3\)](#page-90-0).

| Datos de entrada CFD             |                          |
|----------------------------------|--------------------------|
| Velocidad de viento              | $0.4 \text{ m/s}$        |
| Velocidad salida foco emisor     | $0.05 \text{ m/s}$       |
| Concentración salida foco emisor | $0.001$ [adim]           |
| Tamaño de partícula              | 5 micras                 |
| <b>Direcciones</b>               | Norte, sur, este y oeste |

<span id="page-90-0"></span>Tabla 3.3: Datos de entrada en la simulación CFD a escala reducida

El ensayo correspondiente al norte va a estar muy condicionado por la Campa Torres y el Monte Areo, que actuarán como barrera natural. Se espera un bajo nivel de partículas en la zona de la ciudad ya que se encuentra muy alejada del foco emisor y protegida por la Campa Torres. Sin embargo, la zona de los polígonos industriales debería de tener valores más altos.

En la Figura [3.18](#page-90-1) se observan las zonas comentadas, la Figura [3.19](#page-91-0) muestra una vista de perfil y la Figura [3.20](#page-91-1) muestra una vista desde el tubo de medida.

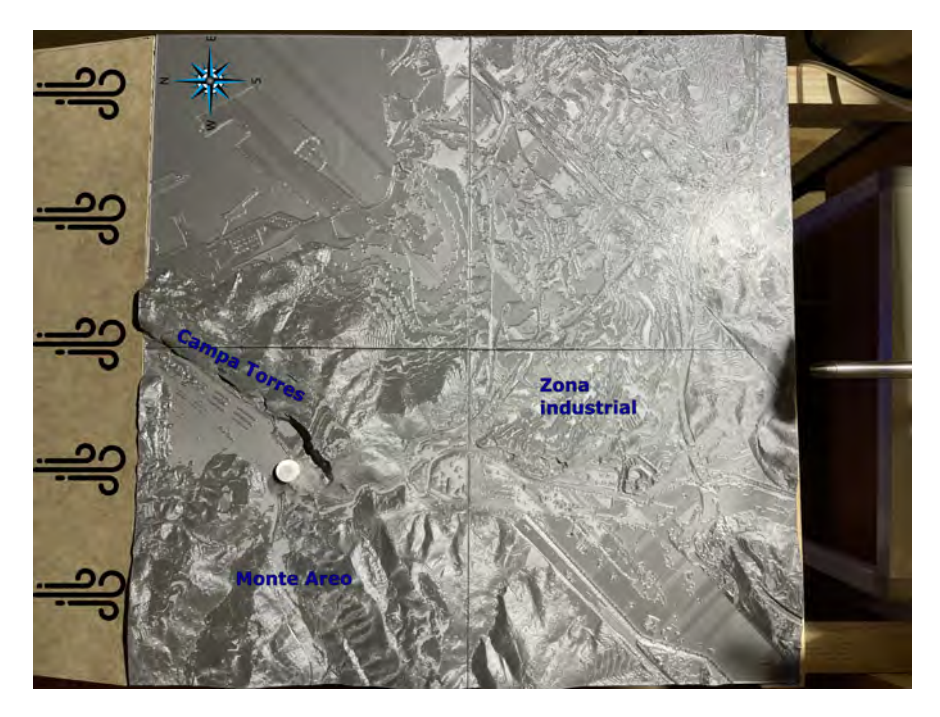

<span id="page-90-1"></span>Figura 3.18: Vista superior de la zona ensayada con un viento proveniente del norte.

En el ensayo del sur, el viento circula por un canal que forman el Monte Areo y la Campa Torres. Esto hace que se obtengan valores altos en las medidas realizadas

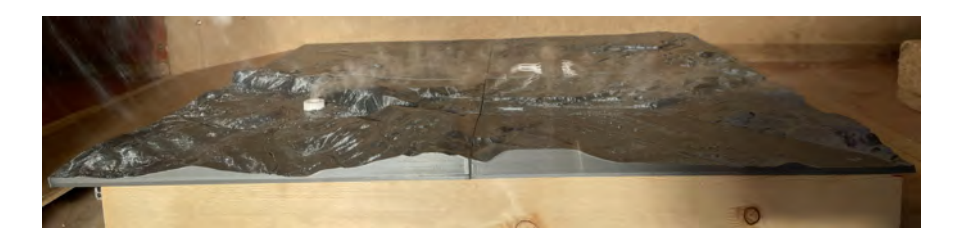

Figura 3.19: Vista de perfil para un viento proveniente del norte.

<span id="page-91-0"></span>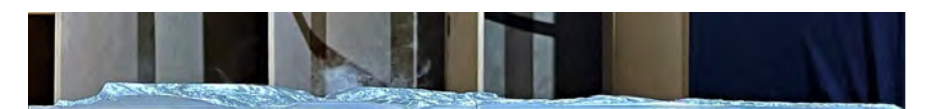

Figura 3.20: Vista desde el tubo de medida para un viento proveniente del norte.

<span id="page-91-1"></span>en esa zona, mientras que en el resto del plano de medida se obtendrán valores próximos a cero. Con esta dirección de viento, las partículas se dispersan hacia el mar y no van hacia la ciudad. En la Figura [3.21](#page-91-2) se observan las zonas comentadas y el valle que sirve de canal de entrada natural para el viento.

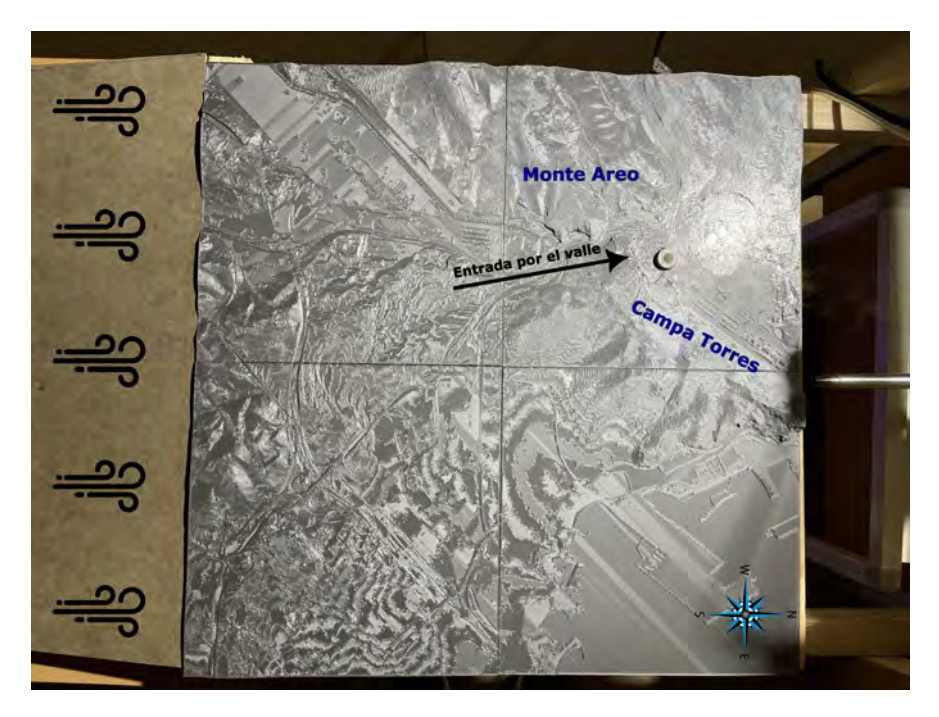

<span id="page-91-2"></span>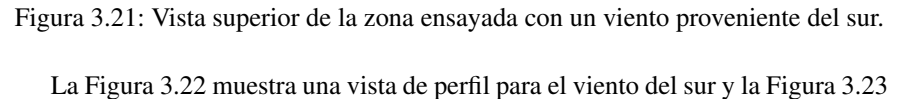

muestra una vista desde el tubo de medida.

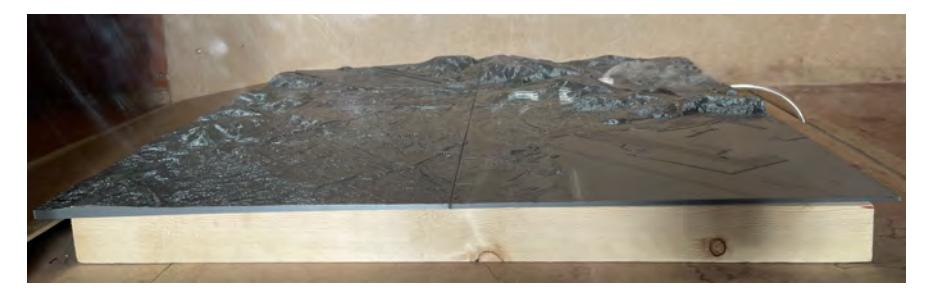

Figura 3.22: Vista de perfil para un viento proveniente del sur.

<span id="page-92-0"></span>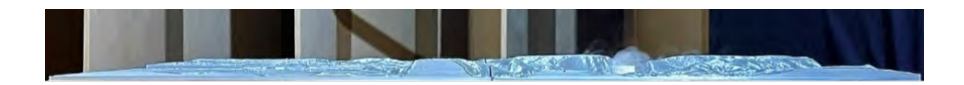

Figura 3.23: Vista desde el tubo de medida para un viento proveniente del sur.

<span id="page-92-1"></span>En el ensayo correspondiente al viento del este se obtendrán resultados en el plano de medida similares del debido a su disposición geométrica (Figura [3.24\)](#page-92-2).

<span id="page-92-2"></span>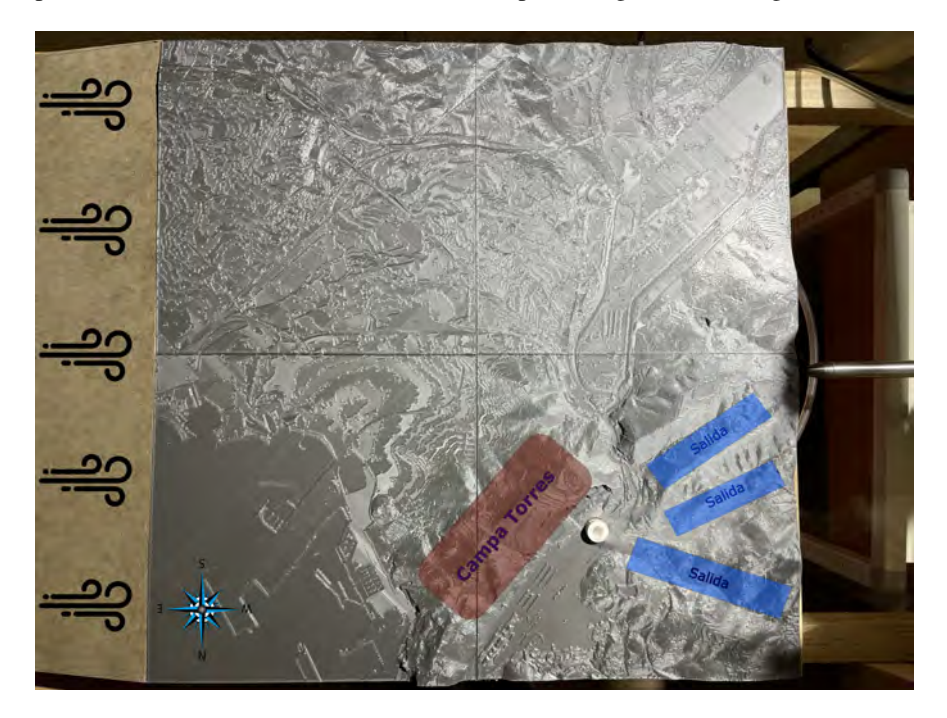

Figura 3.24: Vista superior de la zona ensayada con un viento proveniente del este. Con el viento del este, la Campa Torres actúa de barrera natural, bloqueando

el paso del viento y generando turbulencias a ambos lados. La particularidad de este caso está en que el conjunto montañoso ofrece tres valles (zonas marcadas en azul) que tienen una cota real entre 60 y 145 m y ofrecen tres salidas diferentes a la contaminación que sale del foco de emisión.

En este caso se puede ver perfectamente la influencia de la orografía, que marca el camino de la dispersión de las partículas, actuando como barrera o generando caminos naturales de salida a través de los valles. La Figura [3.25](#page-93-0) muestra una vista de perfil y la Figura [3.26](#page-93-1) muestra una vista desde el tubo de medida.

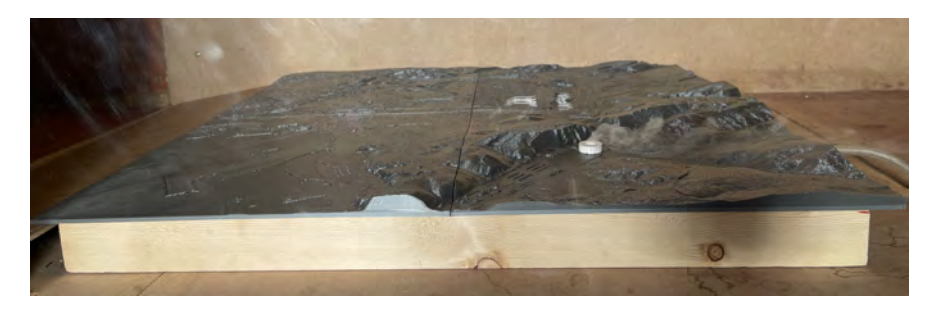

Figura 3.25: Vista de perfil para un viento proveniente del este.

<span id="page-93-0"></span>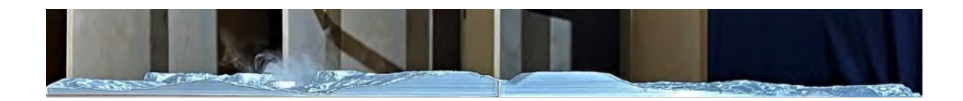

Figura 3.26: Vista desde el tubo de medida para un viento proveniente del este.

<span id="page-93-1"></span>Finalmente, en la disposición con viento del oeste, se observa la influencia de la Campa Torres como obstáculo que evita que los contaminantes lleguen a la ciudad. En el plano de medida, los valores más altos se encontrarán más al norte, en la zona correspondiente al Puerto del Musel y el mar Cantábrico. Sin embargo, debido al canal de salida que se forma en Veriña, parte del flujo de salida también puede alcanzar la zona oeste de la ciudad. Este caso es la disposición más desfavorable, pues arrastra los contaminantes del foco, superando la Campa Torres, directamente hacia la ciudad, por lo que es un caso interesante para estudiar a gran escala. La Figura [3.27](#page-94-0) muestra una vista general de la zona comentada, la Figura [3.28](#page-94-1) muestra el perfil y la Figura [3.29](#page-94-2) muestra el punto de vista desde el tubo de medida.

La validación se realizó con los datos obtenidos en el plano final de la maqueta (zona opuesta a la entrada del viento). Para cada dirección de viento se tienen tres resultados: los datos experimentales obtenidos en el ensayo, los datos de la simulación CFD del modelo reducido y la imagen en planta del ensayo.

Se han realizado cuatro ensayos en los cuales se han tomado 275 medidas de 60

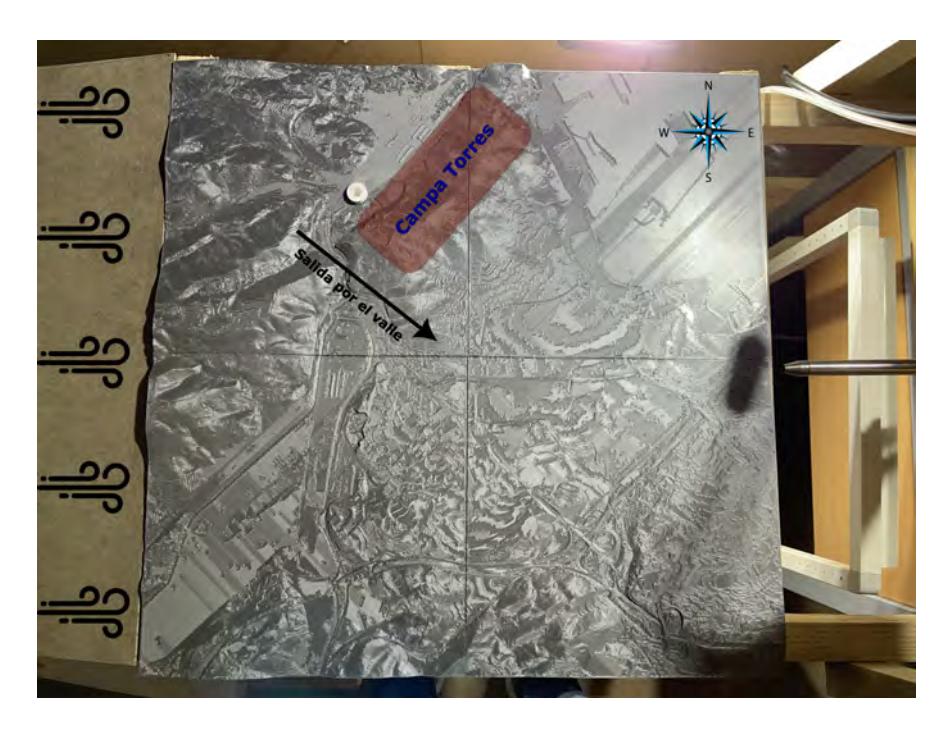

Figura 3.27: Vista superior de la zona ensayada con un viento proveniente del oeste.

<span id="page-94-0"></span>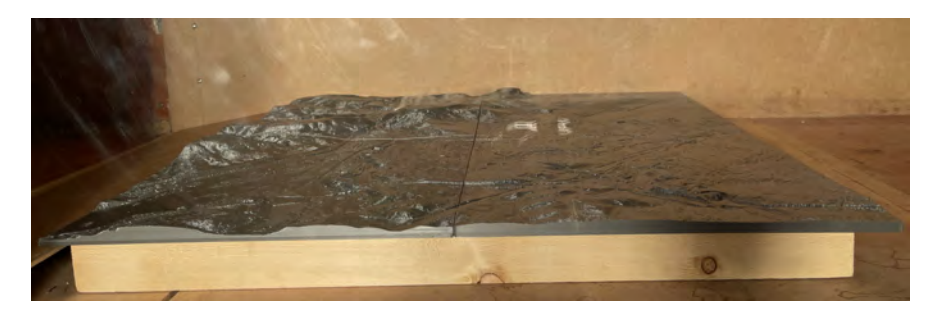

Figura 3.28: Vista de perfil para un viento proveniente del oeste.

<span id="page-94-1"></span>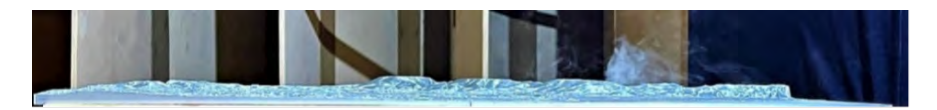

Figura 3.29: Vista desde el tubo de medida para un viento proveniente del oeste.

<span id="page-94-2"></span>s cada una donde se ha medido el número de partículas que pasan por cada cm $^2$ . El plano tiene una longitud de 55 cm (se dejó un borde de 3 cm sin medir por ambos lados), con una altura máxima de 4 cm sobre la cota 0 de la maqueta. En los resultados se representa el valor relativo de concentración de partículas en cada punto (en tanto por uno). Este valor se obtiene considerando partículas de un tamaño medio de 5 micras. La representación se realiza con un algoritmo de contornos. Los valores de la simulación CFD que se muestran en los resultados se obtienen de la misma manera, considerando la concentración relativa o cociente entre la concentración de cada punto y la de salida (en tanto por uno). La ventaja de estas medidas es que permiten realizar una comparación directa entre la salida del foco emisor y las coordenadas por las que se registran partículas, conociendo qué porcentaje llega a cada punto. Las imágenes en planta de la maqueta de ensayos han sido tratadas a partir de una grabación de video de 10 segundos. Se han extraído los fotogramas del video y se han superpuesto, aplicando una máscara y un contraste de color azul para poder ver con mejor claridad la traza de las partículas. La visualización de partículas de agua de este tamaño en imagen estática no permitiría apreciar con claridad la traza de los contaminantes.

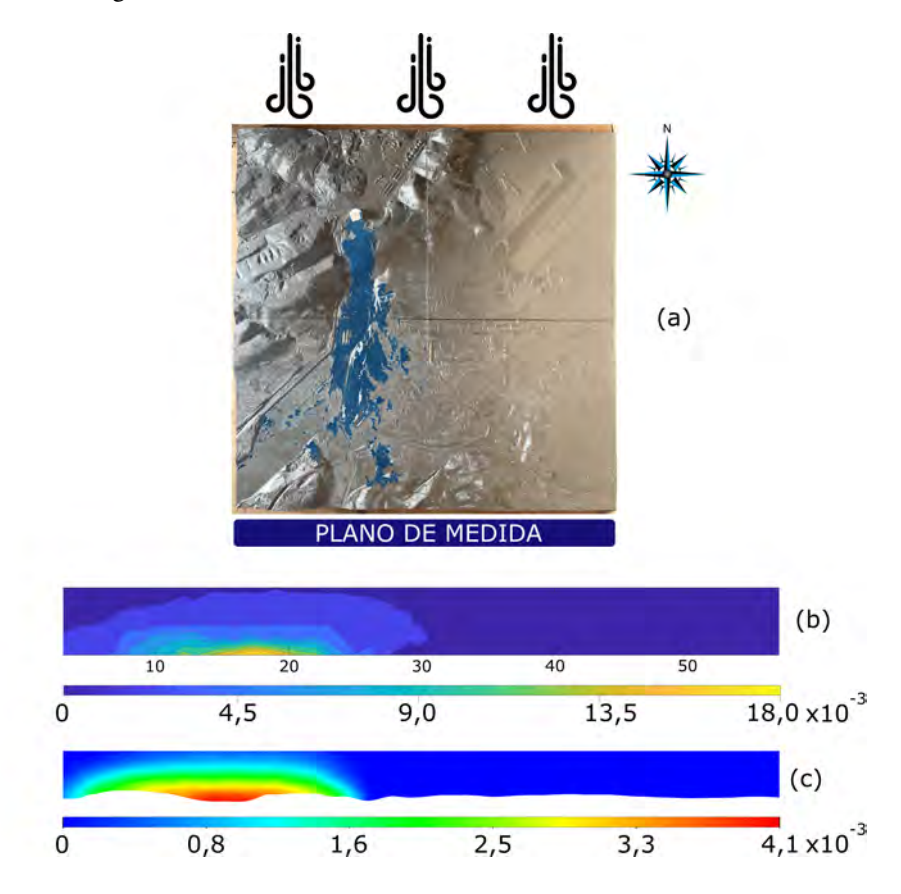

En la Figura [3.30](#page-95-0) se tienen los resultados con viento incidente del norte.

<span id="page-95-0"></span>Figura 3.30: Viento norte: (a) imagen, (b) experimental (c) simulación.

Se observa que la dispersión está muy condicionada por el canal que se forma

entre la Campa Torres y Veriña. Esto hace que la mayoría de las partículas que llegan al plano de medición se concentren en torno a la posición de 15 cm y a muy baja cota. En la simulación se obtiene una dispersión similar, con valores muy próximos a 0 entre 30 y 60 cm puesto que el foco emisor se encuentra muy alejado y protegido por la montaña. La simulación subestima los valores aunque se mantienen en los mismos órdenes de magnitud  $(10^{-3})$ . A la vista de la imagen, superficialmente parece que las mayores concentraciones se darían en la zona industrial, cerca del polígono de Somonte, mayoritariamente llana, donde aumentaría la concentración de partículas desde este foco.

En Gijón, el viento del sur (Figura [3.31\)](#page-96-0) es un viento favorable para la dispersión de contaminantes, ya que los lleva hacia el mar.

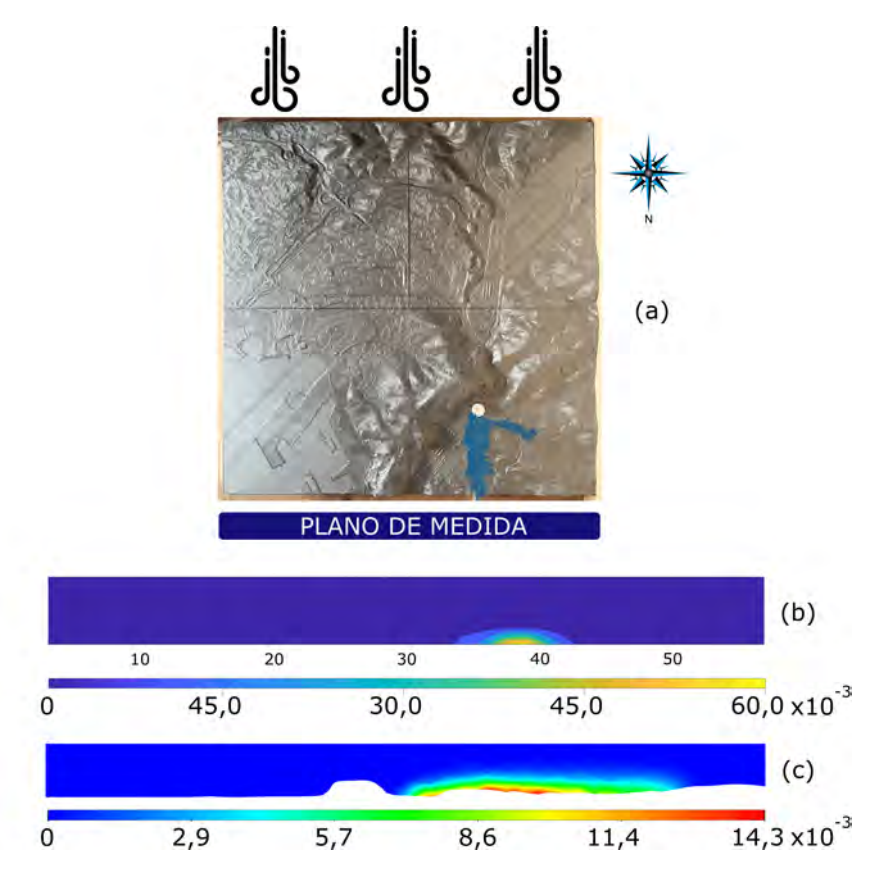

<span id="page-96-0"></span>Figura 3.31: Viento sur: (a) imagen, (b) experimental (c) simulación.

En este caso se observa cómo el viento atraviesa el valle y sale rápidamente del dominio. Los resultados experimentales muestran valores muy concentrados en torno a la posición horizontal de 40 cm en horizontal. Los datos de la simulación mantienen ese mismo centro, pero considera valores más dispersos en cotas bajas. Al otro lado de la Campa Torres la contaminación no tiene efecto ninguno para la ciudad. Se observa nuevamente como el CFD tiende a subestimar los valores máximos, con valores hasta cuatro veces más altos. Sin embargo, mantienen ordenes de magnitud de  $10^{-3}$ , lo cual resulta satisfactorio en unos ensayos de larga duración donde es difícil mantener todas las variables constantes.

El viento del este (Figura [3.32\)](#page-97-0) es también un viento favorable para Gijón al evitar la llegada de partículas a la ciudad como ya pasaba con el viento del sur.

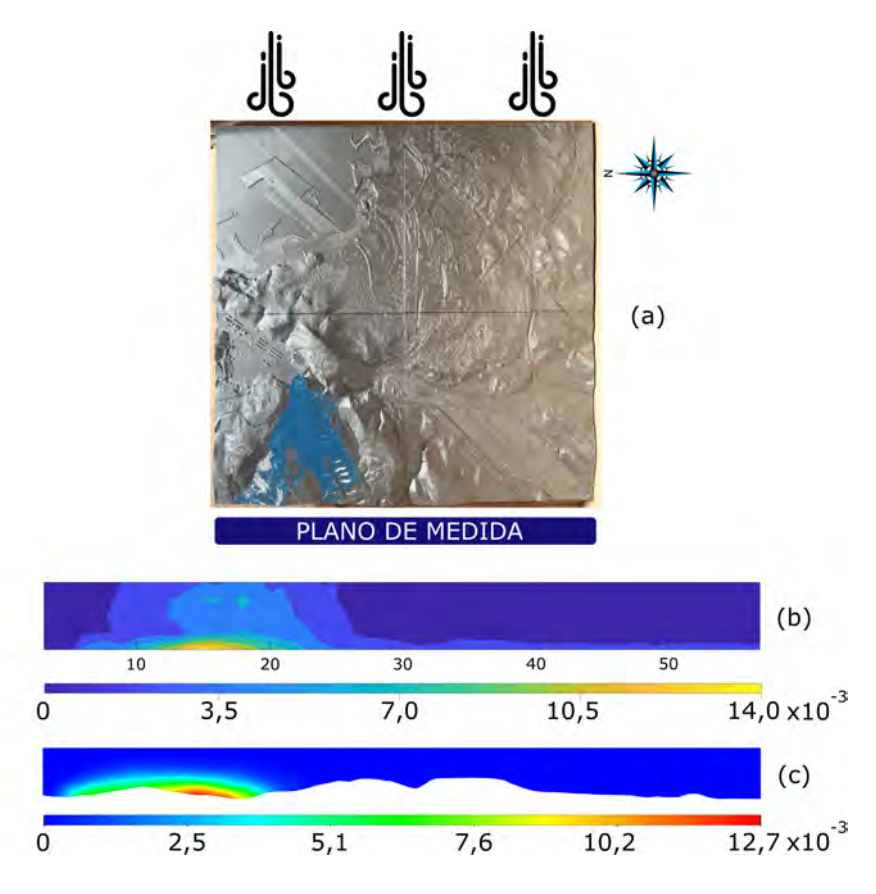

<span id="page-97-0"></span>Figura 3.32: Viento este: (a) imagen, (b) experimental (c) simulación.

Las medidas son nuevamente altas, pero las partículas abandonarán rápidamente el dominio siguiendo diversas trayectorias que crea la montaña. El pico se da en torno a los 15 cm con valores prácticamente iguales entre el experimental y el numérico. Estos valores se dan en alturas bajas, aunque parece que en el experimental los valores descendieron de forma menos abrupta con la altura que en el caso numérico.

Finalmente, en el caso del oeste (Figura [3.33\)](#page-98-0), el más desfavorable para la ciu-

dad de Gijón, se obtienen máximos en torno a 40 cm en el ensayo experimental y 50 cm en la simulación, donde el máximo aparece ligeramente desplazado. El resto del modelo continúa con medidas prácticamente nulas, pero la posibilidad de superar la Campa Torres hace que las partículas vayan directamente hacia el centro de la ciudad. Los valores máximos vuelven a estar subestimados en la simulación CFD, sin embargo el orden de magnitud se mantiene correcto. La imagen muestra como tras superar la montaña se produce una acumulación de partículas que se van dispersando posteriormente.

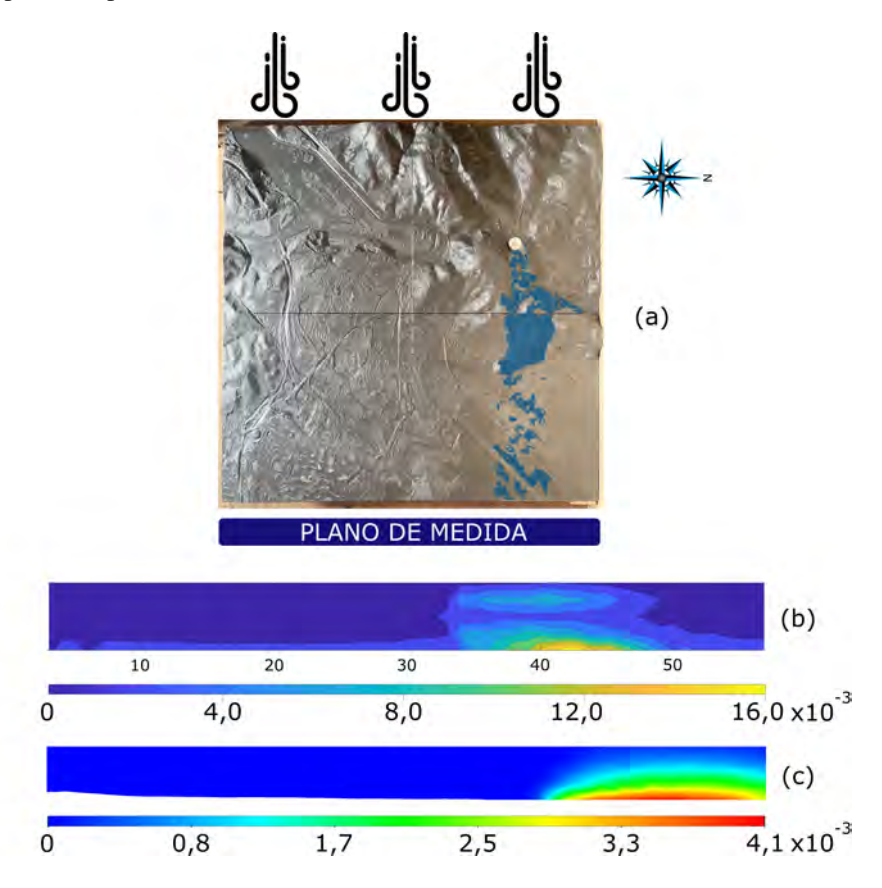

<span id="page-98-0"></span>Figura 3.33: Viento oeste: (a) imagen, (b) experimental (c) simulación.

Los resultados que ofrecen las simulaciones CFD a tamaño reducido son similares a los obtenidos en condiciones de laboratorio. El modelo muestra capacidad para predecir el comportamiento de la dispersión de partículas con diferentes condiciones de viento considerando la influencia de la orografía en la maqueta. Los valores se han mantenido en el mismo orden de magnitud, con una tendencia del CFD a subestimar los máximos en comparación con los datos experimentales.

# 4. EJEMPLO DE APLICACIÓN DEL MODELO NUMÉRICO

Una vez validado el modelo numérico a través de los ensayos realizados en el túnel de viento, se realizaron las simulaciones a tamaño real con el modelo descrito en el Capítulo [2.](#page-65-0) El objetivo es conocer la influencia de la orografía, la dirección y velocidad de viento en la dispersión de contaminantes en espacios abiertos a gran escala en 3D. De esta manera será posible delimitar zonas afectadas por la contaminación.

## 4.1. Datos de entrada

En líneas generales, según el Plan Aire Gijón Oeste [\[83\]](#page-143-0) los focos contaminantes en la periferia de la ciudad de Gijón que afectan a sus niveles de contaminación son la contaminación difusa debido a las instalaciones industriales de Aboño en el oeste, la zona industrial de Veriña y los polígonos industriales en el suroeste y el tráfico de la autopista A8 en el sur.

Se descargan los datos de viento cada minuto de la estación meteorológica situada en el Puerto de Gijón  $(5.70<sup>o</sup> O; 43.56<sup>o</sup> N)$  [\[84\]](#page-143-1). Estos datos se cruzan con los datos de las estaciones de calidad de aire [\[15\]](#page-136-0) para obtener la distribución media de PM<sup>10</sup> para cada estación en función del ángulo de viento, construyendo el diagrama de la Figura [4.1.](#page-99-0)

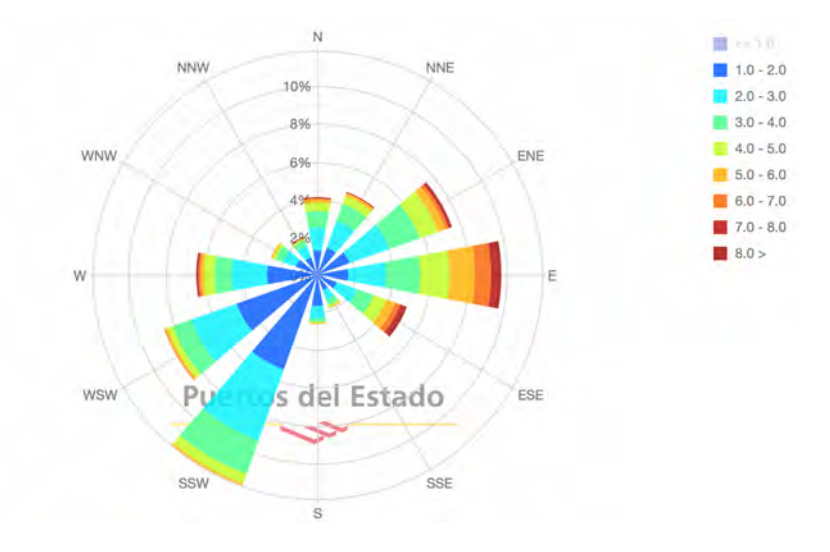

<span id="page-99-0"></span>Figura 4.1:  $PM_{10}$  medio anual por estación para cada dirección del viento.

Se puede observar en el diagrama de partículas  $PM_{10}$  cómo los mayores valores que se alcanzan en la ciudad de Gijón corresponden a la estación situada en la Av. de Argentina (barrio de la Calzada), siendo uno de los barrios más contaminados de la ciudad. En concreto, los valores más altos se dan cuando los vientos tienen componente suroeste debido al efecto conjunto de ambos focos anteriormente indicados. También se observan valores superiores a la media en el sur, pero estos pueden ser debidos a la contaminación del tráfico rodado que bordea la ciudad y a los polígonos industriales ubicados a las afueras. Los vientos del sur llevan las partículas hacia el centro y aumentan la concentración en todas las estaciones.

Se obtiene también la rosa de los vientos de la ciudad de Gijón para un período de 10 años (2012-2022) a partir de la estación meterológica del Puerto (Figura [4.2\)](#page-100-0)

.

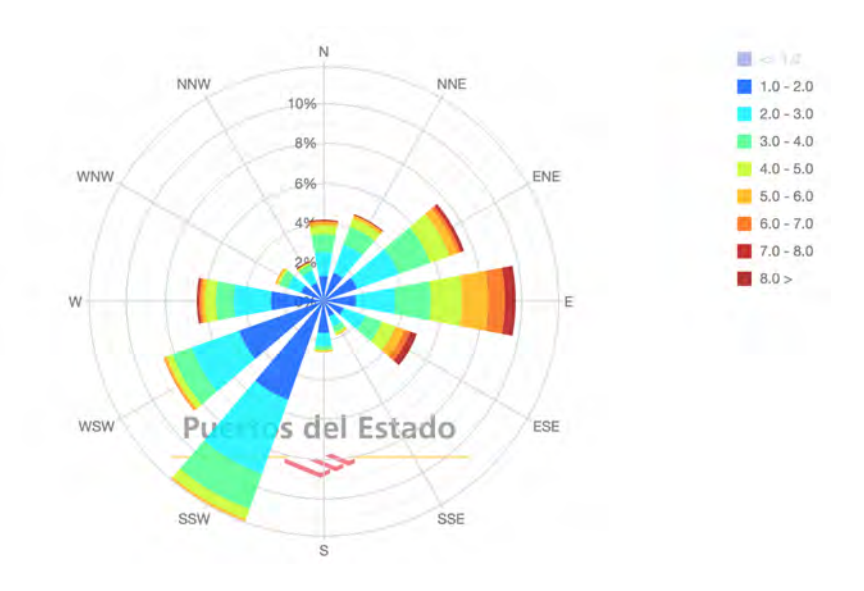

<span id="page-100-0"></span>Figura 4.2: Rosa de los vientos para el Puerto de Gijón para velocidad media en el período 2012-2022. Fuente: Puertos del Estado [\[84\]](#page-143-1)

Se simularon todas las direcciones de viento, utilizando un valor de 3 m/s, ligeramente superior a la media y para las superficies correspondientes a los focos emisores se considerara una concentración en volumen de salida de 10<sup>-7</sup> de PM<sub>10</sub> (fase secundaria del modelo multifase con densidad  $2000 \text{ kg/m}^3$ , siendo la fase primaria aire) con una velocidad de salida de 0,05 m/s y un tamaño medio de partícula de 10 micras. Con estos datos, en los casos de viento con componente oeste, la contaminación de origen industrial en la estación situada en la Avenida de Argentina será intermedia entre los valores asignados a esos focos industriales por los estudios que hablan de entre el 40 % en el Plan Gijón Oeste [\[83\]](#page-143-0) y el 60 % en otros trabajos [\[85\]](#page-143-2) que tuvieron gran impacto en los medios de comunicación [\[86\]](#page-143-3). Por tanto, se busca que los valores que llegan a las estaciones estén dentro del mismo orden de magnitud, pero con valores inferiores a los medidos, ya que todavía existirán otros focos industriales, tráfico, contaminación difusa, etc. que contribuyan a aumentar la emisión de partículas.

En este capítulo se muestran los resultados de los dos vientos predominantes (este y sur-suroeste) y del oeste, por ser la dirección en la cual la contaminación se ve más afectada por la contaminación difusa de origen industrial. El resto de simulaciones y sus resultados se pueden encontrar en el Anexo [6.3.](#page-122-0)

#### 4.2. Condiciones de simulación

Los cálculos numéricos se realizaron con el software Ansys Fluent 21.1. Se emplea el algoritmo SIMPLE (Semi-Implicit Method for Pressure-Linked Equations) para resolver el acoplamiento entre los campos de presión y velocidad. Se llevó a cabo un esquema de discretización espacial y temporal de segundo orden, se empleó PRESTO! como esquema para presión y como modelo de turbulencia se utilizó el modelo k-Epsilon-RNG.

Para lograr representar las condiciones reales, es necesario realizar dos simulaciones. Una simulación inicial en estado estacionario que permite desarrollar el viento y calentar el modelo. Para esta simulación únicamente se coloca la condición de entrada de velocidad correspondiente a la velocidad del viento y la condición de presión atmosférica en su extremo. Una vez haya convergido esta solución, se realiza una simulación en régimen transitorio donde se considerará el efecto de la fuente. Esta segunda parte es la que implica el mayor esfuerzo computacional, ya que además incluye el modelo multifase de tipo euleriano con sus dos fases: (1) aire para la componente principal y (2) de  $PM_{10}$  de partículas  $10^{-7}$  para los focos emisores.

Se realizaron 12 simulaciones para cada velocidad de viento, una para cada ángulo de viento (en intervalos de  $30^{\circ}$ ) y para dos velocidades (3 m/s y 6 m/s). Para la parte transitoria se simularon 200 intervalos temporales de 60 s cada uno con suficientes iteraciones para alcanzar valores inferiores a 10-5 para los residuos normalizados de cada ecuación gobernante. En total son 24 simulaciones con un tiempo de cálculo de aproximadamente 20 horas en un equipo con procesador AMD EPYC 7351P de 16 núcleos a 2,4 GHz corriendo Ansys Fluent 21.1.

#### 4.3. Resultados y discusión

En este capítulo se muestran los resultados de los dos vientos predominantes: este (90°) y sur-suroeste (210°) y del oeste (270°). En el caso con viento del oeste (Figura [4.3\)](#page-102-0) se puede ver cómo el viento lleva la contaminación directamente hacia la ciudad, con valores de hasta 30  $\mu$ g/m<sup>3</sup> de PM<sub>10</sub> en la zona centro, siendo aún mayores en la zona oeste. La Campa Torres actúa como barrera inicial para el foco de Aboño, pero las partículas siguen superándola con la incidencia de viento del oeste. En el caso del foco de Veriña, las partículas son arrastradas hacia la ciudad de forma clara, alcanzado valores muy altos en torno a la estación de Santa Bárbara.

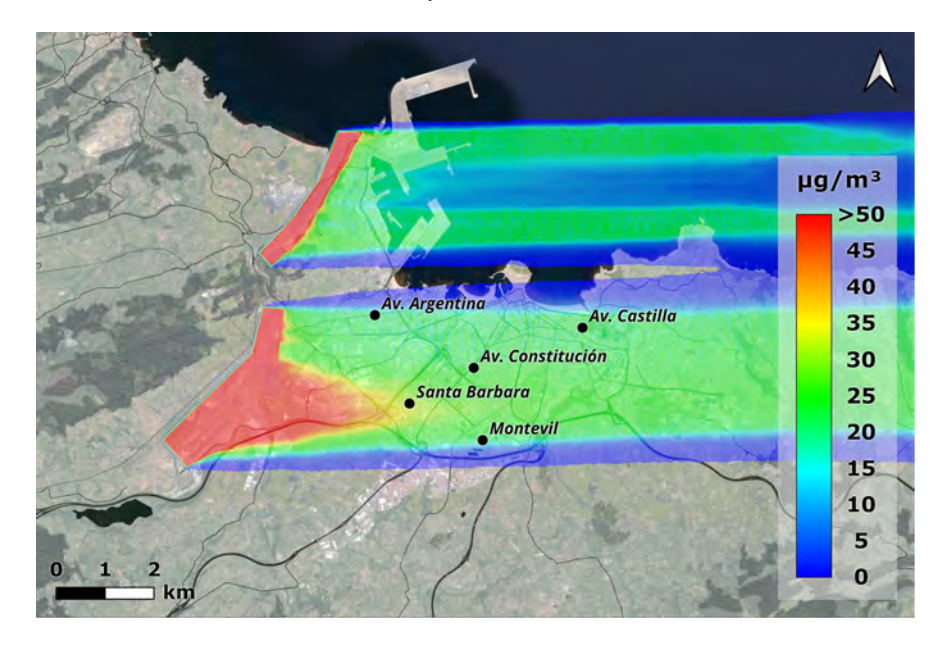

Figura 4.3: Concentraciones obtenidas con un viento incidente del este (270°) a una velocidad de 3 m/s.

<span id="page-102-0"></span>En la Figura [4.4](#page-103-0) se observa la comparación entre los resultados de la simulación y los valores medios anuales medidos. En ella se representan los valores del CFD, que están por debajo en la mayoría de los casos, de acuerdo con lo previsto inicialmente. En el caso de la Av. de Argentina, los resultados de CFD están en torno al 50 % de los medidos en las estaciones, siendo el viento del oeste el que trae directamente la contaminación de los focos industriales simulados. Así, se tienen valores con porcentajes de contaminación industrial similares a los recogidos por los estudios comentados.

La superación en la estación de Santa Bárbara se debe a que, para esa zona, la influencia del viento del oeste es crítica, acercando las partículas del foco de Veriña directamente hacia la población. Mientras al oeste existen la Campa Torres y el Monte Areo, que ayudan a mitigar el efecto de la contaminación, al este la orografía es prácticamente plana, lo que causa que en episodios de viento del oeste no exista ninguna barrera natural que evite la llegada de las partículas.

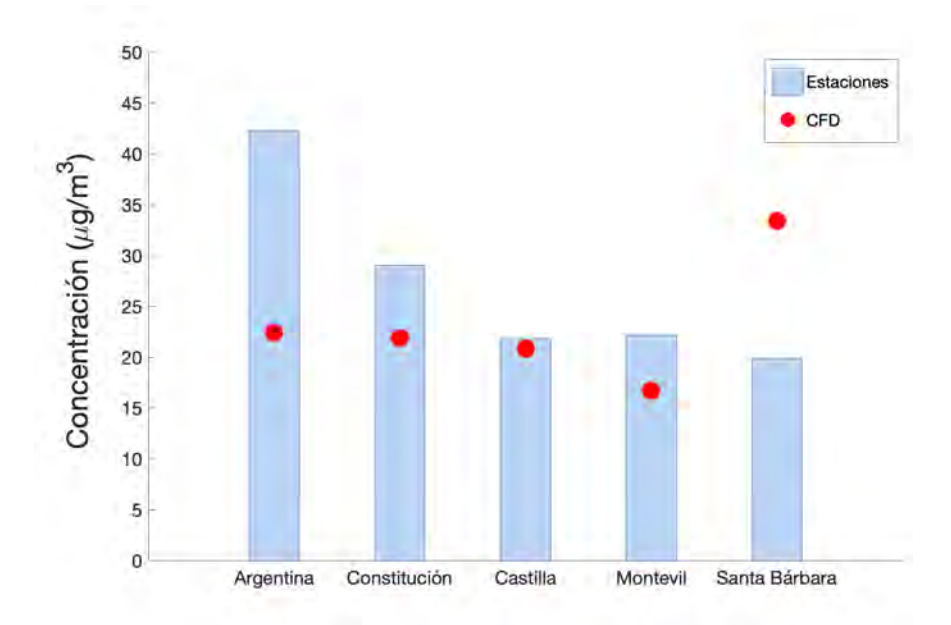

<span id="page-103-0"></span>Figura 4.4: Comparativa entre valores de las estaciones y valores del CFD para un viento de 3 m/s del oeste

En la Figura [4.5](#page-104-0) se tienen los perfiles de concentración de  $PM_{10}$  en  $\mu$ g/m<sup>3</sup> en altura para la simulación de viento del oeste (270°). El primer valor corresponde con la cota más baja, lo que equivale a las medidas de la estación de calidad de aire ubicada sobre el terreno. Con el resto de valores, se puede ver como las partículas se dispersan en los primeros 500 m de atmósfera simulada.

Los planos transversales, o en la dirección de incidencia del viento, permiten observar claramente la influencia de la orografía. En la simulación, al tratarse de condiciones forzadas, se han ubicado dos focos de contaminación de grandes dimensiones (del orden de 100 hectáreas en Aboño y 300 hectáreas en Arcelor) de los que salen partículas a muy baja velocidad al nivel del terreno. Por ello, la orografía tiene una gran importancia, ya que es capaz de dirigir la contaminación hacia diferentes núcleos.

En la Figura [4.6a](#page-104-1) se muestra el plano que pasa por la Campa Torres y su efecto como barrera para la dispersión de contaminantes. En Figura [4.6b](#page-104-1) se observa la llegada a la ciudad de la contaminación de Veriña pasando por la estación de calidad

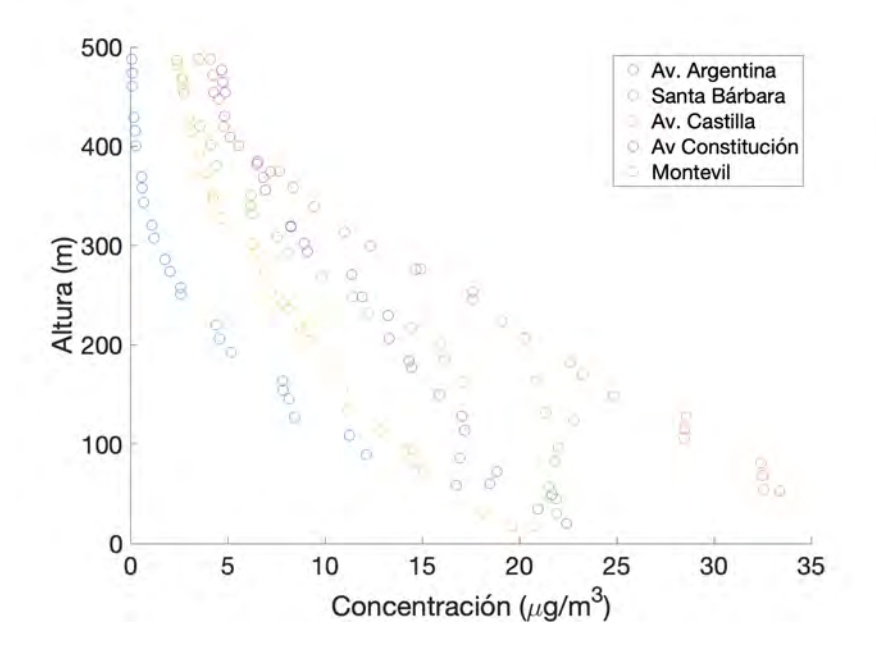

<span id="page-104-0"></span>Figura 4.5: Perfiles de concentración en altura para las estaciones de calidad del aire ubicadas en Gijón con un viento incidente del este  $(270^0)$  a una velocidad de 3 m/s.

de aire de Av. de Argentina (barrio de la Calzada) cuya ubicación se muestra en rojo.

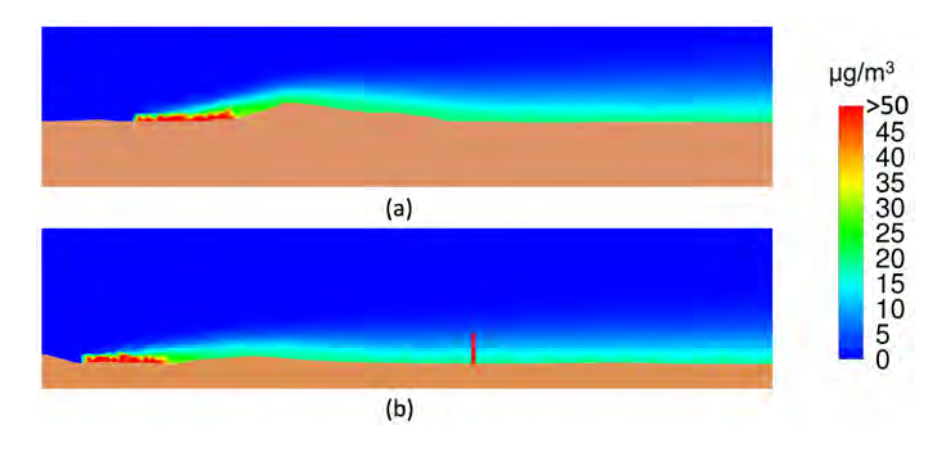

<span id="page-104-1"></span>Figura 4.6: Planos en la dirección de viento incidente: (a) A la altura de Aboño incluyendo la Campa Torres. (b) Pasando por la estación de calidad de aire de la Avenida de Argentina (rojo)

..

Ambos cortes son de la simulación con viento del oeste (270°), donde la incidencia de un viento directo desde la fuente con el suelo casi plano, hace que las partículas se dispersen a lo largo de la ciudad, razón por la que en este caso se cuenta con registros de  $PM_{10}$  en todas las estaciones de calidad de aire.

Observando la rosa de los vientos, uno de las direcciones predominantes en Gijón, sobretodo en otoño e invierno, es el viento del sur-sudeste (210°). Con esa disposición y la geometría de los focos, las plumas de contaminación quedan prácticamente alineadas. La zona oeste de Gijón sería la más afectada, pues recibe todas las partículas del área industrial de Veriña (Figura [4.7\)](#page-105-0). En este caso se obtendrían valores superiores a 50  $\mu$ g/m<sup>3</sup> dentro de la ciudad, lo cual atendiendo a las recomendaciones de la OMS, son valores muy altos para tratarse de valores medios.

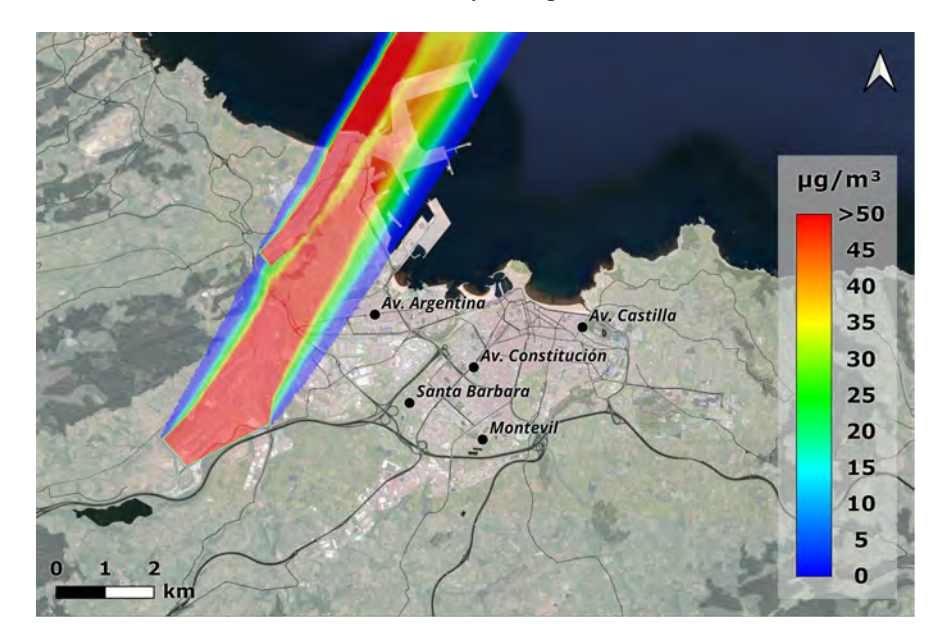

<span id="page-105-0"></span>Figura 4.7: Concentraciones obtenidas con un viento incidente del sur-suroeste  $(210°)$  a una velocidad de 3 m/s.

Otro de los vientos predominantes a lo largo del año es el viento del este (90°). Su simulación permite comprobar que se trata de un viento positivo para la ciudad, ya que la mayoría de la industria se encuentra ubicada en la zona oeste, por lo que aleja la contaminación de la zona más densamente poblada. En la Figura [4.8](#page-106-0) se observa cómo, a pesar de la cercanía a los focos, el Monte Areo sirve de barrera natural y evita que la contaminación llegue a algunas zonas del oeste del dominio. Los valores en la ciudad son nulos, ya que no se tienen otros focos que podría haber en esas zonas (fundamentalmente debido al tráfico) y podrían verse influidos por este viento.

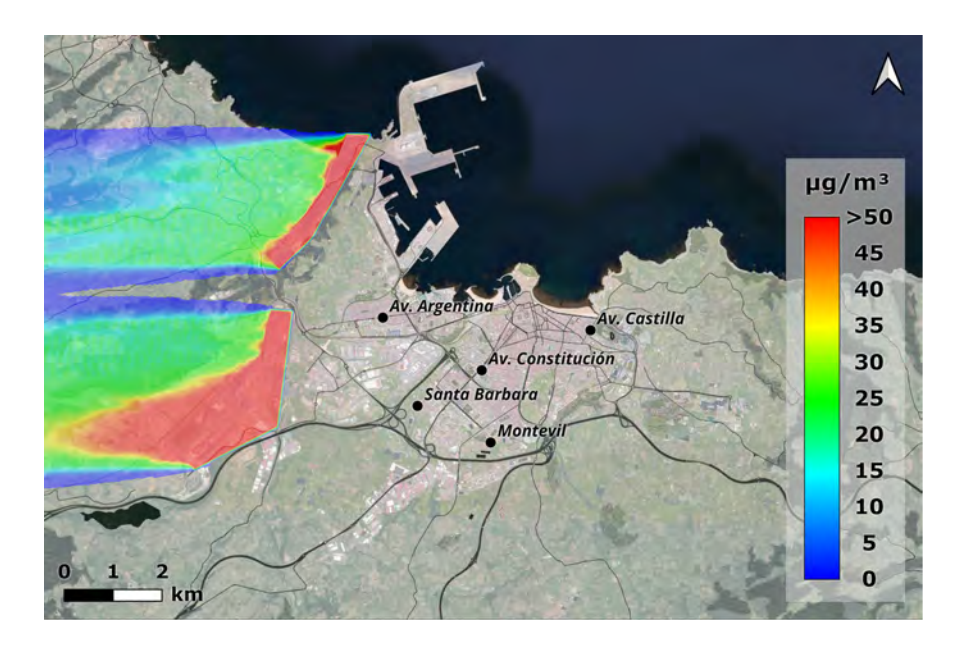

<span id="page-106-0"></span>Figura 4.8: Concentraciones obtenidas con un viento incidente del este (90°) a una velocidad de 3 m/s.

Se demuestra que la influencia de las zonas industriales de Aboño y Veriña es importante cuando el viento sopla del oeste, pero reduce significativamente su aportación a los valores de las estaciones de la ciudad con los vientos predominantes del sur-suroeste y del este. En este caso, la contaminación de partículas (de mayor magnitud, exterior a Gijón) es debida a otros focos de contaminación no simulados como los polígonos industriales de la zona suroeste y al tráfico rodado.

# 5. CONCLUSIONES

La contaminación ambiental es uno de los principales problemas actuales, estando cada día cientos de personas expuestas a aire contaminado. En esta investigación se construye un modelo numérico CFD que considera la orografía del terreno realizando un dominio computacional en 3D capaz de simular la dispersión de contaminantes a gran escala.

Para su validación se escala el modelo numérico original (1:10 000) que incluye una fuente de emisión de partículas y se construye un modelo físico con esa misma escala mediante impresión 3D. Para la realización de los ensayos, se diseñó y fabricó un sistema de generación de partículas y se construyó infraestructura necesaria para realizar la toma de medidas mediante un medidor óptico de partículas. La maqueta es ensayada en túnel aerodinámico en las direcciones principales de viento. Los resultados son satisfactorios, el modelo numérico muestra una gran capacidad para predecir el comportamiento de la dispersión de las partículas en el aire. Los valores obtenidos están en el mismo orden de magnitud y, en todo caso, el modelo numérico subestima los valores respecto a los medidos.

Los resultados de la fase de validación permiten emplear el modelo a gran escala de la ciudad de Gijón. Se simularon todas las direcciones de viento, utilizando dos valores de velocidad de viento y una concentración que permita que, en los casos de los vientos con componente oeste, la contaminación de origen industrial en la estación situada en la Avenida de Argentina sea intermedia entre los valores asignados a esos focos por los diferentes estudios (entre el 40 y el 60 %). En estas simulaciones, se observa la alta contaminación que se registra en la zona oeste, fruto de la cercanía de los focos industriales analizados. Los resultados están en el mismo orden de magnitud que los observados en los datos de las estaciones. Se considera satisfactorio y una prueba del potencial del modelo desarrollado para conocer la influencia de la orografía en el comportamiento de las partículas de la contaminación industrial a gran escala en 3D.

Estos resultados dan pie a futuros trabajos para estudiar otras fuentes de origen industrial, así como el estudio de diferentes escenarios (cambio climático, pandemias, etc.) que modifiquen las fuentes de emisión o el análisis y selección de medidas correctoras para mejorar la calidad de aire de la población en ambientes industriales.
## 6. ANEXOS

#### 6.1. Software de modelización de emisiones.

El primer apartado de software lo conforman aquellos programas encaminados a modelizar las emisiones. Entre ellos se encuentra el software recomendado por la US-EPA (Environmental Proteccion Agency) [\[87\]](#page-143-0), por la Agencia Europea de Medioambiente [\[5\]](#page-135-0) o el CIEMAT (Centro de Investigaciones Energéticas, Medioambientales y Tecnológicas) [\[88\]](#page-143-1).

## **BEIS**

El software BEIS (Biogenic Emission Inventory System) [\[89\]](#page-143-2) fue desarrollado conjuntamente por un nutrido grupo de científicos mundiales que recopilaron factores de emisión de numerosas coberturas vegetales.

BEIS se nutre de datos de usos de suelo y cobertura vegetal para calcular sus emisiones combinando diferentes factores de emisión que tiene en su base de datos para distintos tipos de vegetación. También requiere de las condiciones ambientales como son la temperatura y la radiación-nubosidad. Con todo ello, este software elabora un fichero de emisiones de COV (Contaminantes Orgánicos Volátiles) y NO con distribución espacial y temporal sobre el área y periodo de estudio considerado inicialmente.

## CAMO

CAMO (Cellular Automata Model) es un modelo empleado para la simulación del tráfico de vehículos que ha sido desarrollado por la Universidad Politécnica de Madrid. El ámbito de aplicación de este software se centra en entornos urbanos donde es capaz de generar emisiones con gran detalle que posteriormente pueden ser utilizados en sistemas tipo CFD [\[90\]](#page-143-3).

El programa CAMO se basa en los modelos autómatas celulares, un tipo de modelo matemático empleado para estudiar un sistema dinámico que evoluciona en pasos discretos. Permite modelar sistemas definidos como una colección masiva de objetos simples que interactúan localmente unos con otros, algo que sucede en el caso de la mayoría de los sistemas naturales, como es el caso de los contaminantes atmosféricos.

## **COPERT**

COPERT [\[91\]](#page-143-4) es un programa para el cálculo de emisiones contaminantes centrado en el sector del transporte por carretera. Su desarrollo inicial fue financiado por la Agencia Europea de Medio Ambiente dentro del programa del European Topic Centre on Air and Climate Change.

COPERT permite estimar las emisiones de todos los contaminantes regulados  $(CO, NO<sub>X</sub>, COV, YPM)$  emitidos por las diferentes categorías de vehículos (coches, vehículos pesados, ciclomotores, etc.), también incluye las emisiones de  $CO<sub>2</sub>$ en base al consumo de combustible (Figura [6.1\)](#page-109-0). Además, dispone de la posibilidad de calcular las emisiones de otros contaminantes como son los  $CH<sub>4</sub>$ , NO<sub>2</sub>, NH3, SO2, metales pesados, HAP (Hidrocarburos Aromáticos Policíclicos) y COP (Contaminantes Orgánicos Persistentes). Finalmente, dispone de un módulo que permite estimar las emisiones de vehículos fuera de carretera.

COPERT fue desarrollado inicialmente para las emisiones nacionales anuales, pero puede aplicarse a resoluciones espaciales de hasta 1x1 km2 y temporales de hasta 1 hora. Actualmente, está disponible de forma gratuita para su uso de investigación y académico.

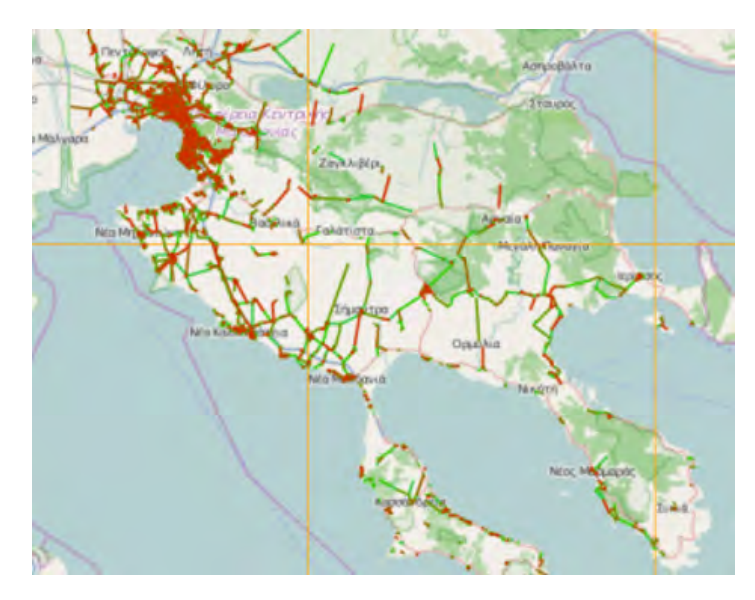

<span id="page-109-0"></span>Figura 6.1: Módulo a gran escala COPERT Street Level. Fuente: EMISIA [\[23\]](#page-137-0)

#### EMIHUE2003

EMIHUE2003 es un modelo de emisiones desarrollado por la fundación CEAM [\[92\]](#page-143-5) para estudiar las emisiones de origen biogénico y antropogénico. Este software dispone de una resolución temporal de 1 hora y una resolución espacial de aproximada mente 1 km.

EMIHU2003 está diseñado para servir como input de algunos modelos fotoquímicos de última generación y ha sido empleado para estimar las emisiones de contaminantes en los entornos de Huelva y Sevilla.

## EMME/2

EMME/2 [\[93\]](#page-143-6) es un modelo desarrollado para ser empleado en el tráfico por carretera que además permite estimar las emisiones asociadas al tráfico. Mediante este software se puede simular la composición del tráfico en distintos períodos horarios y conocer lo que sucederá en períodos vacacionales, días laborables o festivos.

El modelo EMME/2 funciona a partir de datos de entrada de la red viaria, distribución de vehículos, aforos, matrices de desplazamientos de la población y factores de emisión para cada tipo de contaminante. Con ello puede calcular las emisiones de contaminantes debidos al tráfico sobre una retícula regular seleccionada previamente.

## EPS2/EPS3

Las herramientas EPS (Emission Processing System) [\[94\]](#page-143-7) en sus versiones 2 y 3 fueron desarrolladas para generar inventarios de emisiones de cara a emplearlos en los modelos de la US-EPA (Environmental Proteccion Agency).

Este modelo permite normalizar las emisiones asociadas a un territorio e integrar las emisiones de diferentes fuentes. Posteriormente, se pueden distribuir las emisiones sobre una retícula regular en función de los algoritmos disponibles cuya selección dependerá de la zona de estudio, es decir, de la presencia de grandes infraestructuras del transporte, la distribución poblacional o los usos del suelo.

Como resultado de la aplicación del modelo, se obtienen las emisiones de cada contaminante en un territorio y espacio temporal determinado que pude ser empleado por otros modelos fotoquímicos. La diferencia entre ambas versiones radica en el número de contaminantes con los que es capaz de trabajar.

#### **HERMES**

HERMES es un modelo de emisión de contaminantes desarrollado por la Universidad Politécnica de Cataluña y el BSC-CNS (Barcelona Supercomputing Center – Centro Nacional de Supercomputación). Este software es capaz de obtener emisiones de un amplio número de contaminantes [\[24\]](#page-137-1).

La resolución espacial del modelo es de 1 km2 y a nivel temporal tiene una resolución máxima de 1 hora lo cual es realmente importante para el posterior empleo de modelos de dispersión. Con este software existen estudios elaborados en todo la Península Ibérica y Baleares formando parte de la base del sistema de predicción de la calidad del aire en España (CALIOPE).

## LANDGEM

LANDGEM (Landfill Gas Emissions Model) [\[95\]](#page-143-8) es un software de estimación de emisiones atmosféricas debidas a los RSU (Residuos Sólidos Urbanos) y está dentro de los programas recomendados por la US-EPA (Environmental Proteccion Agency).

Este programa se basa en una ecuación de decaimiento de primer orden que se puede aplicar a las emisiones contaminantes en función de la variable tiempo para dos contaminantes específicos: el  $CH_4$  y el  $CO_2$ . El modelo requiere de datos sobre la cantidad de residuos, el factor generador de metano, la concentración de compuesto orgánicos o los años que lleva la zona emitiendo contaminantes.

## MACTRA Y MICTRA

MACTRA y MICTRA son dos modelos de estimación de emisiones de tráfico rodado que han sido desarrollados por el CIEMAT Centro de Investigaciones, Energéticas, Medioambientales y Tecnológicas. Estos modelos se basan en aproximaciones del tipo top-down (MACTRA) y bottom-up (MICTRA) [\[96\]](#page-144-0).

Los modelos top-down y bottom-up son estrategias de procesamiento de información empleados en el software. El modelo top-down (de arriba abajo) se basa en formular un sistema sin especificar sus detalles y redefinir cada parte especificándola hasta que el nivel de información sea suficiente como para validar todo el modelo. El modelo bottom-up (de abajo a arriba) busca lo contrario, diseñar partes individuales en detalle para integrarlas formando un conjunto completamente definido. MACTRA y MICTRA han sido empleados en estudios de emisión de contaminantes en el área de Madrid.

## **MECH**

MECH (Mechanical Resuspension) es un programa recomendado por la US-EPA (Environmental Proteccion Agency) que permite calcular las emisiones de polvo en gramos por segundo en carreteras pavimentadas, no pavimentadas, en el manejo de materiales, operaciones de construcción y demolición. El software MECH se puede utilizar empleando parámetros conocidos como las características de las carreteras, vehículos, el material tratado o las condiciones de demolición o construcción.

## MEGAN

MEGAN (Global Model of Emissions of Gases and Aerosols from Nature) [\[97\]](#page-144-1) es un sistema de modelización para estimar la emisión neta de gases y aerosoles de los ecosistemas terrestres a la atmósfera. Permite obtener emisiones para alimentar el modelo regional de calidad del aire del CMAQ.

Las variables de entrada de MEGAN son la cobertura vegetal, el clima y la composición química de la atmosfera. Su resolución espacial des de 1 km y puede emplearse para modelos tanto regionales como globales. Su ejecución requiere de conocimientos prácticos de Fortran.

## MOBILE<sub>6</sub>

MOBILE6 [\[98\]](#page-144-2) es un software para modelizar las emisiones producidas por el tráfico rodado que forma parte de los modelos oficiales de la US-EPA (Environmental Proteccion Agency). Está desarrollado en lenguaje de programación Fortran y ha ido evolucionando en sus diferentes versiones.

En su versión actual, MOBILE6 es una herramienta flexible que se puede adaptar a una gran variedad de condiciones geográficas y características de la flota de vehículos (gasolina, diésel y hasta gas natural). De esta manera, permite estimar las emisiones de automóviles, camiones o motocicletas para diversos periodos de tiempo, por lo que ha sido empleado para elaborar inventarios estatales de emisiones en Estados Unidos o México.

## **OPANA**

El modelo OPANA (Operacional Atmospheric numerical pollution model for urban and regional Areas) [\[99\]](#page-144-3) fue desarrollado por la Universidad Politécnica de Madrid. Es un sistema basado en el modelo MEMO al que se le incluye un modelo

químico (CHEMA) con el sistema SMVGEAR.

OPAMA emplea el modelo meteorológico no-hidrostático tridimensional (ME-MO) integrando el módulo químico como parte de la meteorología. Incluye un sistema de visualización, el modelo EMIMA/EMIMO para la producción de emisiones y en su última versión también incorpora los modelos MM5-CMAQ, por lo que está dentro de las recomendaciones de la Agencia Europea del Medio Ambiente.

Se han realizado estudios con este software para la predicción diaria en tiemporeal en entornos urbanos y regionales, produciendo estimaciones de las concentraciones de contaminantes atmosféricos para las próximas 48-72 horas.

### **SMOKE**

SMOKE (Space Matrix Operator Emissions) [\[25\]](#page-137-2), [\[100\]](#page-144-4)es un software desarrollado por CMAS para procesar las emisiones puntuales de contaminantes basado en matrices dispersas y está dentro de las recomendaciones de la US-EPA (Environmental Proteccion Agency).

Este software permite crear emisiones horarias de un gran número de contaminantes, tanto partículas como compuestos tóxicos. Se puede emplear en focos puntuales, en áreas o en zonas móviles como carreteras. Sus resultados pueden servir de entrada para una extensa variedad de modelos de calidad del aire entre los que se encuentran CMAQ, REMSAD, CAMX y UAM. Además, tiene incorporado el modelo de emisiones en carretera de MOBILE6

#### WATER9

WATER9 [\[101\]](#page-144-5) es un modelo analítico para estimar las emisiones al aire de los componentes específicos de las aguas residuales. Es el resultado de mejorar las características previamente obtenidas por los programas informáticos WATER8, Chem9 y Chemdat8.

Este modelo emplea como datos de entrada la composición química de las aguas residuales, las concentraciones de los compuestos en el agua y las etapas en el proceso de tratamiento. Tiene además la capacidad de estimar valores de las propiedades de los compuestos que faltan y las emisiones atmosféricas totales de los residuos sumando las estimaciones individuales.

## 6.2. Otro software de dispersión de contaminantes.

#### AUSPLUME/ISCST3

AUSPLUME es un software derivado del anterior modelo ISCT2 que ha sido considerado un estándar para la modelización de pluma de tipo gaussiana en países como Nueva Zelanda [\[102\]](#page-144-6). Se considera como un modelo particularmente útil como modelo de cribado que permite determinar si es necesario aplicar modelos más avanzados en el caso de estudio. En general, es útil para aplicaciones pequeñas, de estado estacionario y de dominio próximo.

AUSPLUME utiliza una interfaz de usuario gráfica a través de la cual el usuario puede editar y ejecutar fácilmente el modelo. Las últimas versiones de este modelo presentaron una serie de mejoras tales como la adición del componente PRIME. Sin embargo, AUSPLUME (algo que también pasa con ISCST3 a menor nivel) ha sido utilizado en algunas aplicaciones sin considerar si realmente se trata del modelo más apropiado, ya que no es el mejor software para resolver problemas de gran escala, rangos temporales superiores, terrenos complejos y aplicaciones de tipo no estacionales. En los últimos años, AUSPLUME experimentó una gran reforma en su código. No obstante, a pesar de dichas mejoras, las versiones más recientes serán aún limitadas en su aplicación debido a las hipótesis que emplean, fundamentalmente de estado estacionario [\[103\]](#page-144-7).

A pesar de estas limitaciones, AUSPLUME y ISCT3 siguen disfrutando de un estatus regulatorio en Australia y Estado Unidos, respectivamente. Dichos modelos están principalmente diseñados para calcular impactos en regiones de terreno llano, mientras que otros modelos más avanzados como AERMOD y CTDMPLUS han sido diseñados para casos de terrenos complejos. Independientemente de que hayan sido diseñados para terrenos complejos o para terrenos planos, los modelos Gaussianos resultan más adecuados para aplicaciones de dominio próximo donde la hipótesis de una meteorología de estado estacionario es mucho más razonable.

## CALGRID

CALGRID [\[104\]](#page-144-8) es un modelo de transporte fotoquímico que se suele emplear en escalas urbanas. Su principal característica es contar con un esquema de advección horizontal que no permite concentraciones negativas y produce una difusión numérica reducida. CALGRID incluye un esquema fotoquímico moderno basado en SAPRC [\[105\]](#page-144-9). Por otro parte, incluye un modelo completo basado en resistencia para el cálculo de las tasas de deposición seca como una función de parámetros geofísicos, condiciones meteorológicas y características de los contaminantes.

CALGRID ofrece diferentes configuraciones, diferentes estructuras verticales de la capa, gran variedad de opciones para definir la complejidad y el detalle deseados como un inventario de emisiones y las condiciones iniciales y de contorno. También ofrece múltiples opciones en cuanto a configuración de salida.

#### CALINE4

CALINE es un modelo para estimar la contaminación atmosférica debida a carreteras, autopistas, cruces, puentes en un terreno complejo. Fue desarrollado por el Departamento de Transportes de California y se basa en la ecuación de distribución gaussiana para caracterizar la dispersión de contaminantes sobre la calzada. Su última edición es CALINE4 [\[106\]](#page-144-10).

El objetivo de este modelo consiste en evaluar los impactos de la calidad del aire cerca de las infraestructuras de transporte, conocida la intensidad de la fuente, meteorología y geometría del lugar. CALINE4 es capaz de predecir concentraciones en receptores localizados hasta a 500 metros de la carretera. Además de predecir la concentración de contaminantes relativamente inertes, tales como el monóxido de carbono, este modelo es capaz de predecir dióxidos de nitrógeno y concentraciones de partículas suspendidas. También presenta opciones especiales para modelizar la calidad del aire cerca de intersecciones, cañones de calle y zonas de aparcamiento.

CALINE ha perdido protagonismo desde 2005 al ser reemplazado por AER-MOD como modelo preferido para modelización refinada en aplicaciones que impliquen fuentes de contaminación móviles [\[107\]](#page-144-11).

Sin embargo, aún se pueden encontrar entre el software recomendado por la EPA los modelos CAL3QHC y CAL3QHCR basados en CALINE3. El primero consiste en un modelo de CO que permite realizar cálculos de puntos calientes y que incluye un modelo de tráfico para el cálculo de retrasos y congestiones que ocurren en intersecciones señalizadas. CAL3QHCR es una versión más refinada basada en CAL3QHC que permite de la introducción de datos meteorológicos locales. Cabe destacar que estos programas, basados en algoritmos de dispersión gaussiana, pueden no producir resultados válidos para velocidades de viento inferiores a 1 m/s.

#### CMAQ

CMAQ (Community Multi-scale Air Quality) [\[108\]](#page-145-0) es un sofisticado modelo para la evaluación de la dispersión de contaminantes atmosféricos, desarrollado por la EPA, para abordar los problemas regionales en materia de calidad del aire. El sistema CMAQ permite abordar niveles de distintos contaminantes a través de la troposfera (Figura [6.2\)](#page-116-0). CMAQ permite simular la emisión, advección, difusión, deposición y las reacciones químicas que se producen en la atmósfera inferior. Para la evaluación de la contaminación tiene en cuenta datos meteorológicos y su mayor fortaleza es la evaluación de las estrategias regionales de control de emisiones para reducir los niveles regionales de contaminación atmosférica [\[109\]](#page-145-1).

Para poder considerar condiciones meteorológicas tales como cambios en temperaturas, viento, formación de nubes y tasas de precipitación, CMAQ utiliza salidas procedentes de los modelos numéricos meteorológicos de escala regional, como WRF. Además, CMAQ emplea el modelo SMOKE para estimar la longitud y localización de las fuentes de contaminación [\[108\]](#page-145-0). Finalmente, CMAQ permite analizar diferentes tipos de escenarios de contaminación ambiental a través de los distintos módulos que componen el sistema:

- WRF-CMAQ Coupled Model. El software se suele emplear para probar el efecto de las regulaciones sobre las emisiones. La interacción entre la meteorología y la calidad del aire se puede explorar mediante el sistema bidireccional WRF-CMAQ, el cual acopla el modelo meteorológico WRF con el modelo de calidad del aire CMAQ.
- CMAQ-DDM. Se trata de un modelo que permite el desacoplamiento directo (DDM) para cuantificar la sensibilidad de las predicciones de polución atmosférica a los parámetros de entrada del modelo como las emisiones o las tasas de reacción.
- CMAO-ISAM. Este módulo permite explorar las fuentes de emisiones individuales o grupos de fuentes que más contribuyen a la polución atmosférica en un lugar, a través de la integración del método de aporte de fuentes (ISAM).

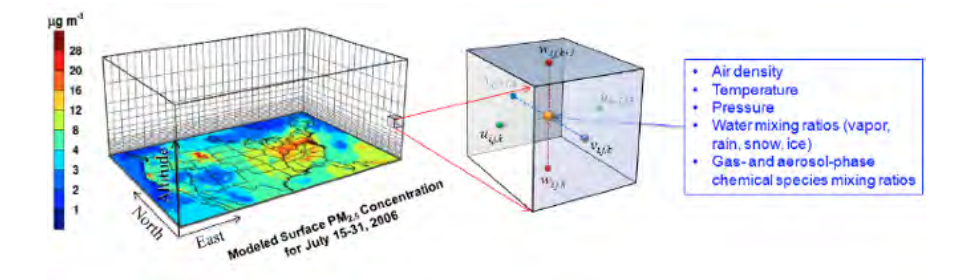

<span id="page-116-0"></span>Figura 6.2: Modelo de concentración de PM<sub>2.5</sub> en superficie con CMAQ. Fuente: BioEarth [\[109\]](#page-145-1)

## **CTDMPLUS**

CTDMPLUS (Complex Terrain Dispersion Model) [\[110\]](#page-145-2) es un modelo de dispersión de contaminantes de tipo pluma gaussiana y estado estacionario. Está desarrollado por la EPA específicamente para focos puntuales en grandes áreas de terreno complejo y es aplicable a todo tipo de condiciones de estabilidad atmosférica. Además, dispone de un preprocesador meteorológico y de un preprocesador de campo.

El modelo simula la distorsión de flujo y la pluma seleccionada por el usuario. Fue desarrollado usando los datos de tres grandes estudios de campo de plumas de contaminación. Tiene algoritmos específicos para simular la capa límite y la dispersión vertical teniendo en cuenta dispersiones laterales y fenómenos convectivos. El modelo requiere de una descripción completamente tridimensional de las características individuales del terreno.

#### DISPERSION21

DISPERSION21 [\[111\]](#page-145-3) es la última versión de un modelo de dispersión basado en el modelo danés OML [\[112\]](#page-145-4). Se puede emplear para fuentes puntuales, incluyendo efectos de elevación de pluma, penetración, edificios, etc. El modelo emplea un modelo de dispersión de contaminantes específico para calles (*street canyons*) y un esquema químico para óxidos de nitrógeno. El software permite registrar fuentes flexibles procedentes del tráfico. En cuanto a la meteorología, se puede generar a partir de datos rutinarios procedentes de estaciones meteorológicas o información de modelos meteorológicos. Incluye una interface de usuario que permite realizar cálculos como la exposición de la población a los contaminantes y visualizar resultados.

## FLEXPART

FLEXPART [\[113\]](#page-145-5) es un modelo de dispersión de tipo lagrangiano desarrollado en el Norwegian Institute for Air Research (NILU) [\[114\]](#page-145-6). El modelo describe el movimiento de cada partícula en 3 dimensiones y muestra trayectoria total. El objetivo original de este software fue el cálculo de la dispersión de contaminantes del aire de fuentes puntuales de largo alcance y de mesoescala. Actualmente se emplea como una herramienta de modelización y el análisis del transporte atmosférico, teniendo aplicaciones en estudios de contaminación de aire y, más concretamente, en casos donde el transporte atmosférico desempeña un papel importante, como el intercambio entre la troposfera y la estratosfera o el ciclo global del agua.

## **HYPACT**

HYPACT (HYbrid Particle And Concentration Transport Model) [\[115\]](#page-145-7) es un paquete híbrido de transporte de partículas y concentración que combina un modelo lagrangiano y un modelo de concentración euleriano. Representa una metodología vanguardista para predecir la dispersión de contaminantes en 3D a mesoescala en función del tiempo, viento y turbulencia.

HYPACT fue desarrollado por la Universidad de Colorado y ASTeR. Permite evaluar el impacto de una o múltiples fuentes de emisión en regímenes climáticos locales complejos, incluyendo flujos de montaña y valles, así como tener en cuenta la brisa marina y las áreas urbanas. El modelo lagrangiano le permite trabajar con una subrejilla a la escala de la emisión de contaminantes mientras que el modelo euleriano ofrece mejores posibilidades para adecuar la malla computacional y emplear campos de velocidad y turbulencia simulados en RAMS.

En cuanto a las fuentes, su configuración resulta flexible al ofrecer la posibilidad de especificar cualquier número de fuentes localizadas en cualquier lugar del dominio, pudiendo ser de tipo puntual, lineal, superficial o volumétrica. Las emisiones procedentes de dichas fuentes pueden ser instantáneas, intermitentes o continuas. Los contaminantes se pueden tratar como gases o aerosoles con una vida media relativa y velocidad definidas. Además, el modelo también incluye parametrizaciones de elevación de pluma y un esquema de deposición seca.

## **HYSPLIT**

El modelo HYSPLIT [\[116\]](#page-145-8) es uno de los modelos de transporte atmosférico y dispersión de contaminantes más extendidos en la comunidad científica. Consiste en un complejo sistema de cálculo de trayectorias simples, así como simulación de procesos de transporte complejos, dispersión, transformaciones químicas y deposición de partículas. El método de cálculo es híbrido entre una aproximación lagrangiana y una euleriana. Así, para los cálculos de advección y difusión emplea un marco de referencia móvil. Sin embargo, para las concentraciones de contaminantes en el aire, emplea una red tridimensional fija.

El modelo ha evolucionado durante tres décadas y ha pasado de estimar ha pasado de estimar trayectorias individuales simplificadas basadas en observaciones radiosónicas a constituir un sistema que tiene en cuenta la interacción entre múltiples contaminantes a escala local o global. El cálculo de la dispersión de contaminantes lo puede hacer de dos formas: tipo "puff" o bien de tipo partícula. En el modelo puff, las nubes discretas de contaminantes se expanden hasta que exceden el tamaño de la celda meteorológica (vertical u horizontalmente) y posteriormente se subdividen en un número mayor de nubes, cada una con su contribución a la masa de contaminante. En el modelo de partícula, un número fijo de partículas son advectadas sobre el dominio del modelo por el flujo promedio del viento y se expanden mediante un componente turbulento. La configuración por defecto del modelo asume una distribución de partículas tridimensional. Una aplicación habitual consiste en el análisis retrospectivo de trayectorias para determinar el origen de las masas de aire y establecer relaciones fuentes-receptor.

## MARS

MARS [\[117\]](#page-145-9) es un modelo fotoquímico euleriano que se puede usar en conjunto con cualquier mecanismo de reacción química. El modelo MARS ha sido ampliamente utilizado durante las últimas décadas para estudios de calidad del aire, junto con el modelo MEMO, principalmente para aglomeraciones urbanas. MARS destaca por su flexibilidad al permitir al usuario decidir el nivel el nivel de complejidad con respecto al algoritmo numérico utilizado, la discretización vertical y el mecanismo químico embebido, adaptándose fácilmente a cualquier aplicación.

Para problemas que requieran gran precisión, MARS emplea un método adaptativo propio, permite la descripción acoplada de los efectos combinados del transporte vertical difusivo y la transformación química de los contaminantes. De esta manera evita el error asociado a separar la difusión vertical y a la química. La difusión turbulenta se define mediante la ayuda de un modelo de turbulencia de una sola ecuación con parametrizaciones algebraicas apropiadas para la longitud de mezcla. En cuanto a la orografía, MARS permite el uso de coordenadas influenciadas por el terreno. La conservación del flujo se asegura por medio de la adopción de una malla escalonada.

## **MEMO**

MEMO [\[118\]](#page-145-10) es uno de los modelos de calidad de aire para escala urbana más ensayados en Europa. Se trata de un modelo de mesoescala no hidrostático que resuelve las ecuaciones de conservación de la masa, el momento y múltiples variables escalares en coordenadas influenciadas por el terreno.

La ecuación discreta de presión se resuelve con un módulo de resolución directo elíptico en conjunto con un método de gradiente conjugado generalizado. Los términos advectivos se tratan en MEMO con un esquema de discretización que sólo introduce una pequeña cantidad de difusión numérica. La difusión turbulenta se describe con un modelo de turbulencia de una sola ecuación, mientras que la transferencia radiactiva en la atmósfera se calcula con un esquema eficiente basado en el método de emisividad para radiación de longitud de onda larga y un método multicapa implícito para radiación de onda corta. En los contornos laterales del modelo, se implementan condiciones de radiación generalizada. Además, la última versión de MEMO permite la realización de simulaciones de mallas anidadas.

#### MOCAGE

MOCAGE [\[119\]](#page-145-11) es un modelo químico y de transporte multiescala diseñado para la investigación y la modelización ambiental. MOCAGE permite cubrir un amplio rango de tópicos variando desde la predicción de tiempo química, seguimiento y deducción de emisiones puntuales accidentales, evaluación de la polución, asimilación de medidas de composición atmosférica tomadas mediante percepción remota, hasta estudios del impacto de emisiones antropogénicas de contaminantes sobre el cambio climático [\[120\]](#page-145-12).

MOCAGE se ejecuta diariamente desde 2005. Tiene en cuenta simultáneamente la troposfera y la estratosfera a escala planetaria y sobre otros subdominios de escala limitada y mayor resolución horizontal. El modelo proporciona sus propias condiciones de contorno químicas dependientes de la meteorología. Además, tiene una capa límite que va hasta los 40 metros.

## **OCD**

El OCD (Offshore and Coastal Dispersion Model) [\[121\]](#page-145-13) es un modelo de dispersión desarrollado por el Servicio de Gestión de Minerales para la US-EPA (Environmental Proteccion Agency) para emisiones costeras y de mar adentro.

Se trata de un modelo gaussiano rectilíneo desarrollado específicamente para emisiones costeras y de mar adentro debidas a fuentes puntuales, lineales o de área. Incorpora los efectos que sufre el penacho de contaminación al cruzar la costa. Para la simulación, precisa de los datos meteorológicos con una frecuencia horaria tanto de la zona costera como de mar adentro, incluyendo datos de viento, velocidad, altura de mezcla, temperatura del aire, humedad relativa o temperatura de la superficie del agua.

## **OSPM**

OSPM (Operation Street Pollution Model) [\[122\]](#page-146-0) es un modelo de simulación de dispersión atmosférica de contaminantes a nivel de calle. Fue desarrollado por el Instituto Nacional de Investigación del Medio Ambiente de Dinamarca y en los últimos 20 años, ha sido utilizado por muchos países para el estudio de la contaminación del tráfico, mediciones de campo, estudiar las estrategias de reducción de la contaminación y como referencia de comparación con otros modelos.

Para la modelización de concentraciones de contaminación por tráfico combina un modelo de pluma, para la contribución directa, y un modelo de cajas, para la recirculación de los contaminantes en la calle. Tiene en cuenta la interacción química entre el NO, el NO<sub>2</sub> y el O<sub>3</sub>, el tiempo de residencia de los contaminantes, las turbulencias que crea la circulación de tráfico y las componentes del viento, así como los intercambios de aire entre las diferentes capas del aire disponible en una calle. Las entradas y los resultados que se obtienen están preparados para dar medidas horarias de concentración.

## RAMS

RAMS [\[123\]](#page-146-1) o Sistema de Modelización Atmosférica Regional es un software de simulación y pronóstico de fenómenos meteorológicos desarrollado por la Universidad del Estado de Colorado. RAMS se compone de:

- Un modelo atmosférico que realiza las simulaciones.
- Un paquete de análisis isentrópico que prepara los datos iniciales para el modelo atmosférico a partir de datos meteorológicos observados.
- Un paquete de postprocesamiento para visualización y análisis del modelo que constituye una interfaz entre la salida del modelo atmosférico y una gran variedad de utilidades de visualización software.

RAMS constituye una mezcla entre un modelo no hidrostático y un modelo de mesoescala hidrostático que permite la anidación de mallas, múltiples esquemas de parametrización turbulenta, múltiples opciones para las condiciones de contorno, varios niveles de complejidad y admite archivos de análisis procedentes de ECMWF y NMC para la inicialización.

#### RIMPUFF

RIMPUFF [\[124\]](#page-146-2) es un modelo lagrangiano de nubes gaussianas (puffs) desarrollado por el laboratorio nacional para una energía sostenible de la DTU (Danmarks Tekniske Universitet). Se trata de un modelo de respuesta rápida a emergencias con productos químicos, nucleares, biológicos o radiológicos liberados a la atmósfera.

Este modelo construye fórmulas parametrizadas para deposición seca y húmeda, incluso dosis de radiación gamma. Su radio de aplicación cubre distancias de hasta 1000 kilómetros del punto de liberación. Así, RIMPUFF calcula la dispersión atmosférica instantánea teniendo en cuenta la variabilidad del viento local, los niveles de turbulencia y la lluvia. Permite obtener resultado del viaje de las partículas desde unos pocos segundos hasta un día.

## **STACKS**

STACKS [\[125\]](#page-146-3) es un modelo de dispersión de contaminantes pensado para las emisiones de contaminantes de chimeneas en terrenos llanos. Ha sido desarrollado en Holanda por KEMA. Se trata de un avanzado modelo gaussiano con parámetros escalables que pueden implementarse para diversos tipos de medición.

Este modelo puede tener en cuenta las turbulencias, la altura, la dispersión vertical de la pluma, la capa límite o el perfil vertical de temperatura. Tiene una resolución temporal de entre una hora y un año, pudiendo simular horizontes de entre 50 metros y 30 kilómetros con una altura de 2000 metros.

Entre los datos de entrada que necesita el modelo están las condiciones meteorológicas, topográficas, información de las emisiones y condiciones de contorno. Admite también fuentes flotantes y concentraciones de fondo. Con este software se obtienen las concentraciones a nivel del suelo, percentiles y deposiciones tanto en seco como en húmedo.

## **TAMP**

TAPM [\[126\]](#page-146-4) es un modelo de dispersión de contaminantes desarrollado para ser usado en lugares donde la información meteorológica es escasa o inexistente. TAPM permite ejecuciones rápidas y simulaciones de largo rango temporal sin una demanda excesiva de recursos.

El modelo consta de varios módulos de dispersión que incluyen un modelo de tipo partículas/puff para la dispersión desde fuente puntuales, lineales y volumétricas y un modelo tridimensional de cuadrícula para estudios de contaminación urbana.

Los modelos de dispersión permiten simular los efectos de elevación de pluma y de estela generada por edificios, así como la deposición húmeda y seca. También incluye un módulo químico para aplicaciones urbanas. Otro rasgo destacado del modelo TAPM es que el archivo de información meteorológica para la ejecución del modelo se crea de forma automática utilizando información meteorológica y datos topográficos proporcionados para el modelo.

## 6.3. Simulaciones CFD a gran escala.

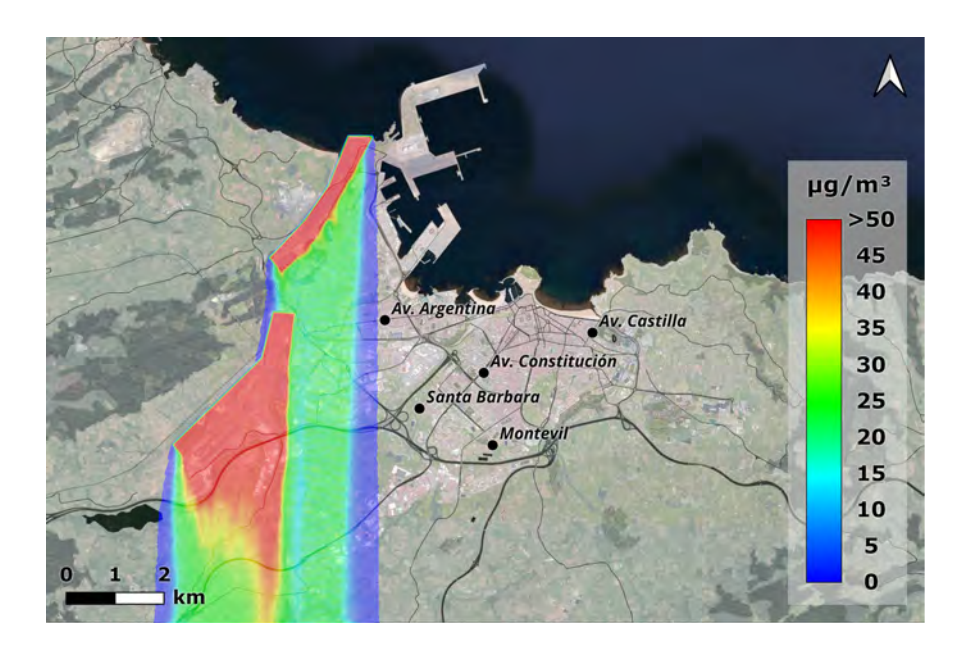

Figura 6.3: Simulación con viento Norte  $(0^{\circ})$  de 3 m/s.

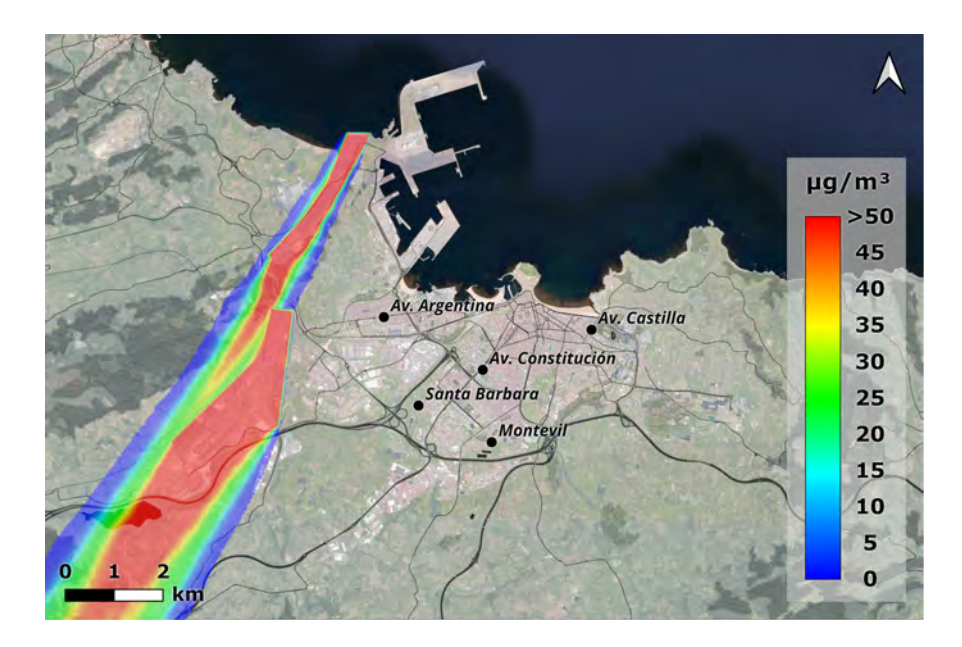

Figura 6.4: Simulación con viento Norte-Noreste (30°) de 3 m/s.

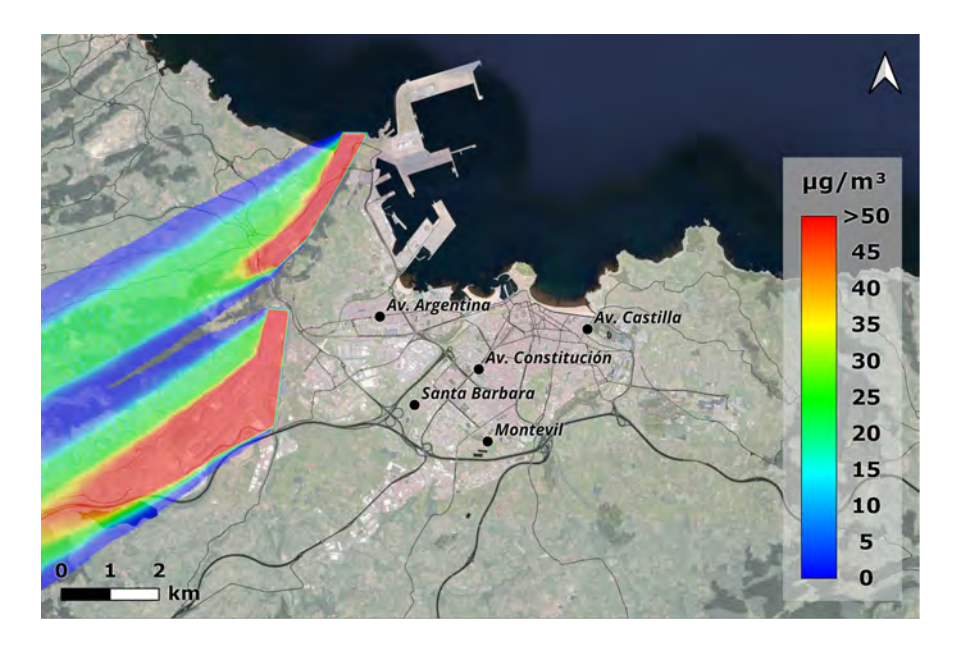

Figura 6.5: Simulación con viento Este-Noreste (60°) de 3 m/s.

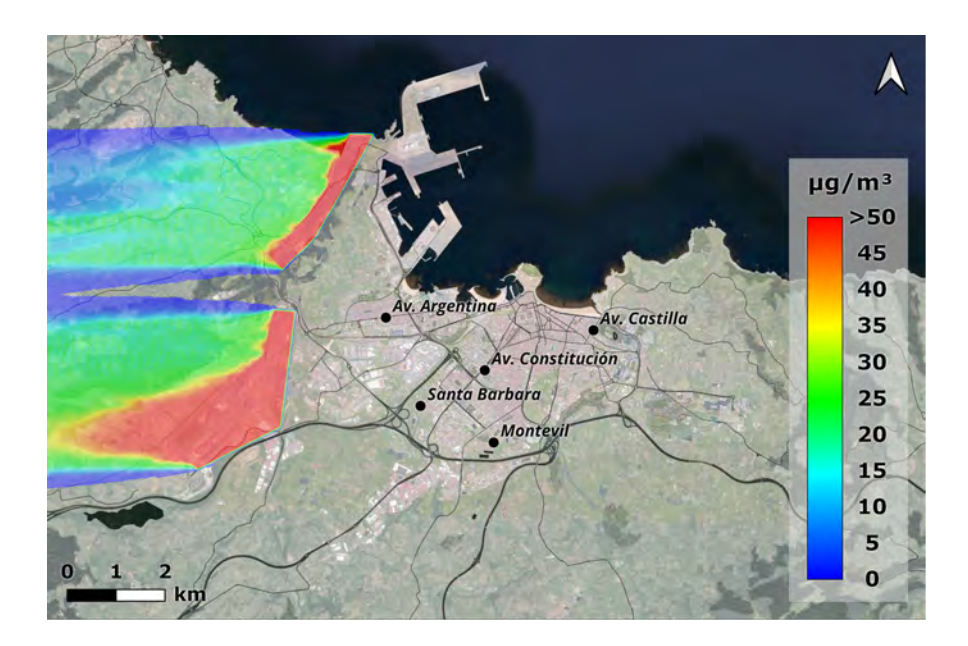

Figura 6.6: Simulación con viento Este (90°) de 3 m/s.

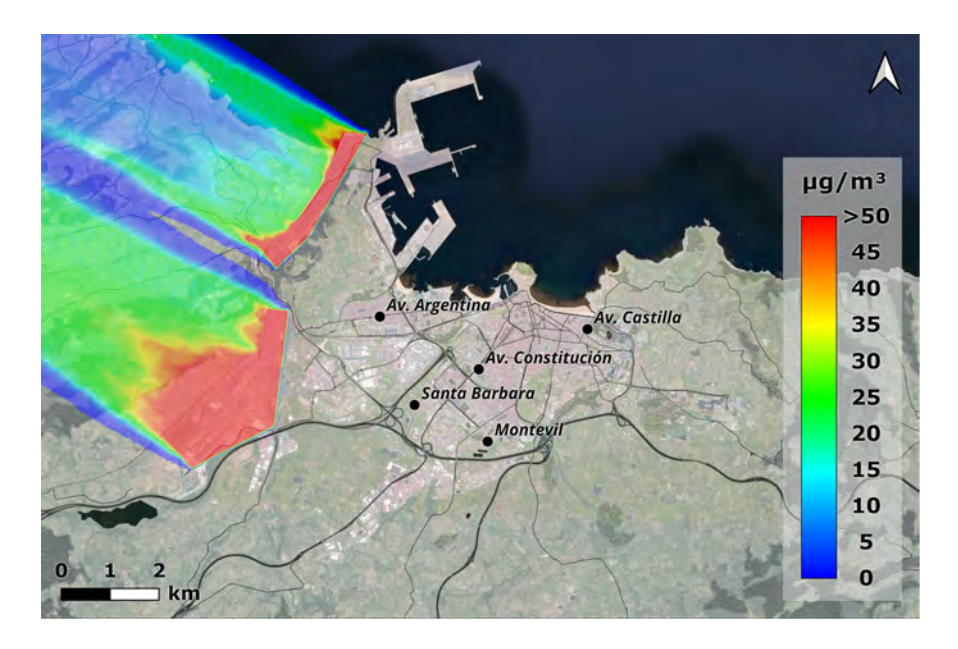

Figura 6.7: Simulación con viento Este-Sureste (120°) de 3 m/s.

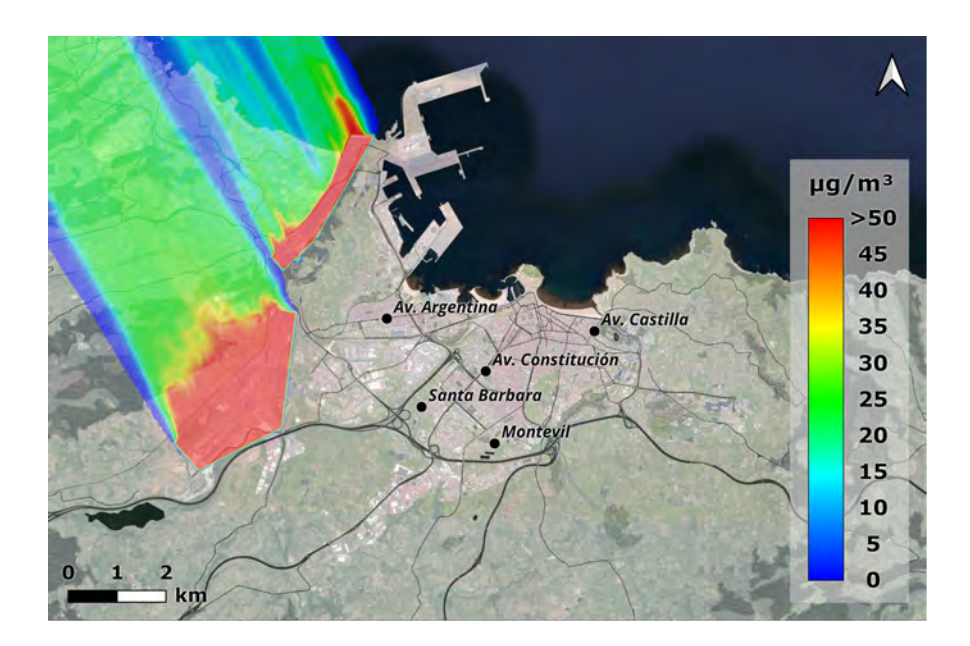

Figura 6.8: Simulación con viento Sur-Sureste (150°) de 3 m/s.

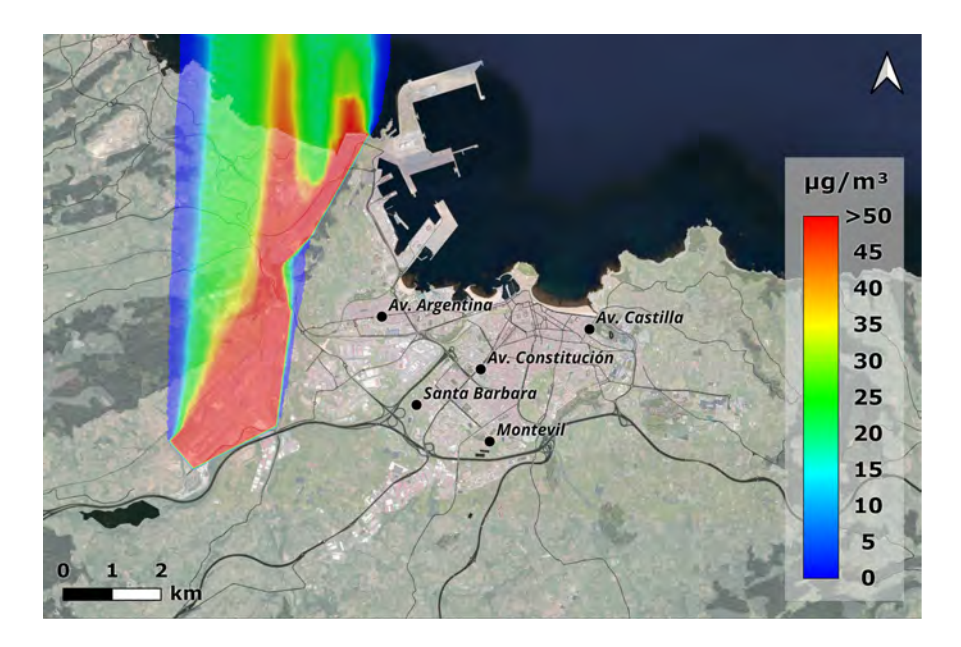

Figura 6.9: Simulación con viento Sur (180°) de 3 m/s.

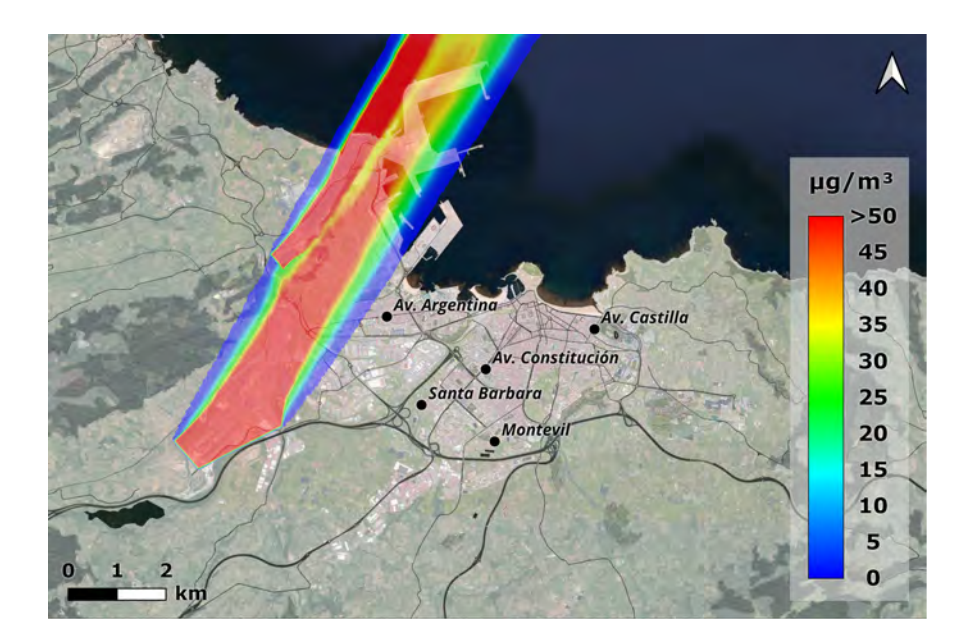

Figura 6.10: Simulación con viento Sur-Suroeste (210<sup>o</sup>) de 3 m/s.

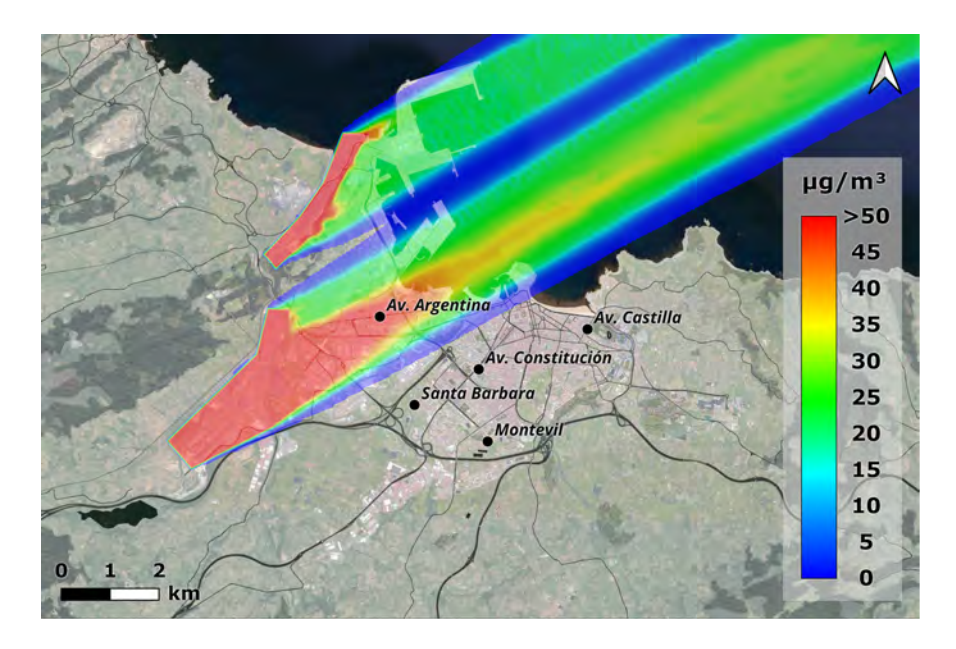

Figura 6.11: Simulación con viento Oeste-Suroeste (240°) de 3 m/s.

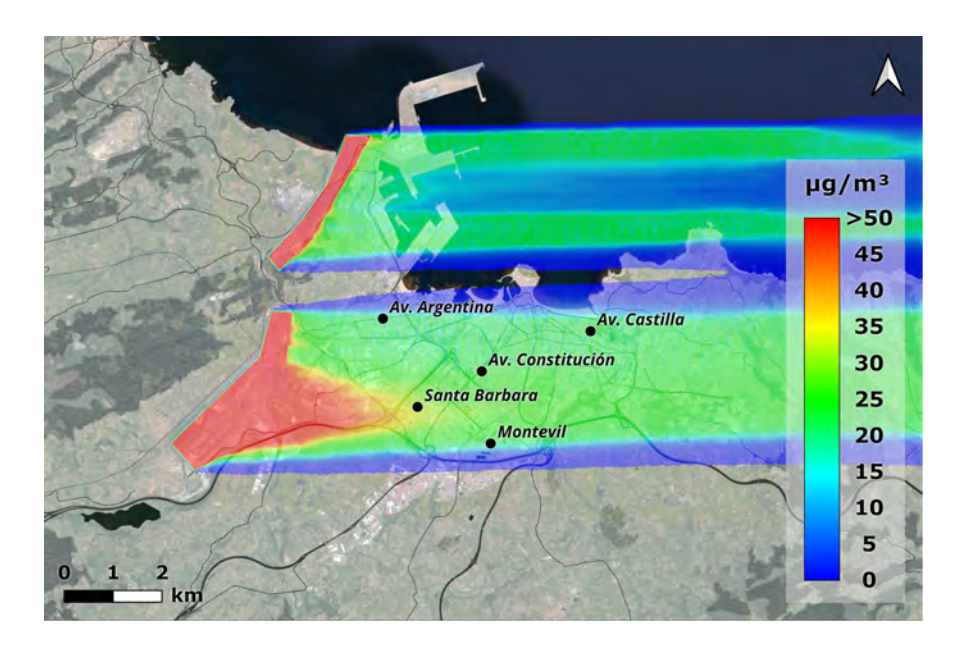

Figura 6.12: Simulación con viento Oeste (270°) de 3 m/s.

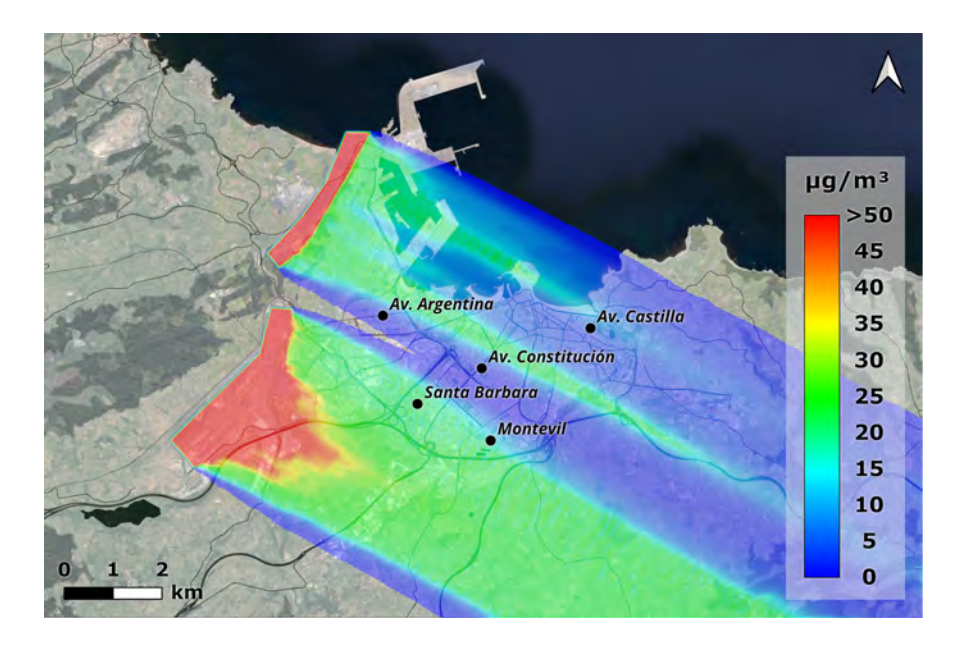

Figura 6.13: Simulación con viento Oeste-Noroeste (300°) de 3 m/s.

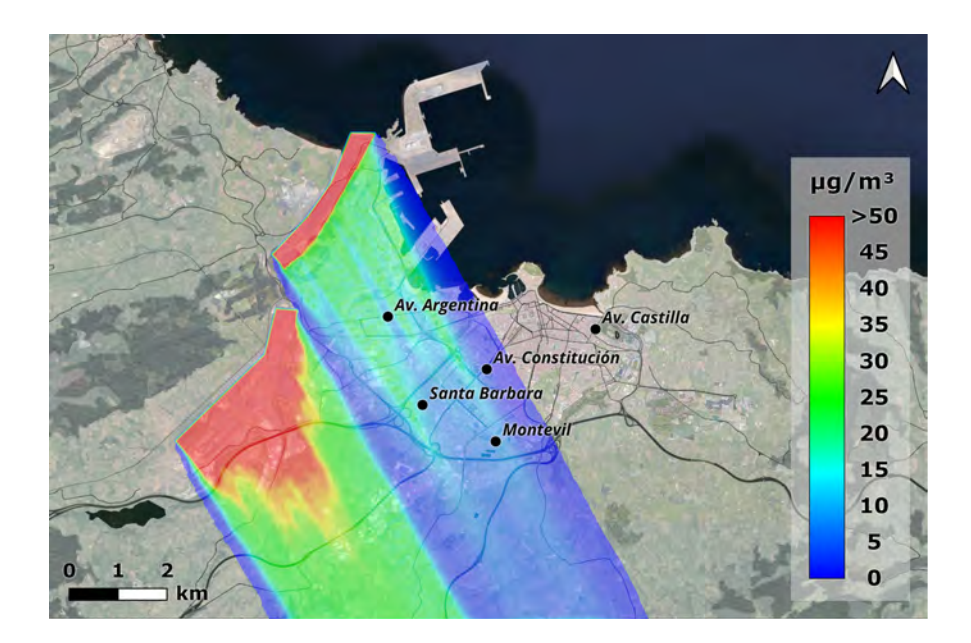

Figura 6.14: Simulación con viento Norte-Noroeste (330°) de 3 m/s.

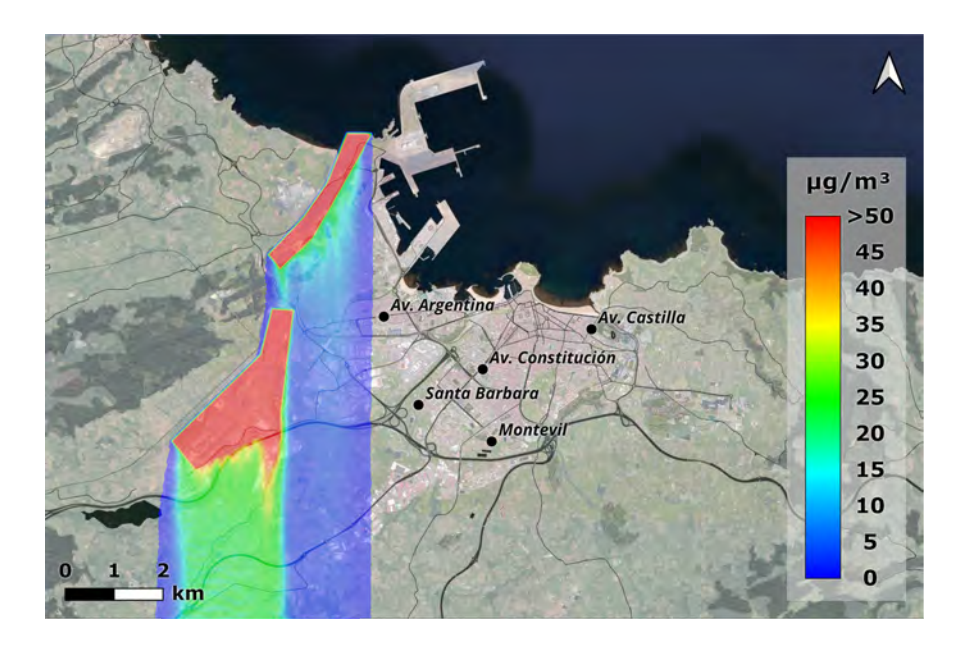

Figura 6.15: Simulación con viento Norte  $(0^{\circ})$  de 6 m/s.

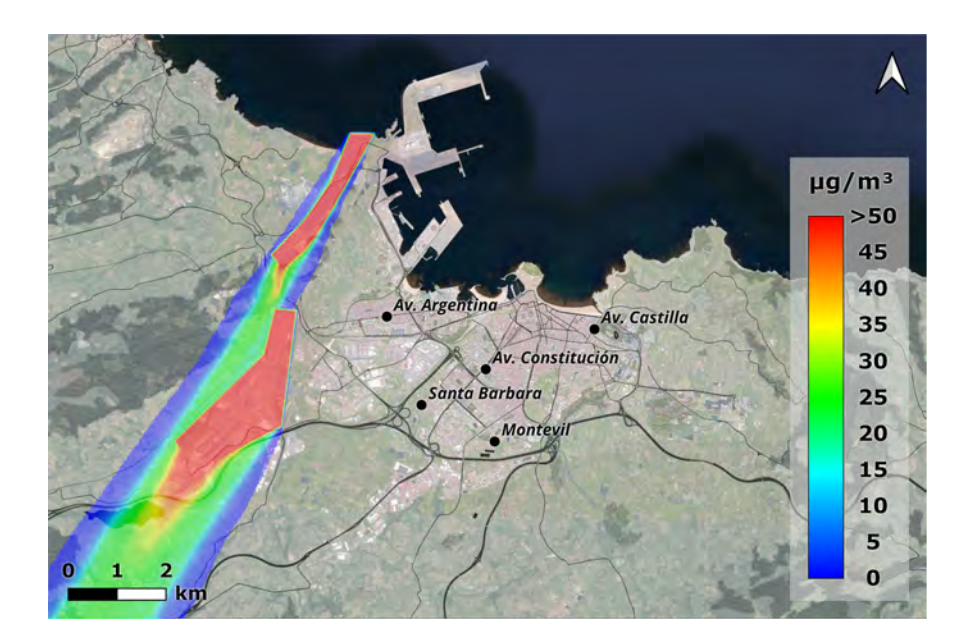

Figura 6.16: Simulación con viento Norte-Noreste (30°) de 6 m/s.

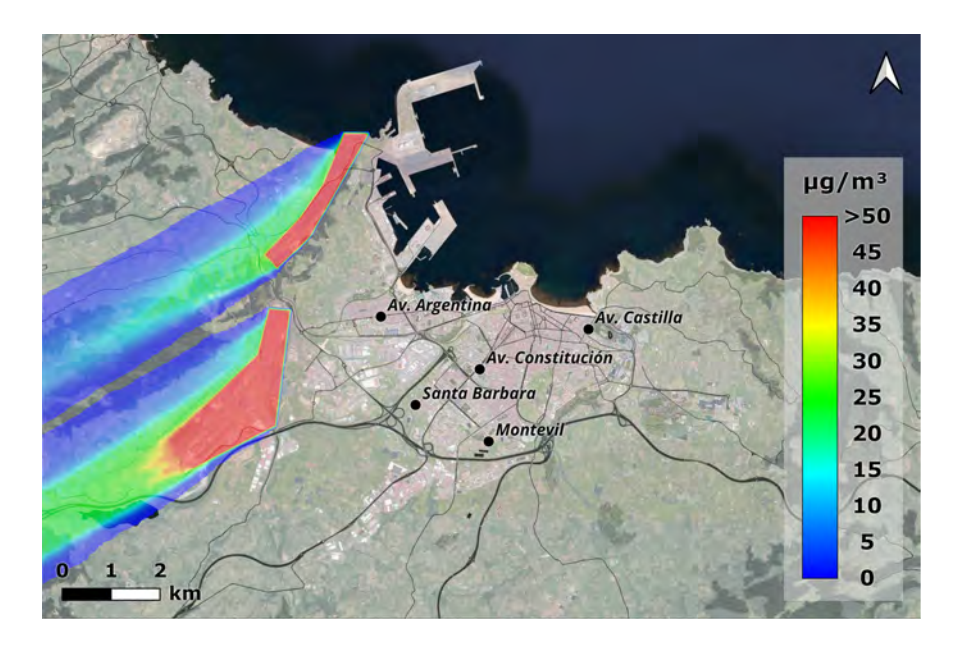

Figura 6.17: Simulación con viento Este-Noreste (60°) de 6 m/s.

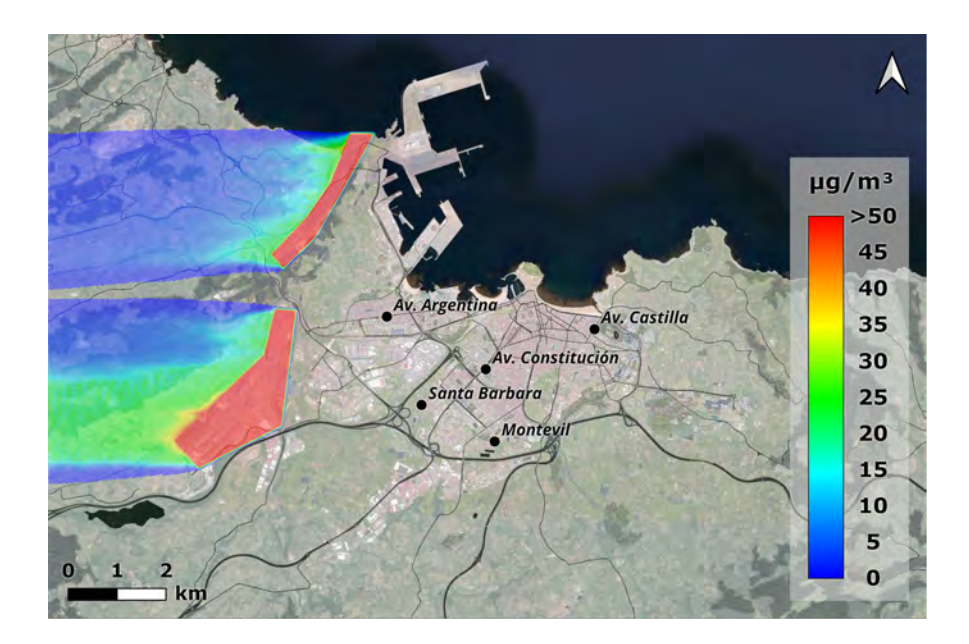

Figura 6.18: Simulación con viento Este (90°) de 6 m/s.

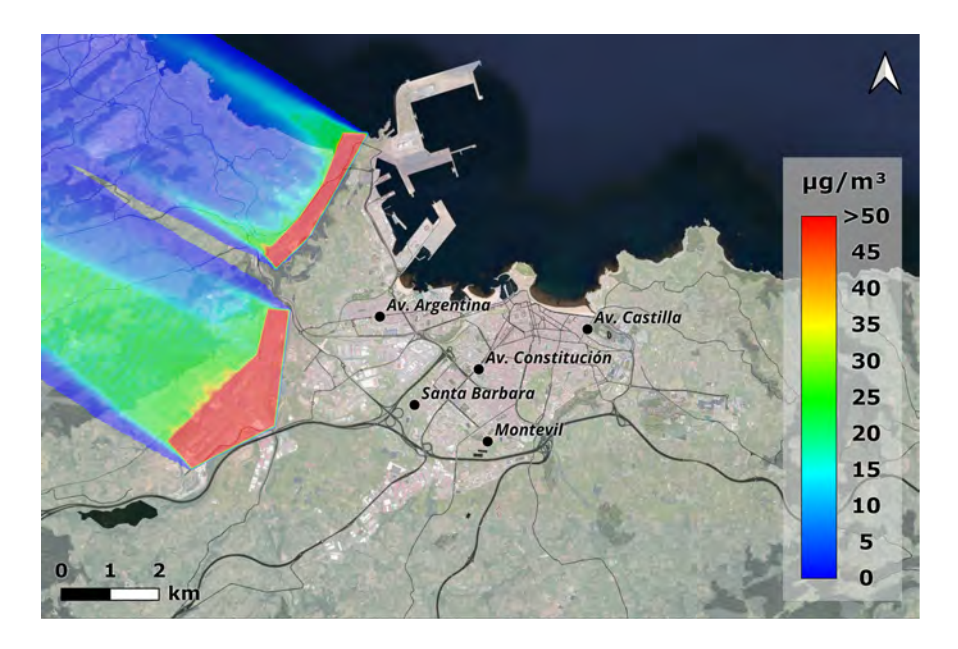

Figura 6.19: Simulación con viento Este-Sureste (120°) de 6 m/s.

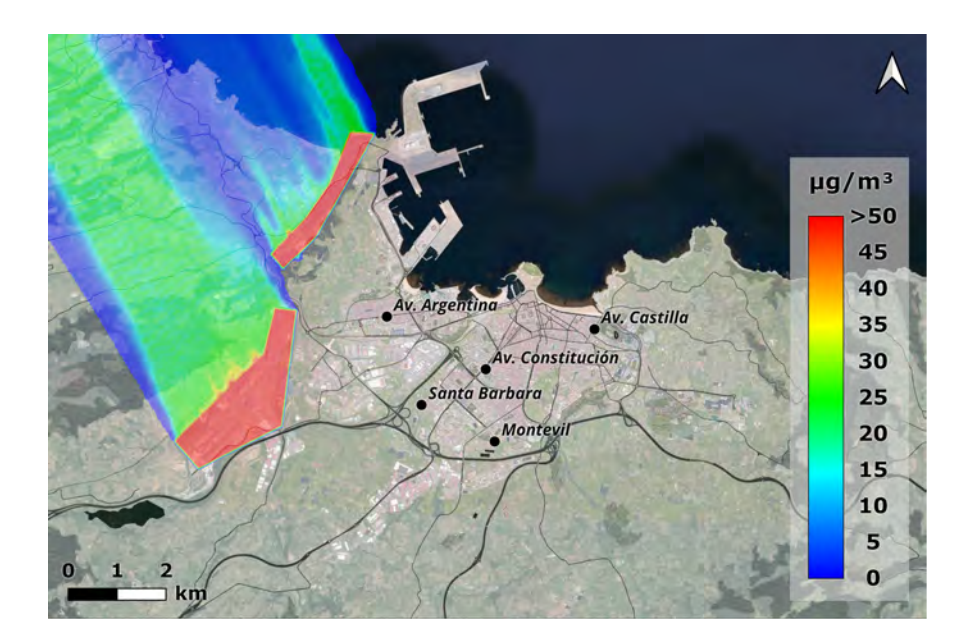

Figura 6.20: Simulación con viento Sur-Sureste (150°) de 6 m/s.

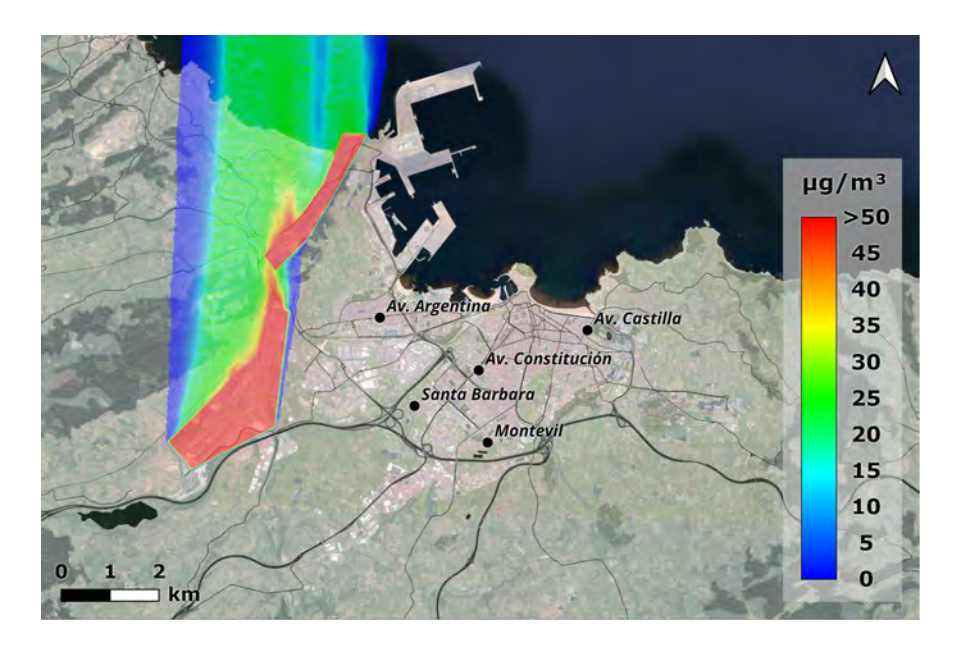

Figura 6.21: Simulación con viento Sur (180°) de 6 m/s.

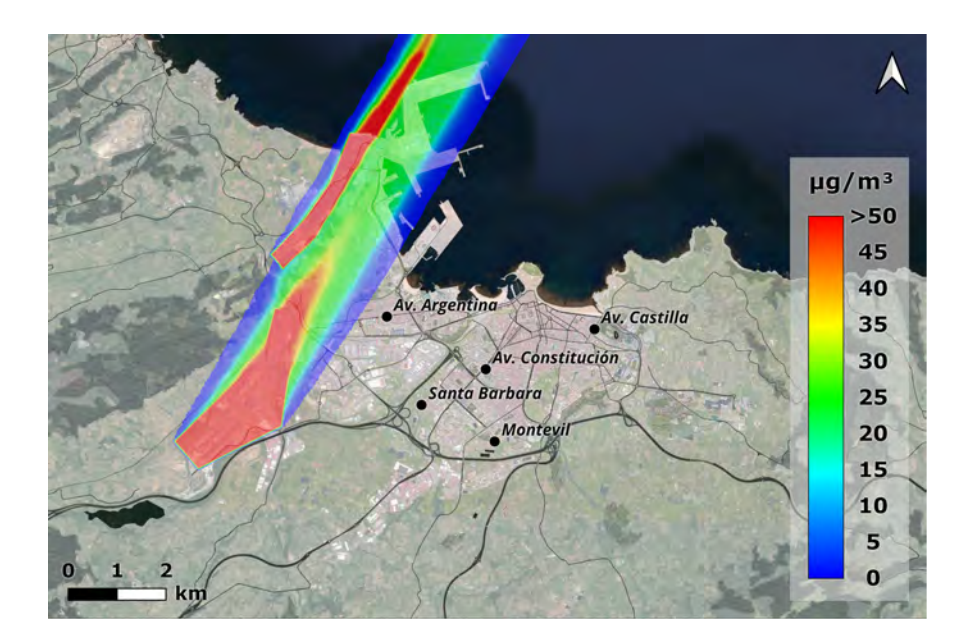

Figura 6.22: Simulación con viento Sur-Suroeste (210<sup>o</sup>) de 6 m/s.

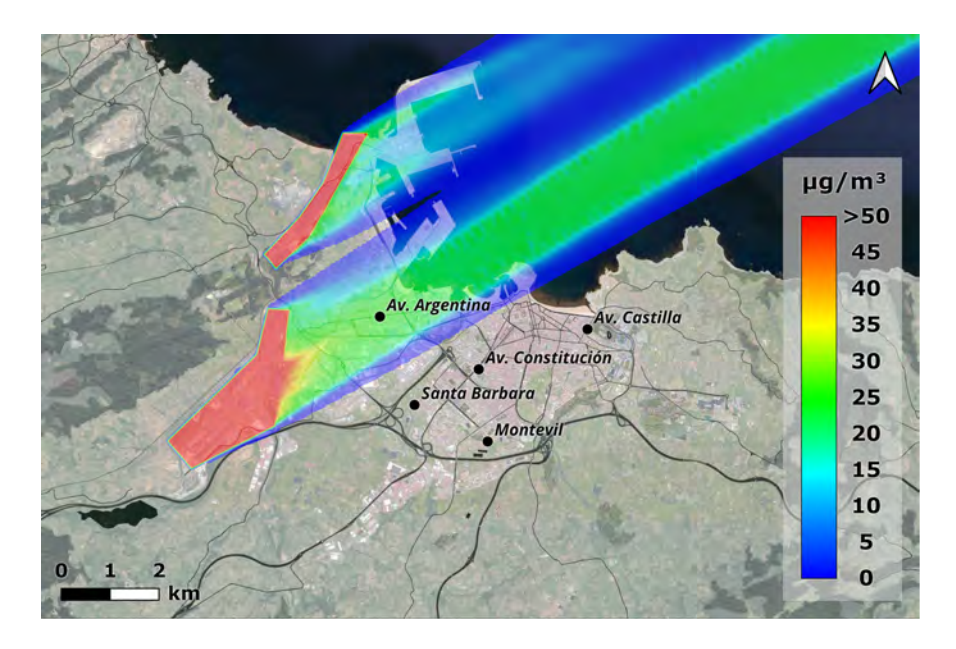

Figura 6.23: Simulación con viento Oeste-Suroeste (240°) de 6 m/s.

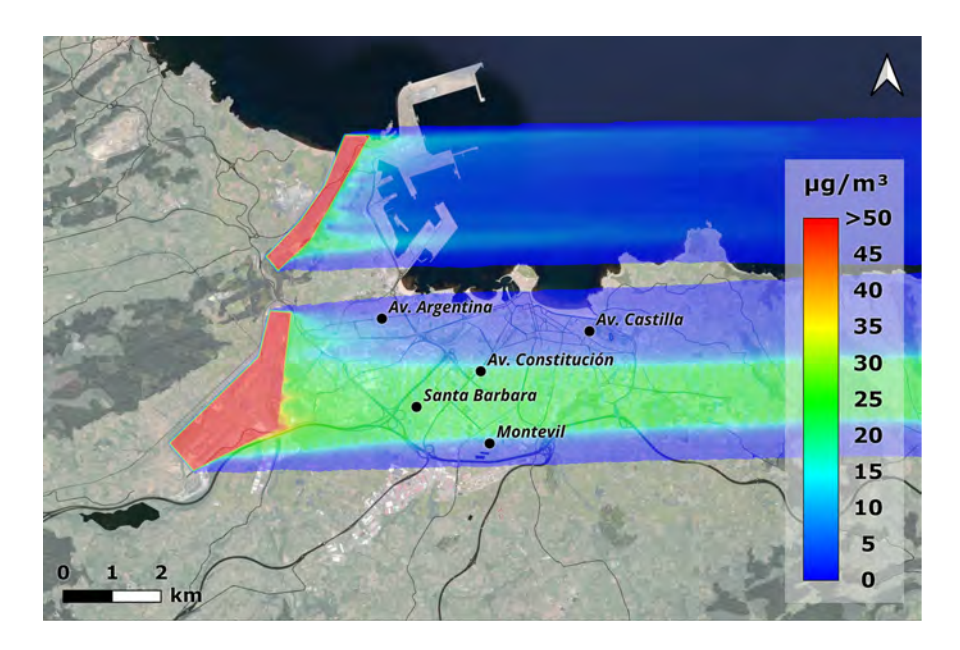

Figura 6.24: Simulación con viento Oeste (270°) de 6 m/s.

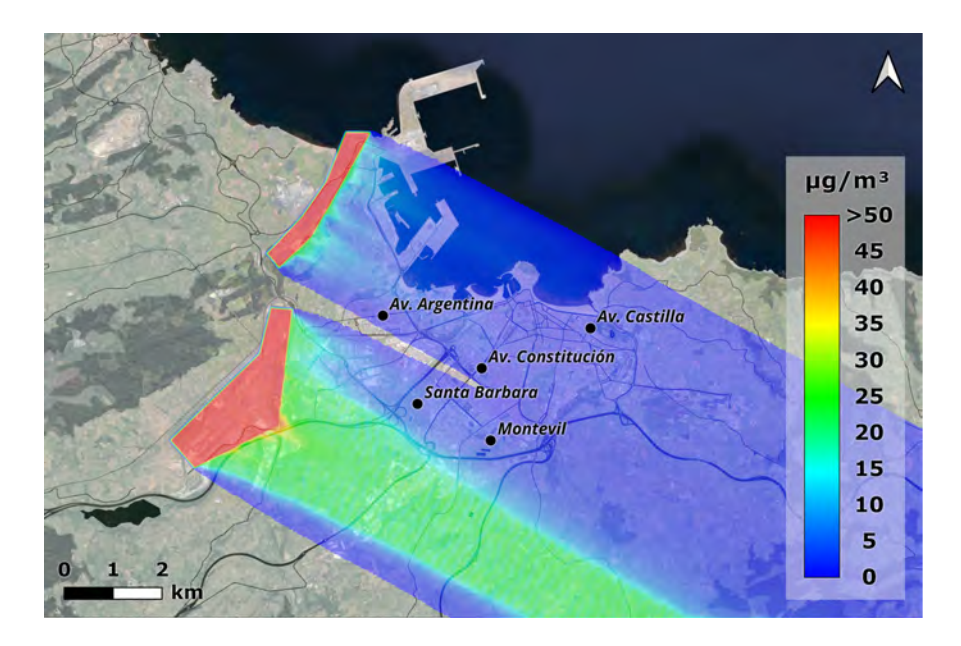

Figura 6.25: Simulación con viento Oeste-Noroeste (300°) de 6 m/s.

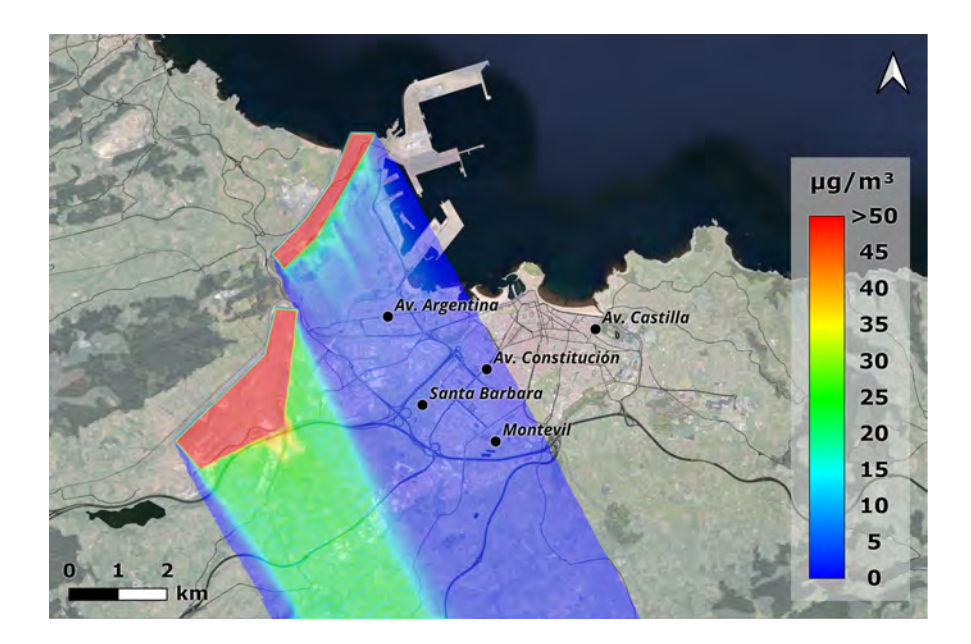

Figura 6.26: Simulación con viento Norte-Noroeste (330°) de 6 m/s.

# BIBLIOGRAFÍA

- [1] K. Schrader-King, *Urban Development Overview*, 2016. [En línea]. Disponible en: [https : / / www . worldbank . org / en / topic / urbandevelopment /](https://www.worldbank.org/en/topic/urbandevelopment/overview http://www.worldbank.org/en/topic/urbandevelopment/overview) [overviewhttp : / / www . worldbank . org / en / topic / urbandevelopment /](https://www.worldbank.org/en/topic/urbandevelopment/overview http://www.worldbank.org/en/topic/urbandevelopment/overview) [overview](https://www.worldbank.org/en/topic/urbandevelopment/overview http://www.worldbank.org/en/topic/urbandevelopment/overview).
- [2] M. Kampa y E. Castanas, «Human health effects of air pollution,» *Environmental Pollution*, vol. 151, n.º 2, pp. 362-367, ene. de 2008. poi: [10.1016/j.envpol.](https://doi.org/10.1016/j.envpol.2007.06.012) [2007.06.012](https://doi.org/10.1016/j.envpol.2007.06.012).
- [3] N. A. B. Mabahwi, O. L. H. Leh y D. Omar, «Human Health and Wellbeing: Human Health Effect of Air Pollution,» *Procedia - Social and Behavioral Sciences*, vol. 153, pp. 221-229, oct. de 2014. poi: [10.1016/j.sbspro.2014.10.056](https://doi.org/10.1016/j.sbspro.2014.10.056).
- [4] European Environment Agency, *Air quality in Europe*, 28. 2019, vol. 1, p. 83.
- <span id="page-135-0"></span>[5] European Energy Agency, *Air pollution — European Environment Agency*, 2015. [En línea]. Disponible en: [https://www.eea.europa.eu/themes/airhttp:](https://www.eea.europa.eu/themes/air http://www.eea.europa.eu/themes/air/intro https://www.eea.europa.eu/themes/air/intro) [//www.eea.europa.eu/themes/air/introhttps://www.eea.europa.eu/](https://www.eea.europa.eu/themes/air http://www.eea.europa.eu/themes/air/intro https://www.eea.europa.eu/themes/air/intro) [themes/air/intro](https://www.eea.europa.eu/themes/air http://www.eea.europa.eu/themes/air/intro https://www.eea.europa.eu/themes/air/intro).
- [6] W. H. O. F. Sheet, «Household air pollution and health,» *WHO Media centre*, n.<sup>o</sup> May 2018, 2014. [En línea]. Disponible en: [https://www.who.int/news](https://www.who.int/news-room/fact-sheets/detail/household-air-pollution-and-health)[room/fact-sheets/detail/household-air-pollution-and-health](https://www.who.int/news-room/fact-sheets/detail/household-air-pollution-and-health).
- [7] European Environment Agency, *Emissions of primary PM2.5 and PM10 particulate matter — European Environment Agency*, 2013. [En línea]. Disponible en: [https:](https://www.eea.europa.eu/data-and-maps/indicators/emissions-of-primary-particles-and-5/assessment-3) [/ / www . eea . europa . eu / data - and - maps / indicators / emissions - of](https://www.eea.europa.eu/data-and-maps/indicators/emissions-of-primary-particles-and-5/assessment-3)  [primary-particles-and-5/assessment-3](https://www.eea.europa.eu/data-and-maps/indicators/emissions-of-primary-particles-and-5/assessment-3).
- [8] Council of the European Union, «Communication from the Commission to the European Parliament, the Council, the Eurpean Economic and Social Committee and the Committee of the Regions: on the 2017 list of Critical Raw Materials for the EU,» *O*ffi*cial Journal of the European Union*, vol. COM(2017), p. 8, 2017.
- [9] World Health Organization, «WHO global air quality guidelines: particulate matter (PM2.5 and PM10), ozone, nitrogen dioxide, sulfur dioxide and carbon monoxide,» *World Health Organization, n.º Report No. 09/2020, pp. 1-360, 2021.*
- [10] ——, *SDG Indicator 11.6.2 Concentrations of fine particulate matter (PM2.5)*, 2022. [En línea]. Disponible en: [https : / / www . who . int / data / gho / data /](https://www.who.int/data/gho/data/themes/air-pollution/who-air-quality-database https://www.who.int/data/gho/data/indicators/indicator-details/GHO/concentrations-of-fine-particulate-matter-(pm2-5)) [themes / air - pollution / who - air - quality - databasehttps : / / www .](https://www.who.int/data/gho/data/themes/air-pollution/who-air-quality-database https://www.who.int/data/gho/data/indicators/indicator-details/GHO/concentrations-of-fine-particulate-matter-(pm2-5)) [who . int / data / gho / data / indicators / indicator - details / GHO /](https://www.who.int/data/gho/data/themes/air-pollution/who-air-quality-database https://www.who.int/data/gho/data/indicators/indicator-details/GHO/concentrations-of-fine-particulate-matter-(pm2-5)) [concentrations-of-fine-particulate-matter-\(pm2-5\)](https://www.who.int/data/gho/data/themes/air-pollution/who-air-quality-database https://www.who.int/data/gho/data/indicators/indicator-details/GHO/concentrations-of-fine-particulate-matter-(pm2-5)).
- [11] Ministerio para la Transición Ecológica y el Reto Demográfico, «Calidad del Aire Durante El Estado De Alarma Debido al Covid-19,» p. 31, 2020. [En línea]. Disponible en: [https://www.miteco.gob.es/images/es/indicadores\\_covid\\_](https://www.miteco.gob.es/images/es/indicadores_covid_tcm30-510603.pdf) [tcm30-510603.pdf](https://www.miteco.gob.es/images/es/indicadores_covid_tcm30-510603.pdf).
- [12] Ministerio para la Trasmisión Ecológica y el Reto Demográfico, «EVALUACIÓN DE LA CALIDAD DEL AIRE EN ESPAÑA,» *Clean air*, p. 208, 2018. [En línea]. Disponible en: [https : / / www . miteco . gob . es / es / calidad - y](https://www.miteco.gob.es/es/calidad-y-evaluacion-ambiental/temas/atmosfera-y-calidad-del-aire/informeevaluacioncalidadaireespana2018_tcm30-498764.pdf)  [evaluacion - ambiental / temas / atmosfera - y - calidad - del - aire /](https://www.miteco.gob.es/es/calidad-y-evaluacion-ambiental/temas/atmosfera-y-calidad-del-aire/informeevaluacioncalidadaireespana2018_tcm30-498764.pdf) [informeevaluacioncalidadaireespana2018\\_tcm30-498764.pdf](https://www.miteco.gob.es/es/calidad-y-evaluacion-ambiental/temas/atmosfera-y-calidad-del-aire/informeevaluacioncalidadaireespana2018_tcm30-498764.pdf).
- [13] U.S. Environmental Protection Agency, *Initial List of Hazardous Air Pollutants with Modifications*, 2016. [En línea]. Disponible en: [https://www.epa.gov/haps/](https://www.epa.gov/haps/initial-list-hazardous-air-pollutants-modifications) [initial-list-hazardous-air-pollutants-modifications](https://www.epa.gov/haps/initial-list-hazardous-air-pollutants-modifications).
- [14] WHO, *Ambient (outdoor) air pollution*, 2018. [En línea]. Disponible en: [https:](https://www.who.int/news-room/fact-sheets/detail/ambient-(outdoor)-air-quality-and-health https://www.who.int/news-room/fact-sheets/detail/ambient-(outdoor)-air-quality-and-health%0Ahttps://www.who.int/news-room/fact-sheets/detail/ambient-(outdoor)-air-qu) [//www.who.int/news-room/fact-sheets/detail/ambient-\(outdoor\)](https://www.who.int/news-room/fact-sheets/detail/ambient-(outdoor)-air-quality-and-health https://www.who.int/news-room/fact-sheets/detail/ambient-(outdoor)-air-quality-and-health%0Ahttps://www.who.int/news-room/fact-sheets/detail/ambient-(outdoor)-air-qu) [air - quality - and - healthhttps : / / www . who . int / news - room / fact](https://www.who.int/news-room/fact-sheets/detail/ambient-(outdoor)-air-quality-and-health https://www.who.int/news-room/fact-sheets/detail/ambient-(outdoor)-air-quality-and-health%0Ahttps://www.who.int/news-room/fact-sheets/detail/ambient-(outdoor)-air-qu)  [sheets / detail / ambient - \(outdoor\) - air - quality - and - health %](https://www.who.int/news-room/fact-sheets/detail/ambient-(outdoor)-air-quality-and-health https://www.who.int/news-room/fact-sheets/detail/ambient-(outdoor)-air-quality-and-health%0Ahttps://www.who.int/news-room/fact-sheets/detail/ambient-(outdoor)-air-qu) [0Ahttps://www.who.int/news- room/fact- sheets/detail/ambient-](https://www.who.int/news-room/fact-sheets/detail/ambient-(outdoor)-air-quality-and-health https://www.who.int/news-room/fact-sheets/detail/ambient-(outdoor)-air-quality-and-health%0Ahttps://www.who.int/news-room/fact-sheets/detail/ambient-(outdoor)-air-qu) [\(outdoor\)-air-qu](https://www.who.int/news-room/fact-sheets/detail/ambient-(outdoor)-air-quality-and-health https://www.who.int/news-room/fact-sheets/detail/ambient-(outdoor)-air-quality-and-health%0Ahttps://www.who.int/news-room/fact-sheets/detail/ambient-(outdoor)-air-qu).
- [15] Principado de Asturias, *AsturAire*, 2022. [En línea]. Disponible en: [https : / /](https://asturaire.asturias.es/gijon) [asturaire.asturias.es/gijon](https://asturaire.asturias.es/gijon).
- [16] M. Menéndez, *El Instituto Carlos III fijará el sitio más adecuado para colocar las estaciones de calidad del aire* | *El Comercio*, 2017. [En línea]. Disponible en: [https : / / www . elcomercio . es / gijon / instituto - carlos - fijara -](https://www.elcomercio.es/gijon/instituto-carlos-fijara-20171211003002-ntvo.html) [20171211003002-ntvo.html](https://www.elcomercio.es/gijon/instituto-carlos-fijara-20171211003002-ntvo.html).
- [17] S. Larssen y L. O. Hagen, «Review on requirements for models and model application,» *Most*, n.º November, 1996.
- [18] P. Zannetti, *Air pollution modeling: theories, computational methods and available software*. 2013, p. 450. [En línea]. Disponible en: [https://books.google.](https://books.google.es/books?hl=es&lr=&id=q6vwBwAAQBAJ&oi=fnd&pg=PA1&dq=air+pollution+modeling+theories+computational+methods+zanetti&ots=0VJmmIBIeo&sig=yq0KV39SQLTV5fhe3Ga3-Y91rww#v=onepage&q=air pollution modeling theories computational methods zanetti) [es / books ? hl = es & lr = &id = q6vwBwAAQBAJ & oi = fnd & pg = PA1 & dq = air +](https://books.google.es/books?hl=es&lr=&id=q6vwBwAAQBAJ&oi=fnd&pg=PA1&dq=air+pollution+modeling+theories+computational+methods+zanetti&ots=0VJmmIBIeo&sig=yq0KV39SQLTV5fhe3Ga3-Y91rww#v=onepage&q=air pollution modeling theories computational methods zanetti) [pollution + modeling + theories + computational + methods + zanetti &](https://books.google.es/books?hl=es&lr=&id=q6vwBwAAQBAJ&oi=fnd&pg=PA1&dq=air+pollution+modeling+theories+computational+methods+zanetti&ots=0VJmmIBIeo&sig=yq0KV39SQLTV5fhe3Ga3-Y91rww#v=onepage&q=air pollution modeling theories computational methods zanetti)  $ots = 0VJmmIBIeo&sig = yq0KV39SQLTV5fhe3Ga3 - Y91rww#v = onepage & q =$ [airpollutionmodelingtheoriescomputationalmethodszanetti](https://books.google.es/books?hl=es&lr=&id=q6vwBwAAQBAJ&oi=fnd&pg=PA1&dq=air+pollution+modeling+theories+computational+methods+zanetti&ots=0VJmmIBIeo&sig=yq0KV39SQLTV5fhe3Ga3-Y91rww#v=onepage&q=air pollution modeling theories computational methods zanetti).
- [19] A. H. Garces et al., «Estado actual de los modelos de dispersión atmosférica y sus aplicaciones,» *UCE Ciencia. Revista de postgrado*, vol. 3, n.º 2, p. 2015, 2015.
- [20] I. Orlanski, «A Rational Subdivision of Scales for Atmospheric Processes,» *Bulletin of the American Meteorological Society*, vol. 56, n.º 5, pp. 527-530, 1975. [En línea]. Disponible en: <http://www.jstor.org/stable/26216020>.
- [21] P. J. Crutzen y M. O. Andreae, «Atmospheric chemistry.,» *Global change. Proc. ICSU symposium, Ottawa, 1984*, pp. 75-113, 1985. doi: [10.1007/978-94-009-](https://doi.org/10.1007/978-94-009-8952-8{\_}2)  $8952 - 8$ {\\_}2.
- [22] N. Moussiopoulos et al., «Ambient Air Quality , Pollutant Dispersion and Transport Models,» European Topic Centre on Air Quality, n.º January, p. 96, 1996. [En línea]. Disponible en: [https://op.europa.eu/en/publication- detail/-](https://op.europa.eu/en/publication-detail/-/publication/5a5a5d9e-2517-4b9d-8db0-608e61a27f81/language-en https://publications.europa.eu/en/publication-detail/-/publication/5a5a5d9e-2517-4b9d-8db0-608e61a27f81/language-en) [/publication / 5a5a5d9e - 2517 - 4b9d - 8db0 - 608e61a27f81 / language](https://op.europa.eu/en/publication-detail/-/publication/5a5a5d9e-2517-4b9d-8db0-608e61a27f81/language-en https://publications.europa.eu/en/publication-detail/-/publication/5a5a5d9e-2517-4b9d-8db0-608e61a27f81/language-en)  [enhttps : / / publications . europa . eu / en / publication - detail/ -](https://op.europa.eu/en/publication-detail/-/publication/5a5a5d9e-2517-4b9d-8db0-608e61a27f81/language-en https://publications.europa.eu/en/publication-detail/-/publication/5a5a5d9e-2517-4b9d-8db0-608e61a27f81/language-en) [/publication/5a5a5d9e-2517-4b9d-8db0-608e61a27f81/language-en](https://op.europa.eu/en/publication-detail/-/publication/5a5a5d9e-2517-4b9d-8db0-608e61a27f81/language-en https://publications.europa.eu/en/publication-detail/-/publication/5a5a5d9e-2517-4b9d-8db0-608e61a27f81/language-en).
- <span id="page-137-0"></span>[23] EMISIA, *Copert*, 2018. [En línea]. Disponible en: [https://www.emisia.com/](https://www.emisia.com/utilities/copert/) [utilities/copert/](https://www.emisia.com/utilities/copert/).
- <span id="page-137-1"></span>[24] J. M. Baldasano, L. P. Güereca, E. López, S. Gassó y P. Jimenez-Guerrero, «Development of a high-resolution (1 km  $\times$  1 km, 1 h) emission model for Spain: The High-Elective Resolution Modelling Emission System (HERMES),» *Atmospheric Environment*, vol. 42, n.º 31, pp. 7215-7233, oct. de 2008. poi: 10 . 1016 / j. [atmosenv.2008.07.026](https://doi.org/10.1016/j.atmosenv.2008.07.026).
- <span id="page-137-2"></span>[25] M. R. Houyoux y J. M. Vukovich, «Updates to the Sparse Matrix Operator Kernel Emissions (SMOKE) modeling system and integration with Models-3,» *Proceedings of the Emission Inventory: Regional Strategies for the Future*, 1999.
- [26] United States Environmental Protection Agency (USEPA), *Air Quality Dispersion Modeling - Preferred and Recommended Models.* 2021. [En línea]. Disponible en: [https : / / www . epa . gov / scram / air - quality - dispersion](https://www.epa.gov/scram/air-quality-dispersion-modeling-preferred-and-recommended-models#aermod https://www.epa.gov/scram/air-quality-dispersion-modeling-preferred-and-recommended-models)  [modeling- preferred- and- recommended- models#aermodhttps://www.](https://www.epa.gov/scram/air-quality-dispersion-modeling-preferred-and-recommended-models#aermod https://www.epa.gov/scram/air-quality-dispersion-modeling-preferred-and-recommended-models) [epa.gov/scram/air- quality- dispersion- modeling- preferred- and](https://www.epa.gov/scram/air-quality-dispersion-modeling-preferred-and-recommended-models#aermod https://www.epa.gov/scram/air-quality-dispersion-modeling-preferred-and-recommended-models)[recommended-models](https://www.epa.gov/scram/air-quality-dispersion-modeling-preferred-and-recommended-models#aermod https://www.epa.gov/scram/air-quality-dispersion-modeling-preferred-and-recommended-models).
- [27] Addlink Software Científico, *AERMOD View 10.0*, 2022. [En línea]. Disponible en: <https://www.addlink.es/productos/aermod-view>.
- [28] Exponent, *O*ffi*cial CALPUFF Modeling System*, 2021. [En línea]. Disponible en: <http://www.src.com/>.
- [29] Addlink Software Científico, *Software: CALPUFF View 8.5*, 2022. [En línea]. Disponible en: [https://www.addlink.es/productos/calpuff- viewhttps:](https://www.addlink.es/productos/calpuff-view https://www.addlink.es/productos/calpuff-view#caracteristicas) [//www.addlink.es/productos/calpuff-view#caracteristicas](https://www.addlink.es/productos/calpuff-view https://www.addlink.es/productos/calpuff-view#caracteristicas).
- [30] CALIOPE, *Sistema CALIOPE. Sistema de pronóstico de calidad del aire*, 2021. [En línea]. Disponible en: <http://www.bsc.es/caliope/es>.
- [31] J. M. Baldasano Recio, O. Jorba Casellas, S. Gassó Domingo, M. T. Pay Pérez y G. Arevalo Roa, «Caliope: sistema de pronóstico operacional de calidad del aire para Europa y España,» *XXXII Jornadas Científicas de la Asociación Meteorológica Española.Meteorología y Calidad del Aire*, pp. 1-6, 2012. [En línea]. Disponible en: [www.bsc.es/caliope.https://upcommons.upc.edu/handle/2117/17641%](www.bsc.es/caliope. https://upcommons.upc.edu/handle/2117/17641%0Ahttps://www.evernote.com/shard/s235/nl/28518202/92ee700e-cd4b-4773-b5af-660268331b0b) [0Ahttps : / / www . evernote . com / shard / s235 / nl / 28518202 / 92ee700e](www.bsc.es/caliope. https://upcommons.upc.edu/handle/2117/17641%0Ahttps://www.evernote.com/shard/s235/nl/28518202/92ee700e-cd4b-4773-b5af-660268331b0b)  [cd4b-4773-b5af-660268331b0b](www.bsc.es/caliope. https://upcommons.upc.edu/handle/2117/17641%0Ahttps://www.evernote.com/shard/s235/nl/28518202/92ee700e-cd4b-4773-b5af-660268331b0b).
- [32] Ansys, *Ansys Fluent, Fluid Simulation Software*, 2021. [En línea]. Disponible en: <https://www.ansys.com/products/fluids/ansys-fluent>.
- [33] ANSYS, *Ansys CFX*, 2022. [En línea]. Disponible en: [https://www.ansys.com/](https://www.ansys.com/products/fluids/ansys-cfx) [products/fluids/ansys-cfx](https://www.ansys.com/products/fluids/ansys-cfx).
- [34] OpenCFD, *OpenFOAM*, 2022. [En línea]. Disponible en: [https : / / www .](https://www.openfoam.com/) [openfoam.com/](https://www.openfoam.com/).
- [35] J. Luis, «Modelización de la dispersión de contaminantes en la atmósfera mediante métodos de montecarlo,» vol. 0, pp. 29-31, 2003.
- [36] D. Z. Antanasijević, V. V. Pocajt, D. S. Povrenović, M. D. Ristić y A. A. Perić-Grujic, «PM10 emission forecasting using artificial neural networks and genetic ´ algorithm input variable optimization,» *Science of the Total Environment*, vol. 443, pp. 511-519, 2013. por: [10.1016/j.scitotenv.2012.10.110](https://doi.org/10.1016/j.scitotenv.2012.10.110).
- [37] L. Li, J. Yang e Y. Wang, «Retrieval of high-resolution atmospheric particulate matter concentrations from satellite-based aerosol optical thickness over the Pearl River Delta area, China,» *Remote Sensing*, vol. 7, n.º 6, pp. 7914-7937, 2015. poi: [10.3390/rs70607914](https://doi.org/10.3390/rs70607914).
- [38] E Emili, C Popp, M Petitta, M Riffler, S Wunderle y M Zebisch, «PM 10 remote sensing from geostationary SEVIRI and polar-orbiting MODIS sensors over the complex terrain of the European Alpine region,» *Remote Sensing of Environment*, vol. 114, pp. 2485-2499, 2010. por: [10 . 1016 / j . rse . 2010 .](https://doi.org/10.1016/j.rse.2010.05.024) [05 . 024](https://doi.org/10.1016/j.rse.2010.05.024). [En línea]. Disponible en: [https : / / ac . els - cdn . com /](https://ac.els-cdn.com/S003442571000180X/1-s2.0-S003442571000180X-main.pdf?_tid=dc420233-c970-4de3-a8f6-9ca4563344aa&acdnat=1539857784_2f46778388ea4718fd6813454755dbb5) [S003442571000180X / 1 - s2 . 0 - S003442571000180X - main . pdf ? \\_tid =](https://ac.els-cdn.com/S003442571000180X/1-s2.0-S003442571000180X-main.pdf?_tid=dc420233-c970-4de3-a8f6-9ca4563344aa&acdnat=1539857784_2f46778388ea4718fd6813454755dbb5) [dc420233 - c970 - 4de3 - a8f6 - 9ca4563344aa & acdnat = 1539857784 \\_](https://ac.els-cdn.com/S003442571000180X/1-s2.0-S003442571000180X-main.pdf?_tid=dc420233-c970-4de3-a8f6-9ca4563344aa&acdnat=1539857784_2f46778388ea4718fd6813454755dbb5) [2f46778388ea4718fd6813454755dbb5](https://ac.els-cdn.com/S003442571000180X/1-s2.0-S003442571000180X-main.pdf?_tid=dc420233-c970-4de3-a8f6-9ca4563344aa&acdnat=1539857784_2f46778388ea4718fd6813454755dbb5).
- [39] A. Roy, A. Jivani y B. Parekh, «Estimation of PM10 Distribution using Landsat 7 ETM+ Remote Sensing Data,» *Cloud Publications International Journal of Advanced Remote Sensing and GIS*, vol. 6, n.º 1, pp. 2246-2252, 2017. por: [10.23953/](https://doi.org/10.23953/cloud.ijarsg.284) [cloud.ijarsg.284](https://doi.org/10.23953/cloud.ijarsg.284). [En línea]. Disponible en: [https://doi.org/10.23953/](https://doi.org/10.23953/cloud.ijarsg.284) [cloud.ijarsg.284](https://doi.org/10.23953/cloud.ijarsg.284).
- [40] V. M. Fernández-Pacheco et al., «Estimation of PM10 Distribution using Landsat5 and Landsat8 Remote Sensing,» *Proceedings 2018, Vol. 2, Page 1430, vol. 2, n.º 23,* p. 1430, oct. de 2018. poi: [10.3390/PROCEEDINGS2231430](https://doi.org/10.3390/PROCEEDINGS2231430). [En línea]. Disponible en: [https://www.mdpi.com/2504- 3900/2/23/1430/htmhttps://www.](https://www.mdpi.com/2504-3900/2/23/1430/htm https://www.mdpi.com/2504-3900/2/23/1430) [mdpi.com/2504-3900/2/23/1430](https://www.mdpi.com/2504-3900/2/23/1430/htm https://www.mdpi.com/2504-3900/2/23/1430).
- [41] N. J. E. Nazeer M., «Characterization and delineation of optically different zones for the coastal waters of Hong Kong using collocated satellite and in-situ datasets,» *Remote Sens*, 2015. [En línea]. Disponible en: [http://www.lsgi.polyu.edu.](http://www.lsgi.polyu.edu.hk/rsl/lsw/hkcwqm/Methodology.html) [hk/rsl/lsw/hkcwqm/Methodology.html](http://www.lsgi.polyu.edu.hk/rsl/lsw/hkcwqm/Methodology.html).
- [42] A. Afzali, M. Rashid, M. Afzali y V. Younesi, «Prediction of air pollutants concentrations from multiple sources using AERMOD coupled with WRF prognostic model,» *Journal of Cleaner Production*, vol. 166, pp. 1216-1225, 2017. poi: [10.1016/j.jclepro.2017.07.196](https://doi.org/10.1016/j.jclepro.2017.07.196). [En línea]. Disponible en: [http://dx.](http://dx.doi.org/10.1016/j.jclepro.2017.07.196) [doi.org/10.1016/j.jclepro.2017.07.196](http://dx.doi.org/10.1016/j.jclepro.2017.07.196).
- [43] D. R. Michanowicz et al., «A hybrid land use regression/AERMOD model for predicting intra-urban variation in PM2.5,» *Atmospheric Environment*, vol. 131, pp. 307-315, 2016. doi: [10.1016/j.atmosenv.2016.01.045](https://doi.org/10.1016/j.atmosenv.2016.01.045). [En línea]. Disponible en: <http://dx.doi.org/10.1016/j.atmosenv.2016.01.045>.
- [44] N. Masey, S. Hamilton e I. J. Beverland, «Development and evaluation of the RapidAir® dispersion model, including the use of geospatial surrogates to represent street canyon effects,» *Environmental Modelling and Software*, vol. 108, pp. 253-263, oct. de 2018. poi: [10.1016/j.envsoft.2018.05.014](https://doi.org/10.1016/j.envsoft.2018.05.014).
- [45] F. Carotenuto et al., «Industrial point source CO2 emission strength estimation with aircraft measurements and dispersion modelling,» *Environmental Monitoring and* Assessment, vol. 190, n.º 3, 2018. poi: 10. 1007/s10661-018-6531-8. [En línea]. Disponible en: <https://doi.org/10.1007/s10661-018-6531-8>.
- [46] D. Giaiotti, D. Oshurok y O. Skrynyk, «The Chernobyl nuclear accident 137Cs cumulative depositions simulated by means of the CALMET/CALPUFF modelling system,» *Atmospheric Pollution Research*, vol. 9, n.º 3, pp. 502-512, 2018. poi: [10.1016/j.apr.2017.11.007](https://doi.org/10.1016/j.apr.2017.11.007). [En línea]. Disponible en: [http://dx.doi.](http://dx.doi.org/10.1016/j.apr.2017.11.007) [org/10.1016/j.apr.2017.11.007](http://dx.doi.org/10.1016/j.apr.2017.11.007).
- [47] Y. Charabi, S. Abdul-Wahab, G. Al-Rawas, M. Al-Wardy y S. Fadlallah, «Investigating the impact of monsoon season on the dispersion of pollutants emitted from vehicles: A case study of Salalah City, Sultanate of Oman,» *Transportation Research Part D: Transport and Environment*, vol. 59, pp. 108-120, 2018. por: [10.](https://doi.org/10.1016/j.trd.2017.12.019) [1016/j.trd.2017.12.019](https://doi.org/10.1016/j.trd.2017.12.019). [En línea]. Disponible en: [https://doi.org/10.](https://doi.org/10.1016/j.trd.2017.12.019) [1016/j.trd.2017.12.019](https://doi.org/10.1016/j.trd.2017.12.019).
- [48] D. Tartakovsky, E. Stern y D. M. Broday, «Dispersion of TSP and PM10 emissions from quarries in complex terrain,» *Science of the Total Environment*, vol. 542, pp. 946-954, 2016. por: 10. 1016 / j. scitotenv. 2015. 10. 133. [En línea]. Disponible en: <http://dx.doi.org/10.1016/j.scitotenv.2015.10.133>.
- [49] ——, «Comparison of dry deposition estimates of AERMOD and CALPUFF from area sources in flat terrain,» *Atmospheric Environment*, vol. 142, pp. 430-432, 2016. doi: [10 . 1016 / j . atmosenv . 2016 . 08 . 035](https://doi.org/10.1016/j.atmosenv.2016.08.035). [En línea]. Disponible en: [http :](http://dx.doi.org/10.1016/j.atmosenv.2016.08.035) [//dx.doi.org/10.1016/j.atmosenv.2016.08.035](http://dx.doi.org/10.1016/j.atmosenv.2016.08.035).
- [50] L. Hoinaski, D. Franco y H. de Melo Lisboa, «Comparison of plume lateral dispersion coefficients schemes: Effect of averaging time,» *Atmospheric Pollution Research*, vol. 7, n.º 1, pp. 134-141, 2016. poi: 10. 1016/j. apr. 2015.08.004. [En línea]. Disponible en: <http://dx.doi.org/10.1016/j.apr.2015.08.004>.
- [51] B. Yang, J. Gu y K. M. Zhang, «The effect of heat recovery on near-source plume dispersion of a simple cycle gas turbine,» *Atmospheric Environment*, vol. 184, pp. 47-55, jul. de 2018. poi: [10.1016/j.atmosenv.2018.04.008](https://doi.org/10.1016/j.atmosenv.2018.04.008).
- [52] S. Brusca, F. Famoso, R. Lanzafame, S. Mauro, M. Messina y S. Strano, «PM10 Dispersion Modeling by Means of CFD 3D and Eulerian–Lagrangian Models: Analysis and Comparison with Experiments,» *Energy Procedia*, vol. 101, pp. 329-336, nov. de 2016. doi: [10 . 1016 / J . EGYPRO . 2016 . 11 . 042](https://doi.org/10.1016/J.EGYPRO.2016.11.042). [En línea]. Disponible en: [https://www.sciencedirect.com/science/article/](https://www.sciencedirect.com/science/article/pii/S1876610216312516) [pii/S1876610216312516](https://www.sciencedirect.com/science/article/pii/S1876610216312516).
- [53] S. M. Salim, R. Buccolieri, A. Chan y S. Di Sabatino, «Numerical simulation of atmospheric pollutant dispersion in an urban street canyon: Comparison between RANS and LES,» *Journal of Wind Engineering and Industrial Aerodynamics*, vol. 99, n.º 2-3, pp. 103-113, feb. de 2011. poi: 10.1016/J. JWEIA.2010.12.002. [En línea]. Disponible en: [https : / / www . sciencedirect . com / science /](https://www.sciencedirect.com/science/article/pii/S0167610510001248) [article/pii/S0167610510001248](https://www.sciencedirect.com/science/article/pii/S0167610510001248).
- [54] R. Buccolieri et al., «Analysis of local scale tree–atmosphere interaction on pollutant concentration in idealized street canyons and application to a real urban junction,» *Atmospheric Environment*, vol. 45, n.º 9, pp. 1702-1713, mar. de 2011. doi: [10.1016/J.ATMOSENV.2010.12.058](https://doi.org/10.1016/J.ATMOSENV.2010.12.058). [En línea]. Disponible en: [https:](https://www.sciencedirect.com/science/article/pii/S1352231011000057) [//www.sciencedirect.com/science/article/pii/S1352231011000057](https://www.sciencedirect.com/science/article/pii/S1352231011000057).
- [55] T. E. Morakinyo, Y. F. Lam y S. Hao, «Evaluating the role of green infrastructures on near-road pollutant dispersion and removal: Modelling and measurement,» *Journal of Environmental Management*, vol. 182, pp. 595-605, nov. de 2016. poi: [10.1016/J.JENVMAN.2016.07.077](https://doi.org/10.1016/J.JENVMAN.2016.07.077). [En línea]. Disponible en: [https://www.](https://www.sciencedirect.com/science/article/pii/S030147971630514X?via%3Dihub) [sciencedirect . com / science / article / pii / S030147971630514X ? via %](https://www.sciencedirect.com/science/article/pii/S030147971630514X?via%3Dihub) [3Dihub](https://www.sciencedirect.com/science/article/pii/S030147971630514X?via%3Dihub).
- [56] F. Xue y X. Li, «The impact of roadside trees on traffic released PM10 in urban street canyon: Aerodynamic and deposition effects,» *Sustainable Cities and Society*, vol. 30, pp. 195-204, abr. de 2017. poi: [10.1016/J.SCS.2017.02.001](https://doi.org/10.1016/J.SCS.2017.02.001). [En línea]. Disponible en: [https://www.sciencedirect.com/science/article/pii/](https://www.sciencedirect.com/science/article/pii/S2210670716304528 http://dx.doi.org/10.1016/j.scs.2017.02.001) [S2210670716304528http://dx.doi.org/10.1016/j.scs.2017.02.001](https://www.sciencedirect.com/science/article/pii/S2210670716304528 http://dx.doi.org/10.1016/j.scs.2017.02.001).
- [57] A. Kubilay, M.-A. Neophytou, S. Matsentides, M. Loizou y J. Carmeliet, «The Pollutant Removal Capacity of an Urban Street Canyon and its Link to the Breathability and Exchange Velocity,» *Procedia Engineering*, vol. 180, pp. 443-451, ene. de 2017. doi: [10.1016/J.PROENG.2017.04.203](https://doi.org/10.1016/J.PROENG.2017.04.203). [En línea]. Disponible en: [https:](https://www.sciencedirect.com/science/article/pii/S1877705817317101) [//www.sciencedirect.com/science/article/pii/S1877705817317101](https://www.sciencedirect.com/science/article/pii/S1877705817317101).
- [58] ——, «The pollutant removal capacity of urban street canyons as quantified by the pollutant exchange velocity,» *Urban Climate*, vol. 21, pp. 136-153, sep. de 2017. doi: [10 . 1016 / J . UCLIM . 2017 . 06 . 003](https://doi.org/10.1016/J.UCLIM.2017.06.003). [En línea]. Disponible en: [https :](https://www.sciencedirect.com/science/article/pii/S2212095517300500) [//www.sciencedirect.com/science/article/pii/S2212095517300500](https://www.sciencedirect.com/science/article/pii/S2212095517300500).
- [59] J. L. Santiago y F. Martín, «Use of CFD modeling for estimating spatial representativeness of urban air pollution monitoring sites and suitability of their locations,» *Física de la Tierra*, vol. 27, p. 191, 2015.
- [60] M. Kozubková, M. Bojko, O. Zavila, P. Danihelka y L. Maléˇrová, «Mathematical simulation of ammonia gas release in a complex urban terrain using CFD and a statistical approach,» en *WIT Transactions on the Built Environment*, vol. 134, WIT Press, sep. de 2013, pp. 759-770. poi: [10.2495/SAFE130681](https://doi.org/10.2495/SAFE130681). [En línea]. Disponible en: [http://www.witpress.com/elibrary/wit-transactions-on-the](http://www.witpress.com/elibrary/wit-transactions-on-the-built-environment/134/25165)[built-environment/134/25165](http://www.witpress.com/elibrary/wit-transactions-on-the-built-environment/134/25165).
- [61] B. Blocken, T. Stathopoulos, P. Saathoff y X. Wang, «Numerical evaluation of pollutant dispersion in the built environment: Comparisons between models and experiments,» *Journal of Wind Engineering and Industrial Aerodynamics*, vol. 96, n.<sup>o</sup> 10-11, pp. 1817-1831, oct. de 2008. poi: [10.1016/j.jweia.2008.02.049](https://doi.org/10.1016/j.jweia.2008.02.049).
- [62] G. P. Asturias, «Plan De Mejora De La Calidad Del Aire En La Zona ES0302,» 2011.
- [63] «Weather forecast accuracy gets boost with new computer model,» *Bulletin of the American Meteorological Society*, vol. 87, n.º 11, pp. 1477-1478, 2006. [En línea]. Disponible en: [https : / / web . archive . org / web / 20070519183407 / http :](https://web.archive.org/web/20070519183407/http://www.ucar.edu/news/releases/2006/wrf.shtml) [//www.ucar.edu/news/releases/2006/wrf.shtml](https://web.archive.org/web/20070519183407/http://www.ucar.edu/news/releases/2006/wrf.shtml).
- [64] R. E. Britter, S. Di Sabatino, F. Caton, K. M. Cooke, P. G. Simmonds y G. Nickless, «Results from Three Field Tracer Experiments on the Neighbourhood Scale in the City of Birmingham UK,» *Water, Air and Soil Pollution: Focus 2002 2:5*, vol. 2, n.º 5, pp. 79-90, 2002. por: [10.1023/A:1021306612036](https://doi.org/10.1023/A:1021306612036). [En línea]. Disponible en: <https://link.springer.com/article/10.1023/A:1021306612036>.
- [65] C. R. Wood et al., «Dispersion experiments in central London: The 2007 DAP-PLE project,» *Bulletin of the American Meteorological Society*, vol. 90, n.º 7, pp. 955-969, jul. de 2009. por: [10 . 1175 / 2009BAMS2638 . 1](https://doi.org/10.1175/2009BAMS2638.1). [En línea]. Disponible en: [https://journals.ametsoc.org/view/journals/bams/90/7/](https://journals.ametsoc.org/view/journals/bams/90/7/2009bams2638_1.xml) [2009bams2638\\_1.xml](https://journals.ametsoc.org/view/journals/bams/90/7/2009bams2638_1.xml).
- [66] D. Zardi et al., «The Bolzano Tracer Experiment (BTEX),» *Bulletin of the American Meteorological Society*, vol. 102, n.º 5, E966-E989, 2021. poi: [10.1175/BAMS-D-](https://doi.org/10.1175/BAMS-D-19-0024.1)[19-0024.1](https://doi.org/10.1175/BAMS-D-19-0024.1).
- [67] A. Liu et al., «Numerical simulation and experiment on the law of urban natural gas leakage and diffusion for different building layouts,» *Journal of Natural Gas Science and Engineering*, vol. 54, pp. 1-10, 2018. por: [10.1016/j.jngse.2018.](https://doi.org/10.1016/j.jngse.2018.03.006) [03.006](https://doi.org/10.1016/j.jngse.2018.03.006). [En línea]. Disponible en: [https://doi.org/10.1016/j.jngse.](https://doi.org/10.1016/j.jngse.2018.03.006) [2018.03.006](https://doi.org/10.1016/j.jngse.2018.03.006).
- [68] K Ahmad, M Khare y K. K. Chaudhry, «Wind tunnel simulation studies on dispersion at urban street canyons and intersections - A review,» *Journal of Wind Engineering and Industrial Aerodynamics*, vol. 93, n.º 9, pp. 697-717, 2005. poi: [10.1016/j.jweia.2005.04.002](https://doi.org/10.1016/j.jweia.2005.04.002). [En línea]. Disponible en: [www.elsevier.](www.elsevier.com/locate/jweia) [com/locate/jweia](www.elsevier.com/locate/jweia).
- [69] P. Y. Cui, Z. Li y W. Q. Tao, «Numerical investigations on Re-independence for the turbulent flow and pollutant dispersion under the urban boundary layer with some experimental validations,» *International Journal of Heat and Mass Transfer*, vol. 106, pp. 422-436, 2017. poi: 10 . 1016 / j . i jheatmasstransfer . 2016 . [08 . 038](https://doi.org/10.1016/j.ijheatmasstransfer.2016.08.038). [En línea]. Disponible en: [http : / / dx . doi . org / 10 . 1016 / j .](http://dx.doi.org/10.1016/j.ijheatmasstransfer.2016.08.038) [ijheatmasstransfer.2016.08.038](http://dx.doi.org/10.1016/j.ijheatmasstransfer.2016.08.038).
- [70] C. Gromke, «A vegetation modeling concept for building and environmental aerodynamics wind tunnel tests and its application in pollutant dispersion studies,» *Environmental Pollution*, vol. 159, n.º 8-9, pp. 2094-2099, 2011. por: [10.1016/j.](https://doi.org/10.1016/j.envpol.2010.11.012) [envpol.2010.11.012](https://doi.org/10.1016/j.envpol.2010.11.012).
- [71] Y. Zhang, Z. Gu y C. W. Yu, *Impact Factors on Airflow and Pollutant Dispersion in Urban Street Canyons and Comprehensive Simulations: a Review, 2020. poi:* [10.1007/s40726-020-00166-0](https://doi.org/10.1007/s40726-020-00166-0). [En línea]. Disponible en: [https://doi.org/](https://doi.org/10.1007/s40726-020-00166-0) [10.1007/s40726-020-00166-0](https://doi.org/10.1007/s40726-020-00166-0).
- [72] A. Wania, M. Bruse, N. Blond y C. Weber, «Analysing the influence of different street vegetation on traffic-induced particle dispersion using microscale simulations,» *Journal of Environmental Management*, vol. 94, n.º 1, pp. 91-101, 2012. poi: 10.1016/j. jenvman.2011.06.036. [En línea]. Disponible en: [www.envi](www.envi-met.com)[met.com](www.envi-met.com).
- [73] R. Buccolieri, C. Gromke, S. Di Sabatino y B. Ruck, «Aerodynamic effects of trees on pollutant concentration in street canyons,» *Science of the Total Environment*, vol. 407, n.º 19, pp. 5247-5256, 2009. poi: 10.1016/j. scitotenv. 2009. 06. [016](https://doi.org/10.1016/j.scitotenv.2009.06.016). [En línea]. Disponible en: <http://www.>.
- [74] Y. d. Huang, M. z. Li, S. q. Ren, M. j. Wang y P. y. Cui, «Impacts of tree-planting pattern and trunk height on the airflow and pollutant dispersion inside a street canyon,» *Building and Environment*, vol. 165, 2019. doi: [10 . 1016 / j . buildenv .](https://doi.org/10.1016/j.buildenv.2019.106385) [2019 . 106385](https://doi.org/10.1016/j.buildenv.2019.106385). [En línea]. Disponible en: [https : / / doi . org / 10 . 1016 / j .](https://doi.org/10.1016/j.buildenv.2019.106385) [buildenv.2019.106385](https://doi.org/10.1016/j.buildenv.2019.106385).
- [75] H. Yang et al., «Numerical investigations of Re-independence and influence of wall heating on flow characteristics and ventilation in full-scale 2D street canyons,» *Building and Environment*, vol. 189, p. 107 510, 2021. poi: [10.1016/j.buildenv.](https://doi.org/10.1016/j.buildenv.2020.107510) [2020 . 107510](https://doi.org/10.1016/j.buildenv.2020.107510). [En línea]. Disponible en: [https : / / doi . org / 10 . 1016 / j .](https://doi.org/10.1016/j.buildenv.2020.107510) [buildenv.2020.107510](https://doi.org/10.1016/j.buildenv.2020.107510).
- [76] V. Garbero, P. Salizzoni y L. Soulhac, «Experimental Study of Pollutant Dispersion Within a Network of Streets,» *Boundary-Layer Meteorology*, vol. 136, n.º 3, pp. 457-487, 2010. poi: [10.1007/s10546-010-9511-2](https://doi.org/10.1007/s10546-010-9511-2).
- [77] P. Michálek y D. Zacho, «Wind tunnel measurement of flow and dispersion over urban Area,» en *EPJ Web of Conferences*, vol. 143, 2017. poi: [10.1051/epjconf/](https://doi.org/10.1051/epjconf/201714302074) [201714302074](https://doi.org/10.1051/epjconf/201714302074).
- [78] M. F. Yassin, S Kato, R Ooka, T Takahashi y R Kouno, «Field and wind-tunnel study of pollutant dispersion in a built-up area under various meteorological conditions,» *Journal of Wind Engineering and Industrial Aerodynamics*, vol. 93, n.º 5, pp. 361-382, 2005. doi: [10.1016/j.jweia.2005.02.005](https://doi.org/10.1016/j.jweia.2005.02.005). [En línea]. Disponible en: <www.elsevier.com/locate/jweia>.
- [79] P. Y. Cui, Z. Li y W. Q. Tao, «Wind-tunnel measurements for thermal effects on the air flow and pollutant dispersion through different scale urban areas,» *Building and Environment*, vol. 97, pp. 137-151, 2016. por: [10.1016/j.buildenv.2015.12.](https://doi.org/10.1016/j.buildenv.2015.12.010) [010](https://doi.org/10.1016/j.buildenv.2015.12.010). [En línea]. Disponible en: [http://dx.doi.org/10.1016/j.buildenv.](http://dx.doi.org/10.1016/j.buildenv.2015.12.010) [2015.12.010](http://dx.doi.org/10.1016/j.buildenv.2015.12.010).
- [80] B. Xin, W. Dang, X. Yan, J. Yu e Y. Bai, «Dispersion characteristics and hazard area prediction of mixed natural gas based on wind tunnel experiments and risk theory,» *Process Safety and Environmental Protection, vol. 152, pp. 278-290, 2021. poi:* [10.1016/j.psep.2021.06.012](https://doi.org/10.1016/j.psep.2021.06.012). [En línea]. Disponible en: [https://doi.org/](https://doi.org/10.1016/j.psep.2021.06.012) [10.1016/j.psep.2021.06.012](https://doi.org/10.1016/j.psep.2021.06.012).
- [81] Reynolds, «IV. On the dynamical theory of incompressible viscous fluids and the determination of the criterion,» *Philosophical Transactions of the Royal Society of* London. (A.), vol. 186, pp. 123-164, dic. de 1895. poi: [10.1098/rsta.1895.0004](https://doi.org/10.1098/rsta.1895.0004). [En línea]. Disponible en: [https://royalsocietypublishing.org/doi/10.](https://royalsocietypublishing.org/doi/10.1098/rsta.1895.0004) [1098/rsta.1895.0004](https://royalsocietypublishing.org/doi/10.1098/rsta.1895.0004).
- [82] B. E. Launder y D. B. Spalding, «The numerical computation of turbulent flows,» *Computer Methods in Applied Mechanics and Engineering*, vol. 3, n.º 2, pp. 269-289, mar. de 1974. poi: [10.1016/0045-7825\(74\)90029-2](https://doi.org/10.1016/0045-7825(74)90029-2). [En línea]. Disponible en: [https://www.sciencedirect.com/science/article/pii/](https://www.sciencedirect.com/science/article/pii/0045782574900292) [0045782574900292](https://www.sciencedirect.com/science/article/pii/0045782574900292).
- [83] P. de Asturias, «Plan aire Gijón oeste,» 2021.
- [84] MITMA, *Prediccion de oleaje, nivel del mar, boyas y mareografos: Datos históricos*, 2022. [En línea]. Disponible en: [https : / / www . puertos . es / es - es /](https://www.puertos.es/es-es/oceanografia/Paginas/portus.aspx) [oceanografia/Paginas/portus.aspx](https://www.puertos.es/es-es/oceanografia/Paginas/portus.aspx).
- [85] R. Lara, L. Negral, X. Querol, A. Alastuey y A. Canals, «Estudio de contribución de fuentes a PM10 en Gijón INFORME A2-4B,» inf. téc., 2021, p. 68.
- [86] M. Menéndez, *El 60 % de la contaminación de la zona oeste es material depositado en el suelo* | *El Comercio*, 2021. [En línea]. Disponible en: [https://www.](https://www.elcomercio.es/gijon/contaminacion-zona-oeste-20211206002847-ntvo.html) [elcomercio . es / gijon / contaminacion - zona - oeste - 20211206002847](https://www.elcomercio.es/gijon/contaminacion-zona-oeste-20211206002847-ntvo.html)  [ntvo.html](https://www.elcomercio.es/gijon/contaminacion-zona-oeste-20211206002847-ntvo.html) (Acceso: 02-12-2022).
- <span id="page-143-0"></span>[87] EPA, «Guideline on Air Quality Models,» *Air Quality Dispersion Modeling*, vol. Appendix W, n.º 10, p. 54, 2017.
- <span id="page-143-1"></span>[88] CIEMAT, «Centro de Investigaciones Energéticas , Medioambientales y Tecnológicas Centro de Investigaciones Energéticas , Medioambientales y Tecnológicas,» 2022. [En línea]. Disponible en: <https://www.ciemat.es/>.
- <span id="page-143-2"></span>[89] U.S. Environmental Protection Agency, *Biogenic Emission Inventory System (BEIS)*, 1988. [En línea]. Disponible en: [https : / / www . epa . gov / air](https://www.epa.gov/air-emissions-modeling/biogenic-emission-inventory-system-beis)  [emissions-modeling/biogenic-emission-inventory-system-beis](https://www.epa.gov/air-emissions-modeling/biogenic-emission-inventory-system-beis).
- <span id="page-143-3"></span>[90] R. San José, J. Perez y R. Gonzalez, «CFD and Mesoscale Air Quality Application in Urban Environment: MADRID Case Study,» *Proceedings of the 4th WSEAS International Conference on Environment, Ecosystems, and Development (EED '06), Venice, Italy, n.º September 2014, 2006.*
- <span id="page-143-4"></span>[91] EMISIA, *COPERT Documentation* | *EMISIA SA*, 2022. [En línea]. Disponible en: <https://www.emisia.com/utilities/copert/documentation/>.
- <span id="page-143-5"></span>[92] CEAM, *Fundación Centro de Estudios Ambientales del Mediterráneo*, 2022. [En línea]. Disponible en: <http://www.ceam.es/GVAceam/home.htm>.
- <span id="page-143-6"></span>[93] H. Spiess, *EMME*/*2 Resources*, 2005. [En línea]. Disponible en: [http : / / www .](http://www.spiess.ch/emme2/ http://emme2.spiess.ch/) [spiess.ch/emme2/http://emme2.spiess.ch/](http://www.spiess.ch/emme2/ http://emme2.spiess.ch/).
- <span id="page-143-7"></span>[94] Ramboll, *EPS3 NetCDF Enhancement, Tools, and Training Final Report*, 2021.
- <span id="page-143-8"></span>[95] R. Pelt et al., «User's Manual Landfill Gas Emissions Model,» *US Environmental Protection Agency Contract*, pp. 68-D1, 1998.
- [96] W. I. T. Press, «MIcroscale traffic emission,» *Transactions on Ecology and the Environment*, vol. 26, pp. 547-556, 1999.
- [97] A. B. Guenther et al., «The model of emissions of gases and aerosols from nature version 2.1 (MEGAN2.1): An extended and updated framework for modeling biogenic emissions,» *Geoscientific Model Development*, vol. 5, n.º 6, pp. 1471-1492, 2012. doi: [10.5194/GMD-5-1471-2012](https://doi.org/10.5194/GMD-5-1471-2012).
- [98] US EPA, *MOBILE6 Vehicle Emission Modeling Software*, 2001. [En línea]. Disponible en: [http://widit.knu.ac.kr/epa/ebtpages/Air/Mobile\\_Sources/](http://widit.knu.ac.kr/epa/ebtpages/Air/Mobile_Sources/Vehicle_Emissions/siteout/s4out69.htm https://www3.epa.gov/otaq/m6.htm) [Vehicle\\_Emissions/siteout/s4out69.htmhttps://www3.epa.gov/otaq/](http://widit.knu.ac.kr/epa/ebtpages/Air/Mobile_Sources/Vehicle_Emissions/siteout/s4out69.htm https://www3.epa.gov/otaq/m6.htm) [m6.htm](http://widit.knu.ac.kr/epa/ebtpages/Air/Mobile_Sources/Vehicle_Emissions/siteout/s4out69.htm https://www3.epa.gov/otaq/m6.htm).
- [99] R. San José, J. L. Pérez y R. M. González, «Air quality real-time operational forecasting system for Europe: An application of the MM5-CMAQ-EMIMO modelling system,» *WIT Transactions on Ecology and the Environment*, vol. 86, pp. 75-84, 2006. doi: [10.2495/AIR06008](https://doi.org/10.2495/AIR06008).
- [100] UNC Carolina Environmental Program, *Sparse Matrix Operator Kernel Emissions (SMOKE) Modeling System*, 2005. [En línea]. Disponible en: [https : / / www .](https://www.cmascenter.org/smoke/) [cmascenter.org/smoke/](https://www.cmascenter.org/smoke/).
- [101] EPA, *WATER9, Version 3.0*, 2006. [En línea]. Disponible en: [https://www.epa.](https://www.epa.gov/chief/water9-version-30) [gov/chief/water9-version-30](https://www.epa.gov/chief/water9-version-30).
- [102] J. Bluett, N. Gimson, G. Fisher, C. Heydenrych, T. Freeman y J. Godfrey, *Good practice guide for atmospheric dispersion modelling*. 2004, pp. 152. [En línea]. Disponible en: <www.mfe.govt.nz>.
- [103] Y. G. Mayor y M. Fonseca, «Aspectos metodológicos para la aplicación del pronóstico de dispersión de contaminantes atmosféricos a escala regional utilizando el sistema WRF / CALMET / CALPUFF,» n.º March 2016, 2015. poi: [10.13140/](https://doi.org/10.13140/RG.2.1.1046.6965) [RG.2.1.1046.6965](https://doi.org/10.13140/RG.2.1.1046.6965). [En línea]. Disponible en: [https://www.researchgate.](https://www.researchgate.net/publication/298940481) [net/publication/298940481](https://www.researchgate.net/publication/298940481).
- [104] R. J. Yamartino, J. S. Scire, G. R. Carmichael e Y. S. Chang, «The CALGRID mesoscale photochemical grid model-I. Model formulation,» *Atmospheric Environment Part A, General Topics, vol. 26, n.º 8, pp. 1493-1512, jun. de 1992. poi:* [10.1016/0960-1686\(92\)90134-7](https://doi.org/10.1016/0960-1686(92)90134-7).
- [105] W. P. Carter, «A detailed mechanism for the gas-phase atmospheric reactions of organic compounds,» *Atmospheric Environment*, vol. 41, n.<sup>o</sup> SUPPL. Pp. 80-117, ene. de 2007. poi: [10.1016/j.atmosenv.2007.10.061](https://doi.org/10.1016/j.atmosenv.2007.10.061).
- [106] P. Benson, *CALINE4 Dispersion Model for Predicting Air Pollutant Concentrations Near Roadway.* nov. de 1898.
- [107] Environmental Protection Agency, «ENVIRONMENTAL PROTECTION AGENCY 40 CFR Part 51 Revisions to the Guideline on Air Quality Models: Enhancements to the AERMOD Dispersion Modeling System and Incorporation of Approaches To Address Ozone and Fine Particulate Matter,» inf. téc., 2017, pp. 1-54. [En línea]. Disponible en: <https://www.regulations.gov>.
- [108] US Environmental Protection Agency, *CMAQ Models*, 2022. [En línea]. Disponible en: <https://www.epa.gov/cmaq/cmaq-models-0>.
- [109] BioEarth, *CMAQ Model*, 2022. [En línea]. Disponible en: [http : / / bioearth .](http://bioearth.wsu.edu/cmaq_model.html) [wsu.edu/cmaq\\_model.html](http://bioearth.wsu.edu/cmaq_model.html).
- [110] S. G. Perry, «CTDMPLUS: A Dispersion Model for Sources near Complex Topography. Part I: Technical Formulations,» *Journal of Applied Meteorology and Climatology*, vol. 31, n.º 7, pp. 633-645, 1992. poi: [10.1175/1520-0450\(1992\)](https://doi.org/10.1175/1520-0450(1992)031<0633:CADMFS>2.0.CO;2) [031<0633:CADMFS>2.0.CO;2](https://doi.org/10.1175/1520-0450(1992)031<0633:CADMFS>2.0.CO;2). [En línea]. Disponible en: [https://journals.](https://journals.ametsoc.org/view/journals/apme/31/7/1520-0450_1992_031_0633_cadmfs_2_0_co_2.xml) [ametsoc.org/view/journals/apme/31/7/1520- 0450\\_1992\\_031\\_0633\\_](https://journals.ametsoc.org/view/journals/apme/31/7/1520-0450_1992_031_0633_cadmfs_2_0_co_2.xml) [cadmfs\\_2\\_0\\_co\\_2.xml](https://journals.ametsoc.org/view/journals/apme/31/7/1520-0450_1992_031_0633_cadmfs_2_0_co_2.xml).
- [111] D. B. Turner, «Workbook of Atmosphere Dispersion Estmiates 1994,» p. 90, 1994.
- [112] G. Omstedt, «An operational air pollution model,» Air quality, inf. téc. 57, 1988, p. 28.
- [113] I. Pisso et al., «The Lagrangian particle dispersion model FLEXPART version 10.4,» *Geoscientific Model Development*, vol. 12, n.º 12, pp. 4955-4997, dic. de 2019. poi: [10.5194/GMD-12-4955-2019](https://doi.org/10.5194/GMD-12-4955-2019).
- [114] NILU, *FLEXPART*, 2019. [En línea]. Disponible en: [https://www.flexpart.](https://www.flexpart.eu/) [eu/](https://www.flexpart.eu/).
- [115] R. L. Walko, C. J. Tremback y M. J. Bell, «HYPACT HYbrid Particle And Concentration Transport Model Version 1.5 User's Guide,» *ATMET Model Documentation*, pp. 1-35, 2007. [En línea]. Disponible en: [http : / / www . atmet .](http://www.atmet.com/%0Apapers3://publication/uuid/D9B33A50-B915-4090-89EE-30801C0A492D) [com / %0Apapers3 : / / publication / uuid / D9B33A50 - B915 - 4090 - 89EE -](http://www.atmet.com/%0Apapers3://publication/uuid/D9B33A50-B915-4090-89EE-30801C0A492D) [30801C0A492D](http://www.atmet.com/%0Apapers3://publication/uuid/D9B33A50-B915-4090-89EE-30801C0A492D).
- [116] A. F. Stein, R. R. Draxler, G. D. Rolph, B. J. Stunder, M. D. Cohen y F. Ngan, *Noaa's hysplit atmospheric transport and dispersion modeling system*, dic. de 2015. doi: [10.1175/BAMS-D-14-00110.1](https://doi.org/10.1175/BAMS-D-14-00110.1). [En línea]. Disponible en: [https://www.](https://www.arl.noaa.gov/hysplit/) [arl.noaa.gov/hysplit/](https://www.arl.noaa.gov/hysplit/).
- [117] T. Flassak, C. Kessler y N Moussiopoulos, «MARS-a model to simulate transport and chemical transformation of reactive pollutants,» *EUROTRAC symposium'90. Transport and transformation of pollutants in the troposphere*, 1991.
- [118] N. Moussiopoulos, T. Flassak, P. Sahm y D. Berlowitz, «Simulations of the wind field in Athens with the nonhydrostatic mesoscale model MEMO,» *Environmental Software*, vol. 8, n.º 1, pp. 29-42, ene. de 1993. por: 10.1016/0266-9838(93) [90006-4](https://doi.org/10.1016/0266-9838(93)90006-4).
- [119] CNRM, *MOCAGE*, 2022. [En línea]. Disponible en: [http://www.umr-cnrm.fr/](http://www.umr-cnrm.fr/spip.php?article128&lang=en) [spip.php?article128&lang=en](http://www.umr-cnrm.fr/spip.php?article128&lang=en).
- [120] AEMET, *Modelización de la composición de la atmósfera*, 2021. [En línea]. Disponible en: [https://www.aemet.es/es/idi/medio\\_ambiente/modelizacion\\_](https://www.aemet.es/es/idi/medio_ambiente/modelizacion_atmosfera) [atmosfera](https://www.aemet.es/es/idi/medio_ambiente/modelizacion_atmosfera).
- [121] J. C. Chang y K. J. Hahn, «User's Guide for Offshore and Coastal Dispersion (OCD) Model, Version 5,» 1997.
- [122] S. S. Jensen et al., «Air Quality at Your Street Public Digital Map of Air Quality in Denmark,» Aarhus University, dic. de 2020, pp. 14-17. poi: 10. 5162 / [6eunetair2016/04](https://doi.org/10.5162/6eunetair2016/04).
- [123] R. A. Pielke et al., «A comprehensive meteorological modeling system—RAMS,» *Meteorology and Atmospheric Physics*, vol. 49, n.º 1, pp. 69-91, 1992. poi: 10. [1007/BF01025401](https://doi.org/10.1007/BF01025401). [En línea]. Disponible en: [https://doi.org/10.1007/](https://doi.org/10.1007/BF01025401) [BF01025401](https://doi.org/10.1007/BF01025401).
- [124] S Thykier-Nielsen y T Mikkelsen, «RIMPUFF,» Denmark, inf. téc., 1987, p. 154. [En línea]. Disponible en: [http://inis.iaea.org/search/search.aspx?](http://inis.iaea.org/search/search.aspx?orig_q=RN:19049645) [orig\\_q=RN:19049645](http://inis.iaea.org/search/search.aspx?orig_q=RN:19049645).
- [125] J. J. Erbrink, «Some important results from the air pollution distribution model STACKS (1988-1992),» Netherlands, inf. téc., 1993, p. 50. [En línea]. Disponible en: [http://inis.iaea.org/search/search.aspx?orig\\_q=RN:25046952](http://inis.iaea.org/search/search.aspx?orig_q=RN:25046952).
- [126] P. J. Hurley, W. L. Physick y A. K. Luhar, «TAPM: A practical approach to prognostic meteorological and air pollution modelling,» *Environmental Modelling and Software*, vol. 20, n.º 6, pp. 737-752, jun. de 2005. poi: [10.1016/j.envsoft.](https://doi.org/10.1016/j.envsoft.2004.04.006) [2004.04.006](https://doi.org/10.1016/j.envsoft.2004.04.006).

# ACTIVIDADES REALIZADAS

#### Artículos:

- *An Evapotranspiration Evolution Model as a Function of Meteorological Variables: A CFD Model Approach.* Fernández-Pacheco, VM.; Antuña-Yudego, E.; Carús-Candás, JL.; Suárez-López, MJ.; Álvarez-Álvarez, E. Sustainability. JCR 3.889 (Q2). Fecha: marzo 2022
- *Diseño de una metodología para cálculo de energía hidrocinética en estuarios: ejemplo de aplicación con el software IBER.* Amezqueta-García, A.; Fernández-Pacheco, VM., Álvarez-Álvarez, E. Ingeniería del Agua. JCI 0.18 Fecha: octubre 2021
- *Evaluación de una turbina hidrocinética de eje vertical para su uso en canales.* Fernández-Jiménez, A.; Blanco-Marigorta, E.; Gharib-Yosrib, A.; Fernández-Pacheco, VM.; Álvarez-Álvarez., E. Tecnología e Ingeniería Mecánica. Dyna. JCR 2.070 (Q3) Fecha: noviembre 2020
- *Techno-Economic Analysis of Residential Water Meters: A Practical Example.* Fernández Pacheco, VM., Espina-Valdés, R., Enrique-Bonet, A., Álvarez-Álvarez, E., Navarro Manso, A. Water Resources Management. JCR 4.415 (Q2) Fecha: mayo 2020
- *A review of software tools to study the energetic potential of tidal currents.* Suárez-López, MJ.; Espina-Valdés, R.; Fernández-Pacheco, VM.; Navarro-Manso,A.; Blanco-Marigorta,E.; Álvarez-Álvarez, E. Energies. JCR 3.252 (Q3) Fecha: mayo 2019

## Comunicaciones a congreso:

- *Internet of energy applied to water hydrokinetic smart-grids: a test rig example.* Gharib-Yosry, A.; Fernández-Jiménez, A.; Fernández-Pacheco, V.M.; Rico-Secades, M. ASME 2022 16th International Conference on Energy Sustainability. Fecha: julio 2022
- *Experimental comparison between hydrokinetic turbines: Darrieus vs Gorlov* Espina-Valdés, R.; Gharib-Yosry, A.; Ferraiuolo, R.; Fernández- Jiménez, A.; Fernández-Pacheco, V.M., E. 5th International Conference on Water Security and Safety Management: emerging threats or new challenges – Fecha: julio 2022
- *The legacy of Hydraulic Engineering: hidden treasures of Asturias.* Fernández-Jiménez, A., Fernández-Pacheco, VM.; Hurlé-Castro, FJ.; Álvarez-Álvarez, E. – 39th IAHR World Congress Granada. Fecha: junio 2022
- *Evaluation of atmosphere pollutants dispersion using CFD numerical models.* Fernández-Pacheco, VM.; Antuña-Yudego, E.; Suárez-López, MJ.; Álvarez-Álvarez, E.; Carús-Candás, JL. 17th International Conference on Environmental Science and Technology (CEST). Fecha: septiembre 2021
- *Air pollution assessment for regulatory purposes: a CFD approach design.* Antuña-Yudego, E.; Fernández-Pacheco VM.; Suárez-López, MJ.; Álvarez-Álvarez, E.; Carús-Candás, JL. – 17th International Conference on Environmental Science and Technology (CEST). Fecha: septiembre 2021
- Propuesta de actividades de participación active para el acercamiento de la ingeniería civil a estudiantes de secundaria. IN-RED 2020. Fecha: julio 2020
- *Parametric study of a channel microturbine for its use in smart cities.* Espina-Valdés, R., Fernández-Jiménez, A., Gutiérrez-Trashorras, A.J., Fernández-Pacheco, V.M., Navarro-Manso, A. 6th IAHR Europe Congress. Fecha: junio 2020.
- *Utilización de técnicas numéricas para el cálculo de flujos de vapor de agua y CO2 del terreno.* Fernández-Pacheco, V.M., Álvarez-Álvarez, Suárez-López, MJ., Blanco-Marigorta, E., Antuña-Yudego, E., Carús-Candás, JL. – JIA 2019. Fecha: octubre 2019
- *Diseño de arquitectura Big Data para un Sistema Automático de Información Hidrológica (SAIH).* Fernández-Pacheco, V.M., Álvarez-Álvarez, E., Carús-Candás, JL., Fernández-Fernández, MA. – JIA 2019. Fecha: octubre 2019
- *Revisión del tratamiento del Síndrome de Apnea Obstructiva del Sueño mediante CPAP (Continuous Positive Airway Pressure).* Lestón-Alonso, V., Fernández-Pacheco, V.M., Fernández-Tena, A. Acercamiento multidisciplinar a la salud IV. Fecha: mayo 2019
- *Estimation of PM10 Distribution using Landsat5 and Landsat8.* Fernández-Pacheco, V.M.; López-Sánchez, C.A.; Álvarez-Álvarez, E.; López, M.J.S.; García-Expósito, L.; Yudego, E.A.; Carús-Candás, J.L. Proceedings, 2018, 2, 1430. IRCSEEME 2018. Fecha: junio 2018
- *Methodology for the Study of the Air Dispersion of the Industrial Contaminants Taking into Account the Orography.* – López, M.J.S.; Expósito, L.G.;

Blanco-Marigorta, E.; Álvarez, E.Á.; Manso, A.N.; Pacheco, V.M.F.; Yudego, E.A.; Candás, J.L.C., Proceedings, 2018, 2, 1414. IRCSEEME 2018. Fecha: junio 2018

- *Application of CFD methodology: Pollutant gases dispersion in an industrial environment.* - García-Expósito, L., Suárez López, MJ., Blanco-Marigorta, E., Álvarez-Álvarez, E., Navarro-Manso, A., Fernández-Pacheco, VM., Antuña-Yudego, E., Carús-Candás, JL., Procedings, 2018, 2. IRCSEEME 2018. Fecha: junio 2018
- *Computational tools for analysing air pollutants dispersion: a comparative review.* - Antuña-Yudego, E., Carús-Candás, JL., E., Álvarez-Álvarez, Suárez López, MJ., García-Expósito, L., Fernández- Pacheco, VM. Proceedings, 2018, 2, 1408. IRCSEEME 2018. Fecha: junio 2018
- *Herramienta para la evaluación de la resiliencia en los sectores agrícola y forestal mediante tecnologías Big Data.* Fernández-Pacheco, VM., Antuña-Yudego, E., Álvarez-Álvarez, E., Fernández-Francos, J., Suárez López, MJ., Fernández-Villán, A., Carús-Candás, JL., Wolfs, V., Ntegeka, V., Willems, P, García, M., Palacios-Orueta, A., Litago, J., Juana, L. V Jornadas de Ingeniería del Agua (ISBN: 978-84-9749-670-4).

### Proyectos de investigación:

- EVAIR Evaluación de medidas de mitigación sobre la polución atmosférica y predicción de niveles de calidad del aire en alta resolución mediante una metodología multi-escala. Fechas: Febrero 2019 – Diciembre 2021
- FORWARD Operational monitoring and FOrecasting system for Resilience of agriculture and forestry under intensification of the WAter cycle: a Big Data approach. Fechas: Junio 2017 – Diciembre 2019
- EVENTRISK Metodología de predicción de eventos de riesgo en ambientes industriales. Fechas: Marzo 2017 – Agosto 2018

#### Colaboración docente en el Grado de Ingeniería Civil:

- $\blacksquare$  Curso 2022/23 (60 horas):
	- Obras Hidráulicas. Tipo: CE. Horas: 5
	- Obras Hidráulicas. Tipo: PA. Horas: 7
	- Obras Hidráulicas. Tipo: PL. Horas: 42
- Obras Hidráulicas. Tipo: TG. Horas: 6
- Curso 2021/22 (35 horas):
	- Obras Hidráulicas. Tipo: CE. Horas: 9
	- Obras Hidráulicas. Tipo: PA. Horas: 6
	- Obras Hidráulicas. Tipo: PL. Horas: 14
- Curso 2019/20 (60 horas)
	- Sistemas de Abastecimiento y Saneamiento. Tipo: PL. Horas: 60
- Curso 2017/18 (20 horas)
	- Sistemas Energéticos y Aprovechamientos Hidráulicos. Tipo: PL. Horas: 20